Segunda Época-Número 10

Mamma

CANARIAS<br>CEUTA<br>Y MELILLA<br>170 PTAS. **HOBBY PRESS** 

Participa<br>en nuestro

HUNHUI

y consigue este

**fantástico KART** 

*valorado en* 

**500.000 ptas.** 

Patrocine **MEGA GAM**  175<br>Dtas.

Sólo para adictos

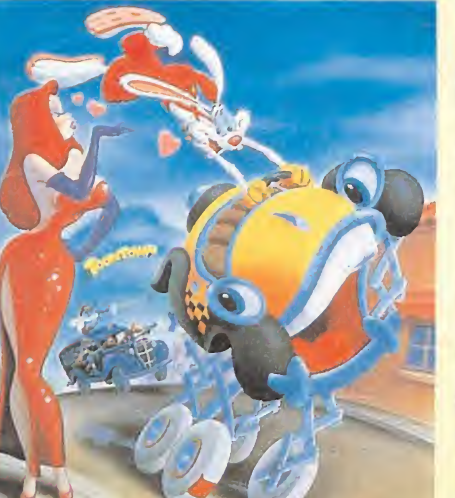

QUIEN ENGAÑÓ ROGER RABBIT

Dos grandes estrenos en sesión continua

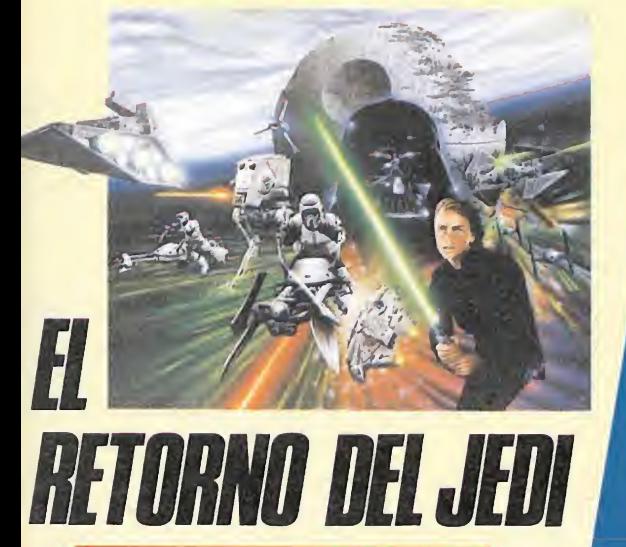

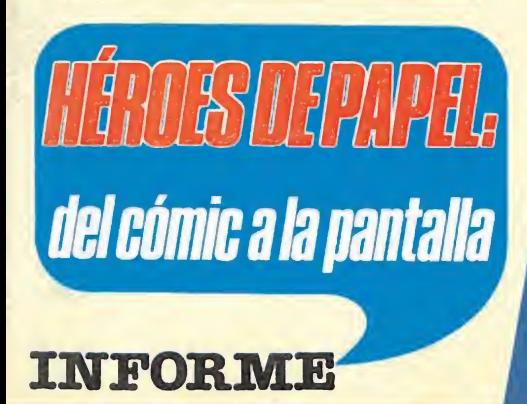

**MAPAS, CARGADORES y POKES para los juegos de máxima actualidad** 

*INCSCALA* 

**a la hija** 

del suitán!

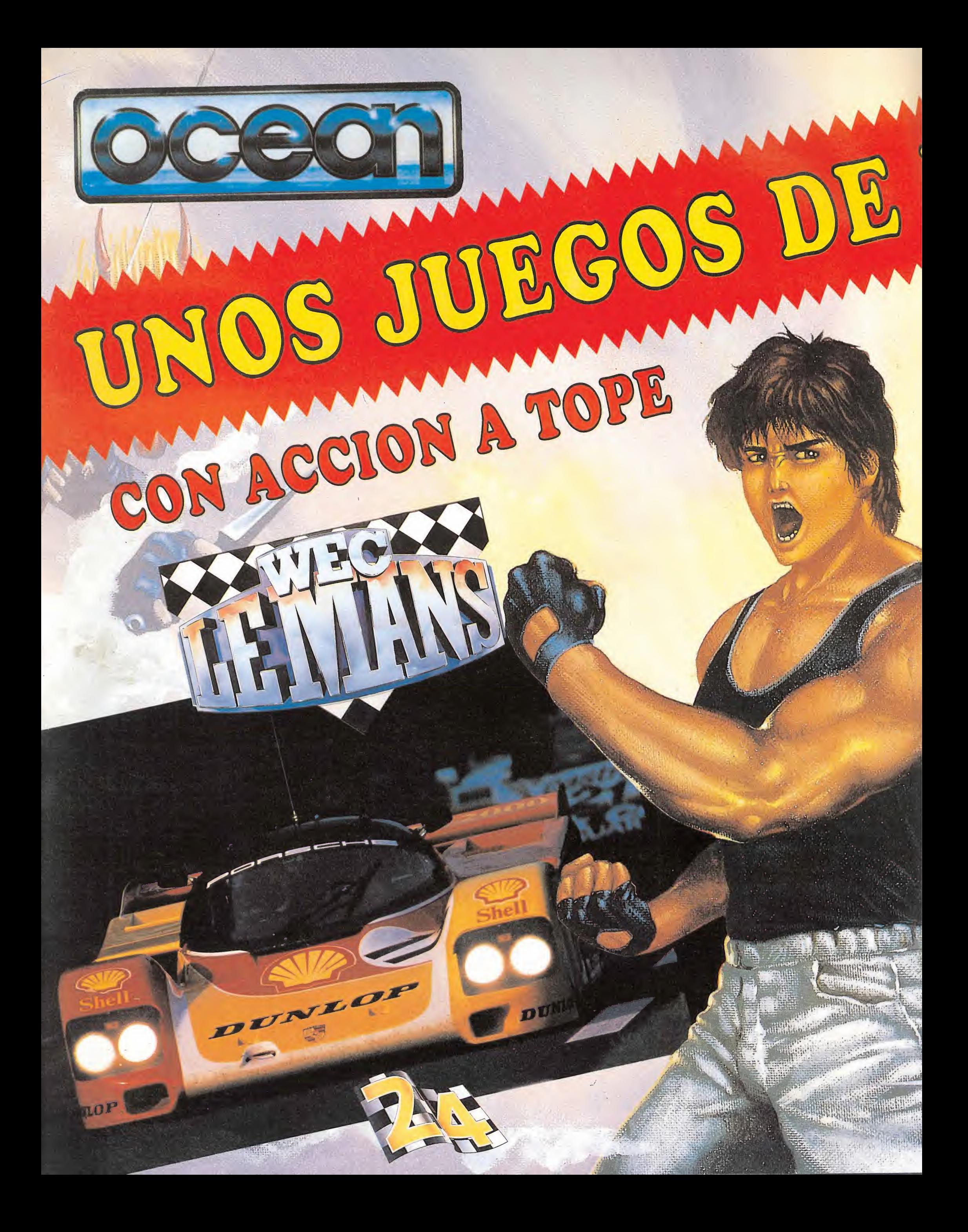

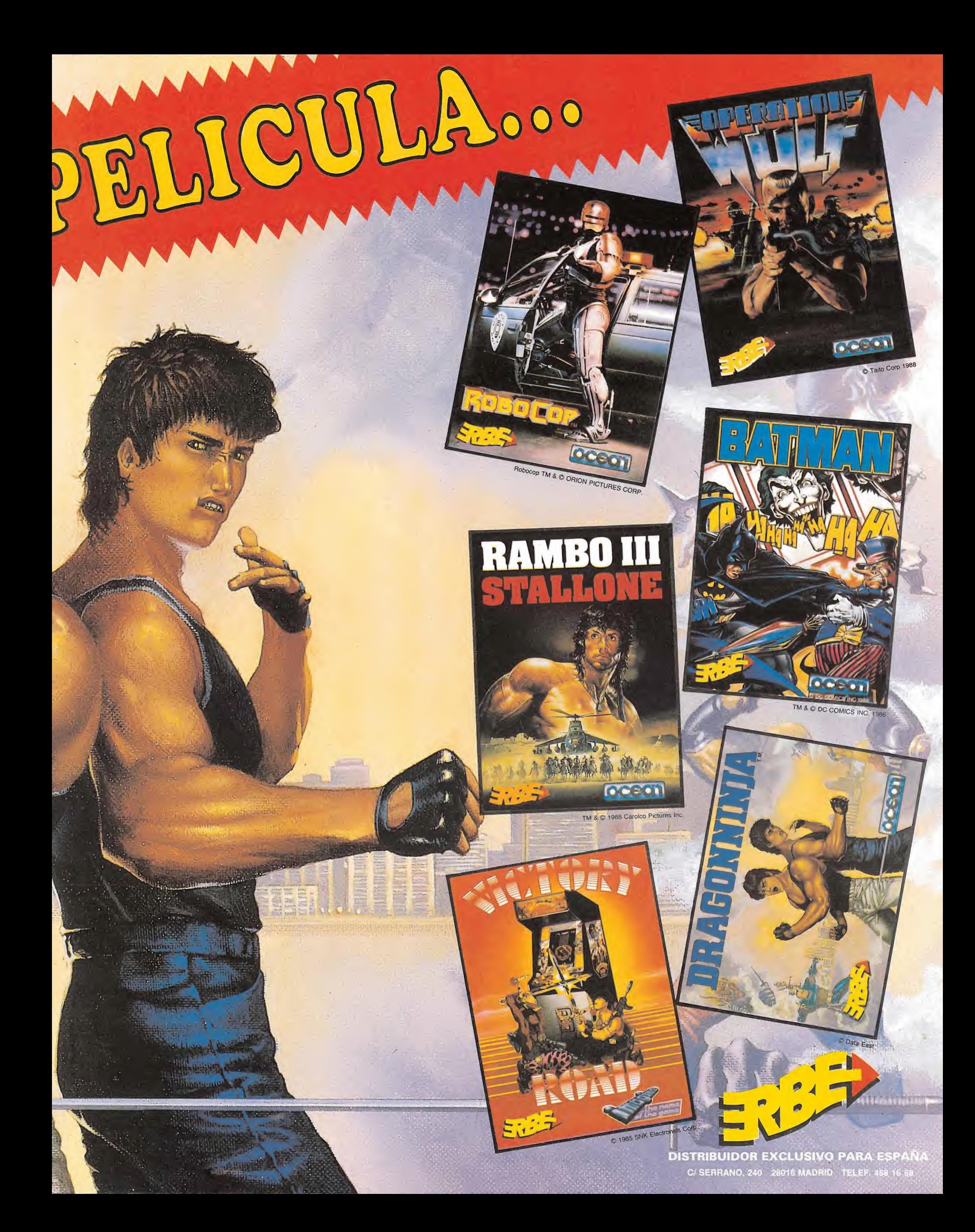

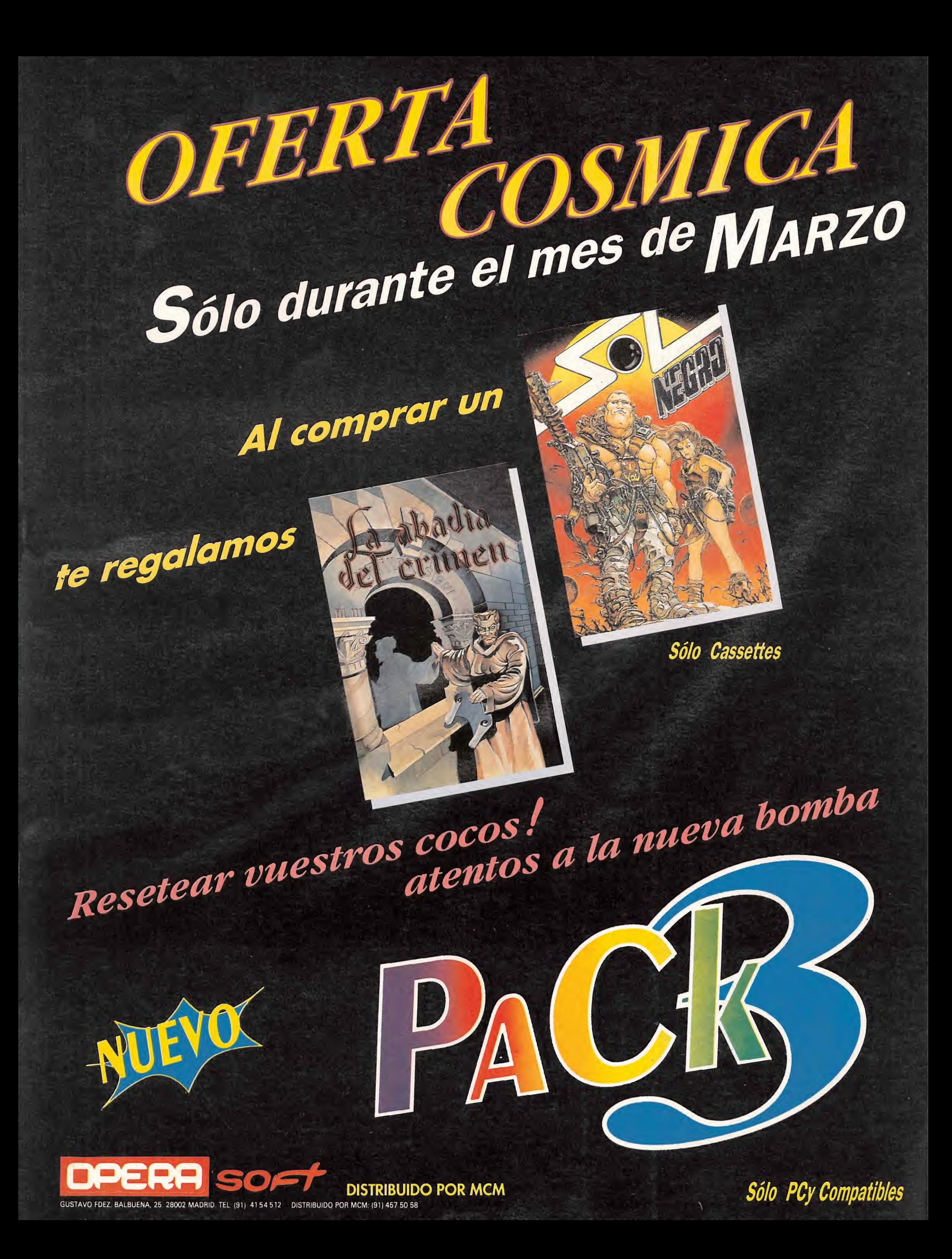

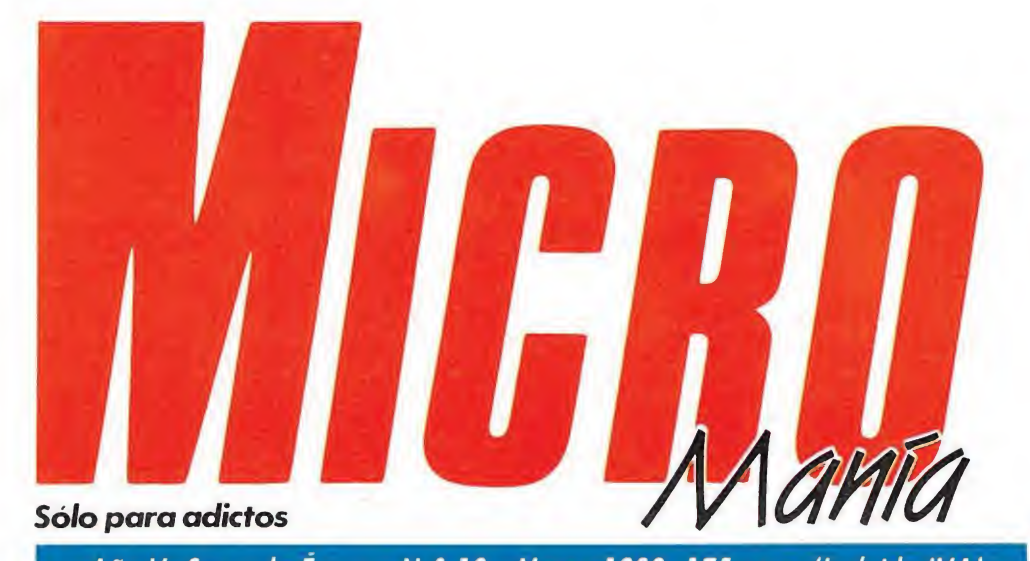

### Año V. Segunda Época - N.0 10 - Marzo 1989. 175 ptas. (Incluido IVA)

Edita HOBBY PRESS, S A Presidente María Andrino Consejero Delegado José I Gómez-Centurión Subdirector General Andrés Aytagas Director Gerente

Raquel Jiménez

Director Domingo Gómez Redactora Jefe Cristina Fernández Redacción José Emilio Barbero Ángel Andrés Diseño Jesús Caldeiro Director de Publicidad Mar Lumbreras Colaboradores Francisco Verdú Fernando Herrera Pedro José Rodríguez Marcos Jourón José A González David Rdríguez Juan Ramón León José Miguel Rodríguez Miguel Díaz

Secretaria de Redacción Carmen Santamaría Fotografía Carlos Candel Miguel Lamana Dibujos José Luis Ángel García

Director de Producción Carlos Peropadre Director de Administración José Ángel Jiménez

Pablo Jurado

Director de Marketing Mar Lumbreras

Departamento de Circulación Paulino Blanco Departamento de Suscripciones

María Rosa González María del Mar Calzada Redacción Administración

y Publicidad Carretera de Irún, Km 12,400 28049 Madrid Tel 734 70 12 Telefax 734 82 98

> Distribución Coedis, S A

Valencia, 245. Barcelona Imprime

> Altamira Fotocomposición

Cenit, S.A. Fotomecánica

Ibérico Depósito Legal M-15 436-1985 Representantes para Argentina.

Chile, Uruguay y Paraguay Cía Americana de Ediciones, S <sup>R</sup> <sup>L</sup> Sud América <sup>1</sup> 532 Tel 21 24 64 1.290 Buenos Aires (Argentina).

Esta publicación es miembro de la Asociación de Revistas de Información

Solicitado control de OJD an MICROMANÍA no se hace necesariamente solidaria de las opiniones vertidas por sus colaboradores en los artículos firmados Reservados todos los derechos

### EN ESTE NÚMERO

El tema central de nuestra portada es este mes «Tuareg», un título de Topo Soft, que sorprende tanto por su desarrollo como por no estar basado en ninguna película, ni personaje famoso.

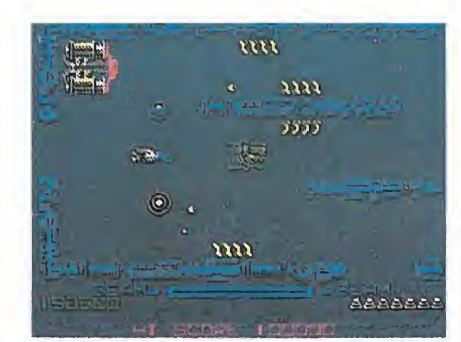

### R-Type.

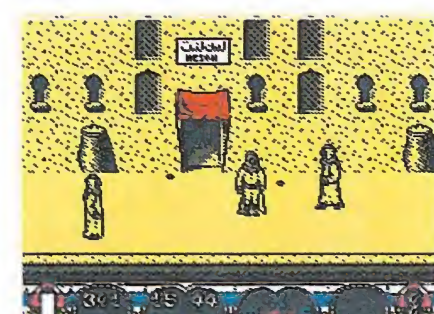

Tuareg.

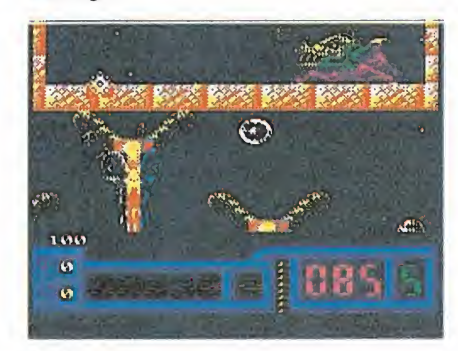

### **Netherworld**

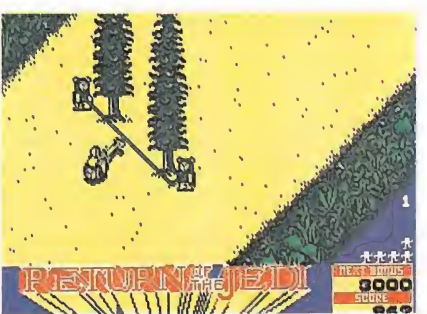

El Retorno del Jedi.

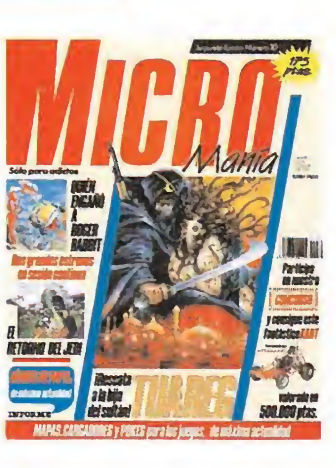

6MEGAJUEGO. DRAGON NIN-JA. La conversión de Ocean de una máquina creada por Data East. **10** INFORME. HÉROES DE PA-**INFORME: HEROES DE FA-**<br>najes del cómic que han llegado a la pantalla. **14** ENTREVISTA. FERGUS Mc COVERN, Nos cuenta cómo

será «Out Run 2». PUNTO DE MIRA. La opinión <sup>I</sup> O de nuestro equipo sobre los juegos de más reciente información.

28 ATARI. STARGLIDER 2. Es el tema central de esta nueva sección.

**30** PC. STAR TREK. Un clásico del cine ahora para tu ordenador.

AMIGA. QUIÉN ENGAÑÓ A ROGER RABBIT. La genial película de Spielberg llega a tu pantalla.

36 TUAREG. Mapas y cargadoma, con sello español.

**42** R-TYPE. Cómo llegar al final<br>de un clásico de las máquinas.

46 EL RETORNO DEL JEDI. Por fin, la anunciada conversión de Domark.

52 NETHERWORLD. Una terro-<br>
rífica pesadilla creada por Hewson, con todos los cargadores para obtener vidas infinitas.

56 DARK FUSION. Todo un ardescanso.

**62 ARCADE MACHINE. TOO-**<br>BING. Una espectacular má-<br>quina que hará furor los próximos meses.

**66** CARGADORES. Vidas infinitas para resolver los juegos imposibles.

69 MICROMANÍAS. El humor de Ventura y Nieto y muchas más «curiosidades».

PANORAMA-AUDIOVISION Los estrenos de la temporada: televisión, cine y música.

féores, lo que se dice héroes, podemos encontrarlos todos los días en el cine o la tele;

auténticos hombres y mujeres incorruptibles, que bajo uno u otro disfraz nos demuestran día a día que los malos, además de malos son tontos y que sólo el bien puede acabar con la desgracia de la tierra. Desconocemos cúal es la razón por la que, misteriosamente, la mayoría de estos entrañables personajes decidieron hace algún tiempo cambiar su medio habitual para entrar por la puerta grande en el mundo de los juegos de ordenador, arrastrando tras de sí el halo publicitario que les condujo a la fama; lo cierto es que cada vez son más los nombres populares que llegan a nuestras pantallas provocando una auténtica invasión de la que dudamos las casas de software puedan escapar al ritmo que van las cosas.

Para que podáis haceros una idea hemos hecho una pequeña recopilación en la sección «Informe» en la que desfilarán todos los héroes del cómic, que han dado vida a algún juego. Pero la reina publicidad ha establecido también otras reglas y las conversiones de máquinas se van convirtiendo también en una constante. Así este mes encontraréis tres grandes clásicos. «Dragón Ninja» de Ocean, el perfecto representante de los juegos de artes marciales, «R-Type» que es uno de los principales exponentes de los arcades espaciales y finalmente «El retorno del Jedi» que rememoró en su día en la máquina, las escenas de la famosa trilogía de George Lucas.

También este més comprobaréis como hemos cambiado de cara las secciones dedicadas a los ordenadores de 16 bits, incluyendo un pequeño espacio reservado a las conversiones de juegos ya publicados en otros formatos. Como presentación «Quién engaño a Roger Rabbit» que ha resultado ser tan espectacular como la película, aunque, eso sí, mucho más participativo. También encontraréis las secciones habituales y las soluciones a otros tantos juegos, entre los que destacan: «Tuareg», una videaventura del estilo del mítico «Tir na nog» y «Netherworld» y «Dark Fusión» para que pongáis de nuevo a prueba vuestros nervios de acero y vuestros joysticks. ¡Recordar que el concurso sigue en pie! ¡Suerte y hasta el próximo mes!

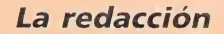

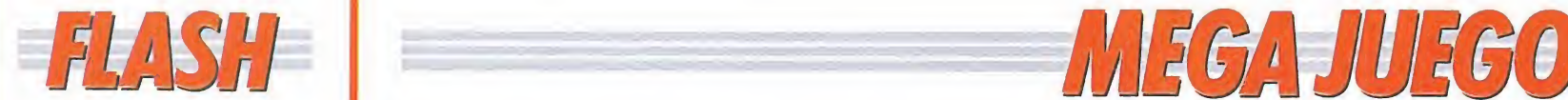

### En forma con **Mastertronic**

La popular compañía británica Mastertronic pretende ponernos en forma con sus próximos lanzamientos deportivos. Comen zaremos nuestro recorrido de forma y manera vibrante, practicando el baloncesto con «Slam Dunk», un juego en el podremos realizar, entre otras cosas, pases, mates y robos de balón; todo ello animado por los aplausos de la multitud. Además el programa presenta la opción de jugar contra el ordenador o competir contra otro jugador. «Slam Dunk» estará disponible, dentro de muy poco, en Spectrum, Amiga, Commodore y PC.

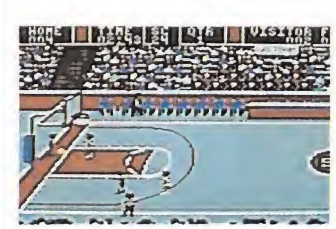

«Slam Dunk» versión Commodore.

| $0.0001 - 5$   | HIRLE ALLE<br>rns: C       |
|----------------|----------------------------|
| <b>SEC 267</b> | $B+SST=2$<br><b>GE YOS</b> |
|                |                            |
|                | PLAYER:<br>envie           |
|                | <b>SHOP FIRE</b>           |

«California Golf» versión Commodore.

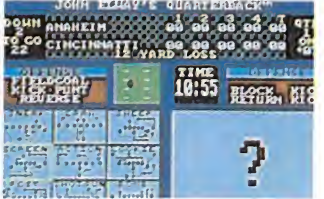

### «Quaterback» versión PC.

Tras el «match» de basket, nos podremos relajar con un partido de golf, con «California Golf», que llega rá en las versiones de Commodore y PC. Nuestro recorrido deportivo finalizará de forma agitada con «Quaterback», que lleva a la pantalla un deporte tan poco prácticado en nuestro país como es el fútbol americano. «Quaterback» estará disponible en principio para Commodore y PC.

Por otra parte y dejando de lado las cuestiones de portivas, Mastertronic nos presenta «Tory Bizarre», que estará disponible en Commodore y Spectrum. La acción se desarrolla en una fábrica de juguetes, donde nuestro héroe deberá enfrentarse a éstos que han cobrado vida, conformando un auténtico y adictivo arcade.

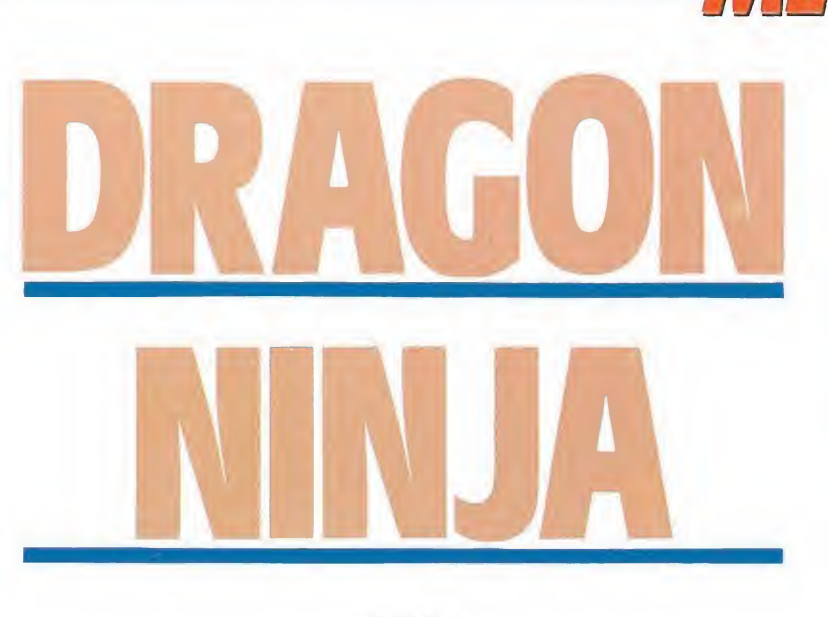

**OCEAN** Spectrum, Commodore, Amstrad. V.Comentada: Amstrad

De todas las máquinas recreativas que causaron furor durante el pasado año hay una, cuyo nombre resultará especialmente familiar a todos los aficionados que los juegos de artes marciales han cosechado en nuestro país: «Dragon Ninja», de Data East. Como era de esperar su enorme éxito no ha pasado desapercibido a las compañías de software, y así, de la mano de Ocean, nos llega ahora esta conversión llena de acción y violencia.

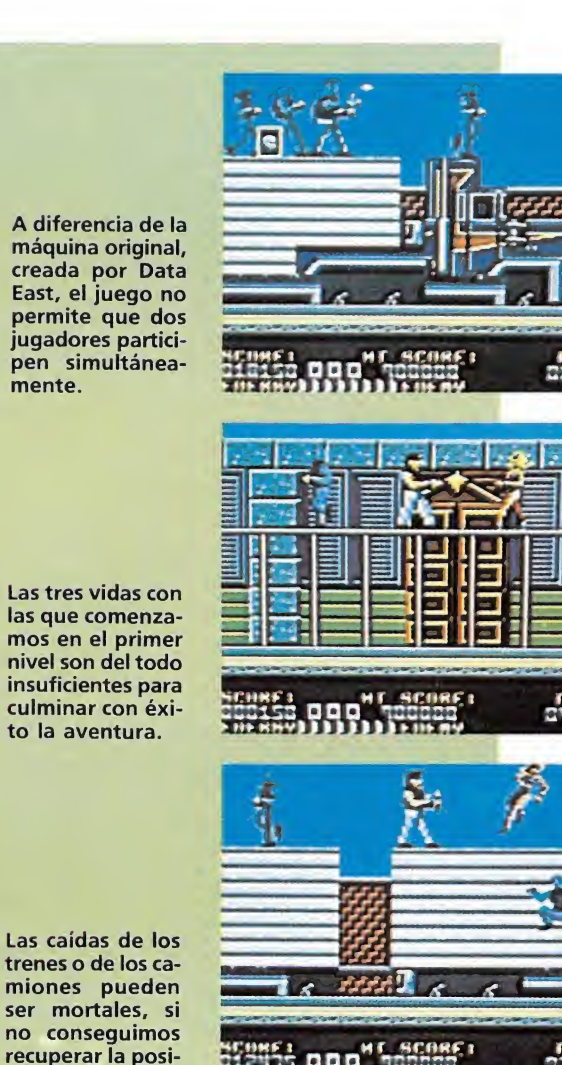

**HEADSTRAN** 

recuperar la posición con rapidez.

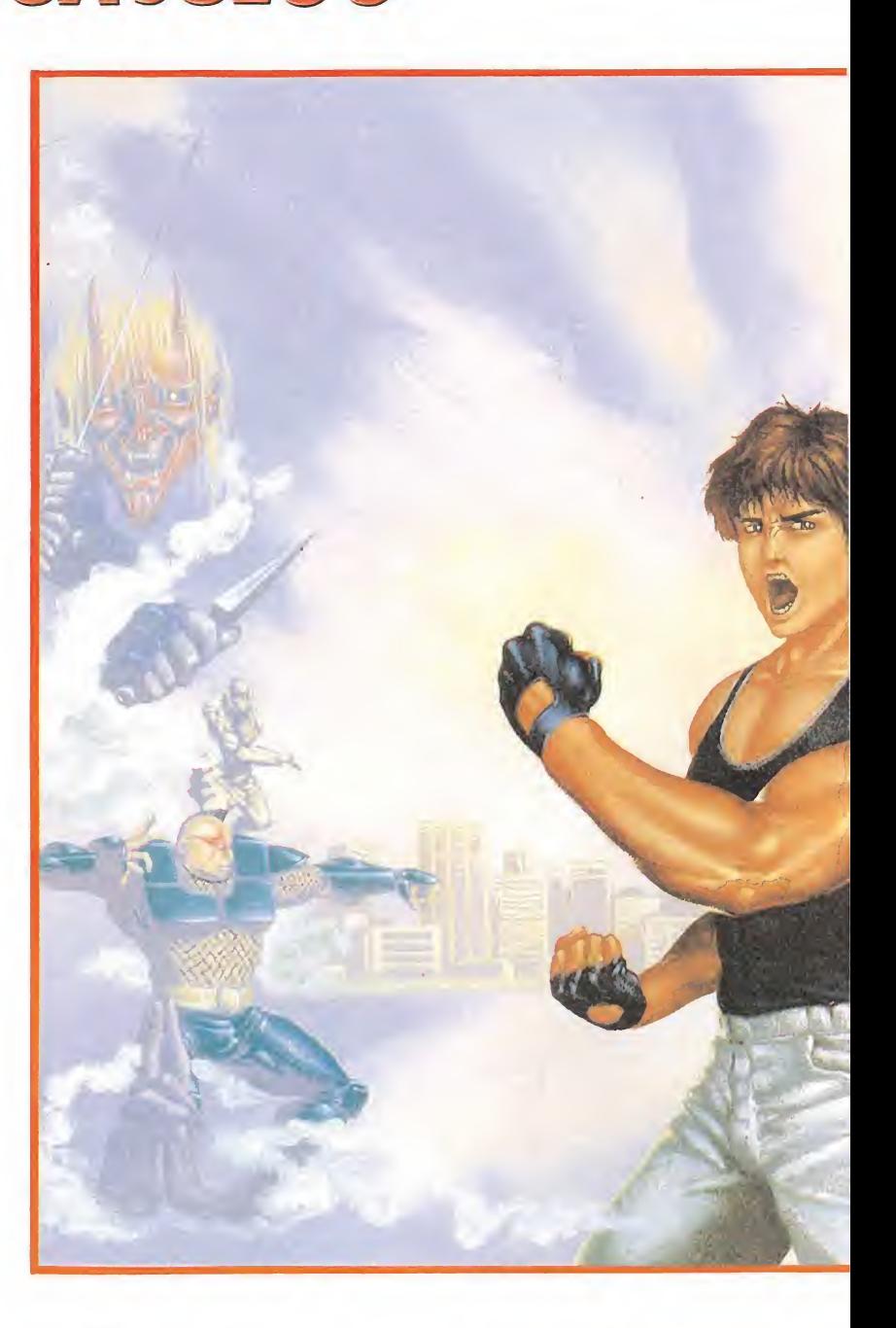

omo es habitual, el programa responde al estilo, ya clásico, de este tipo de juegos, es decir, que respeta íntegramente sus dos principales lemas: «todos contra uno y uno contra todos», y «golpea hasta con las cejas a quienquiera que se interponga en tu camino, porque el hará lo mismo contigo»...

Esto es justamente lo que nos espera en todos y cada uno de los ocho niveles que componen nuestra misión: patadas, puñetazos, ninjas a «go-go» y todo un completo desfile de las más variadas escenas que podrían haber sido sacadas, perfectamente, de cualquier película de Bruce Lee. nismo contigo»...<br>justamente lo que nos<br>i todos y cada uno de<br>niveles que componen<br>nisión: patadas, puñe-<br>jas a «go-go» y todo<br>leto desfile de las más<br>escenas que podrían<br>do sacadas, perfecta-<br>e cualquier película de<br>e.<br>fe

El juego<br>An<sup>di</sup> diferencia de la máquina original que en su día creara Data East, el juego no permite que dos jugadores participen simultáneamente en la misión, por lo que deberemos aventurarnos en solitario, y sin más ayuda que la que nosotros mismos nos sepamos proporcionar, a través de ocho niveles repletos de acción.

Comenzamos el juego con tres vidas —cifra del todo insuficiente para culminar con éxi-

to nuestra aventura- que podremos perder tanto si se agota por completo la barra de energía, que se encuentra situada en el marcador, como si no com pletamos el nivel, en que nos encontramos, dentro del límite de tiempo de que disponemos. Otra posible causa de que nuestro marcador de vidas descienda en una unidad pueden ser las caídas de los trenes o camiones en movimiento sobre cuyos techos se desarrollan algunos de los niveles; en realidad la caida no es mortal, lo que ocurre es que al llegar al suelo somos arrastrados hacia el borde de la pantalla y si no conseguimos subir de nuevo al vehículo perderemos una vida.

Al final de cada nivel y como es costumbre en prácticamente el cien por cien de los arcades que proceden de las máquinas recreativas, deberemos vérnoslas, cara a cara, con un enemigo especial que requerirá de un mayor número de golpes para ser derrotado, tras lo cual, accederemos automáticamente al siguiente nivel.

Los enemigos<br>
n nuestro camino nos encontraremos con diferentes tipos de enemigos: des-

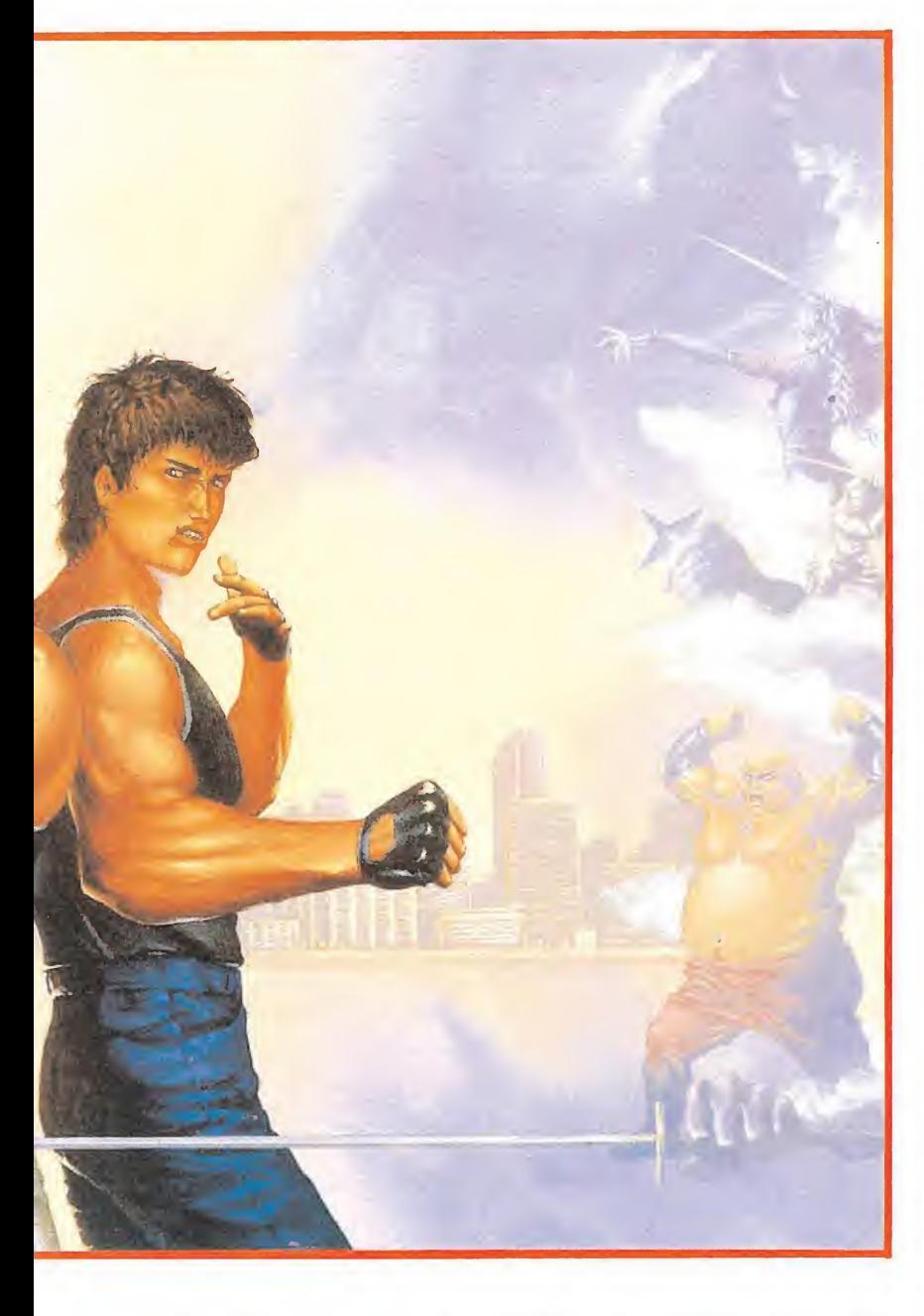

de típicos ninjas desarmados, a otros mucho más peligrosos que nos atacarán con espadas, shurikens y nunchakus, pasando por las felinas damas ninja y acabando con feroces perros, sin duda los más difíciles de combatir debido a su rapidez.

Mención aparte merecen los enemigos finales, que además de parecer sacados del más esperpéntico museo de los horrores, requieren una táctica especial para ser eliminados, ya que suelen moverse y atacar realizando movimientos cíclicos.

Sólo sus nombres ya pueden daros una idea de qué estamos hablando: el Gordo Lanza-

Llamas, con el aliento más peligroso del mundo, el Gigante Blindado, que acostumbra a partir las nueces con el ombligo, o por poneros varios ejemplos, el terrible Olant Ninja, que posee la capacidad de multiplicarse en un completo ejército de ninjas a cual más fiero.

Las ayudas  $\overline{A}$ lgunos enemigos al morir dejan en la pantalla ciertos objetos que pueden resultar de gran ayuda para el éxito de nuestra misión, para lo cual, lógicamente deberemos recogerlos. Entre ellos se encuen-

# Aceroen los puños. dinamitaen los pies

Algunos enemi-<br>gos dejarán al morir ciertos objetos en la pantalla que pueden resultar de gran ayuda, si los recogemos.

En nuestro camino encontraremos diferentes tipos de enemigos, desde peligrosos ninjas perfecta mente equipados, hasta feroces perros.

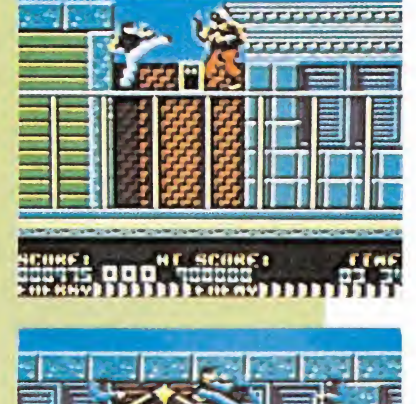

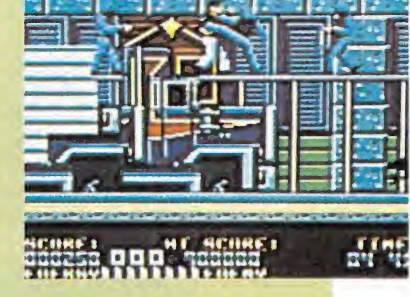

### AMSTRAD

10 REM Cargador Dragón Ninja

20 REM Pedro José Rodriguez-89 30 MODE 1:sum=0:FOR n=&BF00 TO &BF38:REA D a\$:byte=VAL("&"+a\$):POKE n,byte:sum=su m+byte:NEXT:IF sum<>5044 THEN PRINT"Erro

r en los data...":END 40 INPUT"Vidas infinitas";a\$:IF UPPER\$(a \$)="S"THEN POKE &BF25,0 50 INPUT" I nmunidad" ; a\$ -. IF UPPER\$(a\$)="S"

THEN POKE &BF2A,0

60 INPUT"Continuar siempre al morir";a\$:  $UPPER$(a$)= "S"THEN POKE  \vEBF32.0$ <sup>70</sup> PRINT:PRINT"Inserta cinta original... ":FOR n=l TO 1000:NEXT

80 CALL &BD37:MEMORY &7FFF:MODE l:LOAD"! ",&8000:CALL &BF00

90 DATA F3,21,1B,80,11,0,80,1,42,1,7D,ED ,4F,ED,5F,AE,EB,AE,EB,77,23,13,B,78,B1,2 0,F2,21,24,BF,22.51,80,C3,IB,80,3E,3D.32 ,54,ID,3E.3D,32,16,IF,32,51,22.3E,3D,32, 7,15,03,0,80

tran unidades extra de tiempo y energía, así como las diferentes armas que portan los ninjas y que podremos recoger al ser estos eliminados. Sin embargo el uso de las armas es limitado , ya que se esfumarán de nuestras manos cuando perdamos una vida.

El final  $\overline{A}$  I final del nivel ocho, y tras eliminar al último en este caso a la últimade los enemigos de final de fase, recibiremos el consabido mensaje de felicitación, en el que, entre otras cosas, se nos desvelará el verdadero objetivo de nuestra misión hasta entonces secreto... ¡rescatar al mismísimo presidente de los Estados Unidos! ¡Pero bueno!, ¿y entonces para qué tienen estos chicos a su invencible y todopoderoso Rambo?.

Bromas aparte, «Dragon Ninja» es una excelente conversión de una no menos formidable máquina, si bien, tanto a una como a otra, hay que reprocharles algo evidente: su notable escasez de originalidad. En fin, dejar esto a un lado y conformaros con la abundante ración de buenos gráficos y movimientos, acción desbordante, y emoción sin límite, que teniendo en cuenta los tiempos que corren, creemos que no es poco. J.E.B

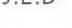

123456789 <sup>10</sup> Adicción: ■■■■■■■■■ Gráficos: **Contract** Originalidad:

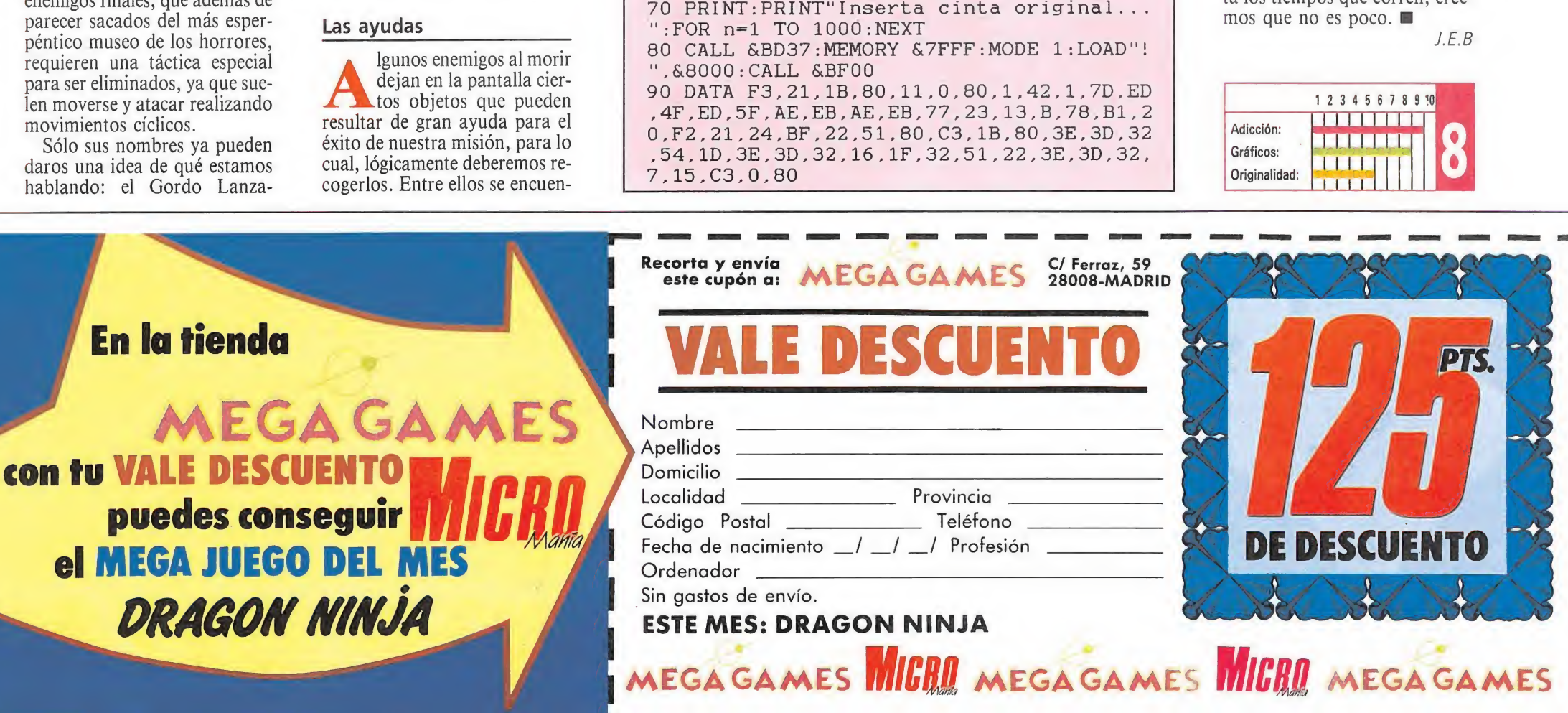

# SOFTWARE

**DABBIT** 

Who framed

 $\Delta L$ 

LUCKY LUKE

 $\mathcal{C}^3$ 

EN LA INDIA

# **HACE UN AÑO NOS DABAN TRES MESES**

 $55/7$ 

SYSTEM 4 de España, S.A. - Francisco de Diego, 35 Teléf.: 450 44 12. - 28040 MADRID

# MEGA GAMES AL **VIAJE A LO DEJCONOCIDO**

i Participa con nosotros en este fantástico viaje

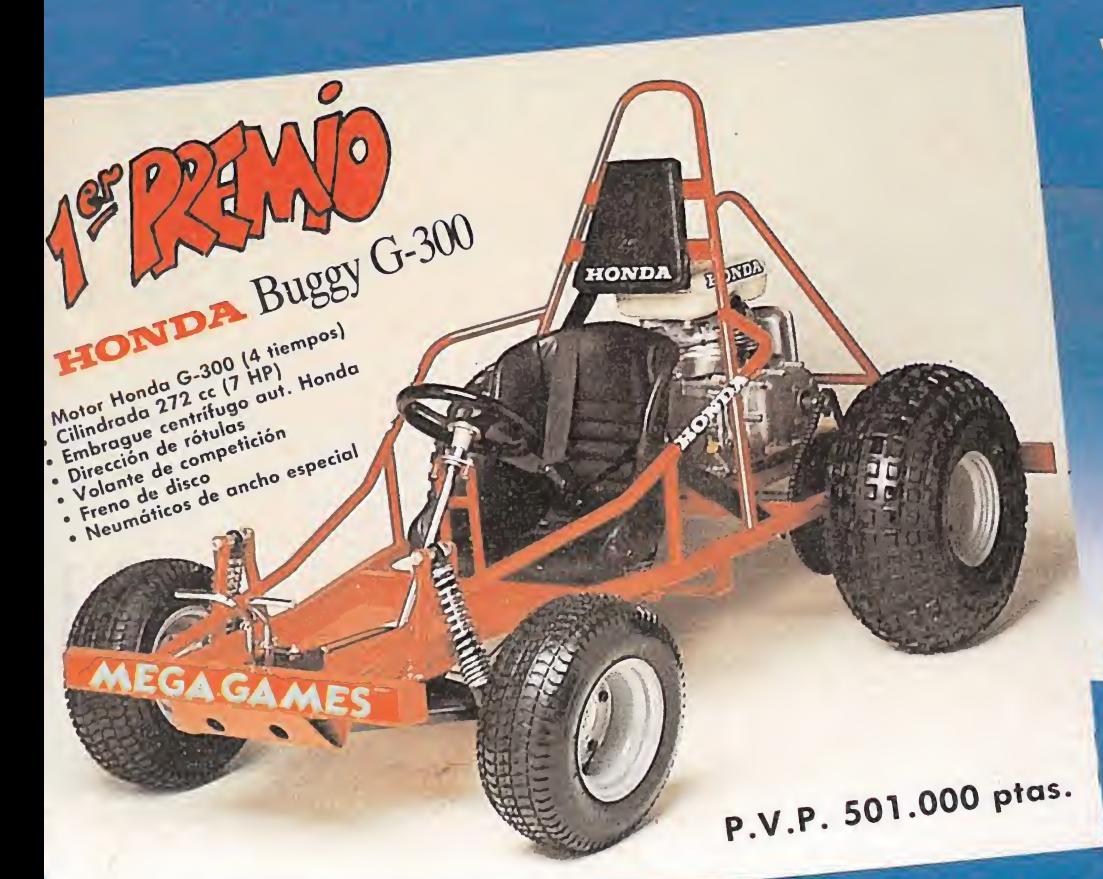

y gana más de 500.000 ptas.<br>en premios!

JUEGA CON

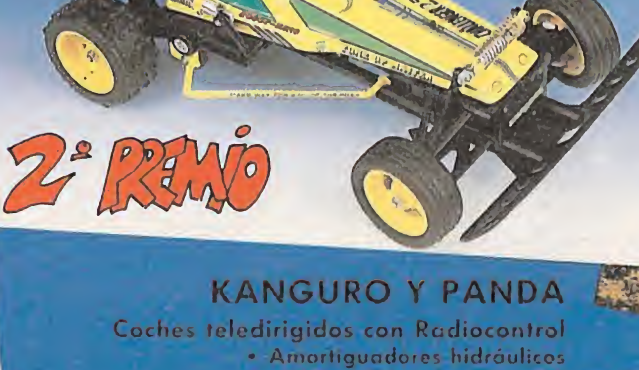

• Motor eléctrico • 5ervo dirección • Neumáticos gran diámetro

### BASES DEL CONCURSO

### ¡REALIZA CON NOSOTROS UN FANTÁSTICO VIAJE! PATROCINADO POR MEGAGAMES

Se trata de realizar un viaje partiendo de la ciudad URBANA (que se encuentra en el centro de la TARJETA CONCURSO y, después de recorrer las otras cuatro (ciudad del FRÍO, ciudad del CALOR, ciudad SUBMARINA y ciudad de la SELVA) regresar de nuevo a la ciudad URBANA. Para cubrir cualquier de los itinerarios elegidos haran falta los OBJETOS o medios de TRANSPORTE que están indicados en la TARJETA CONCURSO. En caso de no tenerlos, los OBJETOS pueden ser sustituidos por su valor monetario correspondiente. Cada OBJETO está valorado en 300 CRÉDITOS. Los medios de TRANSPORTE (JEEP, BARCA, CAMIÓN o ELEFANTE) no pueden ser sustituidos por nada.

El objetivo del juego es recortar y pegar sobre el tablero de concurso los elementos necesarios a seleccionar de entre lo que, durante cuatro meses, publicará la revista MICROMANÍA en forma de cupón.

No puede repetirse un trayecto ya realizado, a no ser en sentido contrario. Por ejemplo, si se ha ido de la ciudad de la SELVA a la ciudad del FRIO (utilizando para ello las BOTAS DE NIEVE) no puede volverse a recorrer ese camino a no ser en dirección contigria (es decir, desde la ciudad del FRIO a la ciudad de la SELVA y esta vez utilizando para ello el SALACOT o su equivalente en CRÉDITOS).

### ADVERTENCIA

El reglamento del CONCURSO esta inspirado en el del JUEGO del misinc nombit pero no es exactamente igual. En ningún caso podran utilizarse elementos del JUEGO (cartas, etc.) para participar en el concurso. En el concurso sólo podrán incluirse los objetos, medios de transporte y billetes que se publicarán jn forma de cupón, en el interior de la revista durante los meses de DICIEMBRE, ENERO, FEBRERO y MARZO.

### LOS OBJETOS QUE INTERVIENEN EN EL JUEGO SON:

•Cantimplora • Iraje veraniego •Botellas de aire •Gafas de buzo •Machete •Abrigo de piel de oso •Botas para nieve •Salacot. LOS MEDIOS DE TRANSPORTE SON:

### •Jeep •Camión «Barca de remos «Elefante.

¡Participa con nosotros en la realización de este fantástico viaje!

El concurso se desarrollará durante los meses de DICIEMBRE, ENERO FEBRERO y MARZO. Cada mes te proporcionaremos varios elementos con los que podrás reconstruir este fascinante viaje Luscando siempre

los necesarios en cada trayecto. No olvides que puede haber elementos que no te valgan para nada y que puedes intercambiar con tus amigos.

Si participas enviando tu tarjeta de CONCURSO publicada en el mes de diciembre (no se admitirán fotocopias) debida mente resuelta podrás resultar premiado con uno de los premios que sorteamos ante notario entre los acertantes. PREMIOS

1.º PREMIO: UN KART.

### 2.º PREMIO: UN COCHE TELEDIRIGIDO.

3.º PREMIO: UN COCHE TELEDIRIGIDO.

Estos premios recaerán, por sorteo ante notario, en tres de los concursantes que hayan completado correctamente el viaje, siguiendo el orden de extracción de los sobres (primer, segundo y tercer premio respectivamente). Una vez hayas completado el viaje (no importa el orden elegido) explica en el espacio que hay reservado para ello el

ITINERARIO que has realizado. Recorta las piezas adecuadas de los cupones y pégalas en los lugares que se indica (no valen fotocopias). Ahora sólo queda enviar la tarjeta-CONCURSO rellena con tus datos personales, en sobre cerrado, antes del día <sup>31</sup> de MARZO de 1989 (se considerará la fecha del matasellos), a la siguiente dirección:

### HOBBY PRESS, S.A. MICROMANIA APARTADO DE CORREOS 328 ALCOBENDAS. 28100 MADRID

### IMPORTANTE:

No olvides indicar en una esquina del sobre la palabra «VIAJE A LO DESCONOCIDO». Sin este dato no podrás tomar parte en el sorteo.

HOBBY PRESS, S.A. no se responsabiliza de ninguna reclamación de cartas que no hayan sido entregadas por el servicio de correos o que lo sean con retraso.

El resultado de este sorteo se publicará en las páginas de la revista.

Cualquier reclamación oor aspectos no contemplados en estas bases o por la correcta interpretación de las mismas, será resuelta inapelablemente por el criterio del Notario que dará fe de la realización del sorteo.

¡¡SUERTE!!

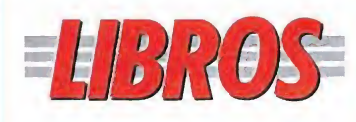

### LENGUAJES

### C:GUÍA DE PROGRAMACIÓN

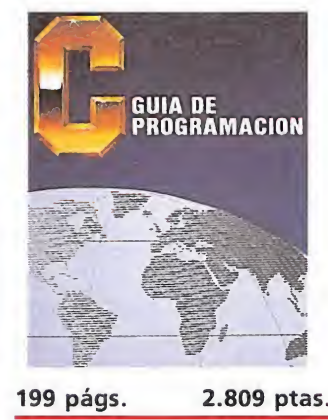

El C se está convirtiendo en uno de los lenguajes más populares para el desarrollo de programas de aplicación. Este texto nos muestra todas y cada una de las ventajas de este lenguaje, destacando especialmente por la claridad de las explicaciones, asequibles a un amplio número de lectores.

La estructura del texto es igualmente sencilla; cada capítulo contiene ejemplos de programas, que introducen, progresivamente, todos los conceptos del libro.

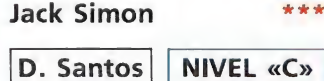

APLICACIONES PROFESIONALES

### WORD PERFECT

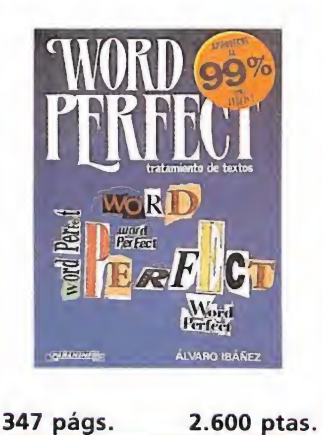

Nos encontramos ante un texto dirigido principalmente a los usuarios de este po pular procesador de textos, con el que fin de conocer la

PÉSIMO \* FLOJO "NORMAL \*"BUENO ""MUY BUENO NIVEL I: INICIACIÓN. NIVEL C: CON CONOCIMIENTOS. NIVEL E: PARA EXPERTOS.

\*\*\*\* MUY BUENO

\*\*NORMA

FI.OJO

**DÉSIMO** 

NIVEL I: INICIACIÓN.

NIVEL E: PARA EXPERTOS

NIVEL C: CON CONOCIMIENTOS.

utilidad y aplicación práctica de todas sus funciones. El objetivo del libro es que cualquier persona, aunque no tenga conocimientos previos de informática, desarrolle en su totalidad las posibilidades del «Word Perfect».

Los estudios están basados en la versión 4.2 en castellano del procesador, pero pueden ser aplicados a otras versiones como la 5.0.

Paraninfo | NIVEL «I»

**Ca** and papel importante. utilización de un personaje famoso como protagonista de un juego implica en la mayoría de las ocasiones, una publicidad gratuita.

# $\overline{\mathsf{n}}$  $\frac{1}{2}$  :  $\frac{1}{2}$  :  $\frac{1}{2}$ E

Son muchos los personajes que, surgidos de la mágica pluma de sus dibujantes, han llenado nuestros momentos de ocio, dejando en muchas ocasiones ese recuerdo entrañable que va más allá de los simples trazos sobre un papel. Pero ahora algunos de esos personajes han cobrado vida y han adquirido el movimiento que nunca tuvieron, convirtiéndose en protagonistas de nuevas aventuras en las que tú también tienes

os personajes de cómic han demostrado a lo largo de su breve historia que no son en absoluto patrimonio exclusivo de un determinado sector del público, que no están dirigidos solamente a los más jóvenes. El cómic es, en realidad, un fascinante fenómeno de nuestro tiempo, un nuevo arte que permite desarrollar sin barreras recursos expresivos difíciles de aplicar en otros medios.

Ha llovido mucho desde las primeras tiras de periódico, realizadas con métodos casi artesanales, hasta los sofisticados cómic underground que se han convertido paralelamente en expresión viva de nuestra cultura urbana. El cómic está ahí, es parte de una cultura orientada hacia lo visual que encuentra en estos personajes un campo ideal para la sátira y el entretenimiento.

Tardaron bastante los programadores en videojuegos en darse cuenta del mercado potencial que se escondía tras estos personajes. Siguiendo una trayectoria parecida a la descrita por las conversiones de grandes máquinas y las adaptaciones de películas taquilleras, los personajes de cómic fueron apareciendo lentamente en nuestros ordenadores al comprobar las casas de software que hacía falta recurrir a nuevos reclamos para inducir al usuario hacia sus productos, sobre todo teniendo en cuenta la cada vez más amplia oferta existente. La utilización de un personaje famoso como protagonista de un juego, una vez abonados los correspondientes derechos de autor, supone en la práctica totalidad de los casos una publicidad gratuita al garantizarse que el nuevo producto cuenta desde su aparición en el mercado con la popularidad de¬

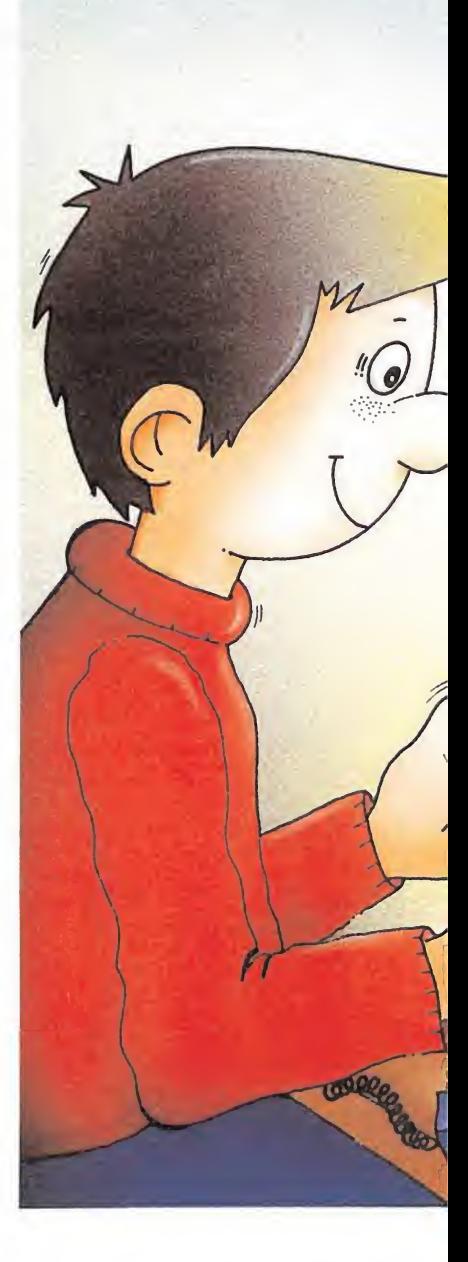

rivada del personaje en cuestión. Por desgracia, algunos programas de este tipo han abusado de este detalle para dar forma a juegos de ínfima calidad que se han apoyado casi exclusivamente en el nombre de su protagonista sin cuidar todos los aspectos que deben estar siempre presentes en programas procedentes de com pañías de prestigio.

### DESDE LAS PÁGINAS DE LOS DIARIOS

Garfield, producido por The Edge, es probablemente el mejor lanzamiento sobre un personaje que vio la luz en las tiras de los periódicos. Como ocurre en la mayoría de los juegos comenta dos en esta sección, nuestro gordo y cínico felino se convierte en protagonista de una compleja videoaventura en la que utilizar

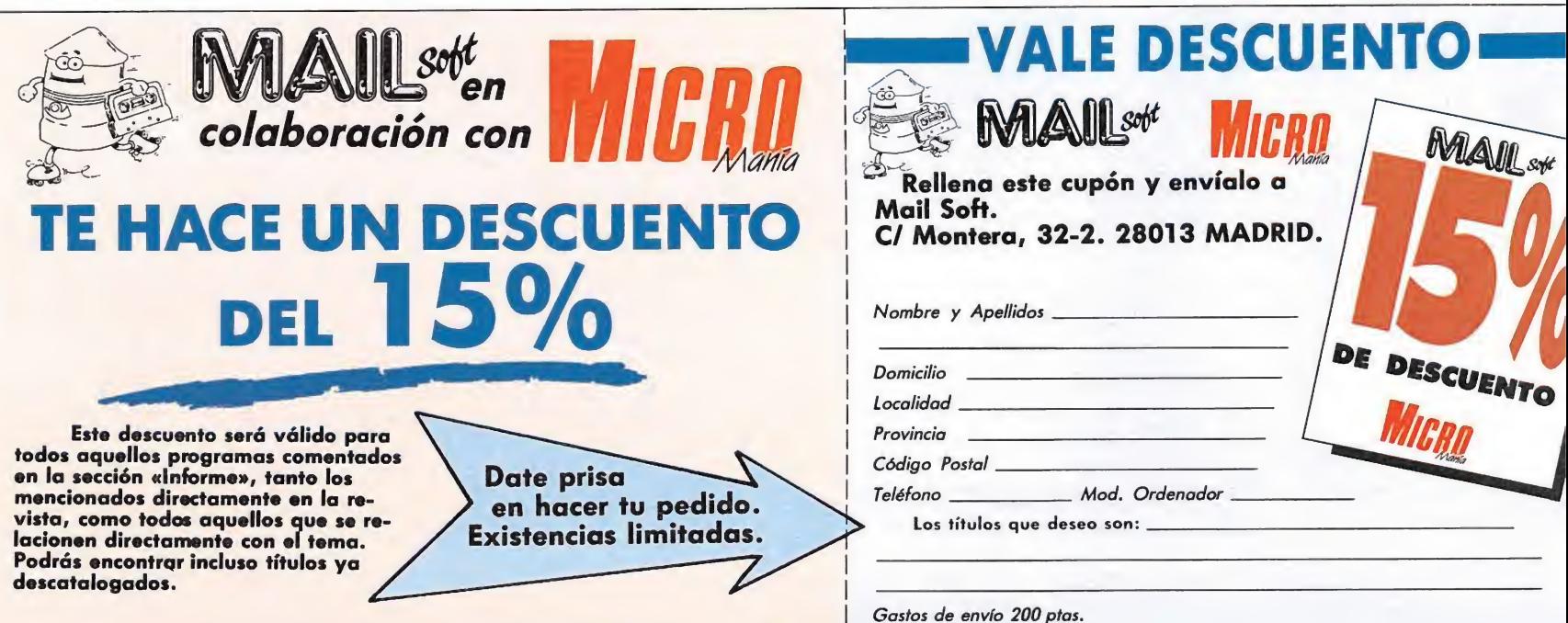

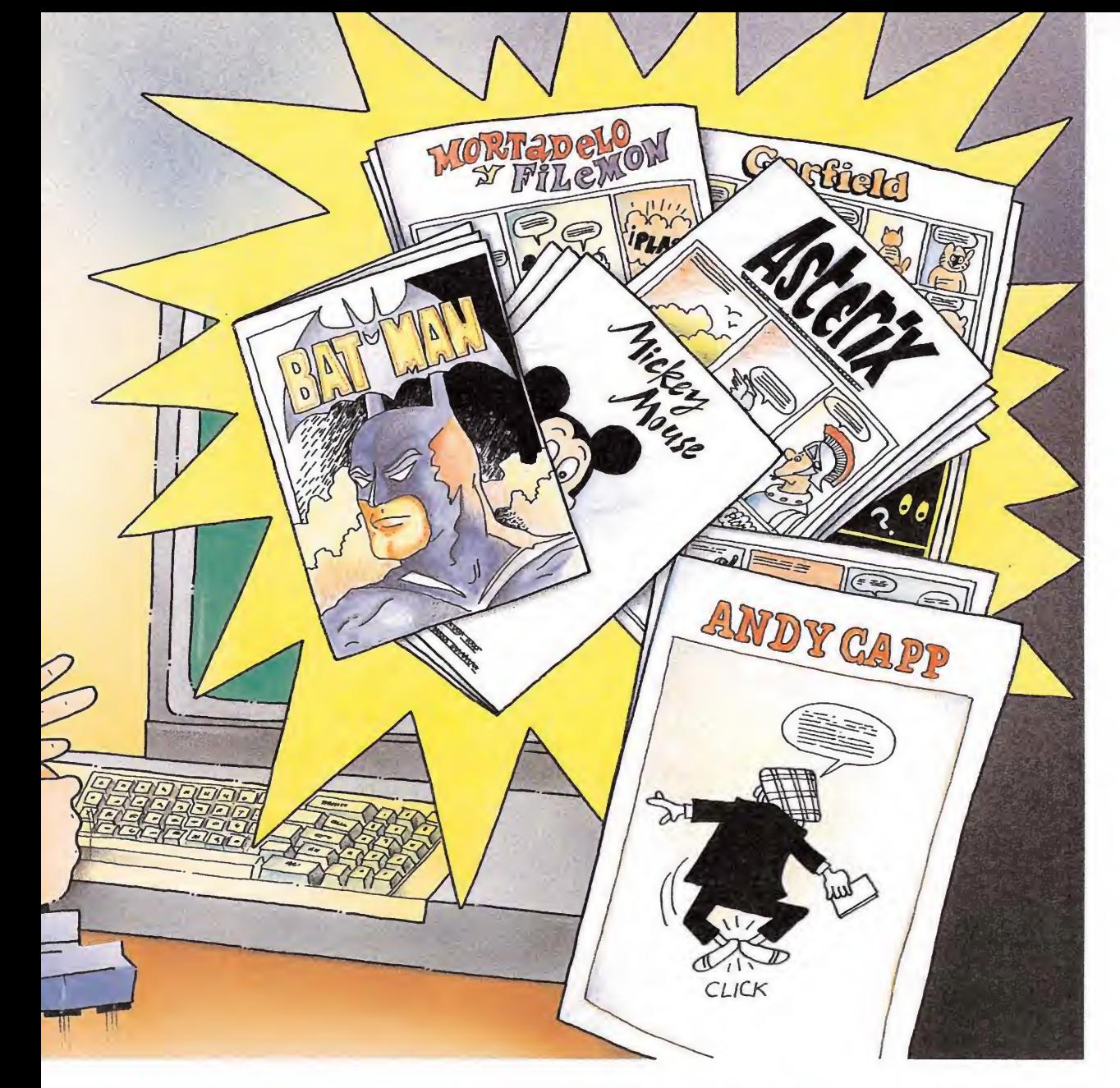

Batman, producido por Ocean, es por méritos propios uno de los mayores hitos en la breve historia del software. Olvidando por un momento la ventaja comercial que supone, sin duda, la incorporación de un personaje famoso, Batman fue concebido en su momento como una nueva reflexión sobre las aventuras tridimensionales in tentando ir más allá de las altísimas barreras de calidad im puestas por los juegos de Ultimate. El resultado es un programa extraordinario con un gigantesco mapeado en el que la ambientación de decorados, personajes y enemigos raya en la perfección, sin olvidar la excelente movilidad con la que se dotó al protagonista. El objetivo general, encontrar las piezas del batimóvil desperdigadas por un enorme laberinto, da forma a un monstruoso arcade que supuso, sin duda, un paso casi definitivo en el campo del 3D. Algunos meses después, Jon Ritman uti lizó las técnicas de Batman en un nuevo juego, Head over Heels, que creemos superó a su predecesor en casi todos los campos.

Mucho más reciente es otro programa con el que Ocean in tenta explotar aún más la popularidad de este personaje. Estamos hablando de Batman, the caped crusader, una compleja videoaventura dividida en dos partes independientes en las que Batman tendrá que enfrentarse por separado con sus más peligrosos enemigos, el Pingüino y el Comodín. Sin embargo, poco o nada tiene que ver este programa con su homónimo, pues en esta ocasión se utiliza una perspectiva plana y frontal, a la vez que las escenas se superponen parcialmente intentando imitar la estructura de viñetas propias de los cómics originales. Una completa pantalla de selec ción contiene los iconos necesarios para manejar los numerosos objetos repartidos por el juego, la mayoría de los cuales tienen una utilidad bastante evidente que el jugador descubre casi por instinto.

Captain America in the Doom Tube of Dr. Megalomann puede jactarse de ser el videojuego con el nombre más largo de la historia. Olvidando esta curiosidad debemos señalar que este programa queda muy por debajo de la calidad demostrada por los juegos comentados hasta el momento. Con el objetivo de desactivar un misil cargado con un virus tóxico con el que el malo de turno amenaza a la humanidad, el programa es básicamente un arcade de habilidad dotado de cierta originalidad que, correcto en sus planteamientos, no hace honor a la fama de su prota-<br>gonista.

sabiamente los objetos dispersos por la casa y la ciudad. Este pro grama se muestra insuperable en la caracterización de los personajes y la similitud con los dibujos originales, dotándoles además de un movimiento real y francamente gracioso. La fidelidad a los aspectos que definen al protagonista es factor determinante a la hora de integrarnos plenamente en la historia, y aunque el nivel de dificultad sea a veces endiablado, siempre hay una solución lógica para salir de cualquier aprieto.

Andy Capp, de Mirrorsoft, es otra excelente videoaventura que no tiene nada que envidiar a la anterior, al menos en cuanto a dificultad. Basada en las desventuras cotidianas de un típico es cocés, borracho y holgazán, no demasiado conocido en nuestro país, el juego utiliza una técnica dentro de escenarios bicolores similar a la empleada en Garfield para imitar dentro de lo posible las viñetas originales. En esta ocasión podemos complementar el control de Andy con un com pleto sistema de iconos que da paso de forma sencilla a las acciones más comunes relacionadas con la recogida y manipulación de objetos. Un excelente programa con unos gráficos sen cillamente geniales que reflejan con total perfección todos los elementos del original.

Popeye, de DK Tronics, es un antiguo programa que fue injustamente tratado en su momento. Realizado por Don Priestley, autor de programas tan famosos como Flunky o The trap door,

Popeye fue el primer juego en el que se utilizaron las revolucionarias técnicas de sprites que más tarde serían utilizadas en los juegos antes mencionados a base de personajes muy coloristas y de gran tamaño. La lentitud de movimientos derivada de este derroche a nivel gráfico fue al parecer la razón básica para el olvido de una excelente videoaventura que rompió moldes en su tiempo, siendo además pionera en el empleo de personajes famosos en juegos de ordenador.

### SUPERHÉROES EN ACCIÓN

Las primeras apariciones de grandes héroes del cómic en nuestras pantallas se producen en las aventuras conversacionales creadas por Adventure International. Spiderman y The Hulk son dos programas de similares características que combinan por primera vez la calidad intrínseca de los lanzamientos de tan prestigiosa compañía con la in corporación de personajes famosos. En estos dos juegos y en otroslanzados con posterioridad, La Antorcha Humana y La Cosa, aparece la figura del Examinador Jefe, misterioso personaje que nos informa de nuestras misiones a la vez que nos propone complicados enigmas. Gráficamente no hay nada que reprochar a todos estos programas que, sin duda, estarán en el recuerdo de todos los buenos aficionados a las aventuras.

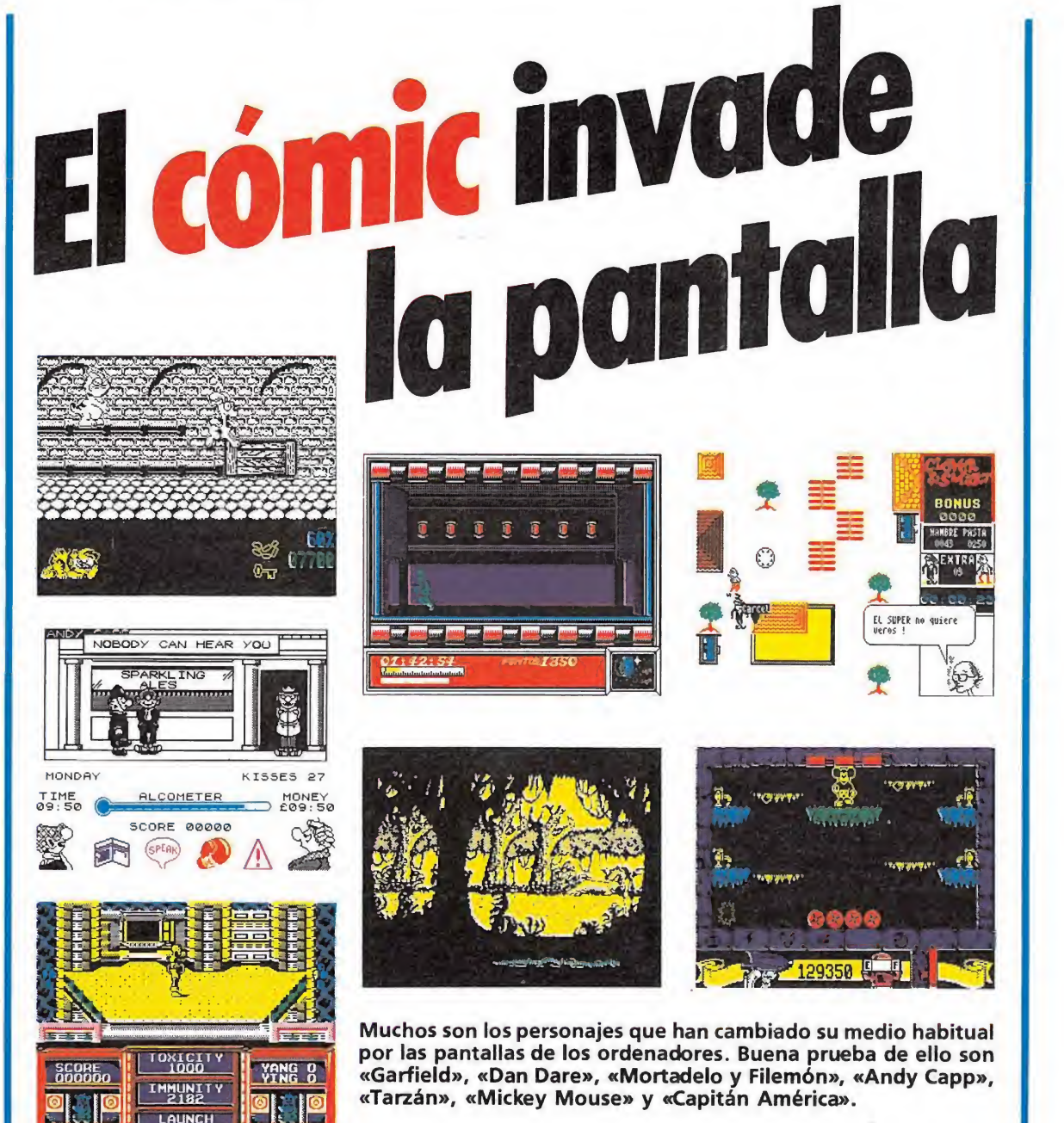

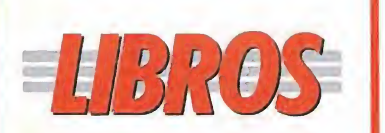

### LENGUAJES

### SPECTRUM: INTRODUCCIÓN AL CÓDIGO MÁQUINA

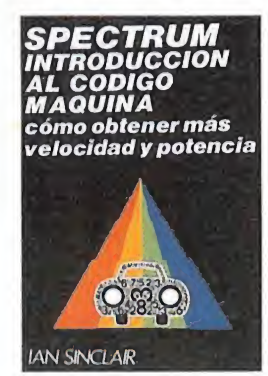

158 págs. 1.537 ptas.

Una nueva guía sobre el Spectrum, a través de la cual podremos profundizar algo más en este ordenador, y comenzar a programar en Código Máquina. Además pretende un segundo objetivo que consiste en mostrar la potencia y velocidad de este lenguaje.

Dirigido especialmente a quienes no tengan demasiados conocimientos sobre el tema, su claridad contribuye a aumentar el interés pa ra los menos iniciados.

\*\*

lan Sinclair

**EXPERTOS** 

PARA

NIVEL E:

D. Santos || NIVEL «I» LENGUAJES MANUAL DE TURBO PASCAL PARA LAS ENSEÑANZAS MEDIAS Manual de TURBO PASCAL para las Enseñanzas Medias V,Trtgo/A.Camacho

518 págs. 1.590 ptas.

Un texto que pretende enseñarnos a programar, utilizando para ello el Pascal, a través de uno de los más potentes compiladores del mercado.

Además de adentrarnos en el mundo de la programación también nos ayudará a la hora de resolver problemas de distintas materias, como matemáticas o fí sica.

La estructura de los capítulos es eminentemente práctica. Comienzan con los elementos teóricos con los que posteriormente resolver los programas ejemplos.

Anaya | NIVEL «I»

# HÉROES DE PAPEL

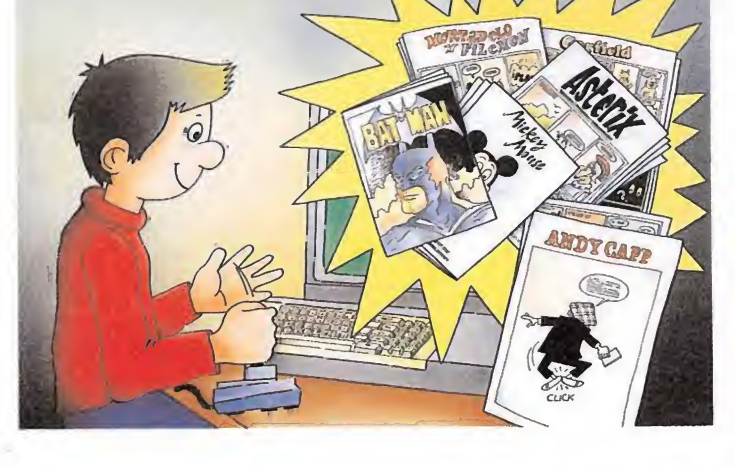

### DE TODO UN POCO

Informe

DanDare llega a nuestros ordenadores de la mano de Virgin y lo hace con todos los honores mediante un programa en el que la rapidez y suavidad de movimientos se convierten en elemento principal, sin olvidar los excelentes decorados que am bientan la puesta en escena. El objetivo del piloto del futuro es forzar la autodestrucción de un asteroide lanzado por el malvado Mekon contra la Tierra, recogiendo para ello las llaves que permiten el acceso a nuevos sectores. Con la novedad de presentar todos los mensajes traducidos al castellano, DanDare se convierte en un estupendo arcade que engancha al jugador desde el primer momento.

No podía faltar en esta relación el personaje que luego cobrará gran popularidad con su salto a la gran pantalla. Estamos hablando de Tarzán, el inolvidable rey de la selva que comenzará su andadura en las páginas de los cómics, y fue Martech la encargada de llevarle a las pantallas de nuestros ordenadores. Haciendo honor a las características del personaje el movimiento ha sido extremadamente cuidado para ofrecer una respuesta ágil a los controles, a la vez que se intenta plasmar con fidelidad el ambiente húmedo y sombrío de la selva. Podemos resumir por tanto que el aspecto gráfico ha sido especialmente cuidado, combinando además dósis exactas de acción con una constante puesta a prueba de nuestras capacidades de orientación.

Asterix y el caldero mágico, de Melbourne House, es, probable mente, la aproximación más rigurosa realizada sobre un personaje de cómic. Con la seguridad que supone dar vida a uno de los personajes más conocidos en este campo, se realizó un juego sorprendente a nivel gráfico, pues el colorido de los escenarios se acerca de forma inimitable al diseño original, sin olvidar la perfecta animación de los protagonistas. Algunos proble mas bastante evidentes como la lentitud con la que se forman las pantallas pueden ser pasados totalmente por alto si observamos en conjunto el resultado final, un excelente juego que no desentona con la fama de esa aldea de irreductibles galos que resiste, ahora y siempre, al invasor.

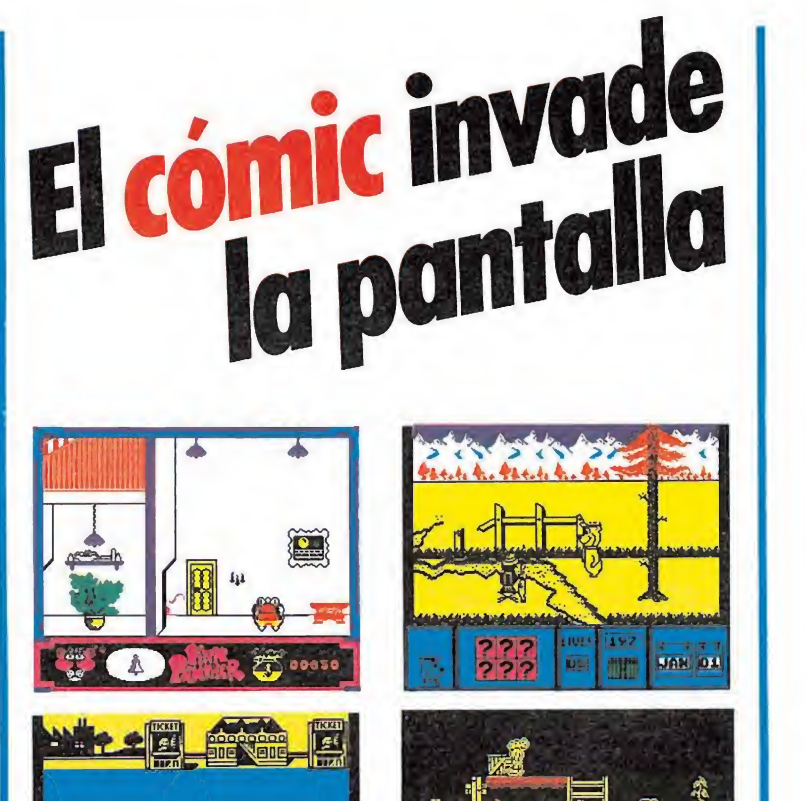

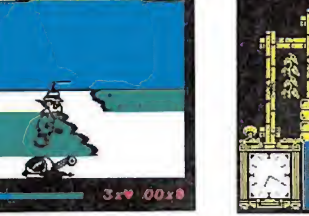

2월 11년 2월 2월 2월 De izquierda a derecha y de **THEFT HE** arriba a abajo: Pink Panther, Yogi Bear, Inspector Gadget y Basil the great mouse detective.

Mortadelo y Filemón son los personajes con los que la producción española se ve representada en el mundo de los videojuegos, y es la compañía alemana Magic Bytes la encargada de adquirir los derechos de autor de nuestro genial Ibáñez para crear un juego original y sorprendente que, por suerte, fue traducido a nuestro idioma an tes de iniciarse su comercialización. Tal vez el mejor elogio que se puede hacer sobre este programa sea decir que no se parece en nada a otros juegos aparecidos con anterioridad, pues combina magistralmente la estrategia con la acción y la habilidad a través de infinidad de pequeños retos siempre distintos y originales. Casi todos los elementos de los tebeos han sido plasmados en este juego, acercándonos de este modo a los personajes españoles con mayor proyección in ternacional.

Y no podía faltar en esta lista el personaje probablemente más entrañable y querido, el pionero de los dibujos animados que comenzó también su andadura en las tiras de los periódicos hace ya más de cincuenta años. Estamos hablando de Mickey Mouse, el pequeño ratón que, por suerte o por desgracia, se fue sofisticando con el paso de los años hasta convertirse en algo muy distinto a lo que fue. Por suerte para los nostálgicos, Gremlin escogió para su juego uno de los «looks» más antiguos de Mickey, convirtiéndole en protagonista de un arcade am bientado entre conflictos de magia y brujería que harán recordar a más de uno las maravillosas escenas de «Fantasía». La originalidad del programa viene probablemente de la inclusión de una serie de subjuegos intercalados dentro de la acción principal que dan un toque de variedad a un desarrollo que puede hacerse pronto monótono dada la similitud de pantallas y planteamientos. Los gráficos cum plen con decoro su cometido, lo que no es poco.

### • LOS

personajes de cómic fueron apareciendo en nuestros ordenadores al comprobar las casas de software que hacían falta nuevos reclamos.

### MÁS ALLÁ DE LA CÁRCEL DE PAPEL

Nos queda por comentar un grupo de programas que se apartan de los objetivos de este artículo, pues utilizan personajes que alcanzaron la fama no sobre las páginas de los cómics, sino sobre los dibujos animados. Pero dado que la mayoría de ellos fueron versionados con mayor o menor éxito en las publicaciones impresas, haremos al menos una pasada general sobre ellos, destacando sin duda a La Pantera Rosa, llevada a una original historia sobre robos y sonámbulos de la mano de Magic Bytes. Dos compañeros insepa rables, el coyote y el correcaminos, se convirtieron en los protagonistas de Road Runner, divertido arcade de US Gold que refleja con acierto las desventuras del hambriento coyote. Peor suerte corrieron los Picapiedra, pues el programa con el que Quicksilva les trasladó a nuestros ordenadores, Yabba Dabba Doo, no estuvo a la altura de la fama de sus protagonistas. Sin embargo, Grandslam acaba de lanzar un nuevo programa destinado a las máquinas de 16 bits, The Flintstones, que parece haber colocado por fin a tan famosos personajes en el lugar que se merecen.

También han desfilado por nuestras pantallas el oso Yogi (Yogi Bear, producido por Piranha), el Inspector Gadget (de la mano de Melbourne House) y Basil, the great mouse detective, versionado por Gremlin sobre el original de Walt Disney. Todos ellos y algunos más son vivas muestras del impacto de la ima gen a través de su aspecto más lúdico e imaginativo, fragmentos de ilusión hechos dibujos que han entretenido a chicos y grandes a lo largo de varias décadas. Es una nueva literatura que, ba sada en lo visual, se ha convertido en un nuevo medio de expresión presente diariamente en nuestra vida cotidiana.

12 MICROMANÍA

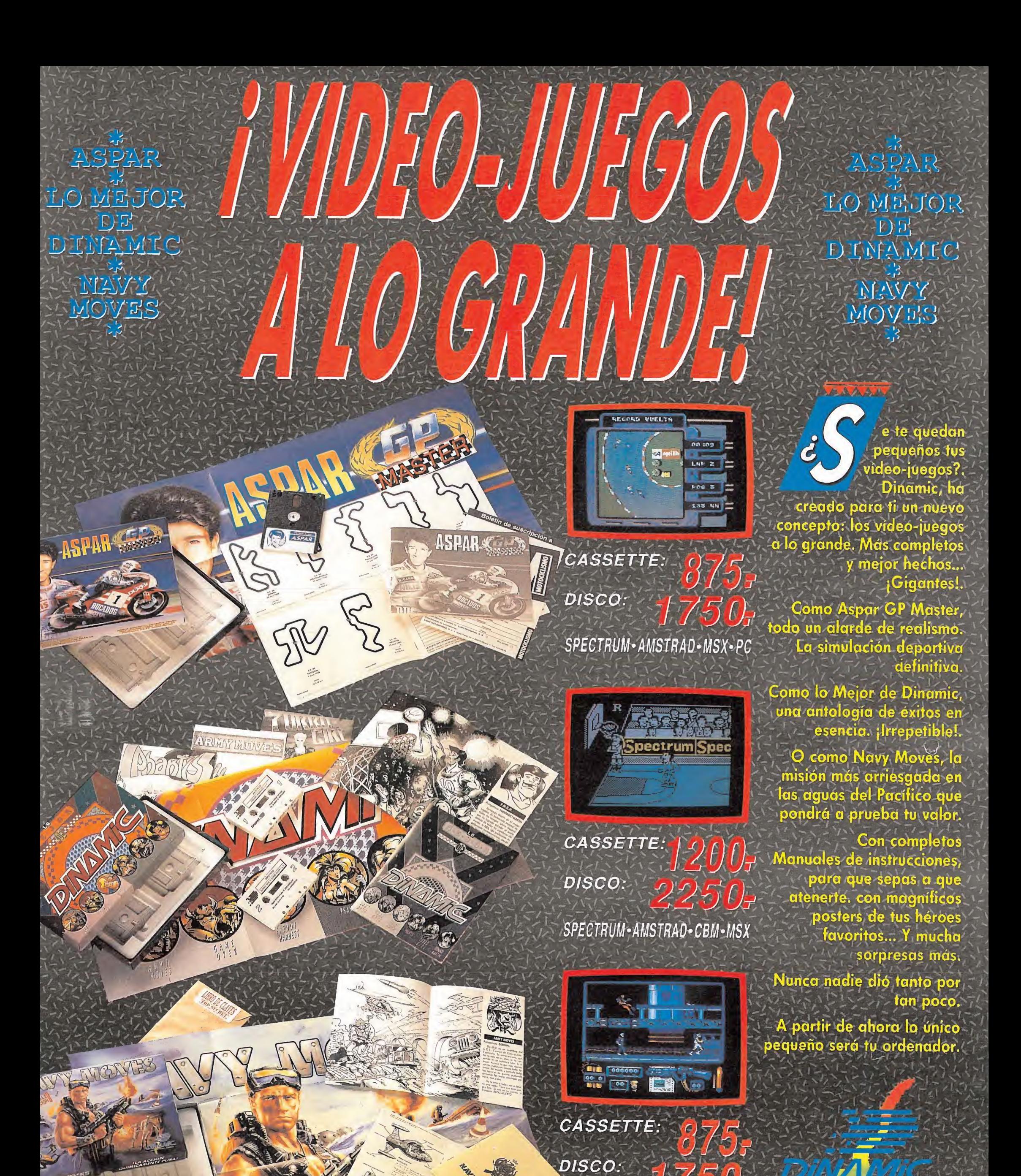

THE SECRET

B-10

PZA. DE ESPAÑA, 18. TORRE DE MADRID, 27-5. 28008 MADRID,<br>VENTAS POR CORREO: (91) 450 89 64<br>TIENDAS Y DISTRIBUIDORES: (91) 411 41 77 - 411 28 11<br>(NUEVO TELEFONO)

SPECTRUM · AMSTRAD · MSX

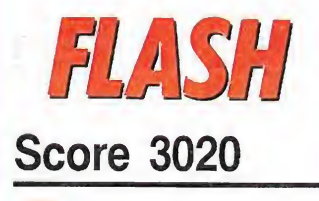

0) Por nuestras pantallas han desfilado en más de una ocasión, programas inspirados y basados en las populares máquinas de «PinbaII». Topo Soft ha querido aportar su granito de arena a este género con «Score 3020», aunque en esta ocasión los cientos de detalles novedosos dan al juego un aire completamente diferente. Nuestro objetivo será

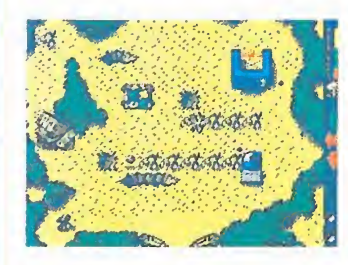

destruir una gigantesca máquina, situada al final de varias fases, en las que además de buscar las salidas deberemos enfrentarnos con los obstáculos móviles que impiden nuestro paso. Una de las principales innovaciones del juego es la bola, cargada con una potencia radiactiva que condiciona su efectividad y que disminuye o aumenta en función de los objetos que aparecen en el juego. «Score 3020» estará disponible en las versiones de Spectrum, Amstrad y MSX.

### Novedades Hewson\_

^Tras la calma que ha caracterizado a los primeros meses del año, las compañías de software parecen haber despertado de su letargo y se apresuran a presentar sus lanzamientos. Prueba de ello ha sido la presentación hace unos días de un nuevo programa de Hewson llamado «Storm-

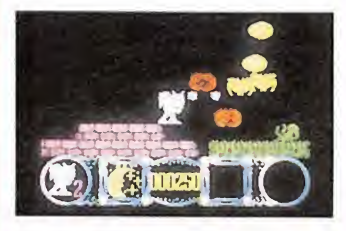

lord». Éste es el último trabajo del genial Raffaelle Ecco, autor de Cybernoid, Cybernoid II y Exolon entre otros. Su argumento nos traslada al país de Stormlord, asolado por una malvada reina. La misión de nuestro héroe será derrotar a la reina y devolver la paz perdida. El programa nos llegará en las versiones Spectrum, Amstrad y Commodore, para posteriormen te aparecer en los formatos de Atari y Amiga.

consigue desarrollar un juego ' de calidad excepcional, que en teoría contenga en sí mismo todos y cada uno

de los elementos claves para convertirse en un éxito,

no siempre los resultados finales están a la altura de la calidad ofrecida; factores como marketing o distribución condicionan la venta como a cualquier otro producto del mercado de consumo. Gracias al genio de Fergus McGovern, Probe Software ha conseguido combinar sabiamente todos los elementos que influyen en el juego comercial, dando vida a una sólida compañía de programadores centrada única y exclusivamente en el desarrollo de software.

# Cuando un equipo de programadores<br>consigue desarrollar un juego<br>de calidad excepcional, que<br>en teoría contenga en sí mismo un programa sensacional"

ace aproximadamente cuatro años Fergus McGovern, junto con otros tres socios, fundó Probe Software. Algún tiempo después compró todas la acciones de sus socios y se convirtió en el director único de una compañía que había conseguido por méritos propios cierta popularidad. PROBE SOFTWARE es básicamente una compañía de desarrollo de juegos; éstos han sido publicados por los más conocidos editores del Reino Unido, entre los que se incluyen U.S. Gold (Out run), GO! (Trantor), Activision (Enduro Racer), y más recientemente Firebird (Savage).

Las oficinas de Probe están situadas en un bloque de apartamentos en las afueras de Londres; la compañía emplea a 72 programadores y artistas gráficos. Hace unos días Micromanía tuvo oportunidad de charlar con Fergus para intentar conocer algo más sobre una de las más prolíficas compañías del Reino Unido.

MM.—¿Puedes hacernos un resumen de la historia de la compañía?

FM.—Originariamente la mi sión de PROBE era fabricar y publicar nuestra propia gama de productos. Empezamos con veinticinco títulos entre los que se incluyen «Devil's Crown» para Amstrad, que fue nuestro primer éxito, «Defender», para Commodore, y «Mantonix» en la versión Spectrum, que también vendió muy bien.

MM—¿Cómo surge la idea de hacer un juego? ¿Se ponen en contacto con vosotros los editores de software con una idea fija o sois vosotros los que les ven déis vuestras ideas?

FM.—En realidad no hay una regla fija, algunas veces, como en el caso de «Out Run», es el

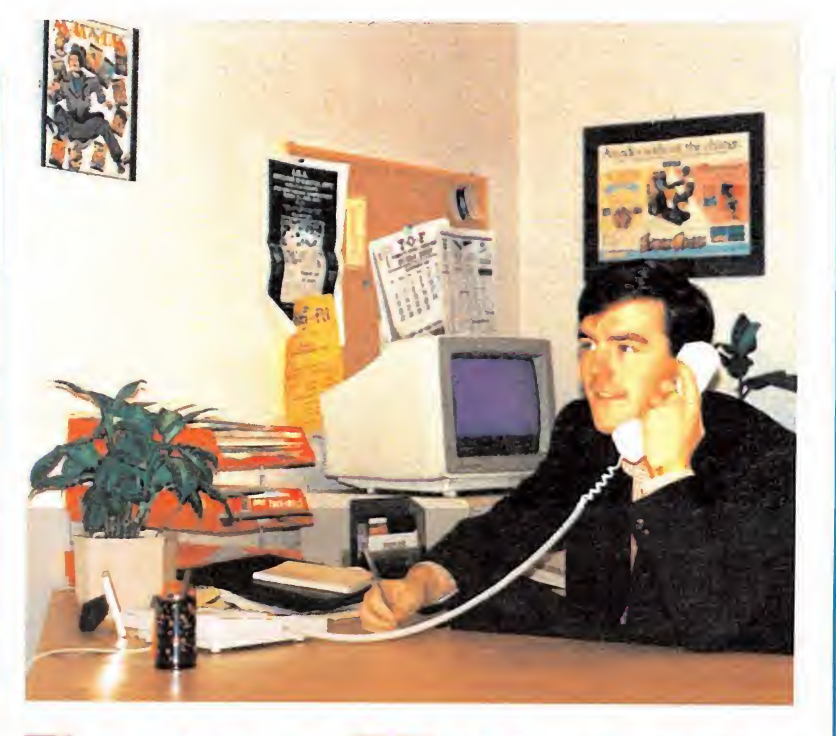

# Fergus Mcgovern

editor quien contacta con nosotros para pedirnos la conversión, pero en otras ocasiones nosotros concebimos la idea del juego en nuestros estudios, la trabajamos en un 60%, más o menos, y la vendemos a un editor que esté interesado, como ocurrió con «Savage». Esta segunda alternativa representa un gran riesgo para una compañía como Probe, ya que implica dedicar muchas horas de trabajo a un proyecto antes de tener la certeza de que será publicado.

 $MM - i$ Por qué habéis elegido seguir el camino de desarrollo de software en lugar de continuar publicando vuestro propio material?

FM.—Desde el principio en nuestra compañía estaba patente que poseíamos las cualidades necesarias para escribir software de diversión de primera clase, pero que otras casas de software más establecidas tenían mejor sistema de marketing y distribución, así que decidimos delegar a alguien para que controlara esta fase de nuestro negocio. Ahora pagamos a expertos que llevan este tema y estamos con tentos de los resultados.

MM—¿Tenéis especial lealtad alguna casa importante de software?

FM.—Concretamente no, aunque si creemos que una compañía determinada ha tratado previamente con acierto algún producto nuestro, tendemos a contratar a esa compañía de nuevo. Sin embargo, no hay reglas concretas, supongo que US Gold es la compañía con la que antes contactamos si tenemos que vender un producto, pero no hayfirmado ningún acuerdo con ellos.

 $MM - iEn$  qué otros productos estáis trabajando ahora mismo?

FM —Estamos haciendo «Out run 2» para US Gold. Va a ser un programa sensacional; los efectos sonoros son fenomenales, hemos contratado a un músico para que trabaje exclusivamente para nosotros.

 $MM - _iE$ s difícil ercontrar un equipo de colaboradores de calidad?

FM—En realidad es bastante difícil, hay gran cantidad de programadores buenos, pero los músicosy los artistas gráficos de calidad son escasos.

 $\textsf{MM}$ .—¿Váis a seguir desarrollando software para los ordenadores de 8 bits?

FM.-Sí. Ahora desarrollamos software tanto para los ordenadores de ocho como de 16 bits, y no tenemos planes de abandonar nuestro trabajo en el mundo de ocho bits, aunque parezca que el futuro esté más allá.

 $MM - i\dot{Q}$ ué tipo de juegos consideras que serán importantes en los meses venideros?

FM .- Cualquier juego que suponga o incluya una simulación deportiva, ha sido hasta ahora muy bien recibido por los usuarios habituales de juegos, y por ello no veo ninguna razón por la que no siga siendo así en un futuro inmediato; como nota anecdótica puedo contarte que nosotros hicimos un programa llamado «Ninja Scooter Simulator» que consideramos bueno, pero no genial y, sin embargo, se vendió como rosquillas. También creo que las conversiones de máquinas recreativas seguirán vendiéndose en grandes cantida-<br>des **Latitudes** Alan Heap Alan Heap

# **IPOR FIN**<br>LEGARON

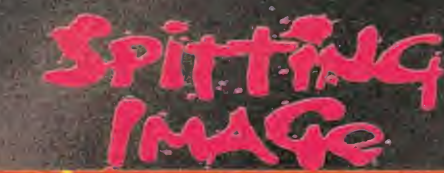

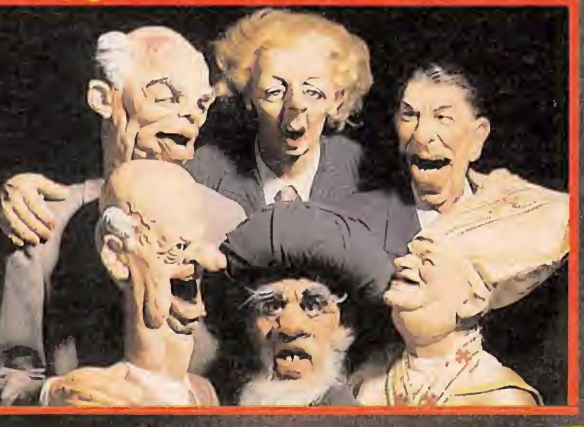

**PETT** 

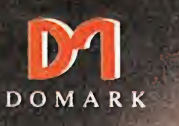

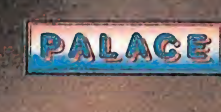

# E AREARIAN "JOC

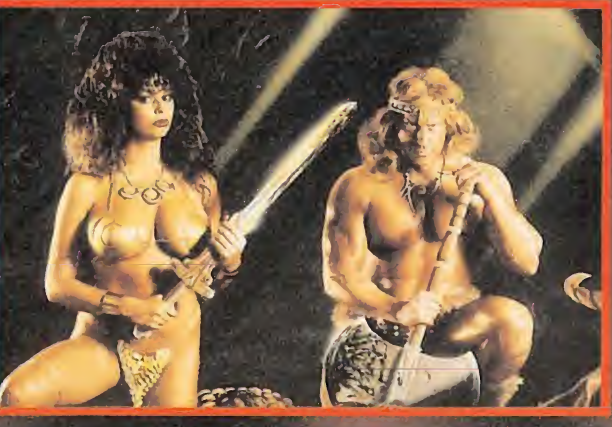

DISTRIBUIDOR EXCLUSIVO PARA ESPAÑA ERBE SOFTWARE DELEGACION CATALUÑA DISTRIBUIDOR EN CANARIAS KONIG RECORDS C/ TAMARIT, 115 AVDA. MESA Y LOPEZ, 17, 1, A C/ TAMARIT, 115<br>08015 BARCELONA<br>TELEF. (93) 424 35 05 TELEF. (93) 424 35 05 TELEF. (928) 23 26 22 C/ SERRANO, 240<br>28016 MADRID<br>TELEF. 458 16 58

# RETURN<sup>OF</sup> EDI

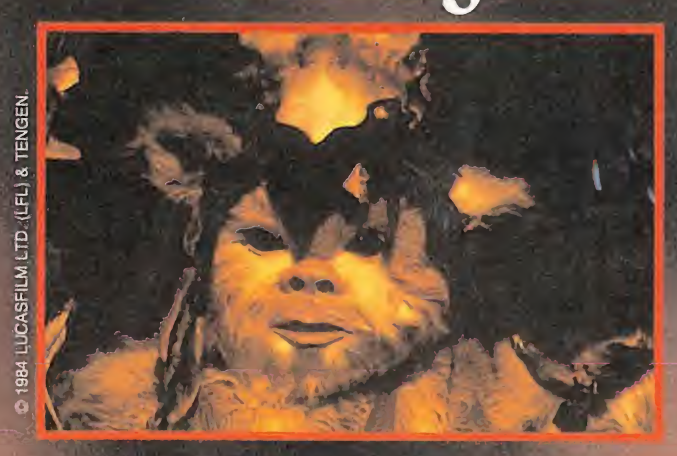

DISTRIBUIDOR EN BALEARES EXCLUSIVAS FILMS BALEARES C/ LA RAMBLA, 3 07003 PALMA DE MALLORCA TELEF. (971) 71 69 00

DISTRIBUIDOR EN ASTURIAS MUSICAL NORTE C/ SAAVEDRA, 22 BAJO 32208 GIJON TELF. (985) 15 13 13

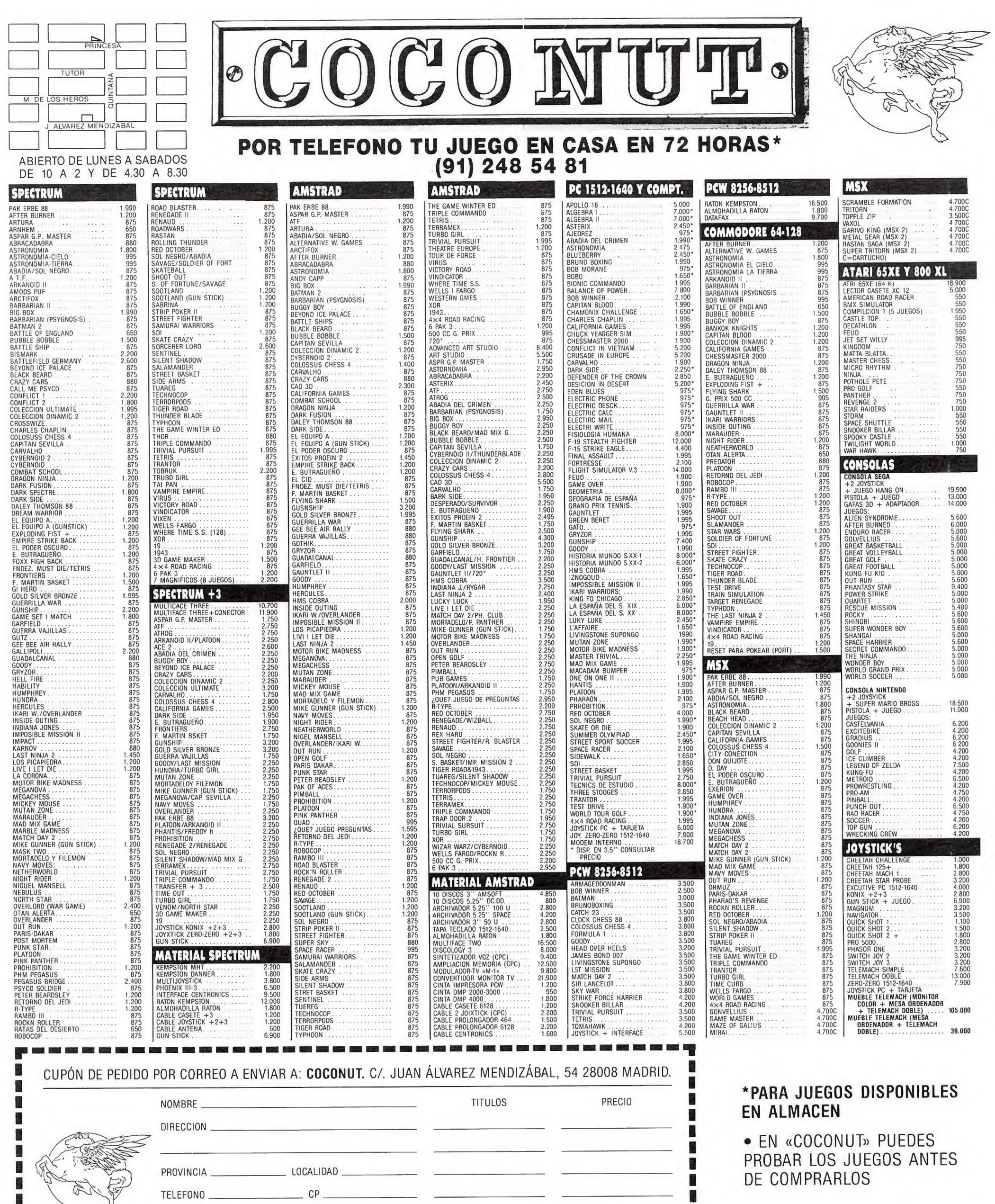

10 120 130 130 130 130 130

 $\overline{\phantom{a}}$ 

Gastos de envío

TELEFONO \_\_\_\_\_\_\_\_\_\_\_\_\_\_\_\_\_\_\_\_\_\_\_\_\_CP \_\_\_\_\_

MODELO ORDENADOR

 $75$ 

**College College** 

D

þ.

B

DE COMPRARLOS

i<br>B

H

200

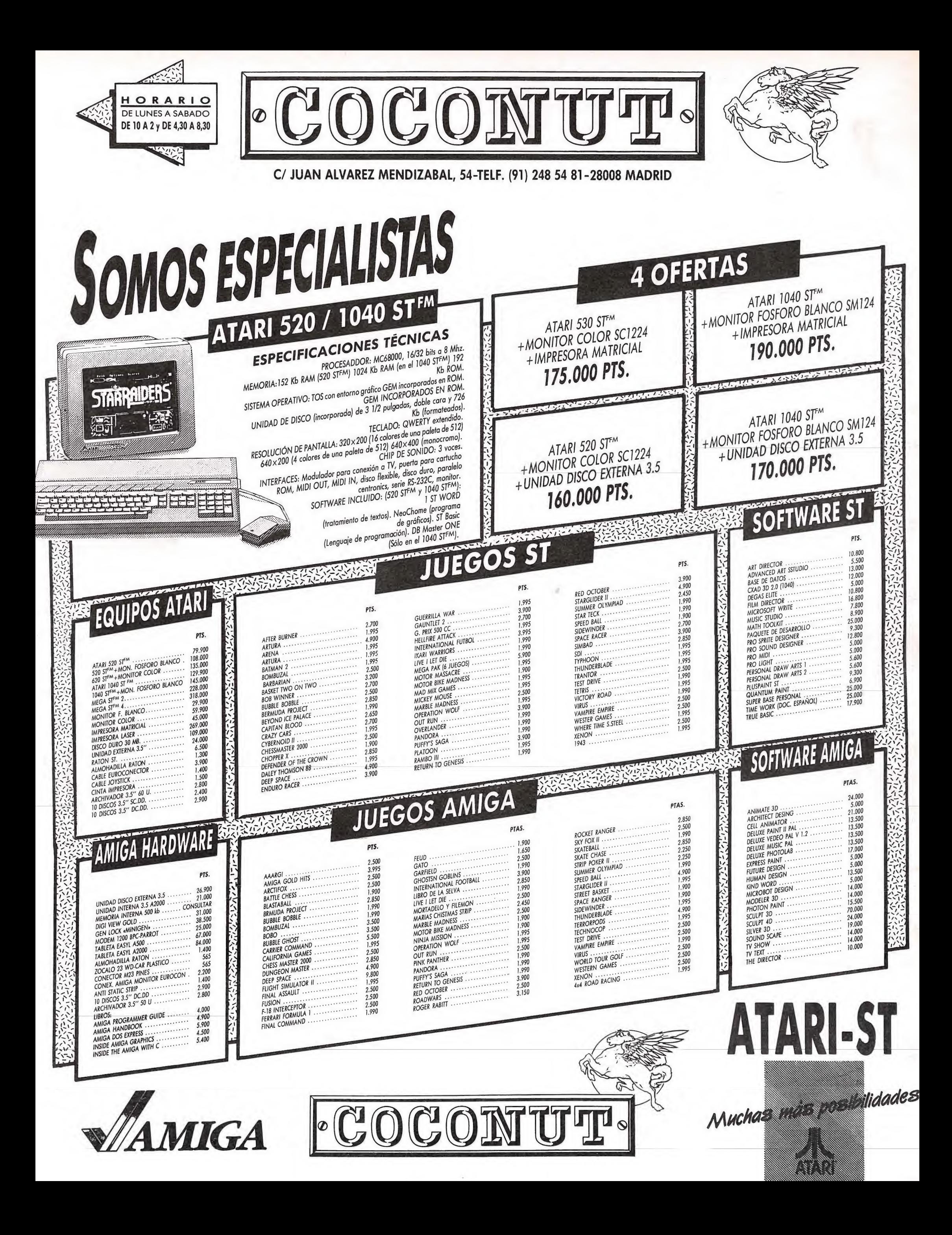

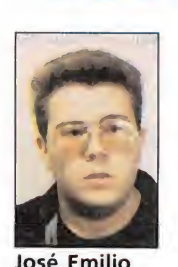

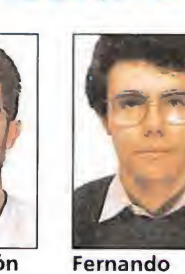

LosCriticones

León

Barbero **Redactor** de Micromanía

José Ramón Colaborador de Micromanía Herrera Colaborador de Micromanía

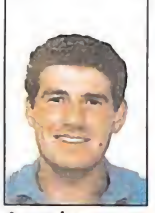

Amador Merchán Colaborador de Micromanía

José Do Santos Colaborador de Micromanía Pedro J. Rodríguez Colaborador de Micromanía

SUMMER OLYMPIAD Más olimpiadas

### **TYNESOFT**

Spectrum, Commodore V. Comentada: Commodore

Como la mayoría de vosotros sabréis, son ya muchos los programas de olimpiadas que han desfilado por nuestras pantallas. Por tanto, ya de primeras se puede deducir fácilmente que la intención de Tynesoft al presentarnos este «Summer Olympiad» no es ofrecernos un título repleto de originalidad, sino sencillamente una nueva oportunidad para que todos los amantes del género «maltraten» de nuevo su joystick compitan entre sí, ya que el juego incluye

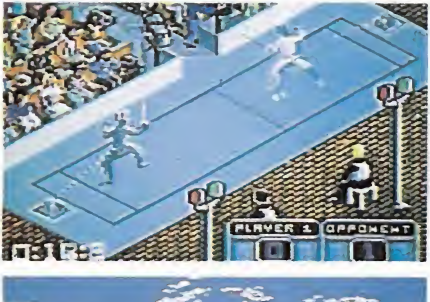

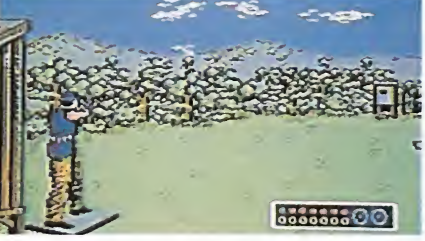

Pese a su falta de originalidad, todas las pruebas presentan un perfecto aspecto y desarrollo.

opciones para que participen hasta un máximo de 6 jugadores.

En esta ocasión las pruebas a las que deberemos hacer frente son las siguientes: skeet (tiro al plato), fencing (esgrima), triple jump (triple salto), diving (salto de trampolín), y hurdles (vallas).

Todas ellas han sido ya incluidas en otros programas, por lo que ni siquiera en ese aspecto «Summer Olympiad» resulta especialmente original. Sin embargo, lo que si es cierto es que todas las pruebas •presentan un perfecto aspecto y desarrollo, con unos movimientos y unos gráficos francamente buenos.

En definitiva, «Summer Olympiad» presenta las ' mismas ventajas e inconvenientes, —carga de cada prueba por separado, desarrollo de juego reiterativo—, que la mayoría de sus predecesores, si bien hay que reconocer que su calidad técnica resulta lo suficientemente elevada como para que, a pesar de su falta de originalidad, resulte, en definitiva, un título de aceptable calidad. J.D.S.

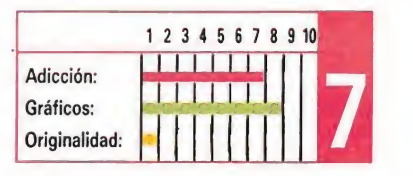

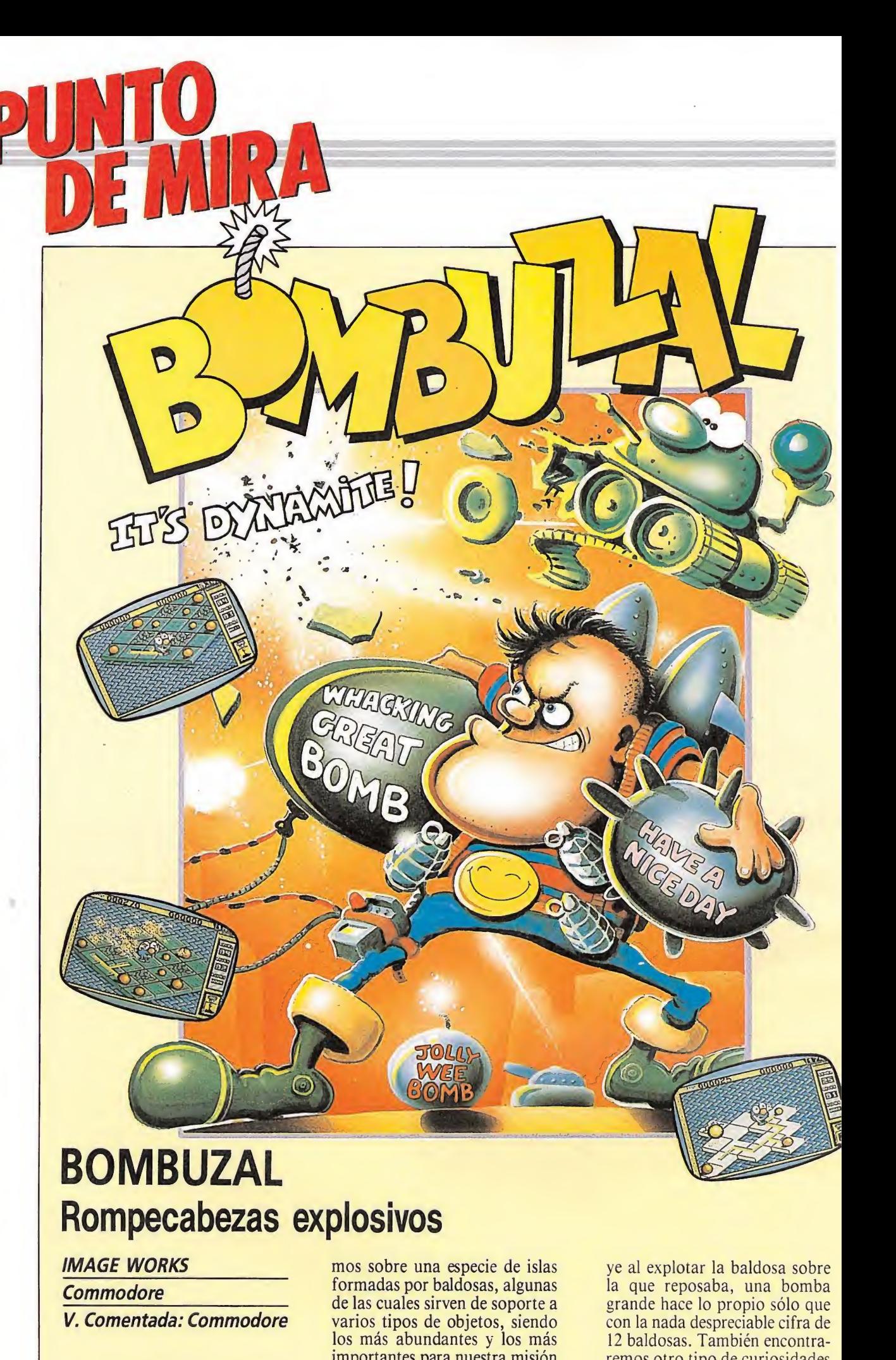

**Commodore** 

V. Comentada: Commodore

ntes de entrar a comentaros cuál es el argumento, desarrollo y calidad de este nuevo título que nos presenta Image Works, —sello dependiente de Mirrorsoft—, lo primero que tenemos que deciros es sencillamente... que nos ha sorprendido. ¿Por qué?. Muy sencillo, por que estando como estamos inmersos en un mercado en el que no cesan de aparecer programas «inspirados» en otros de sobra conocidos, resulta sorprendente el hecho de en contrarse ante un título con un aspecto original, basado en una idea igualmente original. •

Ésta es, en realidad, sumamente sencilla. Nos encontramos sobre una especie de islas formadas por baldosas, algunas de las cuales sirven de soporte a varios tipos de objetos, siendo los más abundantes y los más importantes para nuestra misión las bombas, ya que lo que deberemos hacer es precisamente ha cerlas estallar y conseguir man tenernos a salvo sobre alguna baldosa.

Obviamente, no todo es tan sencillo como pueda parecer en principio. Hay varios factores que contribuyen a hacer que las cosas se compliquen: por un lado hay que tener en cuenta que si dos bombas se encuentran en baldosas contiguas estallarán en cadena. Por otra parte hay que señalar que existen tres tipos de bombas, las pequeñas, las medianas y las grandes, y que según su tamaño su onda expansiva es menor o mayor; mientras una bomba pequeña solo destru-

ye al explotar la baldosa sobre la que reposaba, una bomba grande hace lo propio sólo que con la nada despreciable cifra de 12 baldosas. También encontraremos otro tipo de curiosidades como baldosas que se rompen al ser pisadas o baldosas deslizantes o irrompibles, asi como teletransportadores, bombas-mutantes, interruptores que hacen aparecer y desaparecer objetos o baldosas, y algunas otras extrañas ocurrencias cuya utilidad o peligro deberéis descubrir a medida que avancéis en el juego.

Además el juego incluye varias opciones especialmente útiles como son la posibilidad de jugar en dos o tres dimensiones, con teclado o con joystick, continuar en el mismo sitio en que nos encontrásemos al perder la última vida o introducir códigos de acceso a fases superiores.

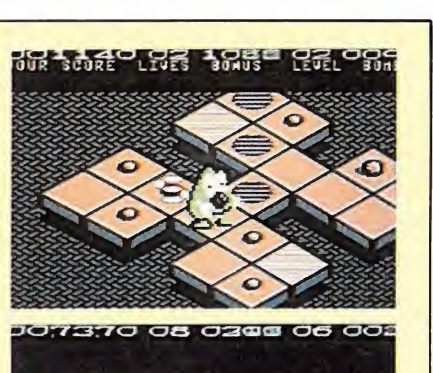

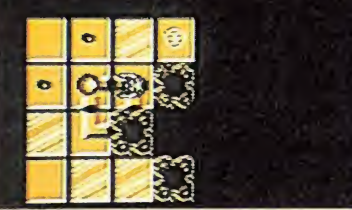

460 08 1368 04 01

 $\bullet$  $\bullet$  $\ddot{\mathbf{o}}$  $\bullet$ **RACR** 

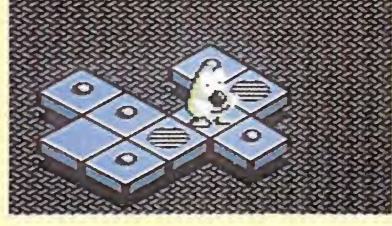

Bombuzal es ante todo un título original, en el que se conjuga un sencillo pero adictivo argumento con unos gráficos adecuados, que redondean el conjunto. A lo largo de las diferentes pantallas encontraremos tres tipos distintos de bombas, que en función de su tamaño, pueden destruir mayor o menor número de baldosas.

> Los gráficos, aunque sencillos, resultan adecuados para el desarrollo del programa, aumentando considerablemente su calidad al escoger la opción de juego tridimensional, lo que implica, sin embargo, que el ma nejo del juego se complique . Por otra parte tanto los movimientos como los sonidos —algunos de ellos digitalizados están también correctamente realizados, lo que añadido a la gran originalidad del programa, hace que en definitiva «Bombuzal» sea un excelente título que además se sale fuera de lo que habitualmente estamos acostum brados a contemplar, cosa que sin duda es de agradecer. J.E.B

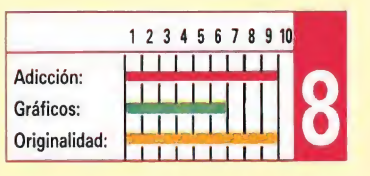

# MOTOR MASSACRE Una cuestión de gráficos MOTOR MA<br>Una cuestión<br>
Spectrum, Amstrad,<br>Commodore

Spectrum, Amstrad, Commodore V. Comentada: Spectrum **JN IVIA**<br>estión (<br>mstrad,<br>da: spectrum

ace ya bastantes meses la compañía inglesa

Gremlin Graphics nos decepcionó notablemente al presentarnos una producción llamada «Blood Brothers» que básicamente respondía al siguiente esquema: excelente presentación, denso e interesante argumento, y complejo y variado desarrollo. Sin embargo el juego pasó sin pena ni gloria ante todos los aficionados, debido a su pésima calidad gráfica.

Pues bien, este «Motor Massacre» que ahora Gremlin nos presenta, es una perfecta demostración de que al igual que el hombre es el único animal que tropieza dos veces con la misma piedra, por lo visto las compañías de software no son una excepción a este refrán, ya que exactamente el mismo planteamiento que acabamos de hacer acerca de «Blood Brothers» lo podemos repetir paso a paso con «Motor Massacre».

El argumento , sin llegar a ser nada especialmente original, si resulta por lo menos llamativo. La Tierra acaba de sufrir el Gran Holocausto Ecológico, y un tal Dr. Noid ha conseguido hacerse con el poder absoluto gracias a una curiosa sustancia por él creada llamada Slu, que posee dos sorprendentes efectos: por una parte la capacidad de proporcionar todas las vitaminas y minerales que el cuerpo humano necesita para subsistir; por otra, el hecho de crear un nivel de adicción sólo comparable a la más dura de las drogas en la actualidad conocida.

Nuestra misión consiste por tanto en encontrarle y destruirle. Pero no todo va a ser tan fácil como parece a simple vista , pues para ello deberemos recorrer a bordo de nuestro ultra-moderno vehículo ATV, —armado hasta las bielas—, tres ciudades en las que abordaremos diferentes situaciones: por un lado mientras recorramos la carretera deberemos cuidar de ño pisar las minas ni

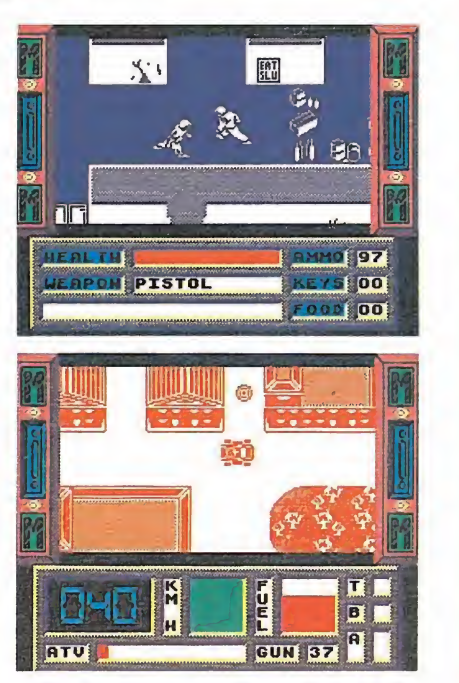

Al igual que en «Blood Brothers», los grafistas de Gremlin han cuidado muy poco este aspecto, fundamental en la mayoría de los juegos.

chocar con otros vehículos; por otro, podremos entrar en los edificios y gasolineras, donde podremos conseguir diferentes objetos de utilidad, reparar nuestro vehículo, reponer fuel, etc.; por último, y tras conseguir un pase especial, podremos competir en los derbys de demolición donde tendremos opción a conseguir el pase a la siguiente ciudad.

Con este planteamiento y tras ojear las completas instrucciones uno se las promete muy felices respecto el contenido del programa que tiene entre sus manos, pero cuando tras el siempre tedioso proceso de carga lo que te encuentras es un programa con unos gráficos que parecen sacados de la prehistoria del software, la conclusión no puede ser otra: el programa decepciona.

No dudamos que «Motor Massacre» pueda ser maravilloso en el resto de sus versiones, pero esta versión Spectrum es tan absolutamente lamentable a nivel gráfico que francamente creemos que Gremlin se podía haber ahorrado la molestia de realizarla y haber aprovechado el tiempo en algo mucho más productivo.

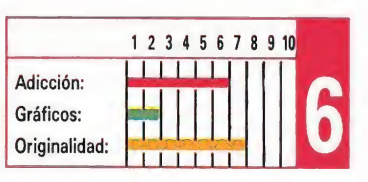

J.E.B

### SPECTRUM

suPBtms

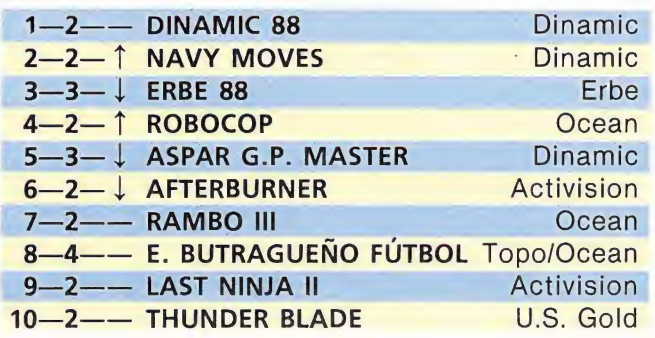

### AMSTRAD

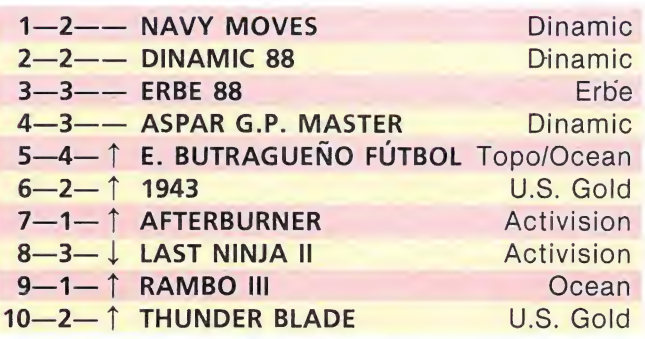

### **COMMODORE**

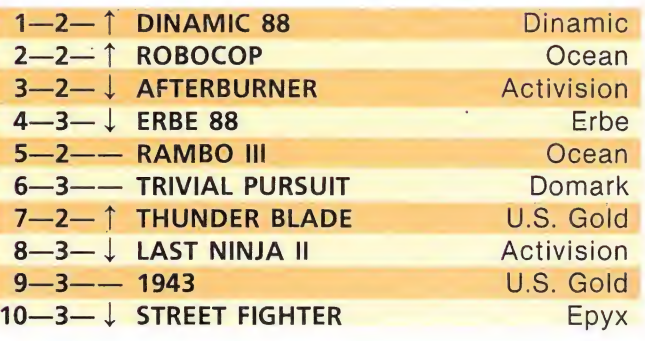

### **MSX**

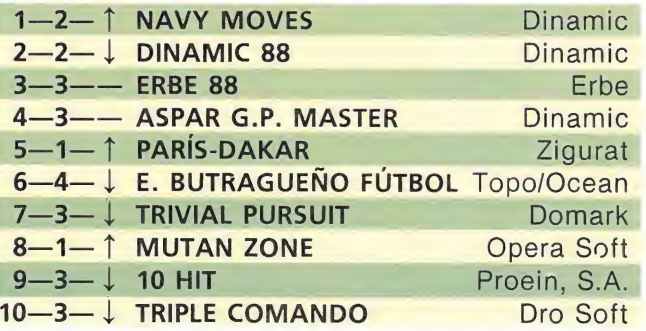

Esta información corresponde a las cifras de ventas en España y no responde a ningún criterio de calidad impuesto por la revista. Ha sido elaborada con la colaboración de El Corte Inglés.

1.<sup>a</sup> columna: situación en la lista. 2.<sup>a</sup> columna: permanencia. 3.<sup>a</sup> columna: tendencia.

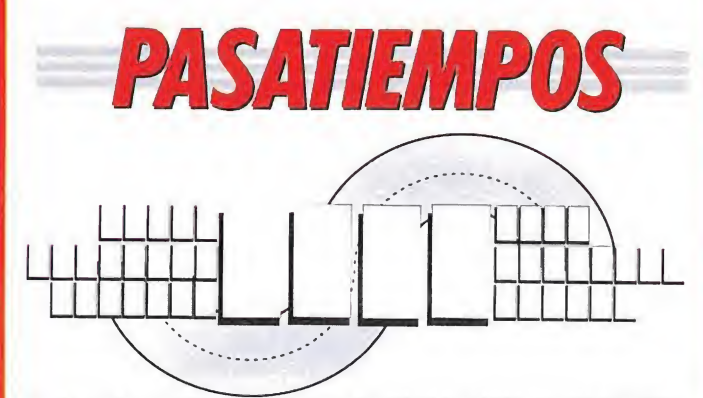

En las cuatro casillas centrales de mayor tamaño debéis colocar las letras de la palabra inglesa que denomina la figura que cruza de uno a otro lado el pasatiempo. Esta palabra está incluida en el nombre de seis programas, cuyo título es precisamente lo que tenéis que averiguar. En las casillas de<br>la izquierda y horizontalmente, deberéis colocar los nombres de tres juegos que empiezan por tres palabras distintas, pero que acaban los tres en el término inglés de cuatro letras antes mencionado, mientras que en las casillas de la derecha deberéis hacer lo propio, sólo que en esta ocasión las palabras comienzan por este término y acaban en tres palabras que tendréis que averiguar.

# SUPERSONIDO  $SUPFFPF_0$

' In 19.<del>6</del>

 $\circ$  $\bullet$ 

Prepárate a escuchar lo mejor que has oído en mucho tiempo: Amstrad lanza AMSTRAD FIDELITY, su nueva línea de sonido. Con nuevo diseño, con más potencia, más prestaciones, pero con los super-precios Amstrad de siempre.

688

disc

A partir de 29.900 pesetas puedes disfrutar de equipos con doble pletina, sintonizador con ecualizador, giradiscos..., y por muy poco más AMSTRAD FIDELITY te regala los oídos con toda la fidelidad del Compact Disc, y hasta te ofrece cadenas de sonido con mando a distancia. Increíble, oye.

8888888888

AMSTRAD ESPAÑA: ARAVACA, 22. 28040 MADRID. TELEFONO 459 30 01. TELEX 47660 INSC E. FAX 459 22 92 CATALUÑA Y BALEARES: TARRAGONA, 110. 08015 BARCELONA. TELEFONO 425 11 11. TELEX 93133 ACE E. FAX 241 8194<br>LEVANTE MURCIA: COLON, 4·3º. B. 46004 VALENCIA. TELEFONOS 351 45 52 / 351 45 04. FAX 351 45 69 NORTE-CENTRO: OR. AREILZA, 31. 48013 BILBAO. TELEFONOS 444 35 08 / 444 35 12. FAX 432 08 72<br>CELEGACIONES CENTRO: ARAVACA, 22. 28040 MADRID. TELEFONO 459 30 01. TELEX 47660 INSC E. FAX 459 22 92<br>CANARIAS: ALCALDE RAMIREZ BE

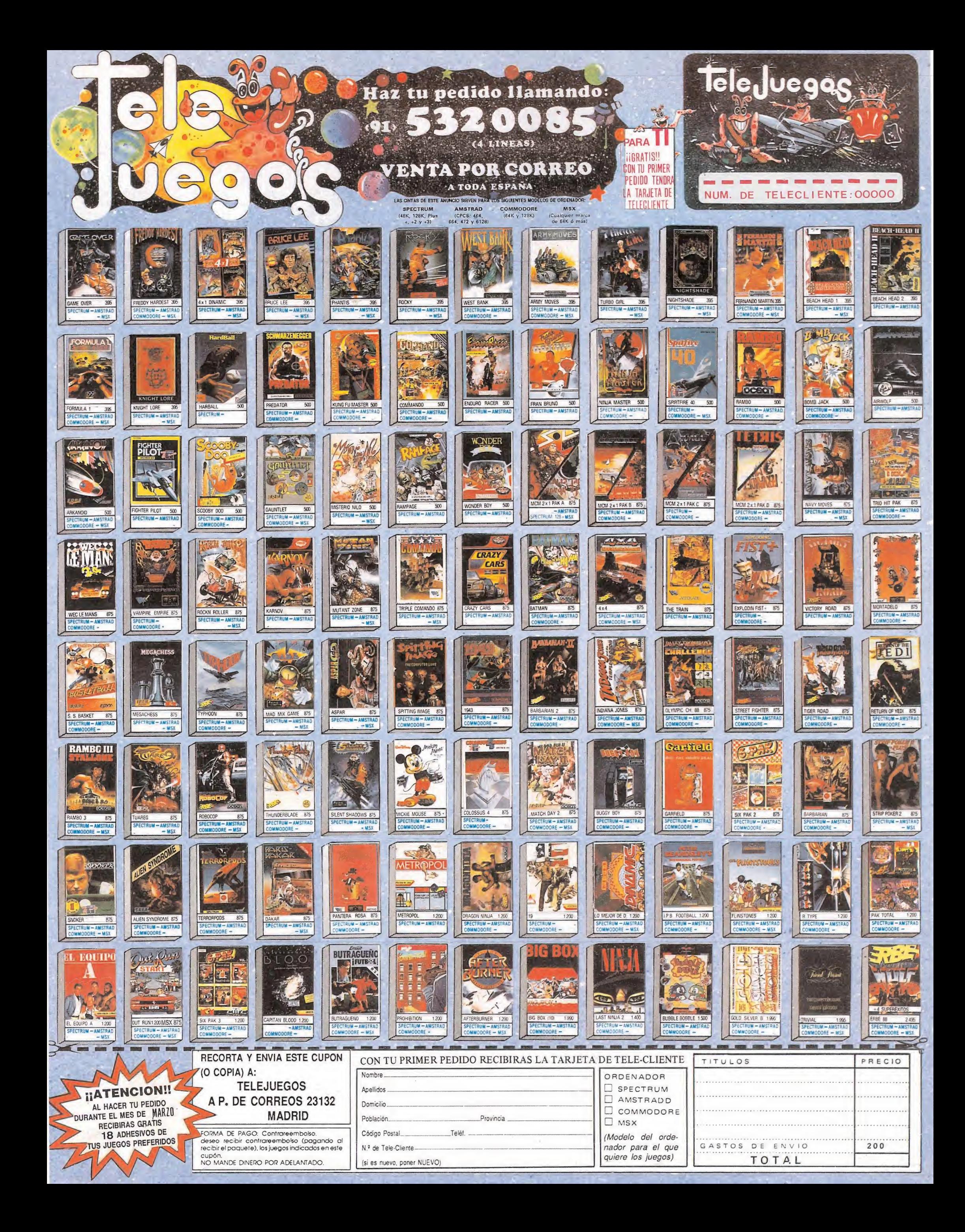

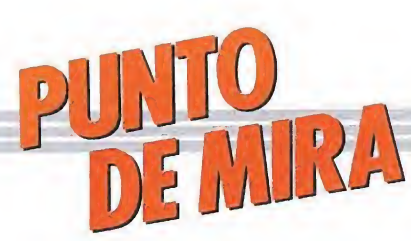

# FINAL ASSAULT Diversión asegurada VAL ASS/<br>ersión ase **AJJI**<br>**ón ase**<br> *mstrad,*<br>*da: Spectrum*

### EPYX

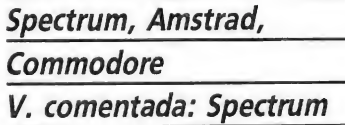

orprendente este lanzamiento de Epyx. Después de versionar y adaptar al ordenador casi todos los deportes más o menos populares existentes; después de dar vida a olimpiadas de verano e invierno y recorrer los diversos rincones del mundo en busca de nuevas pruebas cada vez más extrañas y originales, llega hasta nosotros el primer simulador de montañismo. Coge tu equipo y prepárate para una larga y difícil travesía en la que tendrás que caminar, trepar y escalar en busca de esa cima que te espera como premio a tu esfuerzo.

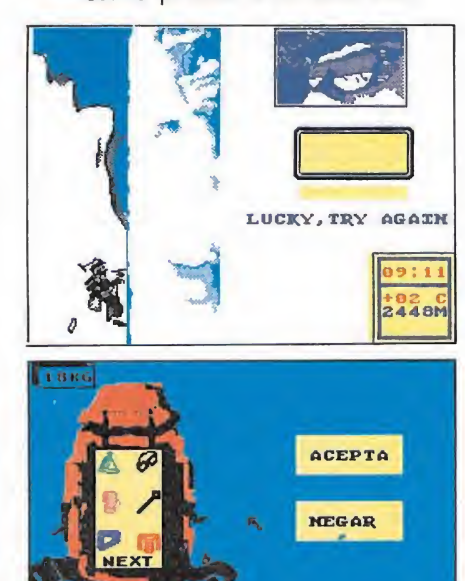

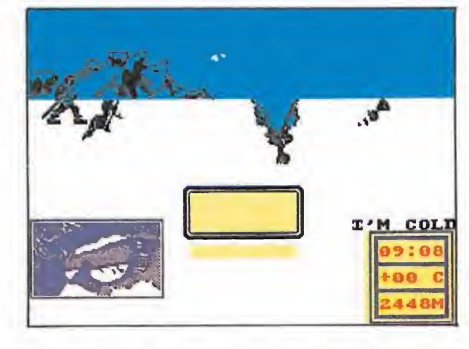

O KG 00 ee

La principal aportación de «Final Assault» al mundo de los simuladores deportivos, es la inclusión de una especialidad como la escalada, inédita hasta ahora para los ordenadores de ocho bits.

La primera impresión que produce este programa es de confusión debido a una aparente complejidad. Debemos escoger en primer lugar el número de rutas a realizar y acto seguido seleccionar el camino deseado entre los seis disponibles. Cada recorrido tiene unas características propias de longitud, dificultad y tiempo necesario para completarlos, con lo que cada jugador puede escogerlo en función de su experiencia y destreza. Acto seguido podemos escoger el contenido de la mochila, pues a pesar de existir una carga básica que debemos llevar, siempre es posible añadir objetos adicionales si el recorrido es corto y el exceso de peso no es problema, o bien añadir más comida si la travesía va a ser larga. Comienzas tu ruta caminando, pero a veces el suelo es poco firme y puedes tantearlo con el piolet y saltar por encima. Pronto llegarán las primeras paredes de hielo sobre las que será necesario realizar una lenta pero firme escalada. <sup>E</sup> incluso en los terrenos más escarpados las manos serán la única ayuda para alcanzar

lugares más elevados. Una visión un poco más profunda de este programa nos demuestra que ha sabido combinar una gran variedad de opciones y detalles que acercan su transcurso a la realidad con un desarrollo casi intuitivo que permite al jugador integrarse en la mecánica del juego sin necesidad de leer las instrucciones. Sin embargo es una pena que se hayan mezclado unos diseños realmente excelentes como el del paisaje sobre el que se realiza la selección de ruta, con unos gráficos notablemente más pobres a la hora de reflejar al montañero y los lugares que recorre. En cualquier caso se trata de un programa sumamente original y completo, llevado con la mejor intención a nuestras pantallas, con el que tardaréis mucho en aburriros. P.J.R.

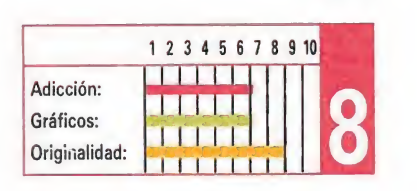

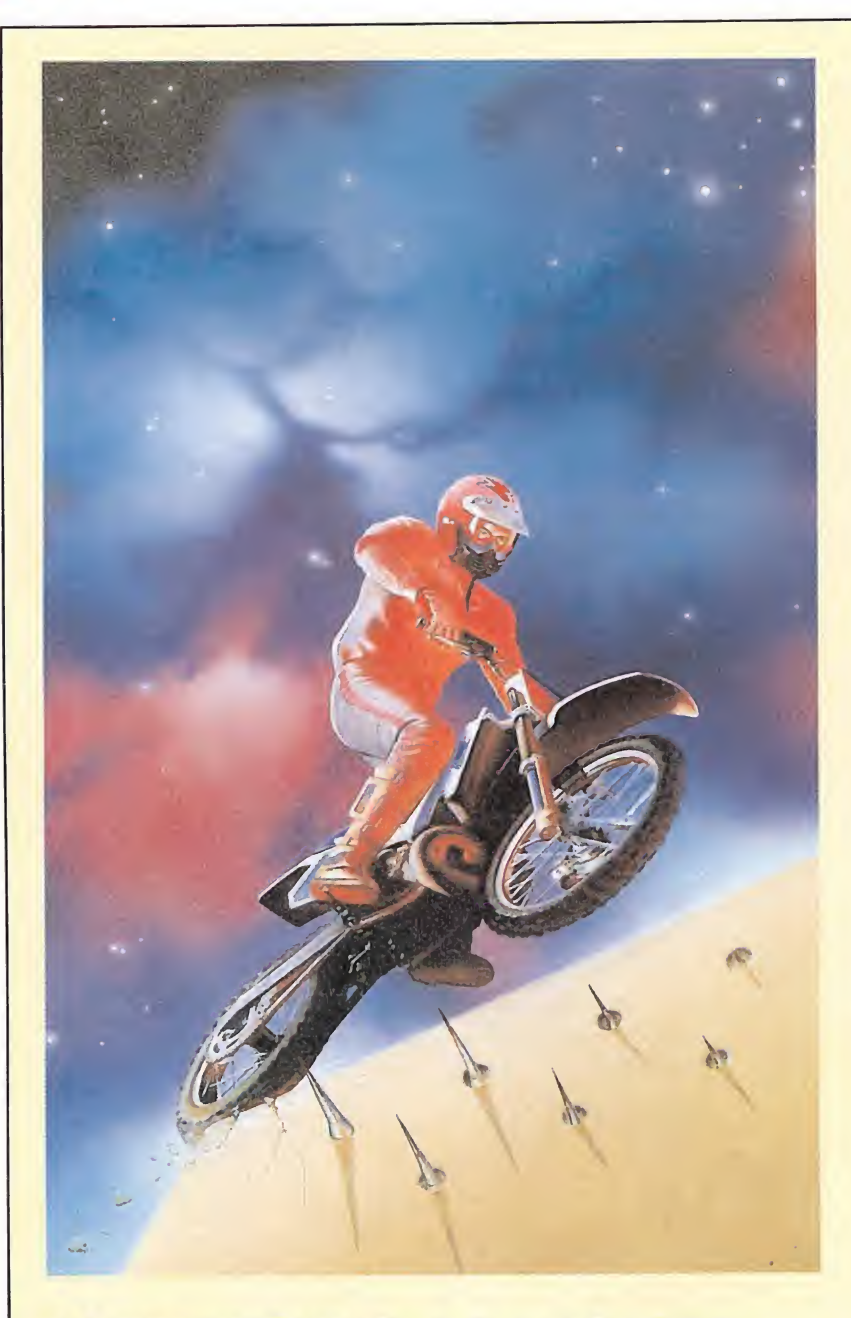

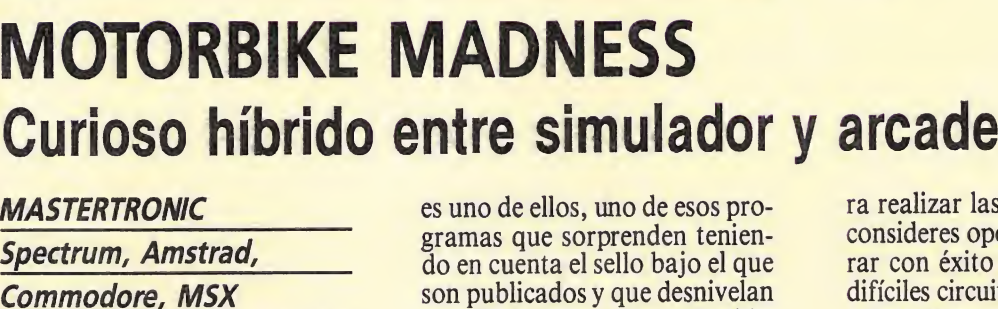

UUITUSU THIDITU\<br>MASTERTRONIC<br>Spectrum, Amstrad,<br>Commodore, MSX<br>V. comentada: Spectrum

reemos no equivocarnos al afirmar que este programa es uno de los mejores lanzamientos de Mastertronic, no de los últimos meses, sino de toda su historia. Es curioso observar al menos por encima la trayectoria de los que se han ganado a pulso el título de reyes del software «barato». Tras unos primeros tiempos de una calidad media-baja y uniforme en casi todos sus lanzamientos, comenzaron a aparecer títulos que demostraban ciertos altibajos en la producción de la compañía. Algunos de sus juegos fueron realmente malos, casi impublicables, mientras que otros despuntaban con un nivel de calidad desconocido hasta entonces. «Motorbike Madness»

es uno de ellos, uno de esos programas que sorprenden teniendo en cuenta el sello bajo el que son publicados y que desnivelan notablemente la relación calidad-precio hacia el primero de dichos factores.

«Motorbike Madness» es un curioso híbrido entre los simuladores de motociclismo y los arcades sobre escenarios geométricos tipo «Gyroscope». A lo largo de diez circuitos diferentes que se cargan por separado del cassette, tu objetivo es conducir una moto en una constante cuesta abajo evitando obstáculos, saltando sobre rampas y subiendo pendientes. Comienzas cada partida con una moto nueva y flamante reflejada en la parte inferior de la pantalla, pero cada vez que sufras un percance en tu camino observarás que tu máquina comienza a pagar tus imprudencias. Por suerte cada vez que completes un recorrido antes del tiempo especificado obtendrás un premio en metálico que podrás utilizar pa¬

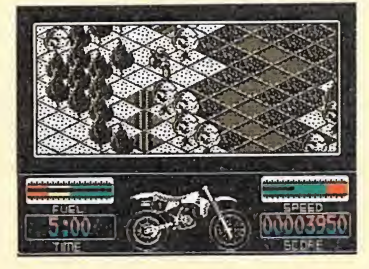

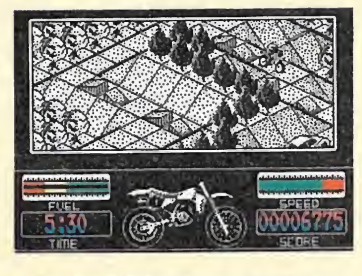

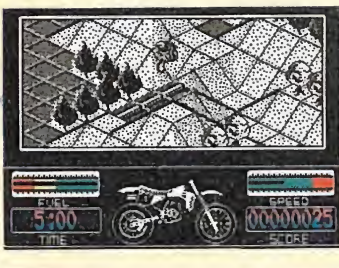

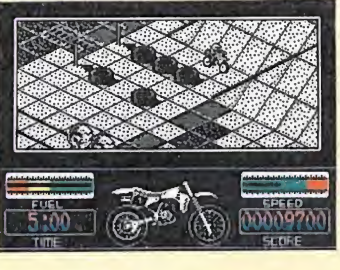

«Motorbike Madness» es un curioso híbrido entre los simuladores de motociclismo y los arcades sobre es cenarios geométricos, tipo «Gyroscope».

ra realizar las reparaciones que consideres oportunas para encarar con éxito los nuevos y más difíciles circuitos que te esperan.

La representación tridimensional cumple con creces su cometido. Los gráficos son relativamente pequeños con lo que el resultado pierde vistosidad, pero debemos reconocer que la representación de personaje y decorados ha sido realizada de forma que se consigue una perfecta definición de los mismos a pesar de su pequeño tamaño. Solamente un molesto inconveniente: en cada nueva partida es necesario cargar el primer recorrido incluso después de no haberlo completado (con lo que se supone que debería permanecer en memoria). P.J.R.

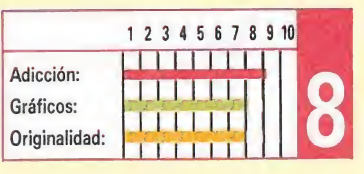

# FIRE & FORGET **Age FIRE & FORG**<br>Siguiendo la mentrus<br>Spectrum, Amstrad,<br>Commodore<br>Commodore \_

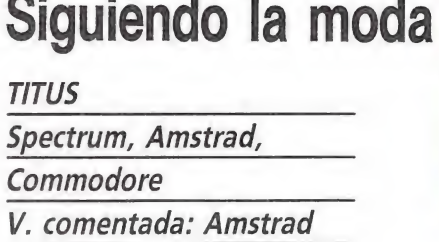

n el mundo del software se está produciendo últimamente un curioso fenómeno, cada cierto tiempo aparece un determinado juego que tras conseguir una cierta repercusión se convierte en un auténtico patrón a partir del cual aparecen paulatinamente los más variados, clones que intentan con mayor o menor éxito imitarle. Los ejemplos son innumerables, aunque como todos ya sabréis los más clásicos son los de las saga «gautleniana», los machacaladrillos «pseudo-Arkanoid», los masacra-vietnamitas a la estela de «Commando», por no hablar de los matamarcianos o de los juegos de

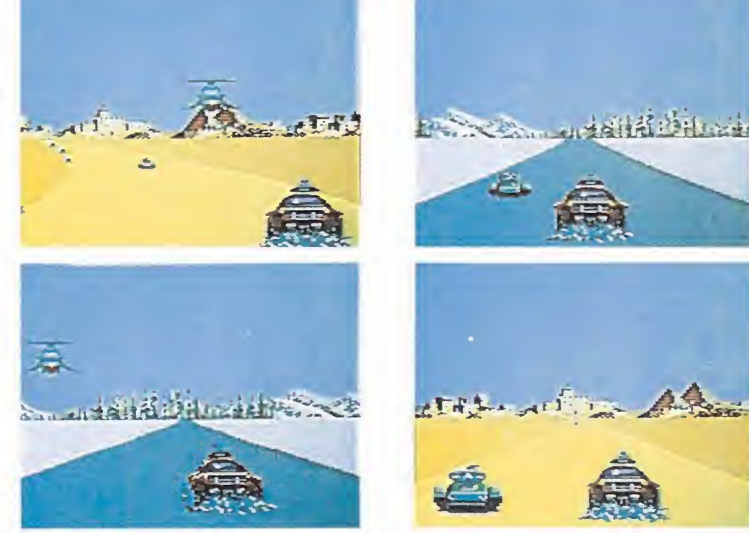

«Fire & Forget» es prácticamente idéntico, a excepción de dos o tres nuevos efectos, a «Crazy Cars», programa deportivo también producido por Titus, aunque en esta ocasión el Porsche del segundo se ha transformado en otro vehículo armado.

olimpiadas. El caso es que al parecer tenemos frente a nosotros una nueva moda, a la que podríamos definir como juegos de coches, y que abarca títulos ya aparecidos como «Overlander», «Road blasters», «Crazy cars», y otros más recientes como «Technocop», el propio «Fire & Forget» o el todavía por aparecer «Crazy cars II». Todos ellos siguen el

mismo esquema; pilotamos un ultramoderno vehículo

poderosamente armado, con el que deberemos hacer frente a los enemigos que encontraremos en nuestro recorrido. Habitualmente deberemos recoger diferentes objetos, principalmente fuel para reabastecer a nuestro coche, o nuevas y más potentes armas con las que mejorar nuestras posibilidades de combate. El gran parecido existente entre los juegos antes citados ha sido y continúa siendo motivo de

polémica, ya que siempre las compañías tienen sus más y sus menos acerca de qué juego fue primero y sobre quién imitó a quien.

Lo más curioso del caso que nos ocupa, «Fire & Forget», es que bastan apenas unos segundos de juego para darse cuenta de que sus creadores, se han limitado a realizar una versión diferente de su «Crazy cars», es más, han realizado otro título, llamado «Off-shore warrior», exactamente idéntico en el que se han limitado a sustituir el coche por una lancha rápida y la carretera por la superficie del mar. De esta forma, el veloz Porsche protagonista de «Crazy cars» se ha tranformado en un vehículo armado, mientras que los competidores se han convertido en belicosos enemigos.

Por si esto fuera poco, y entrando ya en lo que es el juego en sí, nos encontramos con una sorpresa adicional: el marcador de fuel desciende a una velocidad vertiginosa, y bastan apenas un par de

impactos del enemigo para que el temido mensaje de «Game over» haga su aparición. Podemos reponer el fuel a lo largo de la misión, pero un fallo en la recolección de este preciado elemento implicará también el fin de nuestras esperanzas. Es decir, que a menos que vuestra habilidad rebase con mucho lo usual, podéis daros por contentos si lograis manteneros con vida durante más de uno o dos minutos. En resumen, que a pesar de que técnicamente «Fire & forget» está francamente bien realizado, —tanto como «Crazy cars», claro está—, esta serie de factores antes comentados hacen que en definitiva se quede en un título que pudo y no fue... ya sabéis, «Reset&forget» (resetea y olvida).

J.E.B.

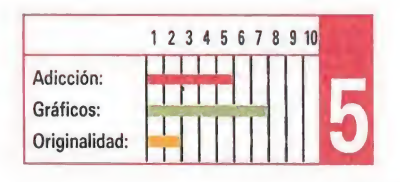

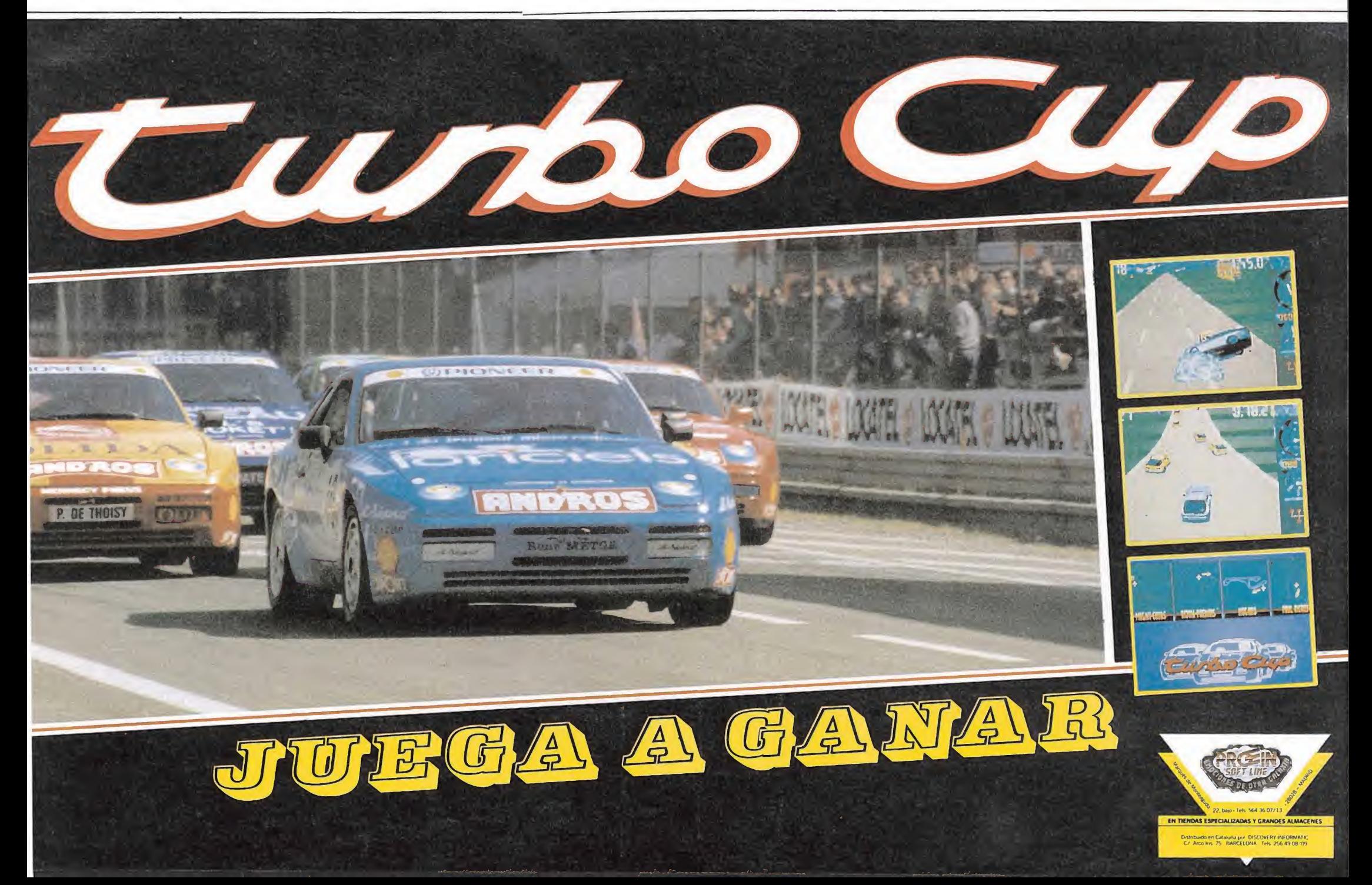

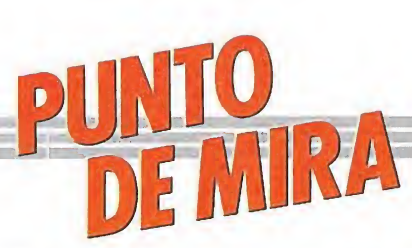

# SKAI EBALL Golpea o muere SKATEBALL<br>Golpea o muer<br>
UBI SOFT<br>
Spectrum, Commodore<br>
V. comentada: Spectrum

Spectrum, Commodore y. comentada¿ Spectrum

bi soft nos presenta un nuevo simulador deportivo mezcla de fútbol, hockey sobre hielo y rugby. La acción enfrenta a seis jugadores —tres por equipo—, en una pista de hielo ovalada. Uno de nuestros jugadores ocupa la posición del portero, encargándose también de controlar la pelota cuando el adversario se plante en las inmediaciones de nuestro área (desgraciadamente con una frecuencia mayor de la necesaria); en el resto del campo la pelota es disputada en una acción «uno contra uno» por nuestros jugadores y sus adversarios.

Sin embargo, no creáis que esto es sólo un juego; es algo más: una lucha a vida o muerte. En efecto, tendremos que jugar nueve partidos, cada uno de los cuales acaba al alcanzar algún equipo los cinco goles. El primero es normalito: sólo tendremos que aguantar las salvajes entradas del contrario a la vez que intentamos hilvanar alguna jugada; pero a medida que nos adentremos en los sucesivos partidos irán apareciendo fosos, setos de hormigón, cilindros que suben y bajan, plataformas electrificadas... Algunas estructuras «sólo» nos dejarán atontados por un momento, pero otras acabarán, nada más y nada menos que con nuestra vida y teniendo en cuenta que sólo contamos con dos suplentes, la cosa empieza a ponerse difícil.

Nos encontramos ante el programa correctamente realizado, en el que destaca el completo menú de opciones (cambiar el color del campo, cambiar el nombre de los equipos, elegir el equipo, practicar o jugar) aun cuando se eche en falta la opción de redefinir el teclado.

Por otra parte, el campo está bien diseñado y los gráficos, sin ser nada extraordinario, tampoco desmerecen. Si hubiera sido deseable, sin embargo, un scroll más suave, ya que el que podemos apreciar es un tanto brusco, máxime

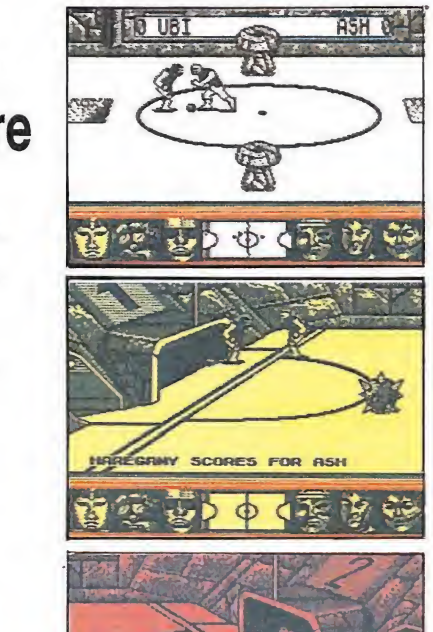

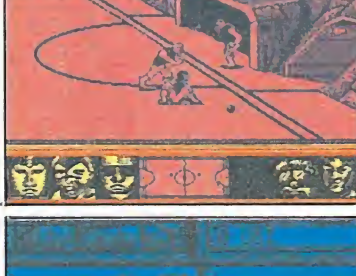

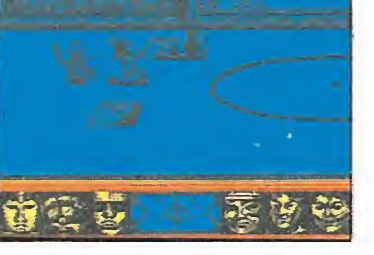

Unos gráficos agradables acompañan a un adjetivo programa, sólo ensombrecido por la excesiva y progresiva dificultad que aparece en cada nivel.

teniendo en cuenta que se trata de pantallas bicromáticas, sin problemas de atributos y similares.

Y en lo que respecta al juego, es todo lo adictivo que puede ser un simulador deportivo, lo cual es bastante. En la parte positiva, la posibilidad de practicar en cualquier nivel antes de empezar a «jugar de verdad». En la parte negativa, como otras tantas veces, la excesiva dificultad; dificultad, además, inherente al juego, lo que quiere decir que aunque te tires horas y horas jugando y practicando, el control de tu jugador se hace bastante difícil e incluso marcar un gol (de ganar un partido prefiero no hablar) resulta bastante épico.

Mi opinión es que no se le ha sacado todo el jugo que ofrecía la idea original. Aprobado alto.

A.M.

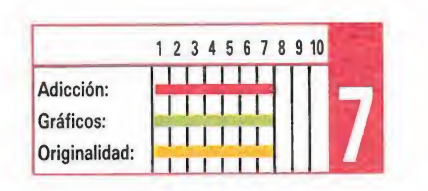

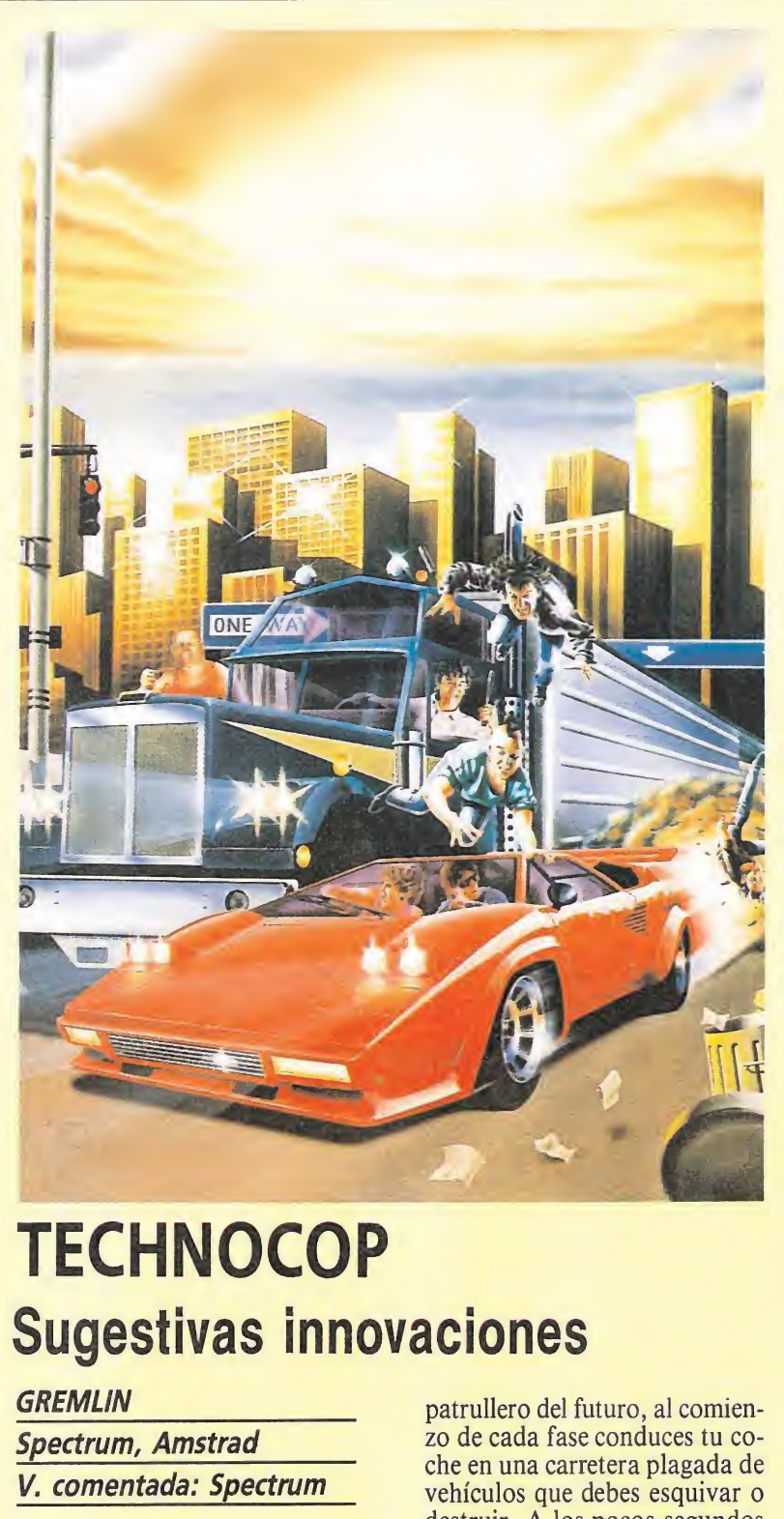

# **TECHNOCOP** Sugestivas innovaciones<br>
Spectrum, Amstrad<br>
V. comentada: Spectrum<br>
V. comentada: Spectrum<br>
V. comentada: Spectrum<br>
V. comentada: Spectrum

Spectrum, Amstrad V. comentada: Spectrum

echnocop es una de las conversiones de máquinas recreativas más preparada de los últimos tiempos y probablemente la más sorprendente y original. Se trata de un nuevo arcade que combina hábilmente la conducción de un bólido armado con poderoso armamento, muy en la línea de programas como «Road blasters» o «Overlander», con la exploración de edificios atravesados por ascensores en busca del malvado de turno, tal como ocurría en «Elevator action». La mezcla de fases tan diversas ha dado como resultado un juego que, para los tiempos que corren, puede ser calificado de original, sin contar que la realización práctica ha sido perfectamente llevada a cabo, dando vida a una conversión que no defraudará a los más exigentes.

En el papel de una especie de

patrullero del futuro, al comienzo de cada fase conduces tu coche en una carretera plagada de vehículos que debes esquivar o destruir. A los pocos segundos recibirás un mensaje por radio que te informa de la presencia de un criminal en las cercanías, y el coche se detendrá automáticamente cerca del lugar de los hechos. En este momento el patrullero sale del coche y se introduce en el edificio en busca del maleante, cuyos rasgos físicos han aparecido previamente en un lateral de la pantalla. Haciendo correcto uso de los ascensores a la vez que luchas contra los secuaces de tu enemigo y evitas disparar contra los paisanos, de bes localizar al malvado, capturarle y regresar al coche para dirigirte a la siguiente fase. Obtendrás armamento adicional cada dos fases si no superas el límite de tiempo, y por cada malvado capturado conseguirás un nuevo rango y tres bombas que serán alojadas automáticamente en tu coche. El juego termina cuando el nivel de daños del co-

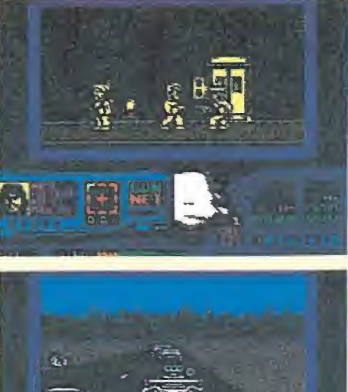

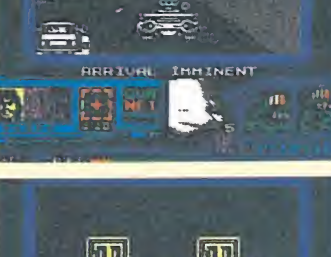

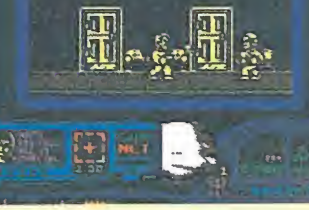

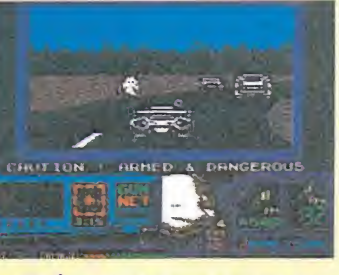

«Technocop» es una nueva conversión en la que se conjugan de forma equilibrada los elementos de los arcades de carreras, con los más claros ingredientes de las videoaventuras.

che llega a cero o pierdes las cinco unidades de energía con las que cuentas en las fases de captura.

Sin derroches técnicos ni efectos especialmente sorprendentes, se ha conseguido una sobria calidad que probablemente desearían algunos de los programas que hemos comentado anteriormente. En las fases de carretera el suave scroll, la perfecta simulación de las ondulaciones del terreno y el excelente movimiento del vehículo son los puntos más destacados, mientras que en las fases interiores se ha conseguido una acción rápida y real. Dado que el mapeado de cada fase es sensiblemente diferente, nos encontramos ante un juego largo y sugestivo que aporta por fin algo nuevo al gastado mun do de los arcades.

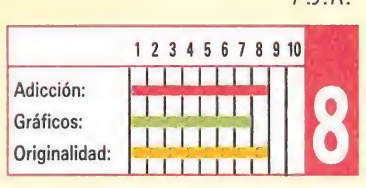

P.J.R.

# WEC LE MANS **Ocean vuelve a la carga**<br> *OCEAN* de otros juego<br> **Spectrum, Amstrad,**<br> **Commodore, MSX** disponemos d WECLE MA<br>Ocean vuelve<br>
<u>Ocean</u><br>
Spectrum, Amstrad,<br>
Commodore, MSX<br>
V. Comentada: Commodore

Spectrum, Amstrad, Commodore, MSX\_ V. Comentada: Commodore<br>**Todavía no se ha** 

extinguido el enorme éxito conseguido por Ocean durante la campaña de navidades y ya tenemos de nuevo a la compañía inglesa dispuesta a hacerse con el primer puesto de la lista de ventas.

Para ello acaban de presentar «Wec Le Mans», que como muchos ya sabréis es una conversión de una máquina recreativa en este caso creada en su día por Konami. El juego, tal y como su nombre indica, nos traslada al famoso circuito de Le Mans, donde disputaremos una dura prueba de resistencia en la que recorreremos por cuatro veces, —dos de las vueltas serán por el día y dos por la noche—, el asfalto de la mítica pista.

El desarrollo del programa es prácticamente idéntico al

de otros juegos del mismo estilo como «Out run» o «Enduro racer», es decir, disponemos de un tiempo límite para superar cada recorrido y si éste se agota antes de alcancemos nuestra meta seremos automáticamente eliminados de la competición. Otro aspecto coincidente es el hecho de que nuestro coche sólo disponga de dos marchas, una lenta y otra rápida, que combinadas con el uso del freno y el acelerador nos capacitarán para recorrer tanto las largas rectas como las cerradas curvas en las que deberemos reducir para evitar salimos

de la pista. Los gráficos del juego están bastante conseguidos, si bien lo más espectacular con diferencia de este «Wec Le Mans» es el sonido, tanto en lo referente a las melodías de presentación como al «rugido» de nuestro motor, que está francamente bien simulado. Sin embargo, ni siquiera eso puede hacer que olvidemos la cruda realidad: son ya muchos los

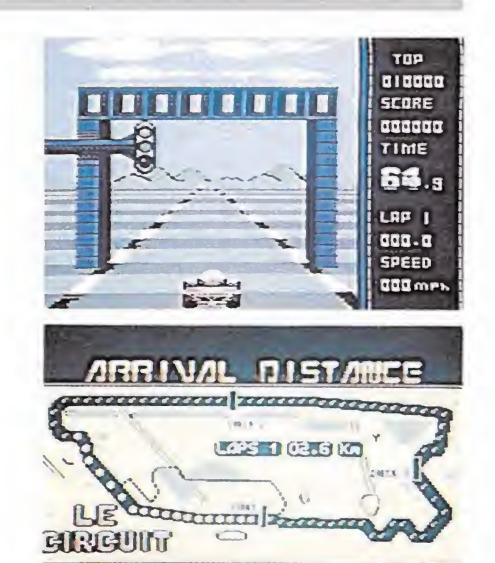

Pese a que las aportaciones de «Wec Le Mans» no son especialmente espectacula res, el perfecto sonido marca las distancias con otros programas de la saga.

juegos publicados del mismo estilo de «Wec Le Mans», y ni técnicamente ni en su desarrollo este añade nada nuevo a los anteriores, por lo que el interés que en él podréis encontrar dependerá directamente de cuantos simuladores automovilísticos hayan pasado por vuestras manos y de lo que estos os gusten. J.E.B.

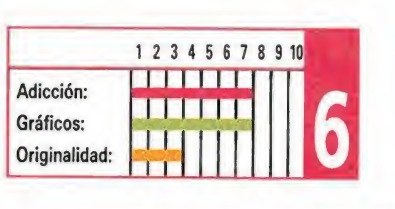

otros en patinete o en skateboard. Estos no sirven para aumentar la cuenta de ocho, pero si podrán acabar con una de nuestras cuatro vidas.

nos encontramos con un típico producto de la serie «budget», con una animación de los personajes aceptable, sonido casi inexistente y gráficos igualmente aceptables aunque escasos.

En lo que se refiere al juego en sí, este se hace un tanto monótono, pues nuestro único objetivo es acabar con el contrincante de turno una y otra vez, independientemente de la fase en la que nos encontremos. No obstante, dado que el nivel de dificultad no es muy alto, puedes pasar un rato entretenido intentando llegar al nivel siguiente o, ¿por qué no?, al final, sorpresa. A.M.

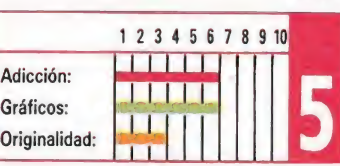

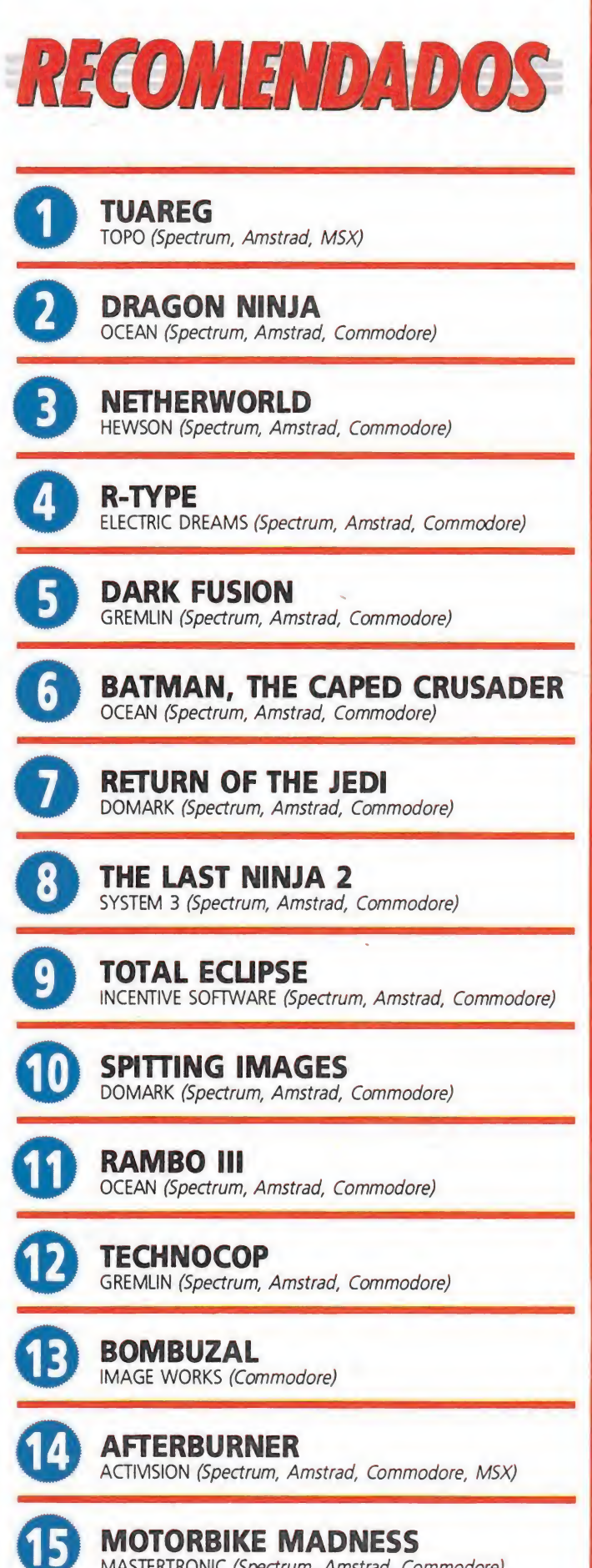

MASTERTRONIC (Spectrum, Amstrad, Commodore)

ROBOCOP OCEAN (Spectrum, Amstrad, Commodore)

 $\overline{\mathbf{D}}$ NAVY MOVES Dinamic (Spectrum, Amstrad, Commodore, MSX)

18 PAC-MANIA GRANDSLAM (Spectrum, Amstrad, Commodore, MSX)

19 WEC LE MANS OCEAN (Spectrum, Amstrad, Commodore, MSX)

SUMMER OLYMPIAD TYNE SOFT (Spectrum, Commodore)

Esta lista ha sido confeccionada por la redacción de MICROMA-NÍA y en ella se incluyen los programas que a nuestro juicio destacan por alguna razón especial. En ningún caso la selección se hace atendiendo a cifras de ventas, ni a criterios comerciales; es simplemente la opinión, completamente subjetiva de la revista.

# BMX NINJA Pedal vs Pedal<br><u>ALTERNATIVE<br>Spectrum, Amstrad,</u><br>Commodore \_ **NINJA**<br> *WS* Pedal<br>
<u>*Passed Spectrum*</u>

### **ALTERNATIVE**

Spectrum, Amstrad, **Commodore** 

V. comentada: Spectrum<br>Sa vamos a contar una historia inédita. Chico bueno tiene que luchar contra macarras de barrio montado en una bicicleta BMX.

Nada original, ¿verdad?. Nos encontramos con una pantalla con la parte inferior ocupada por los diversos marcadores al uso y un recuadro donde se desarrolla la acción. Dicho recuadro se divide a su vez en dos sectores: el superior, donde podremos apreciar unos paisajes, fijos, bien diseñados y coloristas y el inferior, totalmente en negro, donde tiene lugar el juego propiamente dicho.

Nuestro objetivo es acabar con ocho enemigos de la banda rival, dotados al igual que nosotros con una BMX. Si lo conseguimos,

pasaremos de nivel, lo cual nos obligará a poner en marcha nuestro cassette, pues estamos ante un programa multicarga. La diferencia entre uno y otro nivel es el lugar donde deberemos luchar, o lo que es lo mismo, el paisaje del que hablábamos anteriormente.

Además de nuestros enemigos ciclistas aparecerán

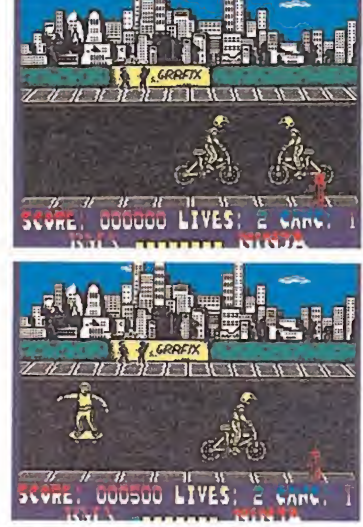

El juego consta de seis fases que son: Nueva York, Times Square, Cabo Cañaveral, Dallas, Miami y California.

En cuanto a programación,

16

0

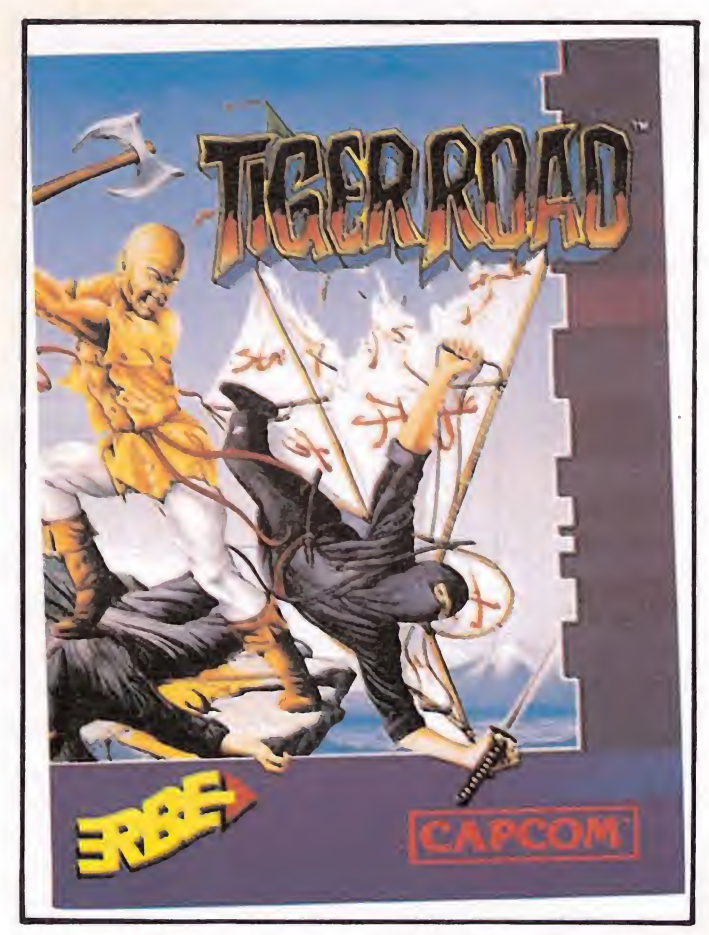

Una aventura de artes marciales basada en una antigua leyenda china. Tiger Road es mucho más que un juego de artes marciales.

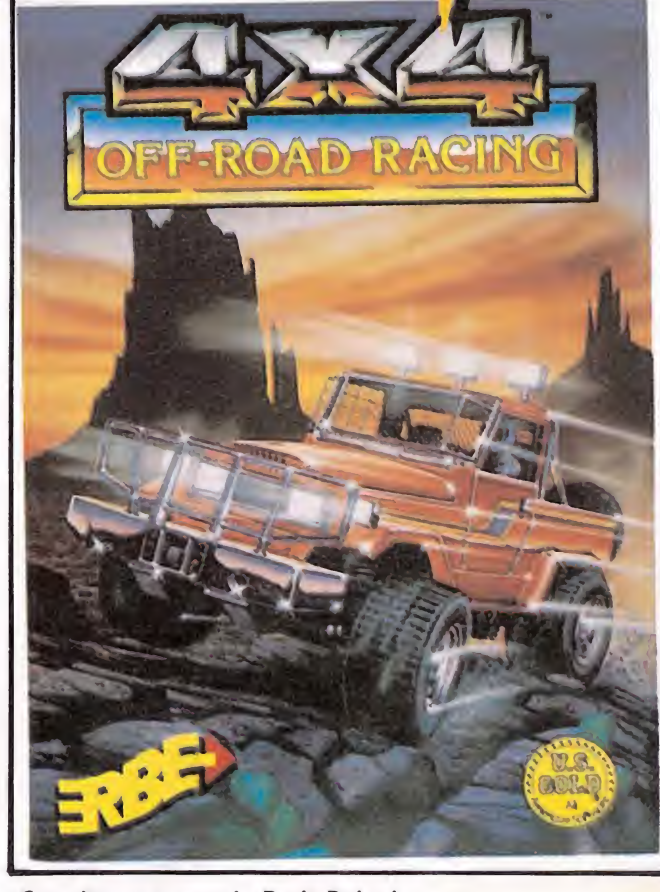

¡Compite en tu propio París-Dakar!<br>¡Más obstáculos y controles que cualquier otro rallye!

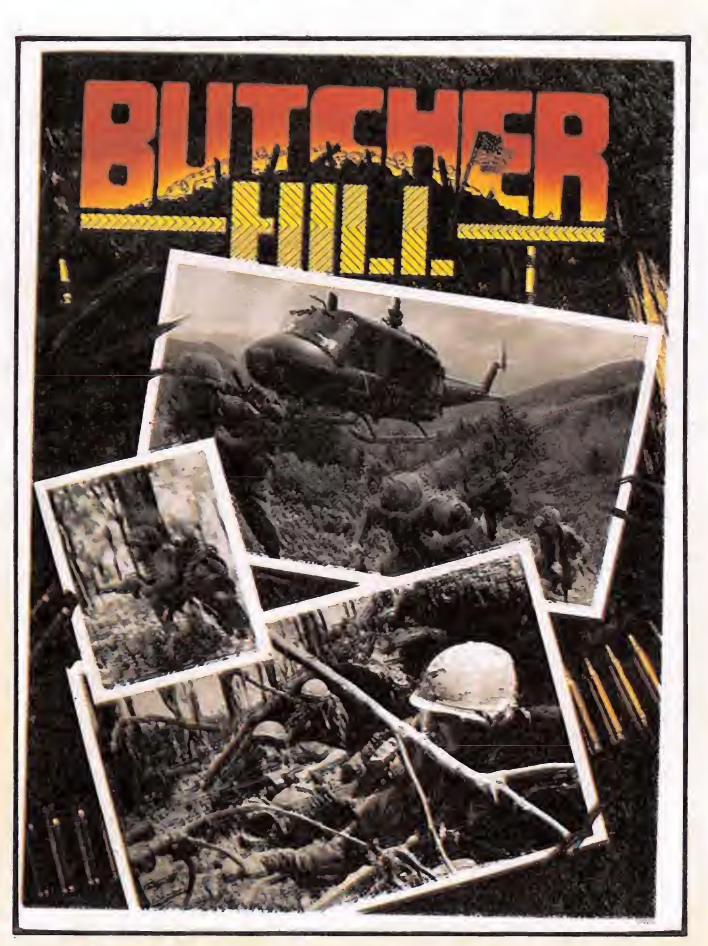

ilncreíblemente real! Las tropas enemigas se acercan.<br>¡Te están acorralando! Despliega tu estrategia militar<br>y sal bien parado de esta batalla.

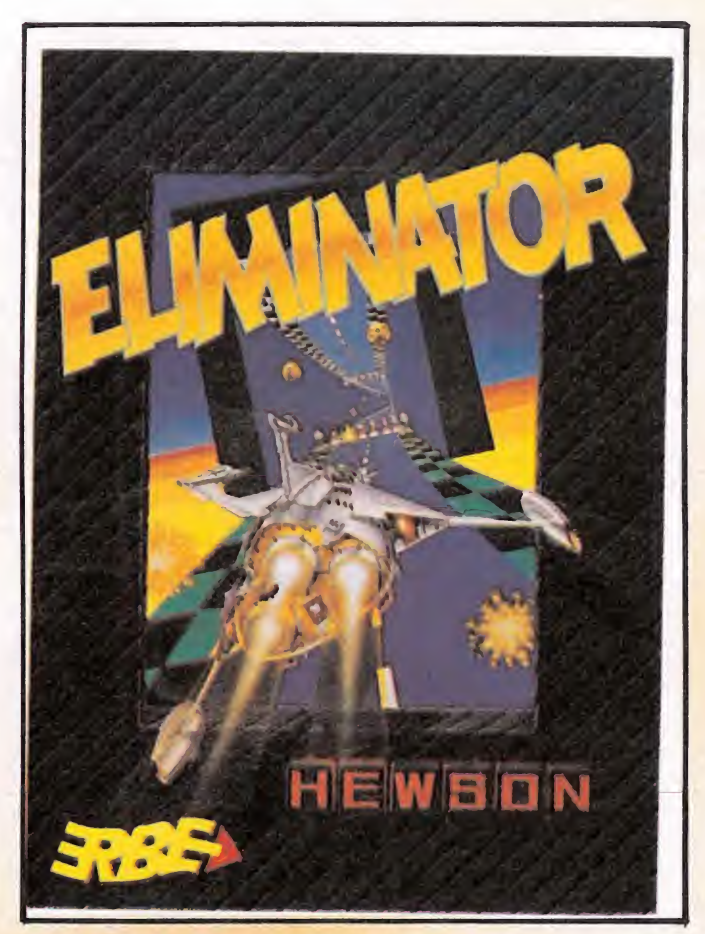

Como todos los juegos de Hewson, ¡un auténtico homenaje<br>al videojuego!

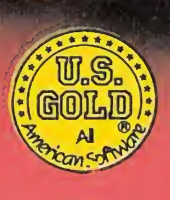

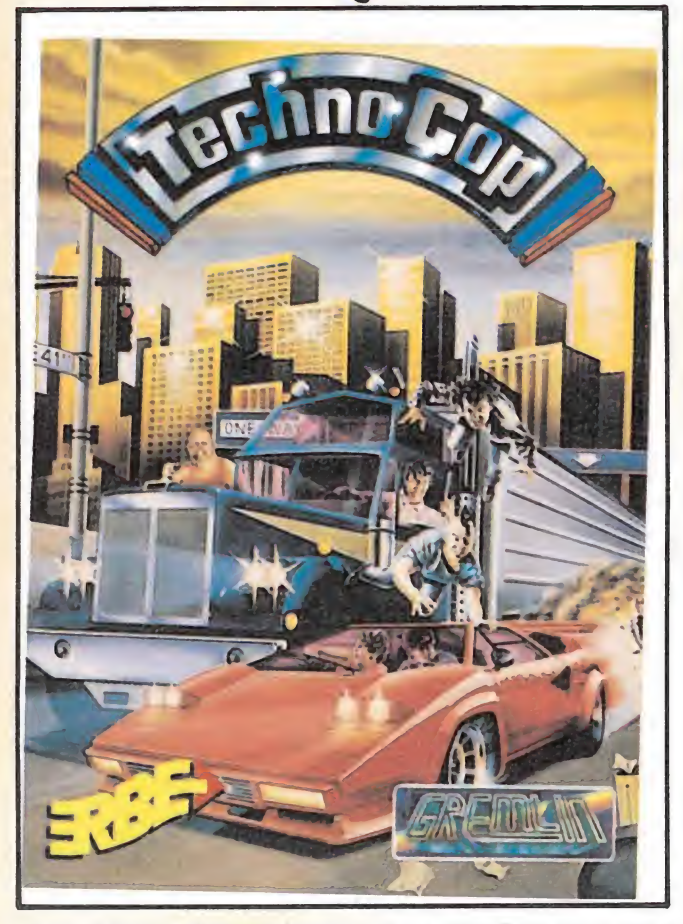

La ilegalidad y el terror dominan el mundo. Pero éstas son tus calles: ¡Eres Technocop, policía del futuro!

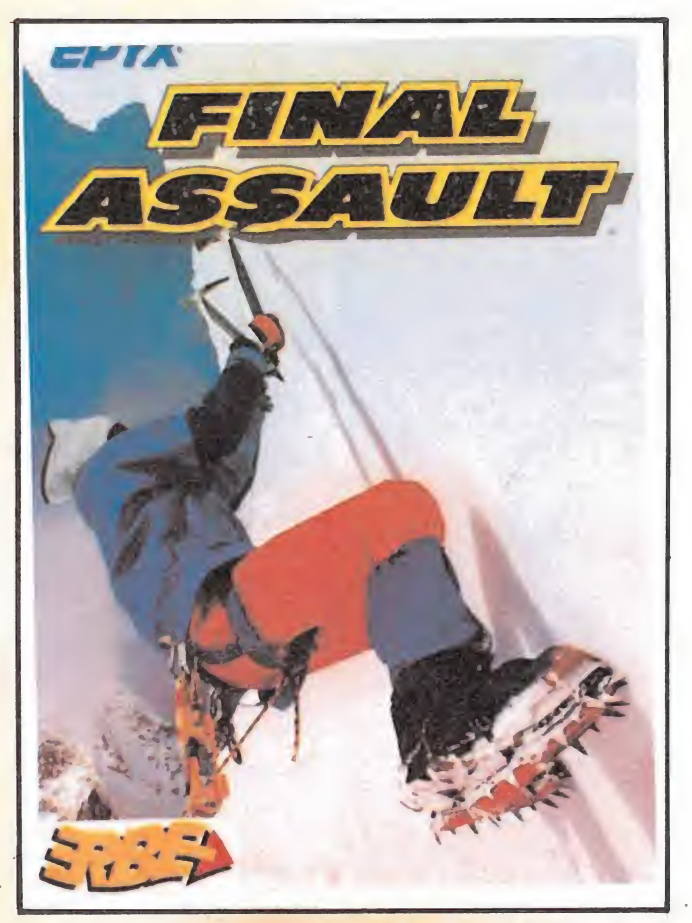

Siente el desafio de la conquista de la naturaleza. Final Assault: realismo estremecedor.

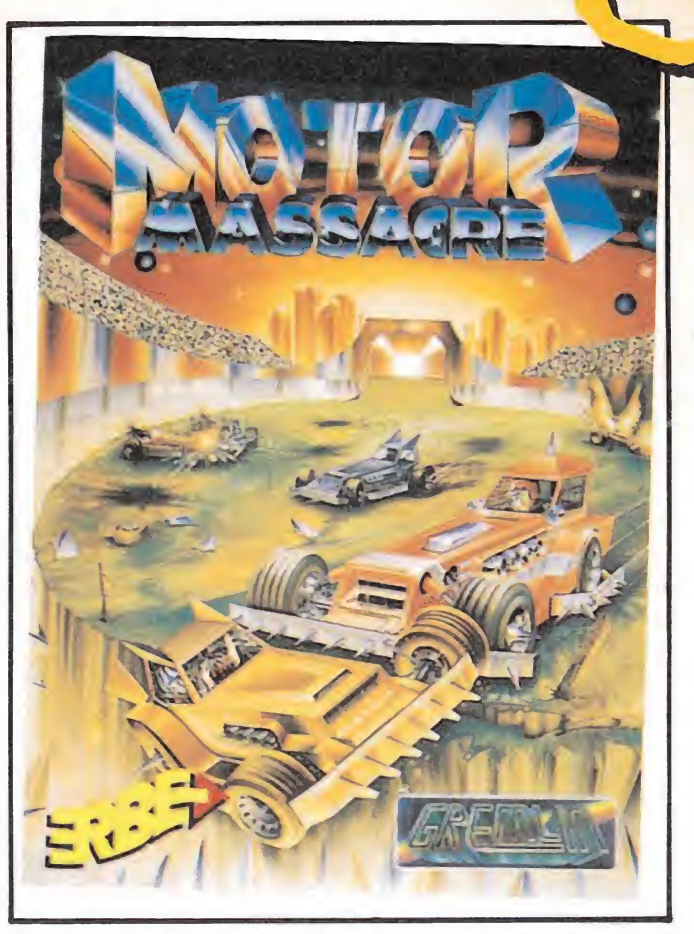

¡Ha llegado el holocausto! ¡Las ciudades se hunden, los continentes y las civilizaciones se están derrumbando, pero surge una nueva raza de sobrevivientes...!

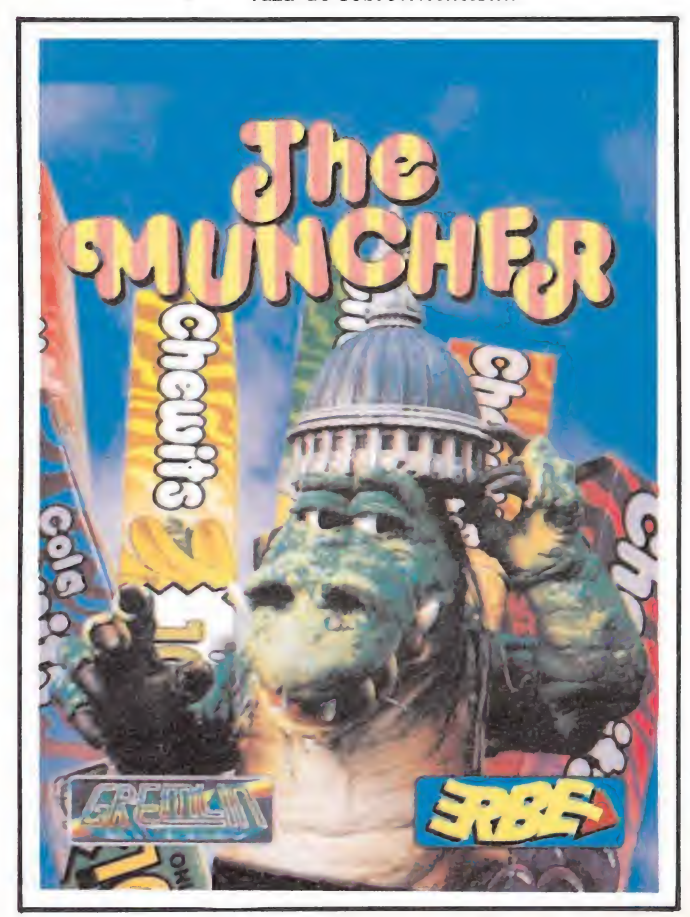

Ahí donde lo ves es todo terror y devastación. Un horrible monstruo prehistórico que destruye todo lo que encuentra a su paso. ¿A que parece mentira?

EUR

### DISTRIBUIDOR EXCLUSIVO PARA ESPAÑA<br>ERBE SOFTWARE DELEGACION CATALUÑA DISTRIBUIDOR EN CANARIAS

SOFTWARE CENTER C/. TAMARIT, 115 08015 BARCELONA TELEF. (93) 425 20 06

EXCLUSIVAS FILMS BALEARES C/. LA RAMBLA, 3 07003 PALMA DE MALLORCA TELEF. (971)71 69 00

ERBE SOFTWARE DELEGACION CATALUÑA DISTRIBUIDOR EN CANARIAS DISTRIBUIDOR EN BALEARES DISTRIBUIDOR EN ASTURIAS C/.<br>
28036 MADRID C/. TAMARIT, 115 AVDA MESA Y LOPEZ, 17, 1. " A C/. LA RAMBLA, 3 C/. SAAVEDRA, 22, BAJO<br>
TELEF. MUSICAL NORTE C/. SAAVEDRA, 22, BAJO 32208 GIJON TELEF. (985)15 13 13

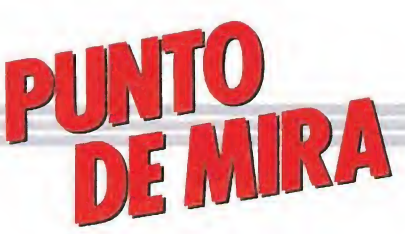

### Realismo hasta el límite

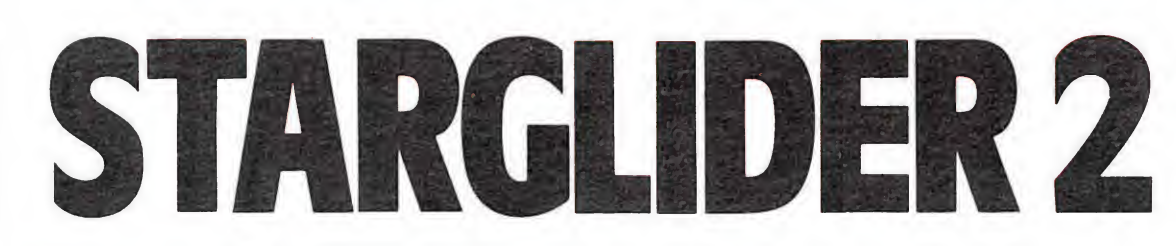

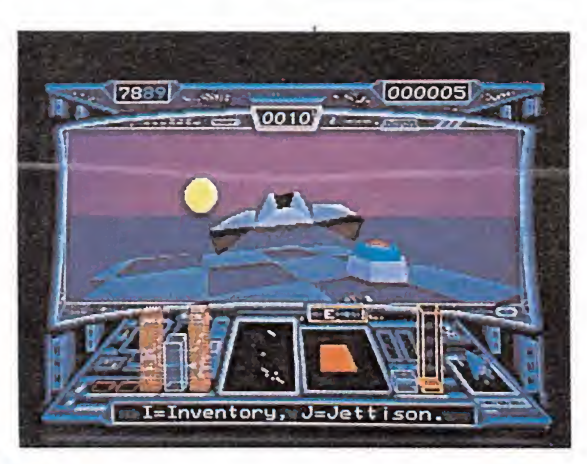

Si en su día la primera parte de este programa causó auténtica sensación y revolucionó el mundo de los programas de gráficos vectoriales, de «Starglider II», únicamente se puede decir que no sólo mejora a su predecesor, sino que se ha erigido como una de las más fascinantes odiseas espaciales jamás programada.

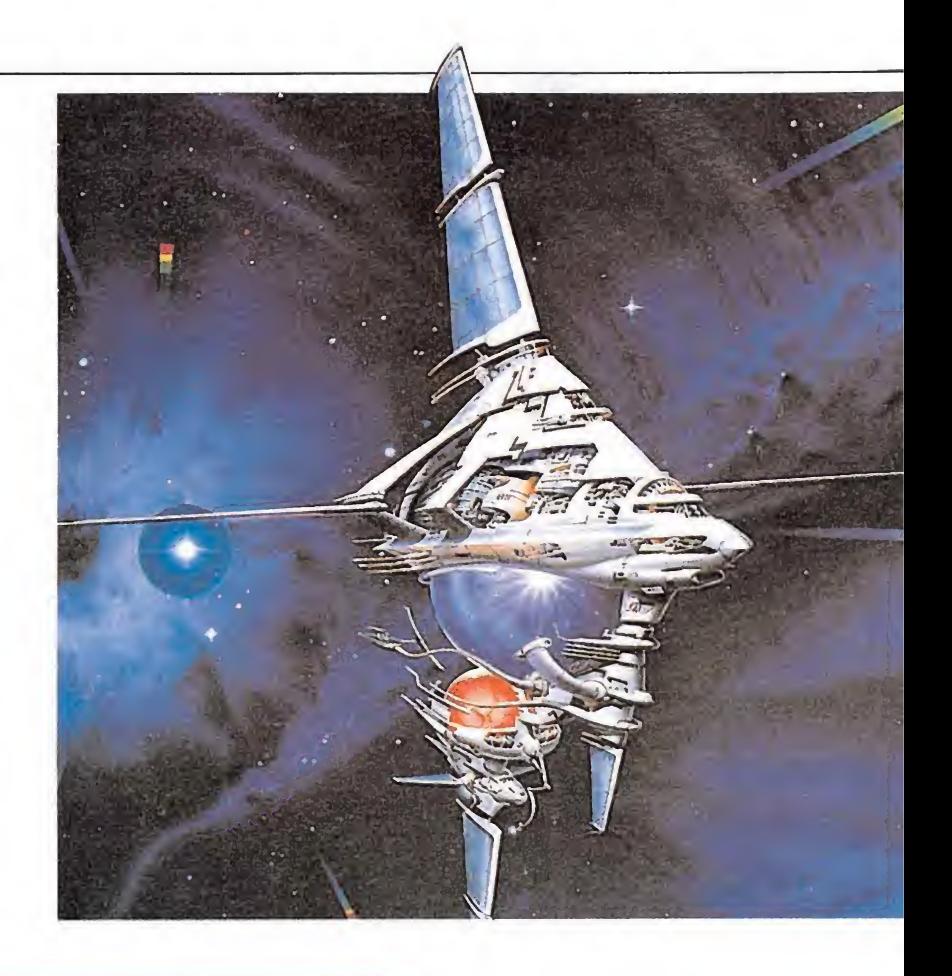

### RAINBIRD

# **I Disponible: Atari ST, Amiga, PC**<br>Os años han pasado

desde que Novenia fuera atacada por la raza Egron, en un in tento de hacerse con un importante punto estratégico, desde el que poder actuar con mayor eficacia contra las fuerzas del Gran Consejo.

En aquella ocasión nuestro héroe, Jaysan, a bordo de su nave Icarus, consiguió en un dramático y desigual combate hacer frente a las fuerzas invasoras, y Novenia, a pesar de quedar terriblemente marcada por los efectos de la lucha, pudo ser conservada dentro de la esfera de influencia del Consejo.

El tiempo ha pasado, pero no así las belicosas intenciones de los Egrons. Más poderosos que nunca, y con la única idea de la venganza en su mente, los invasores se dirigen de nuevo hacia Novenia... parece que Jasian y su nave Icarus están a punto de vivir nuevas y peligrosas aventuras

Como veis, el argumento de «Starglider II», la nueva producción de Rainbird, en poco se diferencia de los que hasta ahora hemos tenido oportunidad de conocer, pero realmente esto es todo lo que tiene en común con cualquier otro típico programa de naves; a partir de aquí la forma en que los programadores han llevado a cabo la realización del juego puede calificarse de magistral no pudiendo compararse con nada aparecido anteriormente en el mercado. Desde nuestro asiento podemos contemplar en la pantalla lo que veríamos realmente en una situación parecida, si ello fuera posible, cambiando el escenario según las evoluciones que realicemos con nuestra nave. Por si esto fuera poco si lo deseamos pode mos jugar viendo la astronave desde fuera en cualquier ángulo como si de una cámara objetiva se tratase, así como bloquear cualquier eje de visión a la nave o al escenario independienteveríamos realmente en una situación parecida, si ello fuera posi-<br>ble, cambiando el escenario según las evoluciones que realice-<br>mos con nuestra nave. Por si esto<br>fuera poco si lo deseamos pode-<br>mos jugar viendo la astrona

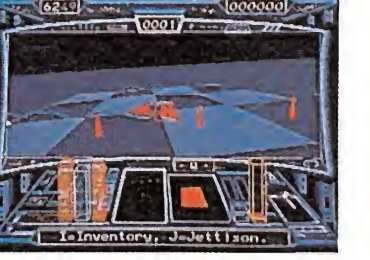

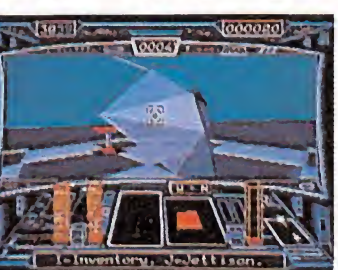

La sensación de realidad se palpa desde las primeras pantallas. La posibilidad de contemplar el interior de la nave u observarla desde el exterior permite acomodar el juego a las exigencias de cada jugador.

mente. Esta posibilidad permite configurar el juego a gusto de cada uno.

Nos podemos mover para cumplir la misión por tres tipos de escenarios distintos:

La superficie de cualquiera de los planetas que forman el sistema solar. En este escenario tenemos una gran cantidad de objetos animados que se mueven por la susodicha superficie y que interactúan con nosotros. Cada planeta tiene una fauna distinta, pudiendo contarse como los más divertidos, de más perfecta realización y a la vez más peligrosos, una especie de cañones con patas que normalmente salen de unos hangares con forma de cúpula. En algunos puntos de la misión que hemos de cumplir habremos de capturar alguno de estos bichos.

Los túneles de comunicación. Estos se encuentran en el interior de los planetas y se accede a los mismos a través de unos agujeros practicados en la superficie

### PARTICIPA Y CONSIGUE UNO DE ESTOS DOS ORDENADORES ATARI 520 STFM

Contesta estas tres preguntas, y rellena el cupón con todos tus datos y envíalo a Hobby Press, revista MICROMANIA. Ctra. Irán, Km. 12,400. 28049 MADRID.

1.º ¿Qué significa la palabra ATARI?

Localidad

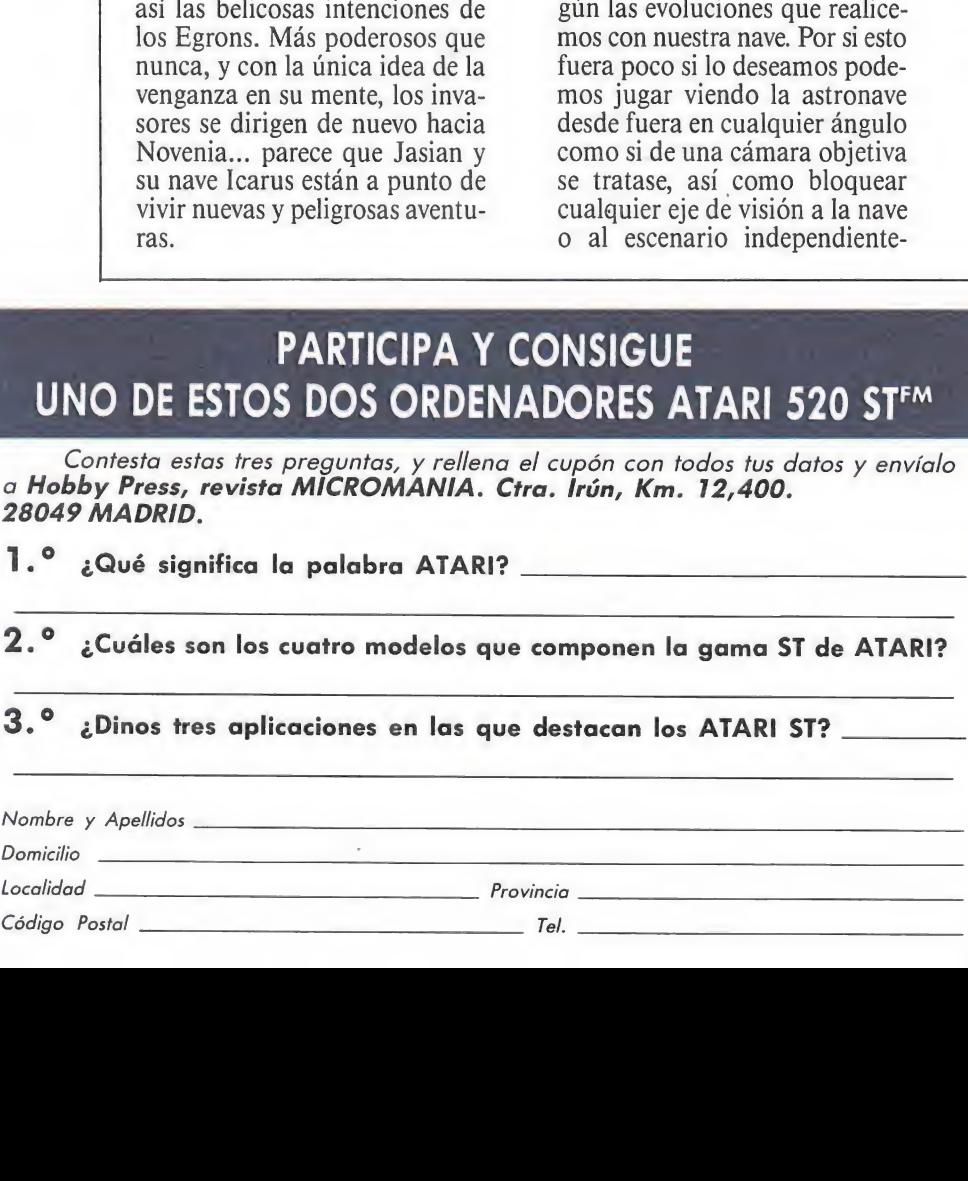

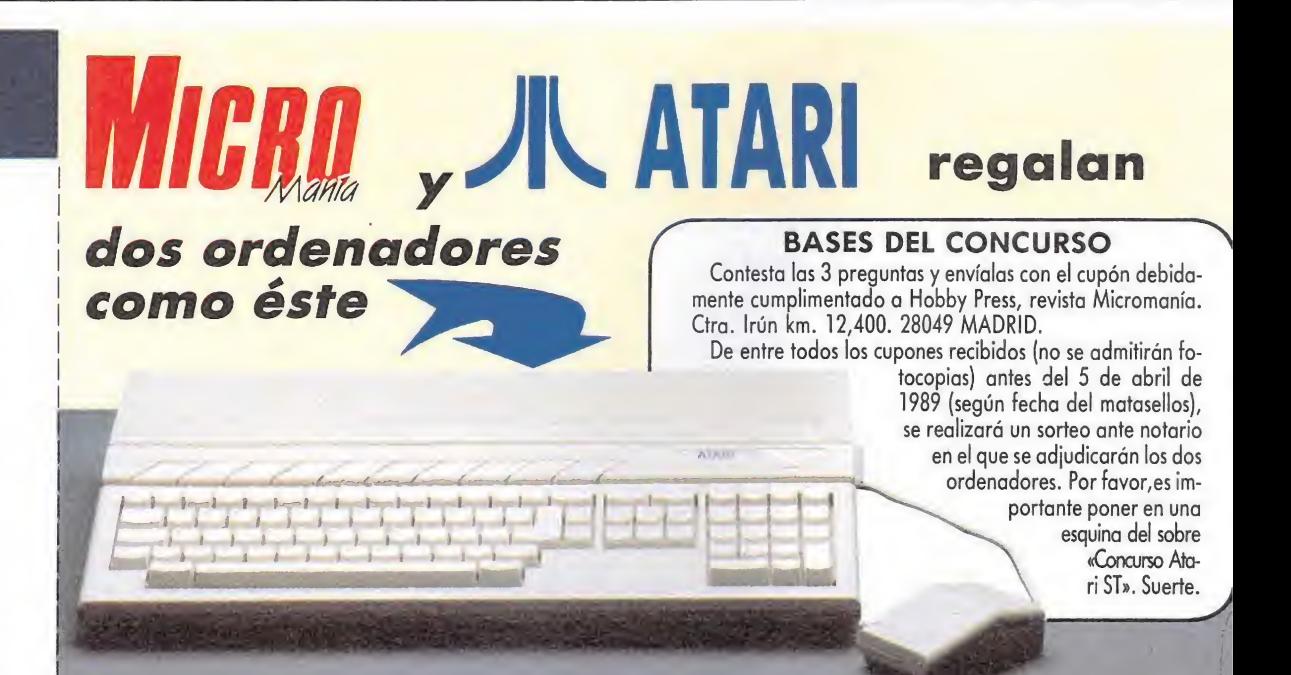

ATARI

a tal fin. No todos los planetas disponen de los mismos. Los túneles forman una intrincada ma raña a través de la cual tenemos que conducir nuestra nave. Casi todos terminan en una habitación cuadrada, en alguna de las cuales se encuentra un equipo de científicos dispuestos a ayudarnos en nuestra misión, ellos nos facilitarán armas con las que luchar así como reparaciones a los daños que haya sufrido nuestra nave, pero a cambio nos pedirán una serie de objetos necesarios para construir las armas.

El espacio interplanetario. Saliendo del planeta nos hallaremos en el mismo, y a través de él podemos circular hacia cualquiera de los planetas o sus satélites, los cuales están representados por círculos de color cuya tonalidad varía según el ángulo de iluminación del Sol. Además están en órbita alrededor de una estrella central y según va transcurriendo el juego cambian de posición. Por supuesto disponemos de una velocidad interespa cial que nos permite circular rápidamente. Aquí nos encontraremos también con naves piratas que nos acosarán y una extraña fauna de patos egrones. Con la destrucción de las naves piratas logramos que su carga quede dispersa por el espacio y podamos cogerla, dado que algunas cosas de las que transportan puede resultarnos de utilidad. Este detalle nos recuerda a un juego más antiguo, obra maestra también la programación, el «Elite».

### Características de nuestra nave

En primer lugar disponemos de 5 tipos de armas distintas. Al empezar el juego sólo tenemos una, el cañón láser, si bien según vamos cumpliendo los objetivos podemos ir consiguiendo las de más. Cada una tiene una funcionalidad distinta y son necesarias todas para cumplir la misión. La más potente de todas, la bomba nuclear, nos servirá para destruir la base interplanetaria que la fuerza invasora está construyendo cerca del último planeta del sistema solar, y la fabricación de la misma por parte del equipo de científicos de turno nos costará aportarles un mayor número de cosas.

Existen tres marcadores de energía, escudos y láser en la pantalla los cuales se van debilitando según jugamos, si bien podemos recargar al máximo los mismos utilizando diversos procedimientos dependiendo del planeta del sistema solar en el cual nos hallemos. El más sencillo de todos consiste en capturar con la red un asteoide de los que se encuentran entre el planeta rojo y el tercero del sistema. Esta red de energía la pode-

mos disparar hacia cualquier objeto que tengamos en nuestras inmediaciones apuntando con la mira al mismo. Una vez capturado, el ordenador de abordo nos informará del objeto capturado y tendremos posibilidad de almacenar el mismo en la bodega de nuestra astronave o de acercarlo y girarlo para verlo mejor.

Otros detalles que son de agradecer es la posibilidad de salvar la partida en el disco para continuarla posteriormente, así como examinar en una especie de monitor todos los objetos que intervienen en el juego a fin de poderlos indentificar rápidamente cuando estemos jugando de verdad.

### Nuestra opinión

Hasta ahora muy pocos juegos han capturado nuestra atención como éste, debido a su jugabilidad, velocidad y lo cuidados que están los detalles, muy especialmente todo lo que se refiere a la presentación tridimen sional en patalla, que alcanza un grado de realismo sencillamente insuperable.

En realidad «Starglider II» no es sino una» versión más com pleja y perfeccionada de los clásicos masacra-marcianos de toda la vida, sólo que en esta ocasión en lugar de ser nuestra imaginación la que se deba encargar de hacernos vivir las auténticas emociones de un combate espacial, es el propio programa el que se encarga de hacerlo, pues superadas las primeras dificultades —hacerse con el manejo del programa puede requerir varias partidas—, y comprendidas en su totalidad las amplias y profusas instrucciones, jugar con «Starglider II», es lo más seme jante a pilotar un auténtico caza espacial en medio de un conflicto armado futurista.

Para terminar deciros que aunque el programa está bastante alejado de los sencillos arcades que suelen copar las listas de éxitos y por ello las preferen cias de los usuarios. Sería practicamente imperdonable per derse esta auténtica obra mae tra que sin duda revolucionará el campo de los juegos tridimensionales. J.M.L.

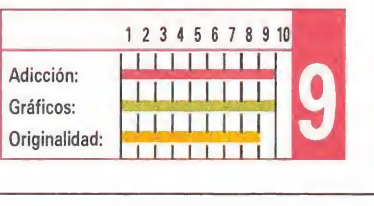

# ELITE

respecto a estas últimas

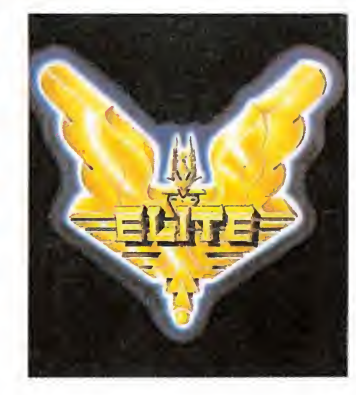

es

### **FIREBIRD**  $\blacksquare$ lite» es una auténtica le-VxEyenda del software, de

la que ahora podrán disfrutar los usuarios del Atari St. La conversión ha sido francamente bien realizada y tanto los gráficos vectoriales como los diferentes menús derrochan colorido y detalle. Sería imperdonable perderse esta fantástica epopeya espacial.

<sup>A</sup> partir de este mes y en adelante desfilarán por esta sección los programas de 16 bits que hayan sido realizados a partir de las versiones de 8 bits, enjuiciándose principalmente su calidad técnica y sus mejoras

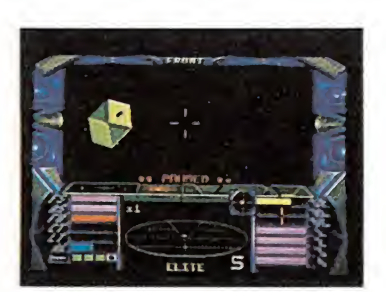

Tanto los gráficos como los menús derrochan colorido y detalle.

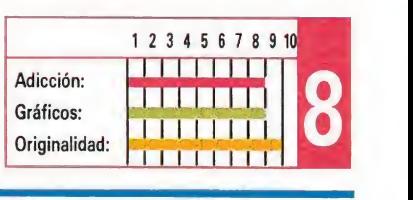

# ARTURA

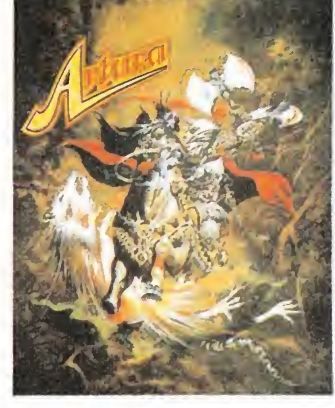

### **GREMLIN**

**M** uy pocos programas con-<br>**M** siguen presentar una ambientación tan cuidada como la que encontramos en este título. «Artura» en su versión Atari es

### La conexión entre pantalla y pantalla rompe en algunos momentos el ritmo del juego.

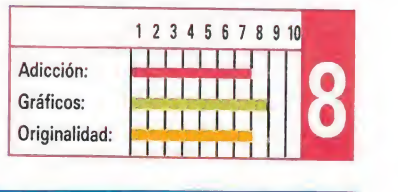

# EXOLON

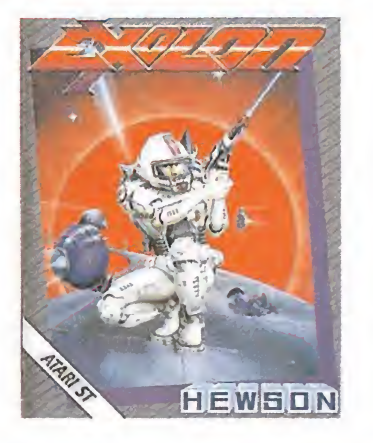

### **HEWSON**

bra del popular Raffaele Ceceo, esta versión Atari St. de «Exolon» respeta íntegramente el desarrollo de anteriores versiones, si bien la calidad gráfica ha sido sensiblemente mejorada. Tan solo reprocharle su excesivo nivel de dificultad, que hace increíblemente difícil completar el juego.

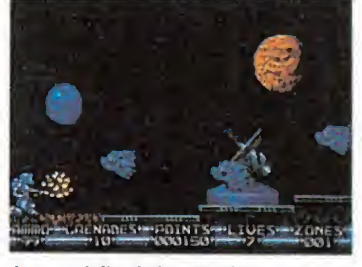

Llegar al final de «Exolon» es una dura tarea, que puede llevarnos varios días.

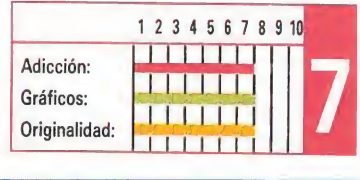

# MORTADELO Y FILEMÓN

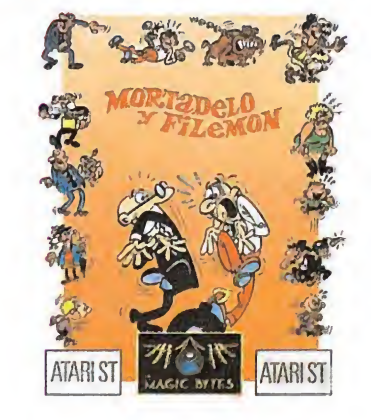

### MAGIC BYTES

**M**uy pocas diferencias en-<br>**M** contramos en esta nueva vesión respecto a sus predecesoras; excepto tal vez la dificultad, ya de por sí elevada en los otros formatos, se incrementa en este caso al no haber sido traducidos los mensajes. Los gráficos de reducido tamaño, en la mayor parte del programa y un movimiento «robotizado» no invitan tampoco a profundi zar en el juego. Reservado exclusivamente para fanáticos sin escrúpulos.

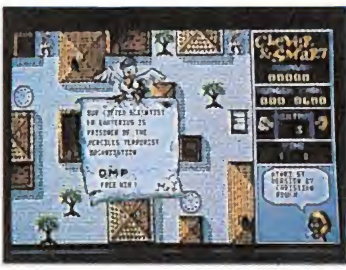

Gráficamente no se ha conseguido gran calidad, sin embargo el argumento aumenta el interés.

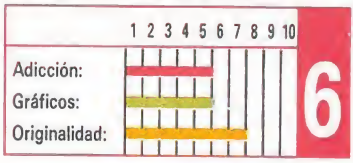

toda una epopeya en la que los gráficos y los detalles dan paso a un programa muy adictivo y de sencillo manejo. Sólo un punto negativo, la lenta conexión entre pantalla y pantalla rompe en algunos momentos el ritmo lógico de su desarrollo.

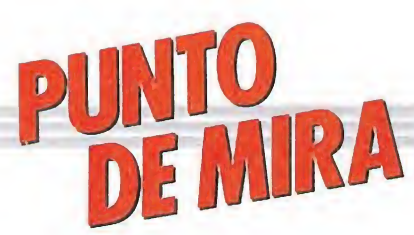

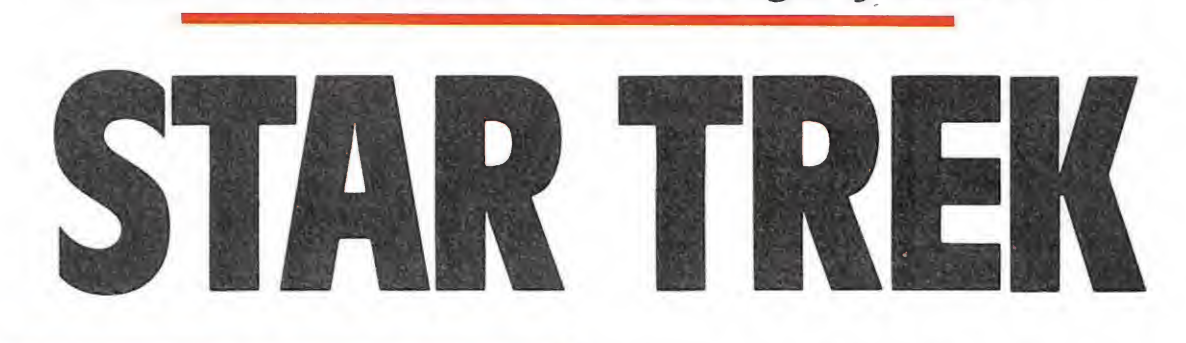

Sabia combinación de estrategia y arcade

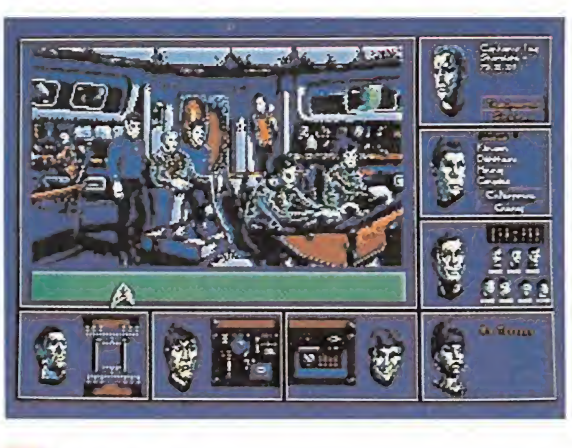

**FIREBIRD** | DISPONIBLE: ATARI, PC

n la constelación de Sagitario hay luna zona en la que se ha perdido el control de

20 de nuestras naves, que se han convertido en naves rebeldes. Algunas de ellas tenían como misión la investigación de sucesos similares a los que les han acaecido, y la pérdida de contacto ha ocurrido siempre antes de que pudieran enviarnos información útil para descifrar el enigma.

La misión es descubrir los motivos de este motín colectivo y restablecer la calma.

Nuestras sospechas caen indu dablemente sobre nuestros eternos enemigos, los Klingons.

El tiempo para llevar a buen fin la misión es de 5 años. Si el Enterprise consigue vencer, quedarán salvadas las mil estrellas de esta zona.

Buena suerte en su misión Capitán Kirk.»

### Un argumento espacial

Ya estaba harto de vagar por el espacio, por fin me habían designado una misión importante. Siguiendo las directrices del

comunicado me introduje en la zona, y ahora, siete días después esto es lo que descubrí:

Ahora puedo asegurar que todo lo sucedido es obra de los Klingons.

Éstos han descubierto un isótopo del dilithium (el dilithium delta 6), que sólo se puede ha-

Cuando el Canon de Pachelbe llegaba a su fin el pitido de llamada comenzó con insistencia a gruñir y brincar. Acaso sería otro cometa que no estaba donde debiera...

Rápidamente me levanté y comencé a andar con destino a la sala de control de la nave. Por el camino me encontré a McCoy; que me volvió a recordar que tenía que hacerme los análisis mensuales. Antes de entrar en la sala tomé aire y lo expulsé violentamente. Spock me pasó un papel mientras me decía que era un mensaje de la comandancia. Comencé a leer.

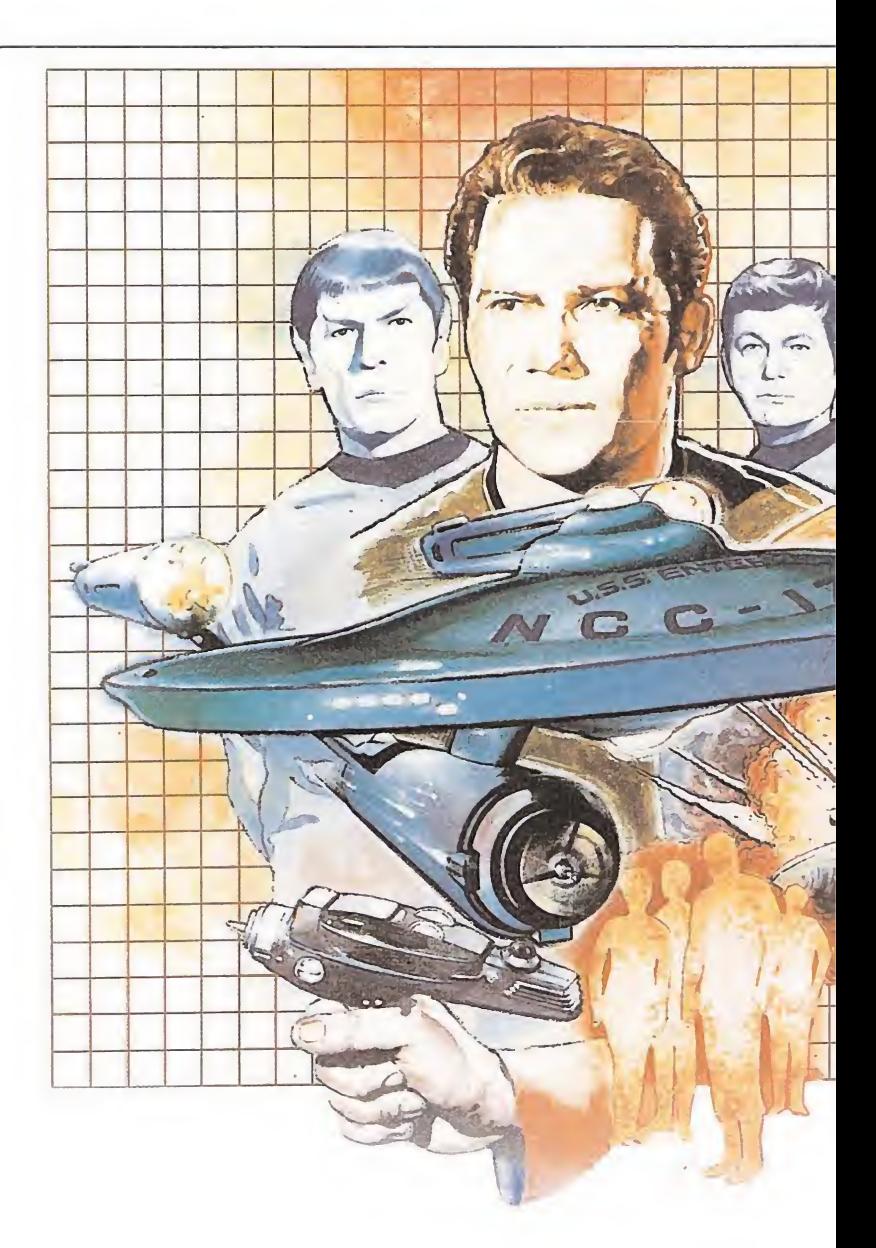

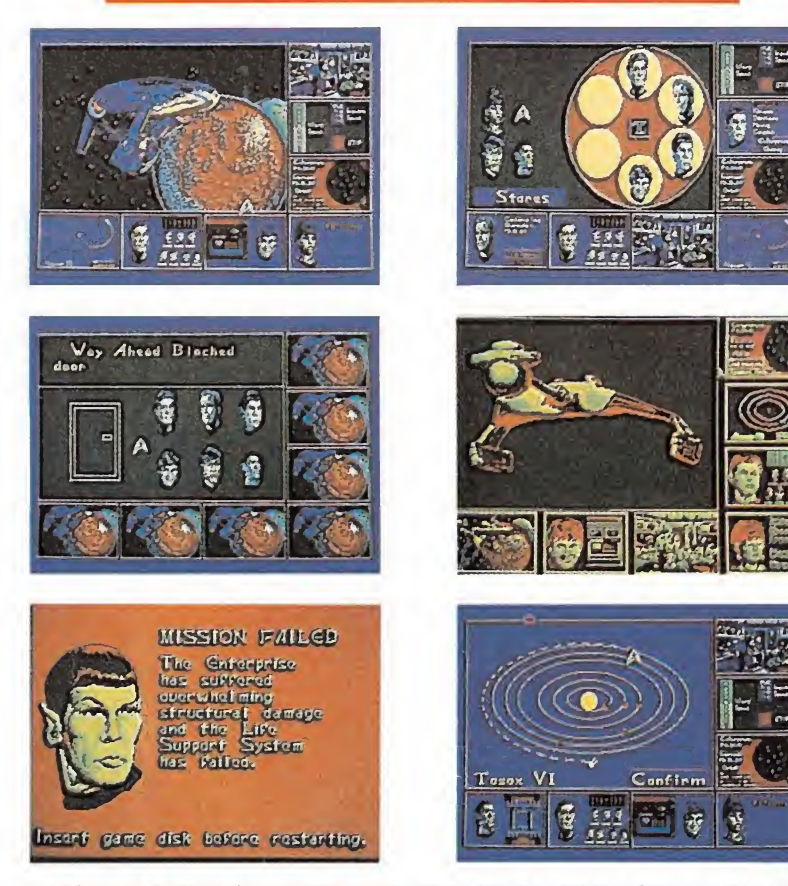

La técnica Multivisíón permite tener una pantalla activa sobre la cual se va desarrollando la acción, y otras siete que sirven para cambiar de situación. Al pulsar uno de estos iconos se intercambian las pantallas dándonos acceso a nuevos datos imprescindibles para completar con éxito la misión.

llar en el planeta Dekian II; el cual actúa como amplificador de la telepatía. En particular, cuando es combinado con una fuente de energía mayor, como los motores de una nave espacial, este isótopo provoca una mayor sensibilidad a la sugestión telepática desde distancia de años luz. Para aprovechar esta particularidad, los Klingons han construido un emisor de ondas telepáticas. El problema que han encontrado es su nula portabilización, pues requiere grandes cantidades de energía, por lo cual se han visto obligados a instalarlo en un pla neta, en el centro de la zona delimitada desde hace tiempo como peligrosa al desaparecer las naves.

La forma de introducir el isótopo del dilithium en la nave es el siguiente: Sus naves (o las que ya hayan capturado telepáticamente) se acercan a la nave objetivo, utilizando para ello códigos de tregua si es necesario. Al estar tan cerca, el «Dilithium delta 6» que transportan ya sirve para dominar telepáticamente a los miembros de la nave. Entran tranquilamente y les dejan la «sorpresita», que es una cantidad del isótopo, para que una vez que se hayan marchado la nave continué bajo su influjo.

Los Klingons han hecho un trato con los Romulan, comprometiéndose a no intentar nada contra ellos, con lo cual han conseguido salvar una gran dificultad, ya que con la oposición de los Romulans no podrán llevar a cabo sus planes.

Toda esta región del espacio está saturada de naves Klingon y de rebeldes, por lo que la misión está resultando muy com plicada.

### El sistema multivisíón

El juego utiliza una técnica de manejo de menús por iconos que han bautizado como Multivisión. Esta técnica permite tener una pantalla activa sobre la cual se va desarrollando la acción y otras siete que sirven para cam biar tu situación según lo que necesites. Al pulsar uno de estos siete iconos se intercambia la pantalla que estaba activa con la que representaba el ícono, quedando esta última como el icono de la que estaba activa.

Empezamos con la pantalla que representa la cabina de mando con todos sus tripulantes como pantalla activa, y en cada una de los siete íconos vienen representados los tripulan tes de la nave.

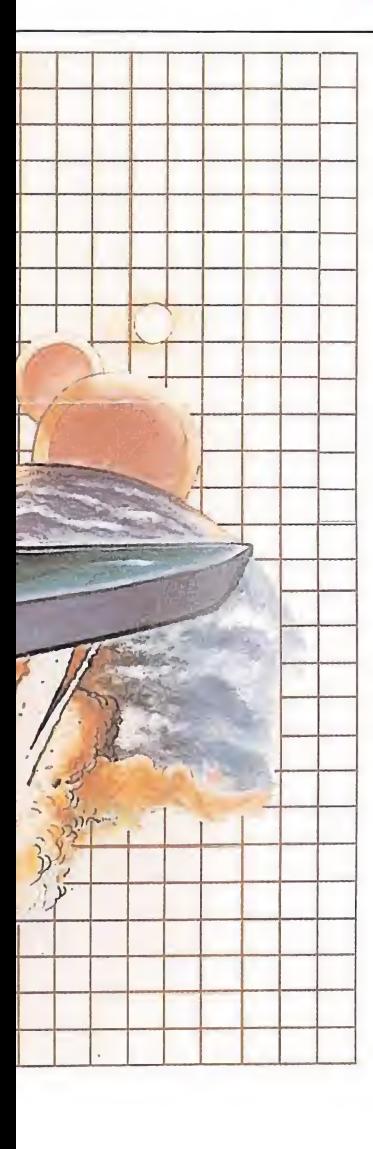

Cada tripulante tiene un cometido. Así Kirik se encarga de las opciones de carga, grabaciones, pausa, retorno al DOS, transportador, número de enemigos abatidos y el almacén; Spock se encarga de informarte del tipo de planeta al que llegas, el estatus del enemigo y del En terprise (tu nave); McCoy te dice la salud de cada hombre, etc. Al empezar te encuentras en la localización 50.50.52. Para dirigirte a un sistema solar simplemente pulsa en el icono de Sulu, o si no es posible, activa el icono de la sala, que siempre aparecerá, y pulsa al personaje «dibujado». Aparecerá su cara en grande, y al lado tres opciones: la representación del globo estelar, el sistema solar actual (si estás en uno) y una pantalla para controlar la velocidad de los motores. Simplemente pulsa sobre el que quieras. Primero elige a donde quieres ir, activa el «warp» que quieras. Un pitido te avisará cuando has llegado. Si activas a Spock en este momento te dirá quien domina ese sistema solar. Ahora puedes dirigirte a cualquiera de los planetas de ese sistema solar. Hay muchos tipos de planetas: Unos son bases para repostar (si es de la Federación conseguirás poner en óptimas

condiciones tu nave), otros están infectados, otros tienen vida... En estos últimos puedes mandar una expedición de 6 hombres (si es que dispones de tantos, pues han de estar a más del 75% de salud). Puedes equiparla a tu gusto. Es conveniente saber elegir a los hombres, ya que cada uno tendrá una respuesta dife rente ante lo que se encuentren en el planeta. Encontrarás objetos que te serán imprescindibles para acabar tu misión. Durante tus viajes por los sis-

temas solares podrás ser atacado por naves enemigas, que habrás de abatir a base de misiles o lá ser.

### Nuestra opinión

Según lo visto anteriormente el juego reune unos ingredientes muy atractivos: Estrategia con arcade. Es una mezcla explosiva, pese a que el ingrediente más im portante es la estrategia.

Pero... ¿Estarán bien dosificados? La respuesta es que sí. El arcade no es continuo, pero es vital, ya que si te descuidas puedes acabar sin «super-estructura» y te aparecería Spock con unas lapidarias palabras y el re torno al comienzo del juego.

El aspecto gráfico pasa de lo muy bueno a lo discreto (fase arcade). De todas formas cuenta con las limitaciones de un PC. Eso sí, si cuentas con una tarjeta EGA en tu ordenador estás de enhorabuena, ya que además de la versión normal del juego para la tarjeta CGA viene otro disco para la versión EGA.

El manejo puede ser por ratón (lo más aconsejable), Joystick (da el pego) y el teclado (¡Aaahl). La última exclamación viene a cuenta de la exasperación que se siente cuando en medio de la fase arcade escuchas los disparos del enemigo alcanzándote y tú intentas llegar con el símbolo-cursor a un cambio de icono. De todas formas todo es habilidad...

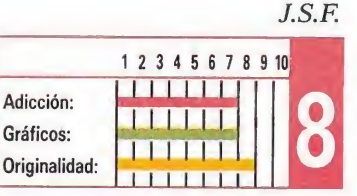

# De S.

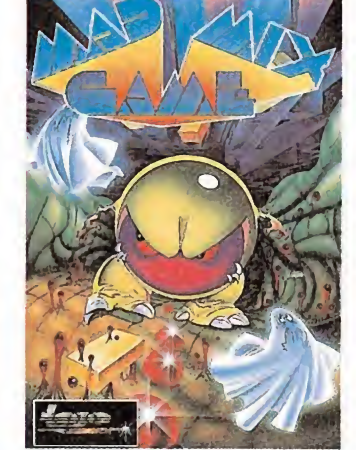

# MAD MIX GAME

### TOPO SOFT

Partiendo de una idea tan machacada como el «comecocos», Topo soft realizó un programa tremendamente original, plagado de detalles sorprendentes y adictivos. Esta nueva versión, perfecta a nivel técnico, presenta un movimiento rápido acompañado de un suave scroll, que unido a la brillante calidad gráfica, da lugar a un programa entretenido como el que más. Imprescindible en tu colección.

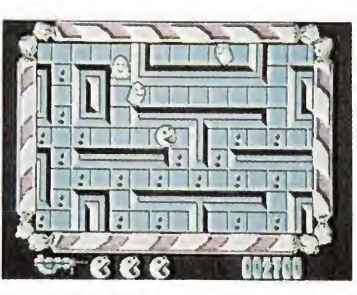

La versión para Pc de este programa con sello español es brillante a nivel técnico.

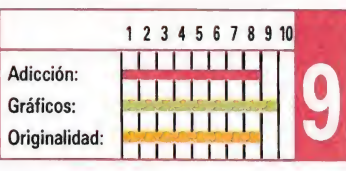

# MUTAN ZONE

## OPERA SOFT

a compañía española Opera Soft ha demostrado a lo largo de su trayectoria ser una experta conocedora de los recursos de los ordenadores Pc y compatibles. Esta conversión de «Mutan zone» es un buen ejemplo de ello, pues es todo lo rápida y brillante a nivel gráfico y sonoro que estas máquinas permiten.

# Opera Soft nos sorprende una vez

más con un título adictivo cien por ciento.

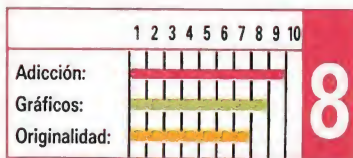

PHM Pegasus reune todos los ingredientes que han convertido a los simuladores en programas reservados a una élite.

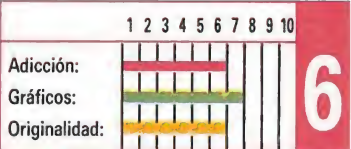

# BIONIC COMMANDO

GO!

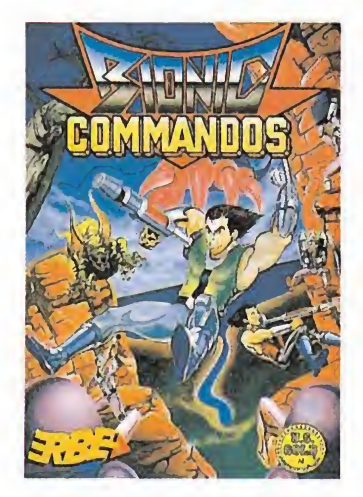

a escasa calidad gráfica era uno de los puntos negativos que achacamos a las versiones de ocho bits a la vista de los resultados poco o nada han hecho los programadores de la versión Pc para remediar esta situación. El confuso caos de gráficos, unidos a la escasa originalidad que solo se salva por la peculiar forma de desplazarse del protagonista, conforman un programa mediocre y sin ningún aliciente destacable.

El confuso tratamiento gráfico no contribuye en nada a aumentar la calidad global de Bionic Comando.

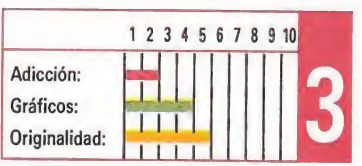

### MICROMANÍA 31

# PHM PEGASUS

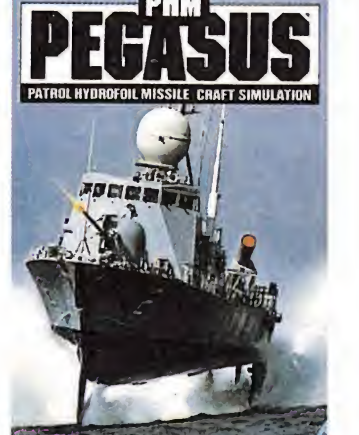

# ELECTRONIC ARTS

n nuevo simulador con todas las ventajas/inconve-

nientes que sus fanáticos/de tractores les suelen encontrar. En esta ocasión cuenta con la originalidad de simular la navegación con una lancha patrullera, además de poder presumir de contar con una conversión bien realizada a todos los niveles.

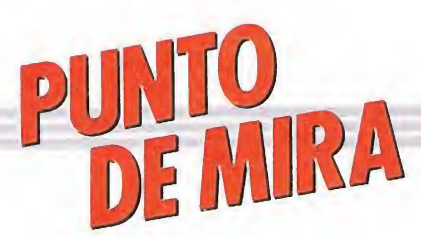

Tan frenético y brillante como la película

# Quién engaño ROGER RABBIT

**I Amiga, Atari ST, PC** 

**COKTEL VISION** 

u despampanante mujer, Jessica, le está traicionando y, lo que es aún peor, Marvin, el dueño de la Fábrica de Bromas —así como de Dibudiwood— ha pasado re cientemente a mejor vida sin que nadie hasta ahora haya conseguido dar con el paradero exacto de su testamento.

Lo más grave del caso es que si éste no aparece de inmediato, el juez Demort, acérrimo enemigo de los dibus, pasará a ser el nuevo propietario de Dibudiwood, con lo cual conseguirá sus dos principales objetivos: librarse de una vez por todas de éstos - para él molestos personajes—, y obtener la importante suma de dinero que una empresa constructora le ha ofrecido a cambio de permitirles que su nueva y flamante autopista pase justo por encima de la ciudad los dibus.

Ahora todo está en las manos de Roger, y debe ser rápido, porque sin el testamento, Dibudiwood está irrevocablemente destinada a desaparecer del mapa. Además, ¿cómo puede resistirse una mujer, por muy fría que sea —y Jessica lo es, realmente— a

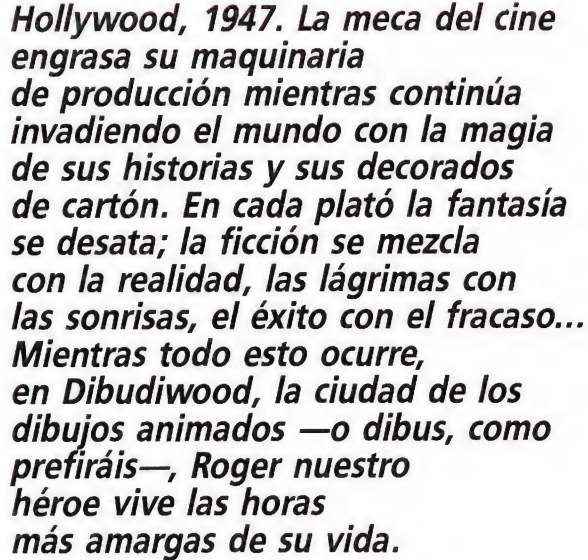

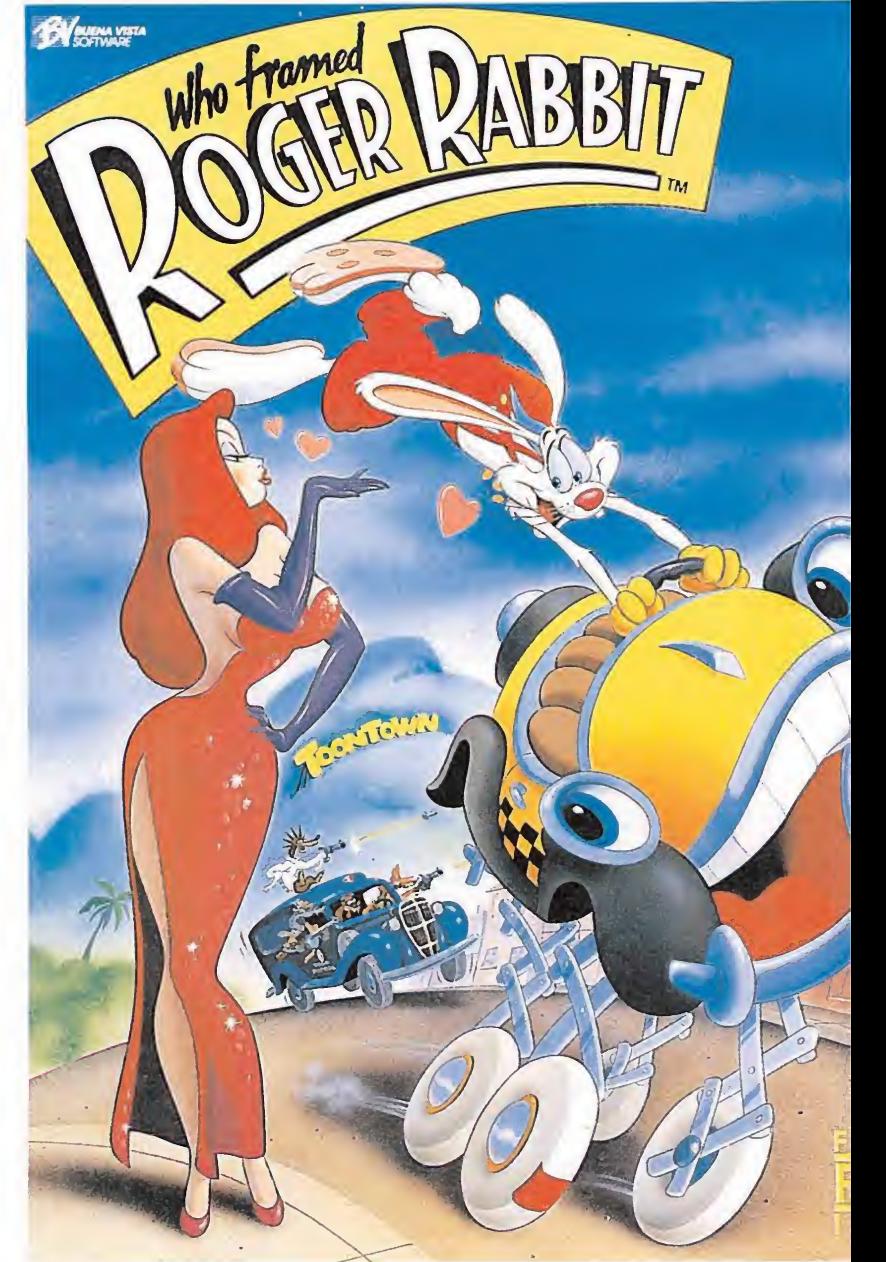

los encantos de un héroe que salve de la destrucción a todos los dibus?

«Quién engañó a Roger Rabbit» era, en definitiva, una nueva y sorprendente experiencia cinematográfica, y algo parecido ocurre con esta versión informática, pues en nada recuerda a ningún programa anteriormente realizado.

Centrándonos en el juego, hay que decir que está dividido en tres fases, todas ellas totalmente diferentes entre sí, pero con una característica en común: son absolutamente delirantes. Veámoslas...

### Escena 1: Benny el Taxi

Una vez cargado el programa, y tras asistir a la brillante presentación —con atmósfera «jazzística» de fondo—, nos enfrentaremos con nuestra primera mi sión, que deberemos desarrollar a bordo de uno de los personajes más divertidos que aparecían en la película: Benny el Taxi. Junto a él tomaremos parte en una frenética carrera en la que el coche del juez Demort y sus secuaces, las risueñas comadrejas, será el adversario a derrotar. La carretera es de dos carriles, y por ella circulan todo tipo de vehículos en cualquiera de los dos sentidos. Por si esto fuera poco, el recorrido está repleto de charcos de un peligroso producto químico capaz de disolver un dibu con tan sólo tocarlo.

Como no todo van a ser inconvenientes, contamos con varias ayudas que harán nuestra tarea considerablemente más sencilla: por una parte, Benny puede desplazarse de un carril a otro, lo cual nos permite esquivar los coches que circulan por la carretera; por otra, nuestro simpático vehículo cuenta con un sorprendente dispositivo lla mado «suspensión de acordeón», que le permite efectuar grandes saltos con los que pode mos pasar por encima de los charcos de ácido; por último, aleatoriamente aparecen en las fachadas de los edificios algunos objetos especiales que nos proporcionan diversas ventajas; los guantes nos inmunizan durante algún tiempo, contra los charcos de ácido, la rueda nos proporciona velocidad extra, y para terminar, el diamante, que nos quita un barril. Estos últimos re-

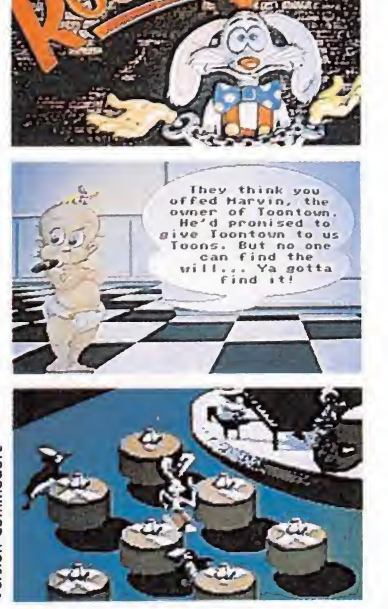

La soberbia calidad gráfica y la terrible carga adictiva nos demuestran que el hecho de utilizar un nombre famoso como reclamo publicitario es tan solo un ingrediente más de un cóctel que de cualquier forma hubiera resultado explosivo.

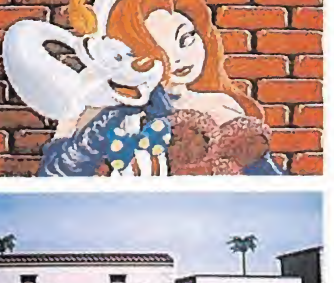

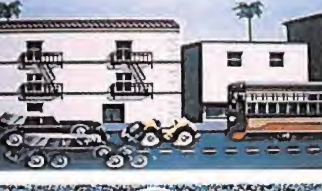

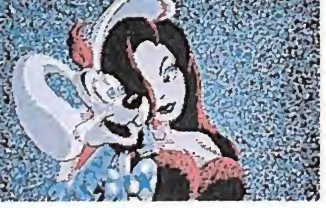

**AMIGA** 

presentan el marcador de vidas, al llegar a la cantidad de cinco barriles da término la partida.

Hay que aclarar que tan sólo los charcos son mortales para nuestros héroes, y que los choques contra los demás vehículos sólo les causarán una considerable pérdida de tiempo que sus adversarios aprovecharán para poner asfalto por medio.

La meta de la carrera está situada a la entrada del club «Ink & Paint», donde se desarrolla la segunda parte de la aventura.

### Escena 2: en el club «Ink & Paint»

En el club tiene lugar el episodio más curioso y frenético de nuestra aventura: deberemos ir recogiendo de las mesas todas las notas que sobre ella se encuentran, teniendo en cuenta dos cosas: por una parte, que periódicamente aparecen dos extravagantes camareros-pingüino que se divertirán a costa nuestra reponiendo a toda velocidad las notas, y por otra, que por la parte inferior de la pantalla aparece un gigantesco gorila —el portero del club—, que caso de atraparnos nos echará sin más contemplaciones del local, lo que nos costará, por supuesto, añadir un nuevo barril a nuestro marcador.

Sin embargo, lo más gracioso de todo es que en algunas mesas, además de notas se encuentran repartidos algunos vasos con be bidas alcohólicas. Si visteis la película recordaréis el «explosivo» efecto que éstas ejercían sobre nuestro amigo Roger; si no, bastará con que contempléis la carcajeante escena para que comprendáis de qué estamos hablando («I neeeeeed that!!!!!!»)

Caso de que superemos con éxito este episodio, tendremos acceso a la siguiente fase, que se desarrolla en la fábrica de bromas de Marvin, si bien como ésta se halla bastante alejada del club, deberemos recurrir de nuevo a nuestro amigo Benny para afrontar una fase intermedia exactamente igual a la primera.

### Escena 3: la fábrica de bromas de Marvin\_

Nada más llegar a la fábrica podremos contemplar una dan tesca escena —situada en la parte inferior de la pantalla—; Jessica se encuentra colgada en una de las paredes del recinto, y frente a ella se encuentra un gigantesco camión-cisterna dirigido por el juez y las comadrejas, cargado hasta los topes con lo que todos os estaréis imaginando: ácido.

Nuestra misión, claro está, consistirá en rescatarla antes de que ácido acabe con ella, para lo cual deberemos utilizar adecuadamente los diferentes objetos que encontraremos repartidos por la fábrica - todos ellos están incluidos dentro del catálogo de bromas al que antes hacíamos alusión—: agujeros portátiles, imanes gigantes, puros explosivos.

Si lo conseguimos haremos frente a lo que será ya el último paso de nuestra misión: la lucha frente a frente contra el mismísimo juez, lo cual, caso de decantarse la victoria del lado de nuestro amigo, supondría la sal vación de Dibudiwood y, sin duda, la anhelada reconciliación entre Roger y Jessica. vacion de Dibudiwood y, sin<br>duda, la anhelada reconciliación<br>entre Roger y Jessica.<br>**The end**<br>Como habéis podido obser.

Como habéis podido observar, tanto en lo que hasta ahora os hemos contado como en las imágenes que acompañan estas líneas, «Quién engañó a Roger Rabbit» es uno de los programas más sorprendentes que han desfilado por nuestras pantallas en los últimos tiempos, con unos gráficos sencillamente soberbios y un aspecto cercano, prácticamente, a una pequeña película de dibujos animados. Sin em bargo, por ello hay que pagar un elevado precio: el hecho de que el juego esté dividido en dos discos y —a menos de que dispongamos de una segunda unidaddebamos cambiar éstos una y otra vez en uno de los sistemas de carga más lentos y engorrosos de cuantos hemos conocido... no se puede tener todo.

En cualquier caso, un buen ejemplo de que cuando se está dispuesta a trabajar duro, el hecho de utilizar un nombre famoso como reclamo publicitario es tan sólo un ingrediente más de un cóctel que de cualquier forma hubiera resultado igualmente ex plosivo. ¡Eso es todo amigos!

### J.E.B.

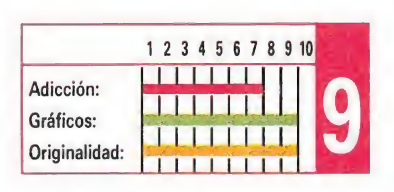

# PAC-MANIA

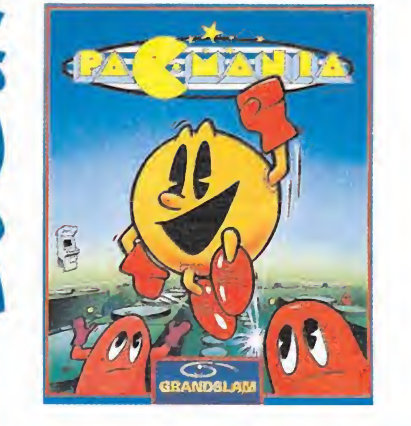

**BOND** 

"LIVE AND LET DIE" THE COMPUTER GAME

**MOORE** 

### GRANDSLAM

Esta versión Amiga de «Pacmania» es con diferencia la más brillante y espectacular de cuantas se han realizado, con un nivel gráfico y sonoro prácticamente idéntico al de la máquina original, creada por Namco. Un formidable comecocos tridimensional.

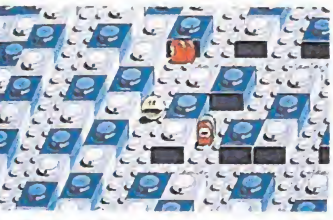

El nivel gráfico y sonoro es prácticamente idéntico al de la máquina original.

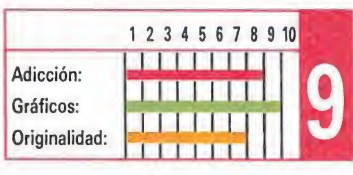

### UVE AND LET DIE **ELITE**

Una vez más el nombre de una película ha servido como excusa para lanzar un nuevo juego. En este caso sin embargo no tenemos nada que objetar a esta hábil técnica publicitaria, porque el juego por sí solo —especialmente en esta versión, bastante más espectacular que sus predecesoras—, responde perfectamente a las exigencias del usuario fanático del arcade. Adicción a raudales y un buen tratamiento del sonido son sin duda los puntos más destacables.

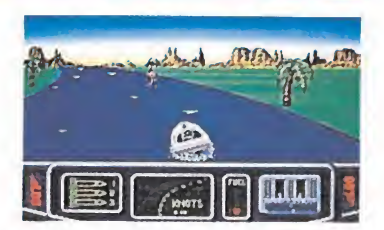

Partiendo del planteamiento de los clásicos arcades, la adicción es la clave del programa.

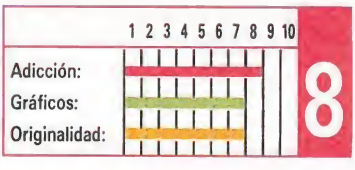

# BEYOND THE ICE PALACE

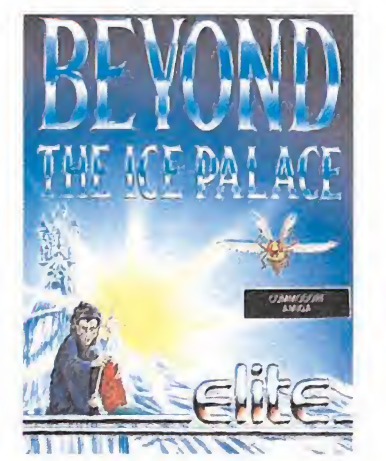

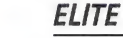

Frenético arcade estilo «Ghosts'n'goblins» que en esta conversión resulta aún más espectacular y adictivo. Sin em bargo, cabe destacar como factor negativo el hecho de que esta versión Amiga es prácticamente idéntica a la de Atari St., desaprovechando especialmente las mayores posibilidades sonoras de esta máquina.

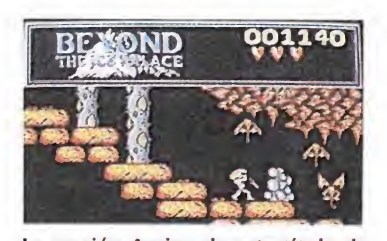

La versión Amiga de este título de Elite es prácticamente idéntica a la de Atari.

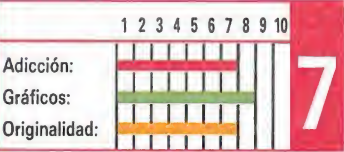

# **CYBERNOID**

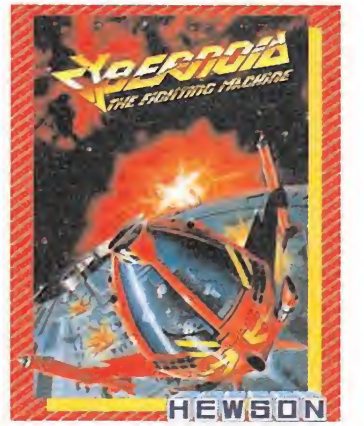

### **HEWSON**

a conversión para Amiga de este popular programa aporta como novedad un mejor tratamiento gráfico, que am bienta perfectamente el programa, pero que a la larga no contribuye en gran medida a aumentar el interés del juego. Un arcade más, en el que la adicción depende directamente del grado de habilidad de cada jugador.

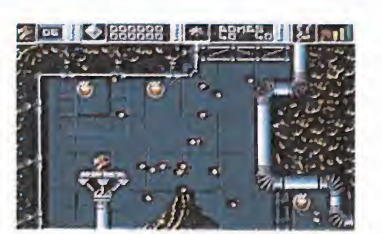

La principal novedad de esta veres el mejor trata miento gráfico.

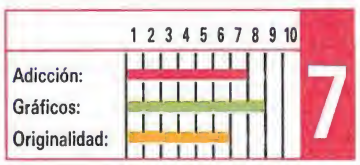

Laué te juegas a que<br>como los CPC o lo<br>como los 15.000-,<br>fantasticos regalos<br>quieras: con disco<br>v tú, papá, ¿que l<br>hijos aprenden in

**CPC 464** 

**ALLSTAND** 

De regalo:

8 fabulosos juegos.

De regalo: 1 Joystick

V 6 fantasticos juegos.

Sinclair +2

ZX Spectrum +2

ala o

72  $\boldsymbol{\mu}$ 

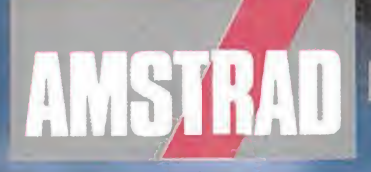

(con unidad de disco **CPC 6128** De regalo: B juegos increibles.

 $\sigma$ 

Sinclair x3

De regale: Tubislick

L'6 illegos alucinantes.

ICon unidad de discol

Nodelos desde 29.900 ptas.+IVA

encontrarás otros ordenadores tan alucinantes clair? Con esa cantidad de juegos tan increíble branch contrast cantidad de juegos tan in<br>esa calidad que no te falla nunca, con<br>esa calidad de elegir el modelo que<br>esa calidad de elegir el modelo que<br>pon la posibilidad de elegir el modelo que<br>assette, con o sin monitor

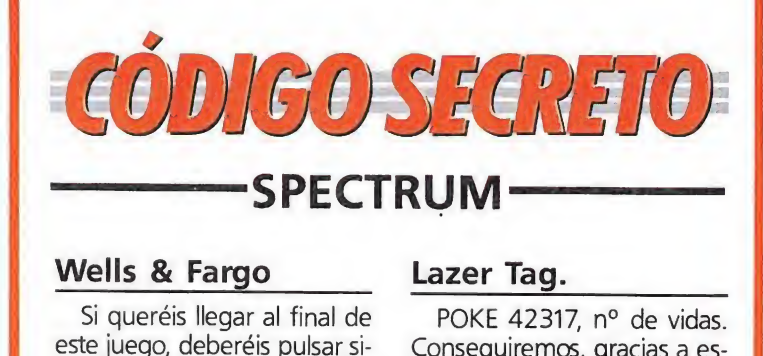

Si queréis llegar al final de este juego, deberéis pulsar simultáneamente las teclas de izquierda-abajo-disparo, con lo que nuestro personaje morirá, aunque maten a nuestro conductor. Rara que nuestra diligencia llegue sana y salva a su destino, deberemos situarnos en la parte inferiorizquierda. Resulta sencillo en la práctica.

> Luis Arge (Badalona)

### Explorer XXXI

POKE 33383,1. Este poke producirá un extraño efecto, ya que la pantalla se verá reducida considerablemente; si caminamos constantemente hacia la izquierda, podremos observar el final. Andrés Tejero (Huelva)

### Aspar G.P.

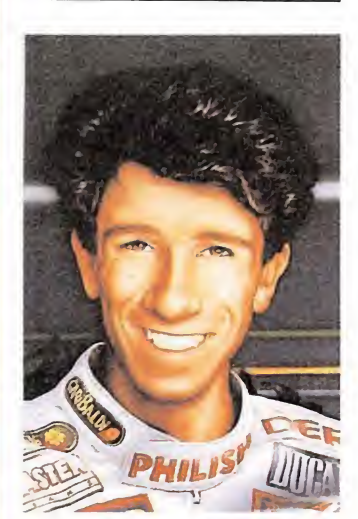

Los códigos son: 1° en Rijeta a 30 puntos del segundo. A52A71AE5518503 1° en Jarama. 152D11F91014003 Ganador del campeonato con 140 ptos. B537819F667C602 Víctor Julián (Madrid)

### Terramex

POKE 36844,0: POKE 48181,0: POKE 43537,0: PO¬ KE 45774,0. Infinitamente hermoso nos parecen estos pokes con los que obtendremos vidas infinitas.

> Andrés Tejero (Huelva)

### Soldier of Light

POKE 50035,0: POKE 50712,0. Estos dos pokes que deberemos introducir simultáneamente, nos darán un número infinito de vidas, con las que podremos llegar al final de este luminoso juego. Andrés Tejero

(Huelva)

POKE 42317, nº de vidas. Conseguiremos, gracias a este poke el número de vidas que deseemos, entre 0-255. Andrés Tejero (Huelva)

### Out of This World

POKE 26704,0. También r OKE 20704,0. También<br>de nuestro amigo alicantino<br>nos llega este poke para este<br>juego imposible. Disfrutadlo.<br>*Carlos Pelayo (Alicante)*<br>**Arkanoid II**<br>Si escribimos MAAAAH en<br>el record y pulsamos SPACF nos llega este poke para este juego imposible. Disfrutadlo. Carlos Pelayo (Alicante)

Si escribimos MAAAAH en el record y pulsamos SPACE,<br>
seguiremos en la misma pantalla donde nos mataron.<br>
Alfonso Fernández<br>
(Madrid)<br> **Salamander**<br>
POKE 48288,0. Con este seguiremos en la misma pantalla donde nos mataron. Alfonso Fernández (Madrid)

POKE 48288,0. Con este poke conseguiréis vidas infinitas. Carlos Pelayo

### Thunder Blade

POKE 36515,201. Vidas in finitas y helicópteros inacabables. Andrés Tejero

(Huelva)

(Alicante)

### Karnov

POKE 33670,253. Con este poke podremos observar cualquier escenario del nivel <sup>1</sup> al 3, sin un sólo enemigo, ni objeto. Andrés Tejero

(Huelva)

### Where Time Stood Still

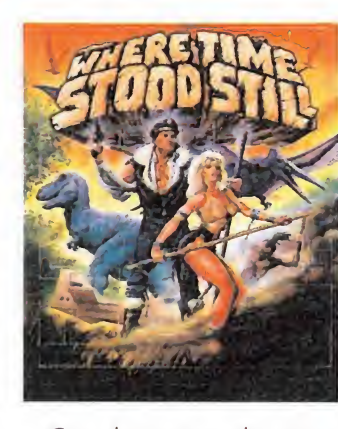

Cuando pasamos la catarata, bajaremos una cuesta, después nos acercaremos a la orilla del río y nos dejaremos caer; la corriente nos transportará hasta el refugio, mientras estemos en el agua no nos atacarán los dinosaurios ni ningún canibal... pero cuidado con la corriente. Ignacio Serrano (Valencia)

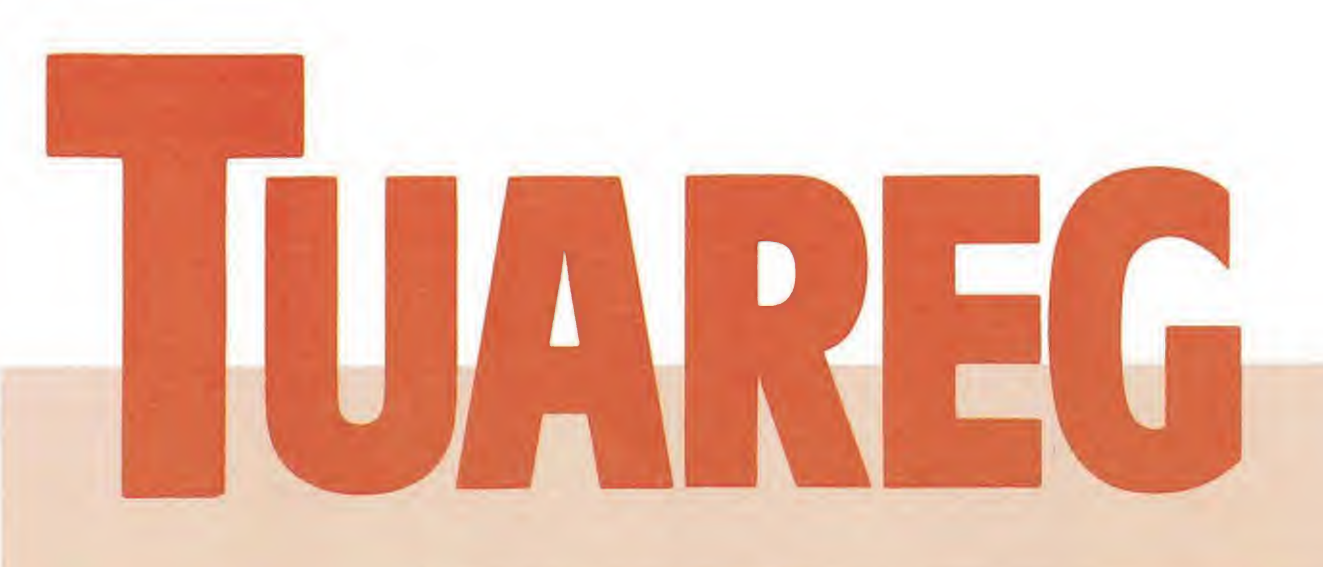

Ait-Amar, la bella, la adorada, ha sido cruelmente raptada por un grupo de guerrilleros bereberes que exigen como rescate la mitad de la fortuna de su padre, el sultán Abdul Aziz. Con el corazón entristecido por el dolor, pero envalentonado por el recuerdo aún vivo de su rostro, me dispongo a rastrear toda la ciudad, si es necesario, para encontrarla con vida. Tengo muy poco tiempo, un solo segundo perdido puede significar el fin de todas las esperanzas.

# V Para<br>en la Kashba
#### AMSTRAD (CINTA)

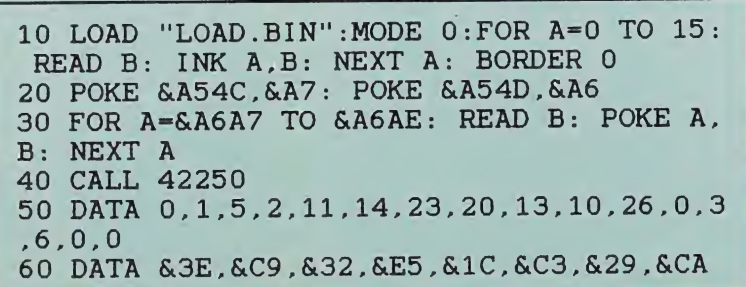

• LOS secuestradores exigen que el desorbitado pago se realice, dentro de tres días, en la mezquita de los escribas.

• para salvaguardar la fortuna del sultán se me ha encargado la misión de localizar la guarida de los raptores y rescatar a la princesa.

#### AMSTRAD (DISCO)

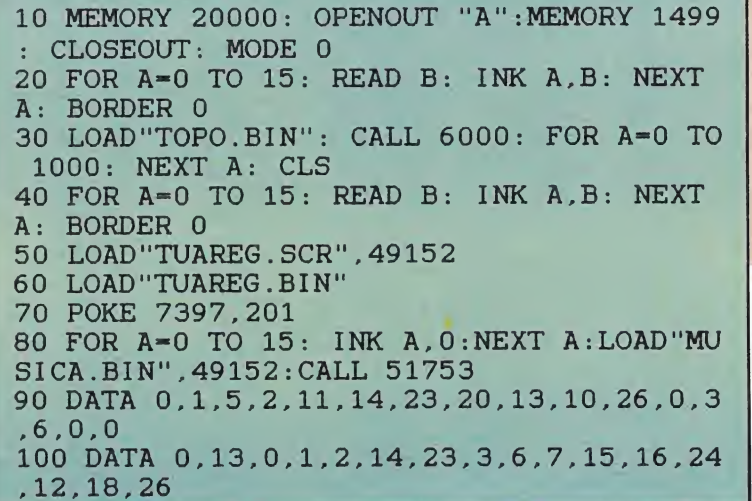

iento no haberme presen-^^ tado debidamente, pero la cortesía carece de sentido cuando la vida de la bella princesa está en peligro. Mi nombre es Ben-Yussef, capitán del ejército del sultán, y soy conocido en todo el país como «El tigre negro». Hoy es 23 de enero de 1990, y toda la ciudad de Marrakech está conmocionada por la noticia que ha saltado a las calles con el amanecer. Los secuestradores exigen que el pago del desorbitado rescate se realice en la Mezquita de los Escribas al anochecer del día 26, amenazando con eliminar a la cautiva si no se cumplen las condiciones exigidas. Para salvaguardar la fortuna del sultán se me ha encargado la delicada misión de in tentar localizar la guarida de los raptores antes del tiempo fijado y rescatar a la princesa, pero solamente tengo tres días para cumplir tan difícil misión. Pero no es necesario tentarme con la sustanciosa recompensa que me espera si cumplo con éxito mi objetivo, pues no hace falta motivación alguna para aceptar con orgullo tan difícil misión. He amado demasiado tiempo en silencio a la que ahora ve su vida en peligro, y no dudaré en sacrificar mi inútil existencia por ver un único rayo de gratitud en sus ojos.

Mis contactos me informan que Ait-Amar se encuentra fuertemente custodiada en algún lugar de la Kashba, el más populoso barrio de la ciudad. En realidad este dato es prácticamente inútil, pues la zona es terriblemente extensa y tardaré más de tres días en recorrerla completamente. Pero no puedo permanecer inmóvil mientras los minutos transcurren inexorables; haré todo lo que esté en mi mano para localizarla antes de que ex pire el fatídico plazo. en en manne para.<br>El juego<br>L

La zona de la ciudad en la que se sospecha la presencia de la secuestrada está dividida en doce barrios conocidos con los nom bres de Dasah, Barin, Alohe, Balab, Alnac, Tesaf, Falok, Danek, Kalef, Harin, Reldo y Salea. Todos son de las mismas dimensiones repitiéndose el mapeado de forma continua, pues los extremos de la ciudad están conectados entre sí. Es precisamente la orientación en el mapa uno de los aspectos más confu sos para el jugador primerizo, pues el sistema de movimiento, buscando la máxima similitud con la realidad, se aparta bastante de los moldes clásicos. Si guiendo un esquema similar al mítico «Tir Na Nog», nuestro personaje se mueve por las calles que atraviesan la ciudad siguiendo la dirección indicada en la brújula situada en la parte inferior de la pantalla. Ben-Yussef se desplaza siempre siguiendo una línea izquierda-derecha, pero esa línea puede estar si-

guiendo una orientación norte o este, siendo posible tomar los cruces entre las calles o los recodos de los edificios para cambiar de orientación. Por tanto, lo más cómodo es imaginar que el juego no se desarrolla a través de pantallas convencionales, sino a lo largo de unos caminos que pueden atravesar una misma pantalla de diversas maneras.

Como si de una escena real se tratara, Ben-Yussef deberá de senvolverse a lo largo de las calles de Marrakech haciendo uso de toda su destreza y habilidad, vigilando a los caminantes y atendiendo sus propias necesida des de descanso y alimentación. No solamente tendrá que tener en cuenta los múltiples peligros que pueden esconderse en cada esquina, sino que será necesario comerciar, pedir información a confidentes, comer, dormir e in cluso robar cuando sea necesario. Todos estos detalles ayudan a crear una atmósfera de realismo no conseguida en otros juegos similares, haciendo que el jugador se integre con facilidad en el papel del personaje y en la historia en la que se ha visto envuelto.

#### Marcadores

El papel inferior contiene los marcadores que deberemos vigilar a lo largo de la aventura. En la parte izquierda encontramos una ba rra vertical de energía que disminuirá con el mero transcurrir del tiempo y el ataque de los enemigos, la cual puede ser respuesta en trando a comer a un restaurante o posada dentro del horario establecido, ya que su agotamiento supondrá el fin inmediato de la aventura. A su derecha encontramos un marcador que indica la cantidad de dinero restante. Comenzamos el juego con 400 dólares, y dicha suma se irá gastando al comprar arma mento, pagar a confidentes o abonar diversos servicios, pero podremos reponerla robando a las mujeres que caminan por las calles. Cuando pasemos por delante de un restaurante, posada, hotel u hostal aparecerá bajo este marcador otro número que indica el precio del establecimiento en cuestión.

Algo más a la derecha observamos el reloj, y bajo él el nom bre del barrio en el que nos encontramos, ideal para orientarnos en el mapa. La brújula situada al lado será de vital im portancia para mantener la orientación, pues nos informa en todo momento del punto cardinal real con el que corresponde la parte derecha de la pantalla. Finalmente encontramos el gráfico del arma que llevamos en el momento actual, de haber alguna, y a su izquierda, la munición disponible.

#### Dentro de los edificios

RESTAURANTES Y POSA-DAS. Son los lugares a los que deberemos acudir para comer y así reponer las energías perdidas, pero sólo se encuentran abiertos de 2 a 3, ya que fuera de este horario será inútil intentar entrar en ellos. Como era de esperar, los restaurantes son más caros

que las fondas, tal como puede comprobarse observando el número que aparece bajo el marcador de di nero restante, por lo que será necesario tener en cuenta los fondos disponibles antes de elegir.

HOTELES Y HOSTALES. Funcionan de forma similar a los anteriores, con la salvedad de que su utilidad en esta ocasión es permitir a nuestro protagonista pasar la noche en ellos y así evitar la pérdida de energía que supondría pasar toda la noche en la calle. Sólo podremos entrar en estos lugares a partir de las doce de la noche.

#### CASAS.

Nuestro personaje se mueve por las calles que atraviesan la ciudad siguiendo la dirección indicada en la

鹿鹿鹿

brújula.

Fuertemente protegidas por matones; en alguna de ellas se encuentra pri sionera la princesa. Dado que el guardián no nos permitirá nunca entrar, es preciso eliminarle previamente, operación que requerirá un elevado

número de disparos. Suprimido el guardián, tendremos libre acceso al interior de la casa, donde nos esperan nuevos enemigos. Solamente al abatir al último de ellos, y si la casa en cuestión era realmente la correcta, podremos cargar la pantalla final.

ARMERIAS. Son tiendas en las que, dentro del horario comercial de 10 de la mañana a 8 de la noche, podremos comprar armas y munición. Dentro de una armería, contamos con la tecla E (elegir) para recorrer las armas disponibles, y la tecla C (com prar) para confirmar la compra en caso de tener el dinero necesario. Los precios de las armas y la munición disponible para las mismas pueden variar levemente de una armería a otra.

La localización de estos establecimientos es siempre fija y puede, por tanto, ser consultada en el mapa. Sin embargo, en cada partida varia tanto el punto de inicio como la casa en la que se encuentra secuestrada Ait-Amar.

#### Personajes\_

Moros. Pueden encontrarse o no al servicio de los secuestradores, pero ese extremo es difícil de confirmar, pues todos disponen del mismo gráfico. Al tocarles de frente nos darán información a cambio de 10 dólares mediante un texto en el que nos indican la dirección en la que se encuentra la princesa, los moros «buenos» siempre dicen la verdad, mientras que los «malos» indican di recciones aleatorias que pueden confundirte. Para distinguir a unos de otros puedes tener en cuenta que los moros enemigos pueden disparar contra ti y, generalmente, caminan en dirección contraria, mientras que los moros amigos son los únicos que se indican la misma dirección al preguntarles dos veces. Si disparamos contra un moro amigo, todos los habitantes de su barrio se volverán en contra nuestra, disparando contra Ben-Yussef y dándole información falsa cada vez que éste les pregunte.

Nuestra estrategia de juego ha de ser, por tanto, seguir las direcciones ofrecidas por los confidentes fiables, indagando repetidamente para asegurarnos de que nos encontramos en la dirección correcta. Podremos reconocer la casa en la que se encuentra prisionera la princesa, pues en esa pantalla cada vez que in terroguemos a un moro amigo no obtendremos mensaje alguno aunque se descuenten los diez dólares de rigor. Todos los moros, como el resto de personajes del juego, mantienen su posición y camino cuando Ben-Yussef pasa de una pantalla a otra y continúan caminando, aunque no sean visibles, de modo que cada personaje parece poseer una conducta independiente.

POLICIA. Patrullan por todos los barrios sobre todo después de que hayas cometido una imprudencia (disparar contra un

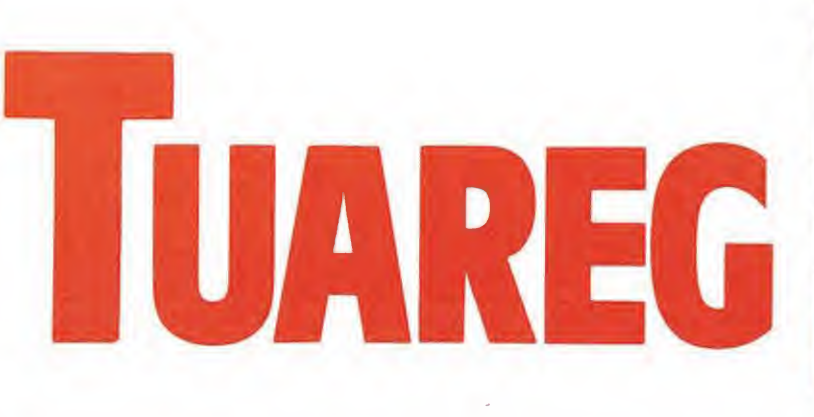

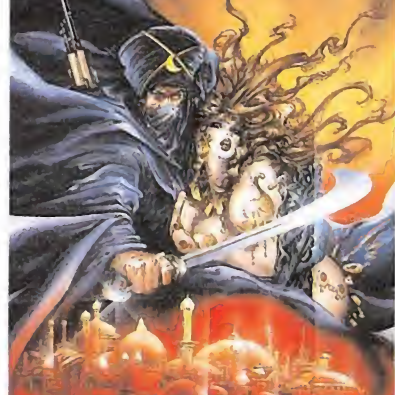

• Ben-Yusseff deberá desenvolverse en las calles de

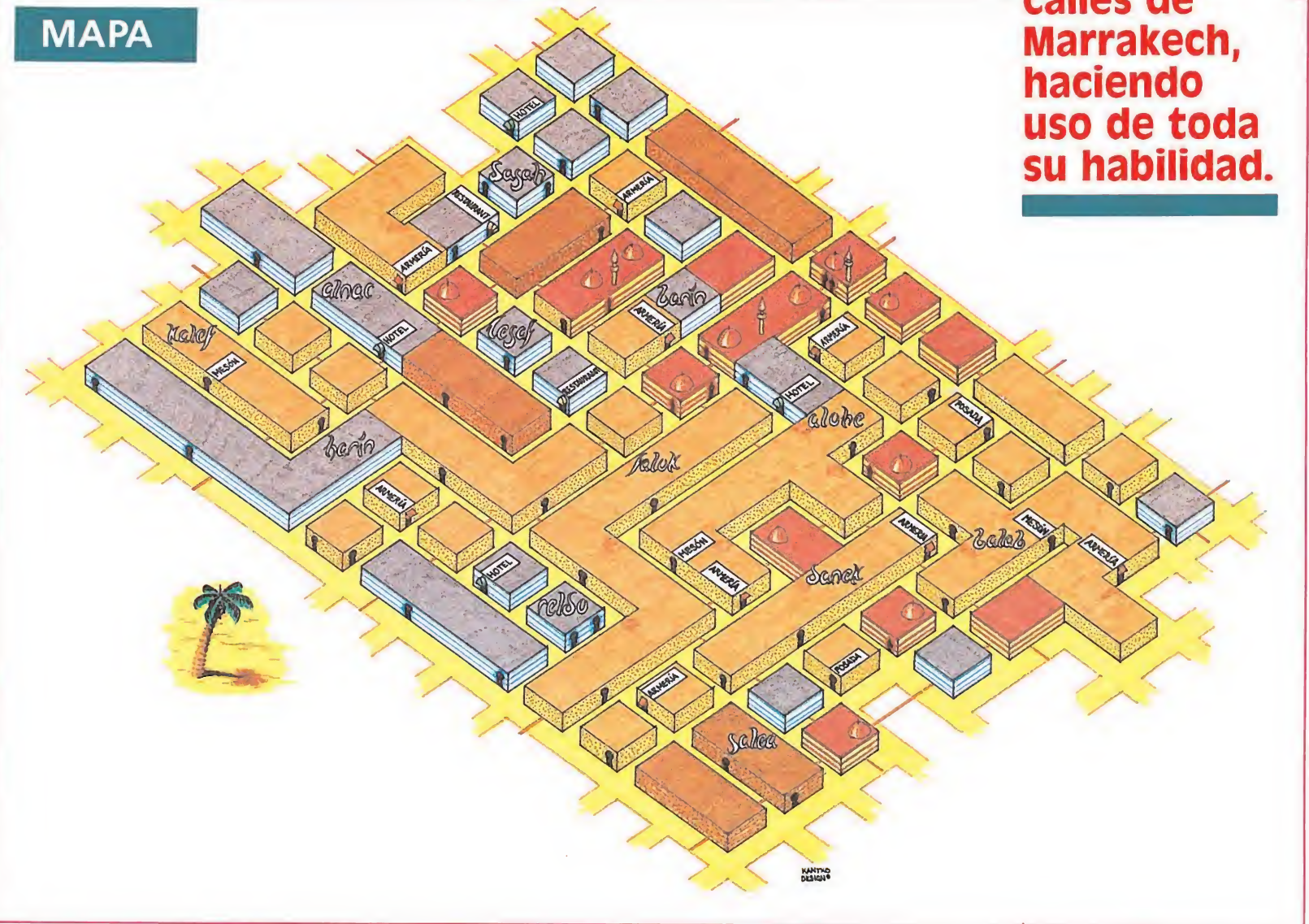

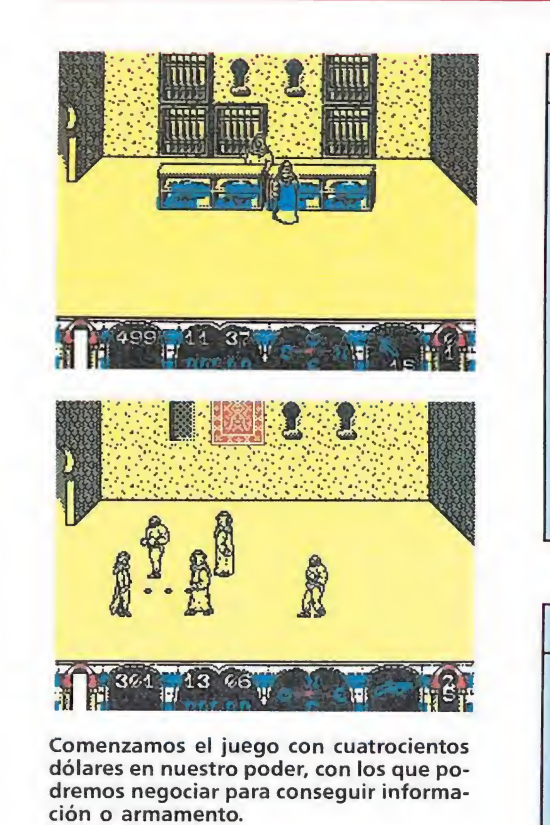

10 REM CARGADOR TUAREG CINTA 20 BORDER NOT PI: PAPER NOT PI INK NOT PI: POKE VAL "23624", N OT PI: CLEAR VAL "25139" 30 LOAD '"'CODE : RANDOMIZE USR 59990 40 LOAD ""CODE : POKE 65136.30 : POKE 65137.255: FOR A=65310 TO 65320: READ B: POKE A,B: NEXT <sup>A</sup> : CLS : RANDOMIZE USR 65100 50 DATA 62.201.50.117,149,50,3 ,162,195,205,139 SPECTRUM (DISCO) 10 REM CARGADOR TUAREG DISCO

SPECTRUM (CINTA)

20 BORDER NOT PI: PAPER NOT PI : INK NOT PI: POKE VAL "23624".N OT PI: CLEAR VAL "25139" 30 LOAD "TOPO.BIN"CODE : RANDO MIZE USR VAL "59990": PAUSE VAL "150": CLS 40 LOAD "TUAREG.SCR"SCREEN\$ :

LOAD "TUAREG.BIN"CODE : PAUSE VA <sup>L</sup> "100": POKE VAL "38341",VAL "2 01": POKE VAL "41555",VAL "201": RANDOMIZE USR VAL "35871"

moro amigo, robar a una mujer). Son muy rápidos y se dirigirán directamente contra ti, siendo necesario esquivarles o dispararles, pues en caso de tocarte te quitarán el arma que tuvieras, e intentarán arrestarte. Si pierdes el arma no tendrás más remedio que buscar una armería para adquirir un nuevo arsenal.

MUJERES. Caminan por las calles con su cántaro bajo el brazo y basta con tocarlas fron talmente para robarles el dinero que tuvieran, en caso de tenerlo, observando siempre que con dicha operación perderás parte de la energía y todos los habitantes de su barrio se volverán tus enemigos. Una misma mujer sólo puede ser robada una vez.

MATONES. Ya los hemos descrito anteriormente, por lo que únicamente indicaremos que no os recomendamos eliminarlos por sistema, debido al alto número de impactos necesarios para abatirlos, por lo que es con veniente asegurarnos previamente de que la casa que custodian es, efectivamente, la que buscamos.

> Pedro José Rodríguez Larrañaga

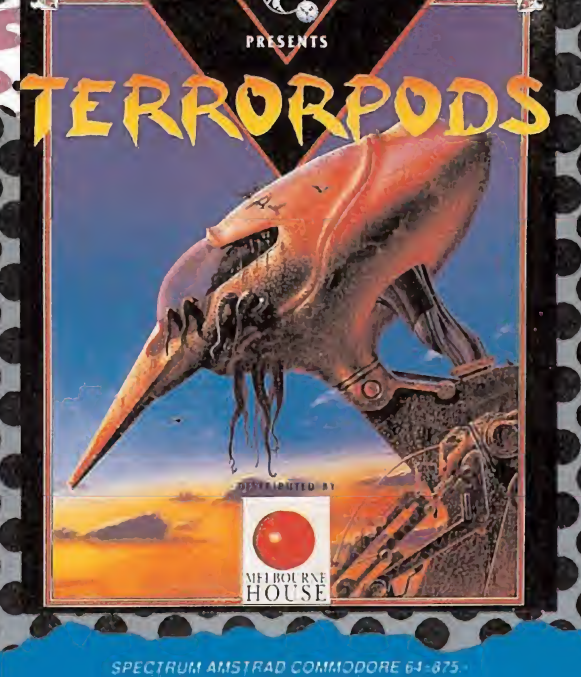

SPECTRUM Y AMSTRAD DISCO-1 750

**HOSTICASTERODE, UNAS** 

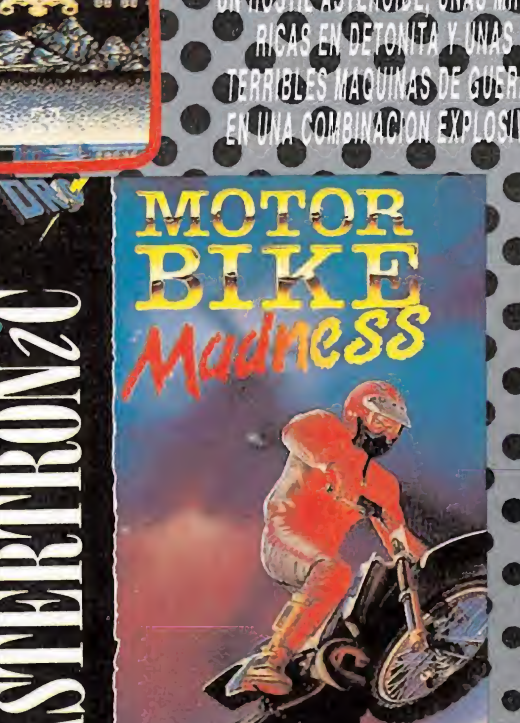

**CALLES** 

禱 450

OBSTACULOS TRIDIMENSIONALES<br>BARRERAS INFRANQUEABLES TACULOS TRIDIMENSIONALES<br>IRRERAS INFRANQUEABLES<br>NA SIMULACION DEPORTIVA<br>" MOTOCROSS ALUCINANTE 3.3 (315) 00000 . DE MOTOCROSS ALUCINANTE.  $\overline{ }$ 

CTRUM AMSTRAD COMMODORE 64=875 -<br>AMSTRAD DISCO=1 750 ATARI ST AMIGA PC=1900

on auténticos. Inquietantes absorventes como a ti te gustan Y vienen de la mano de DRO SOFT ¿NECESITAS SABER **Han llegado** para despertar d la dormida pantalla de tu ordenador. Para devolverte a una acción casi olvidada Van a llevarte

a las estrellas, pasando por el corazón de la ciudad. Van a ponértelo difícil, a exigirte lo mejor de ti. **Están aquí.** Y son extraordinarios. Sólo cuando los veas, descubrirás lo que **Día** te estabas perdiendo.

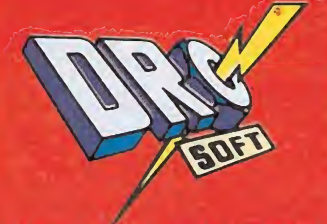

C/ FRANCISCO REMIRO, 5. 28028 MADRID TELEFONOS (91) 246 38 02 / 673 90-13

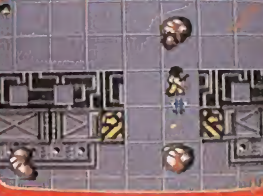

NI EL MAS POTENTE ARMAMENTO.<br>ES UNA GARANTIA DE EXITO,<br>CUANOO UNA HORDA DE MUTANTES<br>ACECHA EN LA SOMBRA.

'PfCTRUM AMSIRAD USX COMMODORE 64=875

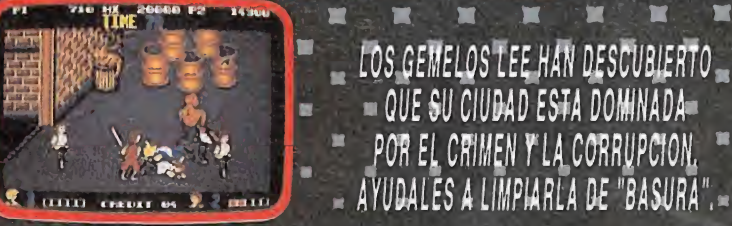

 $\begin{array}{c} \textit{SPECTRUM. COMMODORE 64 MSX} \\ \textit{CIRUM Y MSX DISCO=1 750 - AMIGA=2} \end{array}$ 

## GARGADOR UNIVERSAL <sub>Máquina</sub> Spectrum

odos los programas en Cógido Máquina se presentan en formato hexadecimal. Los valores nexadecimales se agrupan en bloques de 20 cifras, con un número de línea y otro de control; esto es lo que denominamos Código Fuente. Para que el código fuente pueda ser entendido por el ordenador éste debe transformarse en números decimales, que constituyen el Código Objeto.

Esta operación, que transforma el código fuente en código objeto se llama DUMPING, que es un volcado en la memoria de los datos.

Una vez tecleado el programa cargador lo salvaremos haciendo GO TO 9900. Tras esto el programa se pondrá en funcionamiento automáticamente. Si por cualquier razón, intencionada o no, se detuviese durante su utilización es im prescindible teclear "GO TO MENU". Nunca RUN ni ningún tipo de CLEAR, ya que estos dos comandos destruyen las variables y con ellas, el código fuente que hubiera almacenado en memoria hasta ese mo mento.

Una vez cargado el programa Cargador Universal se autoejecutará presentando en la parte inferior de la pantalla un menú de opciones, a cada una de las cuales se accede pulsando la tecla que corresponde con su inicial.

INPUT. Sirve para introducir las líneas de Código Fuente. El programa solicitará en esta opción el número de línea que vamos a teclear, los datos correspondientes a la misma y si no hemos cometido ningún error al teclear, el control situado a la derecha de la línea. Este proceso se repetirá con todas las líneas del listado.

TEST. Esta opción sirve para listar en pantalla las líneas de datos que hayamos introduciCómo utilizar el Cargador Universal

a mayoría de los cargadores para Spectrum publicados en constan de dos listados que se complementan. Para utilizarlos es preciso seguir los siguientes pasos:<br>1. El programa Cargador Universal debe estar grabado previamente

inferior de la pantalla aparece la palabra LÍNEA. Teclearemos el número de línea<br>comenzando por la primera y pulsamos ENTER.<br>5. Introducimos los DATOS, que serán siempre los 20 números y letras que se<br>encuentran a continua

ración hasta terminar.<br>7. Cuando hayamos tecleado todas las líneas, pulsaremos ENTER directamen-

te y aparecerá un nuevo menú.<br>8. Procedemos entonces a realizar el DUMP pulsando la tecla D.<br>9. La dirección del DUMP figura siempre cerca del listado en formato Carga-<br>dor Universal, pero si éste no aparecerá es aconsejab

listado es muy extenso y no lo hemos terminado, podemos continuar en otro<br>momento; para ello debemos salvar lo que hayamos tecleado pulsando F(FUEN-<br>TE). Pero si lo hemos terminado y realizado el DUMP, salvaremos el código

to pulsando O (OBJETO).<br>211. El programa nos volverá a pedir la dirección. Daremos la misma que utilia<br>22 mos para el DUMP. Luego, nos pedirá el número de bytes que deseamos sal-<br>var a partir de la dirección indicada. Este

de bytes. 12. En pantalla aparecerá «Pulsa una tecla para grabar». Pondremos la cinta donde grabamos el listado I y pulsando una tecla grabaremos el listado 2 a continuación.

13. Ya sólo nos hace falta cargar lo que hemos grabado y contestar a las pre-<br>guntas en el caso de que las hubiere. Cuando lo hayamos hecho cargaremos a continuación la cinta original del juego.

> do hasta ese momento. También permite averiguar si una determinada línea ha sido admitida como correcta; si no ha sido aceptada no aparecerá en el listado. DUMP. Este comando vuelca

el contenido de la variable a\$ en memoria a partir de la dirección que se especifique. Esta operación es obligatoria antes de grabar cualquier rutina o programa en Código Máquina (código objeto) que hayamos tecleado. Durante el tiempo que dura la operación de volcado se nos muestra en pantalla la dirección inicial y las que restan en ese momento.

En algunos casos puede ocurrir que al intentar volcar el Código Fuente en memoria nos aparezca el mensaje «espacio de trabajo». Éste simplemente quiere decir que hemos intentado volcar el código en una zona de la memoria que el ordenador está utilizando para sus cálculos. En este caso debemos elegir una dirección más apropiada.

SAVE. Este comando nos permite salvar el Código Fuente (si no hemos terminado de teclear el listado) o el Código Objeto para su posterior utilización. Nunca podrá utilizarse ni salvarse el Código Objeto si antes no se ha procedido a su volcado en memoria mediante el comando DUMP.

LOAD. Cuando el número de datos a teclear es grande es normal realizar el trabajo en varias partes. Para ello, tras salvar previamente el Código Fuente, lo recuperaremos para continuar trabajando con LOAD. Al cargarse el código el ordenador nos indicará cual fue la última línea tecleada.

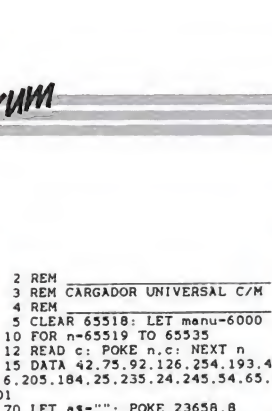

65510; LET menu-6000 10 FOR n-65519 TO 65535 12 READ c: POKE n.C: NEXT n <sup>15</sup> DATA s2.75.92.126.254.193.4

0.6.205.184.25.235.24.245.34.65.<br>
2010 LET as -"": POKE 23658.8<br>
70 LET as -"": POKE 23658.8<br>
70 LET as -"": POKE 23658.8<br>
70 LET as -": POKE 23658.8<br>
2: LET d-13: LET e-14: LET f-15<br>
2: LET d-13: LET e-14: LET f-15<br>
2: LE

1003 IF<br>1004 NEX<br>1005 IF<br>1005 IF<br>TO 1000<br>1007 INP<br>1008 IF<br>1009 LET 1007 INPUT " DATOS 0000<br> **IPAL**<br> **IPAL**<br> **O**<br> **IS**<br> **IS** 

DOB IF ds=""THEN GO To 6000<br>
1008 IF ds=""THEN GO TO 6000<br>
1009 LET cx-24-PEEK 23689: PRINT<br>
AT EX.0:d3:AT cx.21:CHRS 138:"L<br>
1NEA ":11<br>
1NEA ":11<br>
1NEA ":11<br>
1000: GO TO 1000<br>
100: GO TO 1000<br>
1110 LET vs-cHRS 4 AND wsCCH

1210 FOR n-1 TO 20 STEP 2<br>1215 LET he-VAL ds(n)\*16+VAL ds(<br>n+1): LET ch-ch+he: NEXT n<br>1250 LET ct-0: INPUT "CONTROL ".

6200 IF iS-"I" 6210 IF 1S-"S" 6220 IF 1\$-"L" ct<br>
200 TF ct(>ch THEN GO SUB 5000;<br>
1260 IF ct(>ch THEN GO SUB 5000;<br>
1300 LET 1<sup>3</sup> -11<sup>5</sup> 11, 0 TO 1000<br>
1300 LET 1<sup>3</sup> -11<sup>5</sup> 11, 0 TO 1000<br>
2300 BEEK, 23069 11, RETURN<br>
2300 BEEK, 23069 11, RETURN<br>
2300 REEK, 23069 11,

7001 PRINT #0: PAPER 3: INK 7;"<br>FUENTE(F) OBJETO(O) RETURN(R)<br>7002 PAUSE 0: IF INKEY\$(>"F" AND<br>INKEY\$<>"O" AND INKEY\$(>"R" THE

<sup>N</sup> GO TO 7002 7003 IF INKEYS--0" THEN GO TO 72 50 7004 IF INKEYS--R" THEN CLS : GO TO 6000

7005 REM SAVE DATA<br>
7006 IF as-"" THEN GO SUB 9500:<br>
7006 IF as-"" THEN GO SUB 9500:<br>
7009 RANDOMIZE 11<br>
7010 LET as-CHRS PEEK 23670+CHRS<br>
PEEK 23671-as<br>
7015 CLS : CAT : INPUT "NOMBRE (<br>
7020 SAVE AS: "FTE" DATA as()<br>
702

7030 LET as -as(3 TO ): CLS<br>7030 LET as -as(3 TO ): CLS<br>7250 REM SAVE CODE<br>7250 REM SAVE CODE<br>"DIRECCION ":di. PAPER 3: INK 7:<br>"DIRECCION ":di. PAPER 3: INK 7:<br>"DIRECCION ":di. PAPER 3: INK 7:<br>7260 CAT : INPUT "NOMBRE (Sav

7510 PRINT To SET TO M191: "CHR 130 PRINT PRINT CONDENSITY (130 PRINT TO TO SOO RESIDENT TO THE MANUST THE DATA CONDENSITY (150 PRINT TO SUPPRESS 1970 PRINT TO SUPPRESS 1970 PRINT TO SUPPRESS 1970 PRINT TO SUPPRESS 1970 P

: FLASH 1:"VOLCADO COMPLETO" FO<br>R n-1 TO 100: NEXT n: CLS : GO T<br>9500 REM SUBRUTINA MEMORIA VACIA<br>9500 REM SUBRUTINA MEMORIA VACIA<br>9501 CLS : RRINT RO: FLASH 1:" N<br>PAUSE 300: CLS : RETURN<br>9900 CLEAR : SAVE "CARGADOR" LIN<br>9

NOTA: este cargador está preparado para los usuarios del Spectrum +3, por lo que<br>los usuarios de otros modelos de la gama Sinclair, tanto de 48 como de 128 K, deberán<br>realizar unas pequeñas adaptaciones para que funcione c

de carga se debe indicar el nombre del bloque (sin la extensión «FTE») que se desee almacenar en memoria.

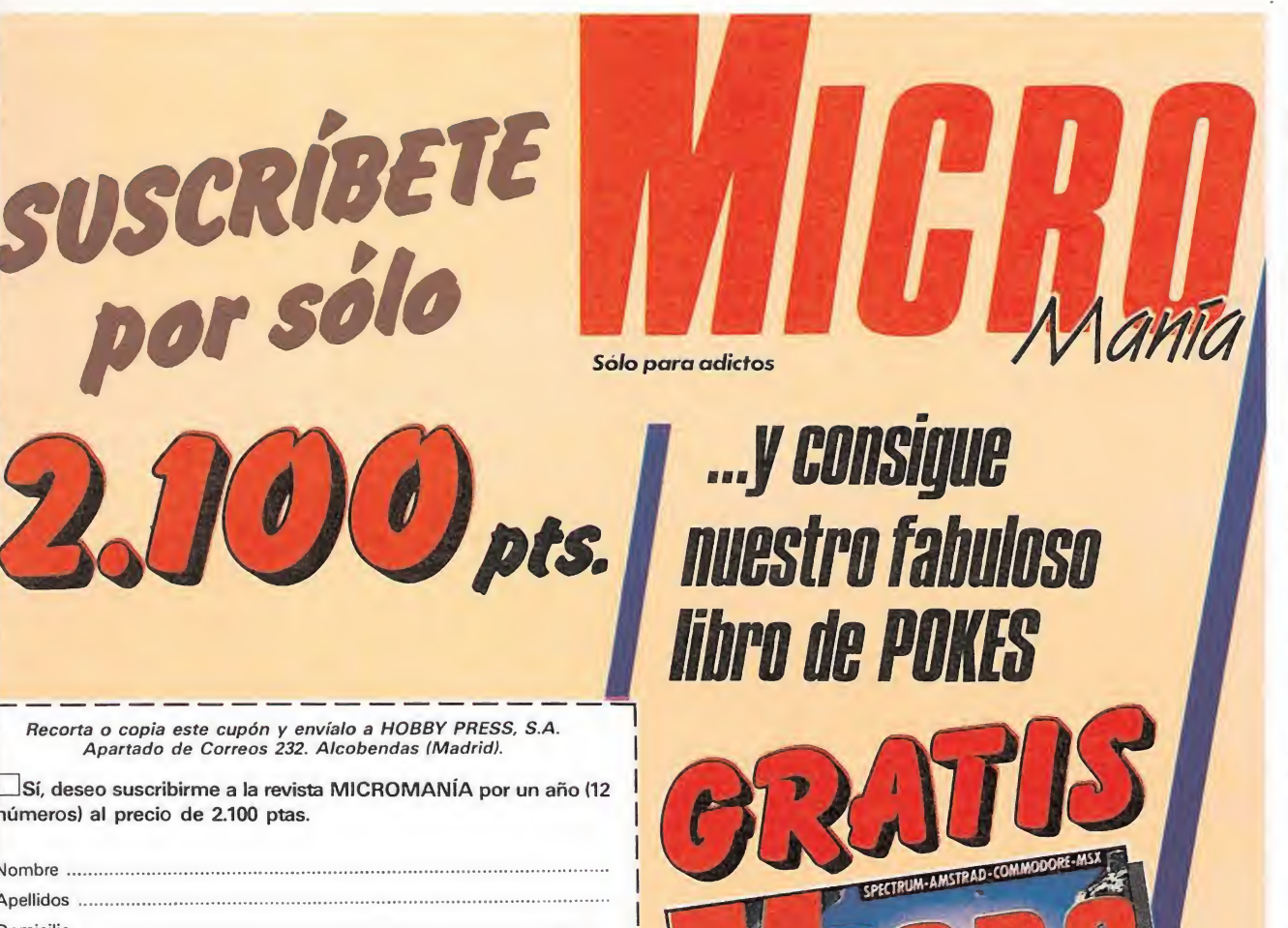

suscríbete por teléfono (91) 734 65 00

 $\boldsymbol{v}$ pts.

para adictos

Diccion

Recorta o copia este cupón y envíalo a HOBBY PRESS, S.A. Apartado de Correos 232. Alcobendas (Madrid). Sí, deseo suscribirme a la revista MICROMANÍA por un año (12

números) al precio de 2.100 ptas. Vombre ..

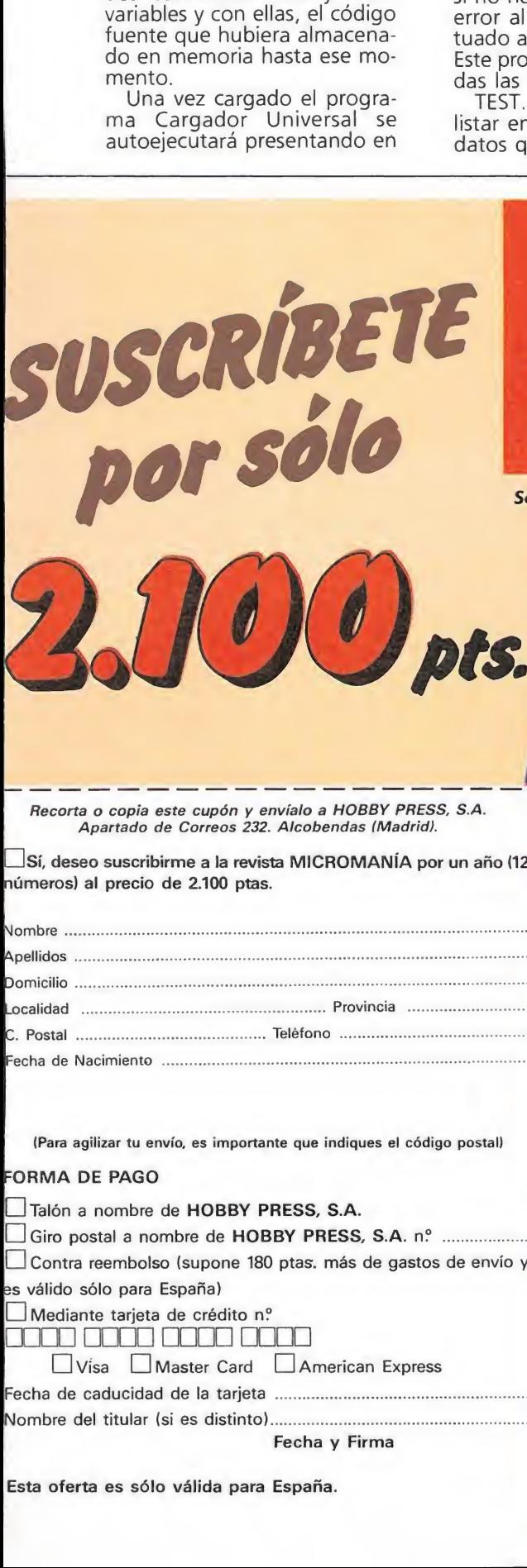

(Para agilizar tu envío, es importante que indiques el código postal) 'ORMA DE PAGO

Talón a nombre de HOBBY PRESS, S.A.

Contra reembolso (supone 180 ptas. más de gastos de envío y

es válido sólo para España)

#### Mediante tarjeta de crédito n? nan noon ann ann ann an an an Alba

□ Visa □ Master Card □ American Express Nombre del titular (si es distinto).

Fecha de caducidad de la

Fecha y Firma

Esta oferta es sólo válida para España.<br>Si lo prefieres

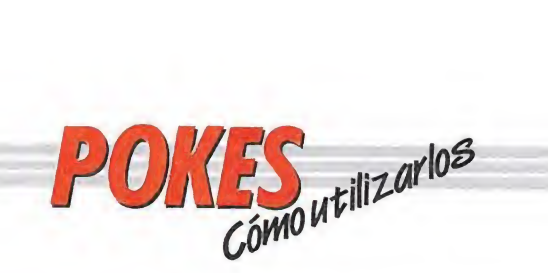

#### AMSTRAD

En el Amstrad son pocos los programas cuya carga se realiza desde un primer programa Basic, por ello sólo podemos introducir los pokes en programas que no tengan carga turbo o con la ayuda de un Multiface Two o Transtape.

Si no disponemos de dicho aparatito debemos seguir los siguientes pasos:

Teclear MERGE"" (RETURN), y poner la cinta desde el principio. Cuando aparezca el mensaje READY haremos un LIST. Si no podemos ver el listado, en algunas ocasiones funciona utilizar la función RENUM, o cambiar el color de la tinta o el papel. Si el listado aparece, procederemos a introducir el poke delante de CALL y haremos correr el programa con RUN; continuaremos entonces con la carga del programa donde lo dejamos.

#### SPECTRUM

En el Spectrum los pokes pueden ser introducidos de dos formas. Bien directamente si disponemos de un interface que nos lo permita, tipo Multiface One o similar, o bien haciendo un MERGE"" del primer programa Basic.

Para introducir los pokes en el segundo caso, nuestro programa debe cumplir una serie de requisitos imprescindibles: — Todos los bloques del

programa deben cargarse a velocidad normal. — Las rayas del borde de la

pantalla durante la carga deben ser solamente amarillas y azules. — Todos los bloques deben

tener cabeceras. Esto lo comprobaremos realizando un LOAD «cualquier nombre extraño».

— El programa debe tener varios bloques. Si solamente encontramos un bloque, además del cargador, y este bloque comienza a cargar en la pantalla de presentación, el poke no podrá ser utilizado.

No podremos introducir los pokes cuando, además de no cumplir estos requisitos:

— Después del primer programa aparece un bloque pequeño de bytes. Es muy posible que sea una rutina cargadora que impedirá que el poke nos funcione.

— En el listado Basic aparecen interrogantes o varias líneas REM. Esto quiere decir que hay un cargador en Código Máquina camuflado en el Basic, por lo que tampoco podremos usar el poke.

Si el programa en el que queremos pokear reúne las condiciones especificadas, es decir, carga lenta, varios bloques, etc., procederemos a realizar MERGE"" del primer programa Basic. Aparecerá el mensaje OK y entonces podremos listar el programa. Los colores de la pantalla a veces pueden impedirnos ver el listado, por ello los sustituiremos con ayuda de INK o PAPER. Buscaremos en el listado dónde se encuentra la función USR

(esta función suele aparecer acompañada por RANDOMIZE, LET A=, PRINT, GOTO o GOSUB) y justo delante colocaremos los pokes que deseemos, separándolos del RANDOMIZE USR con dos puntos. Una vez introducidos los pokes ejecutaremos el programa con RUN, y colocaremos la cinta con el juego sin rebobinarla.

#### **COMMODORE**

Para introducir un poke en Commodore es imprescindible disponer de un botón de reset que nos permita inicializar el ordenador sin que perdamos realmente su contenido. Este botón lo podemos realizar nosotros mismos si disponemos de suficientes conocimientos de hardware, pero si no es así lo podemos adquirir en tiendas especializadas en ordenadores domésticos. Este pequeño interface de reset se instala en el ordenador en el port destinado a los cartuchos, o en la salida de disco y permite realizar fácilmente esta función.

Para utilizar estos aparatos cargamos el programa normalmente, y cuando teóricamente debamos empezar <sup>a</sup> jugar, pulsamos el botón de reset, introducimos el poke o pokes, y seguidamente, usando el comando SYS, la dirección que se indique, volveremos al juego con las ventajas ya introducidas.

#### MSX

En MSX, la cosa se complica , ya que son muy pocos los programas que utilizan un cargador en Basic y el programa no se encuentra protegido de alguna manera, pero si por casualidad disponemos de una copia que funcione de esa manera, procederemos a seguir los siguientes pasos:

Teclearemos LOAD "CAS:" o CLOAD"CAS:" sin utilizar coma R, dependiendo del tipo de carga. Si ésta es normal utilizamos LOAD y si es rápida CLOAD.

Cuando aparezca el mensaje READY, listaremos el programa. Si el listado no aparece en pantalla no podremos introducir ningún poke. Cuando dispongamos del listado en la pantalla buscaremos dónde se encuentra un USR(n), y colocaremos el poke justo delante de esta instrucción. Por último, ejecutaremos el programa con RUN, y pulsaremos PLA <sup>Y</sup> en el cassette.

En cuanto a los programas que cargan en un solo bloque con las instrucción BLOAD"CAS:",R la forma de introducir los pokes es la siguiente:

— Teclea BLOAD"CAS:" y pon en marcha la cinta.

— Cuando el programa termine de cargar aparecerá el mensaje READY. Ahora ya puedes introducir los pokes.

Por último teclea las siguientes instrucciones:  $X = PEEK (64703) + 256*PEEK$ (64704):

DEFUSR = X:U = USR (0). — El juego comenzará con las ventajas ya introducidas.

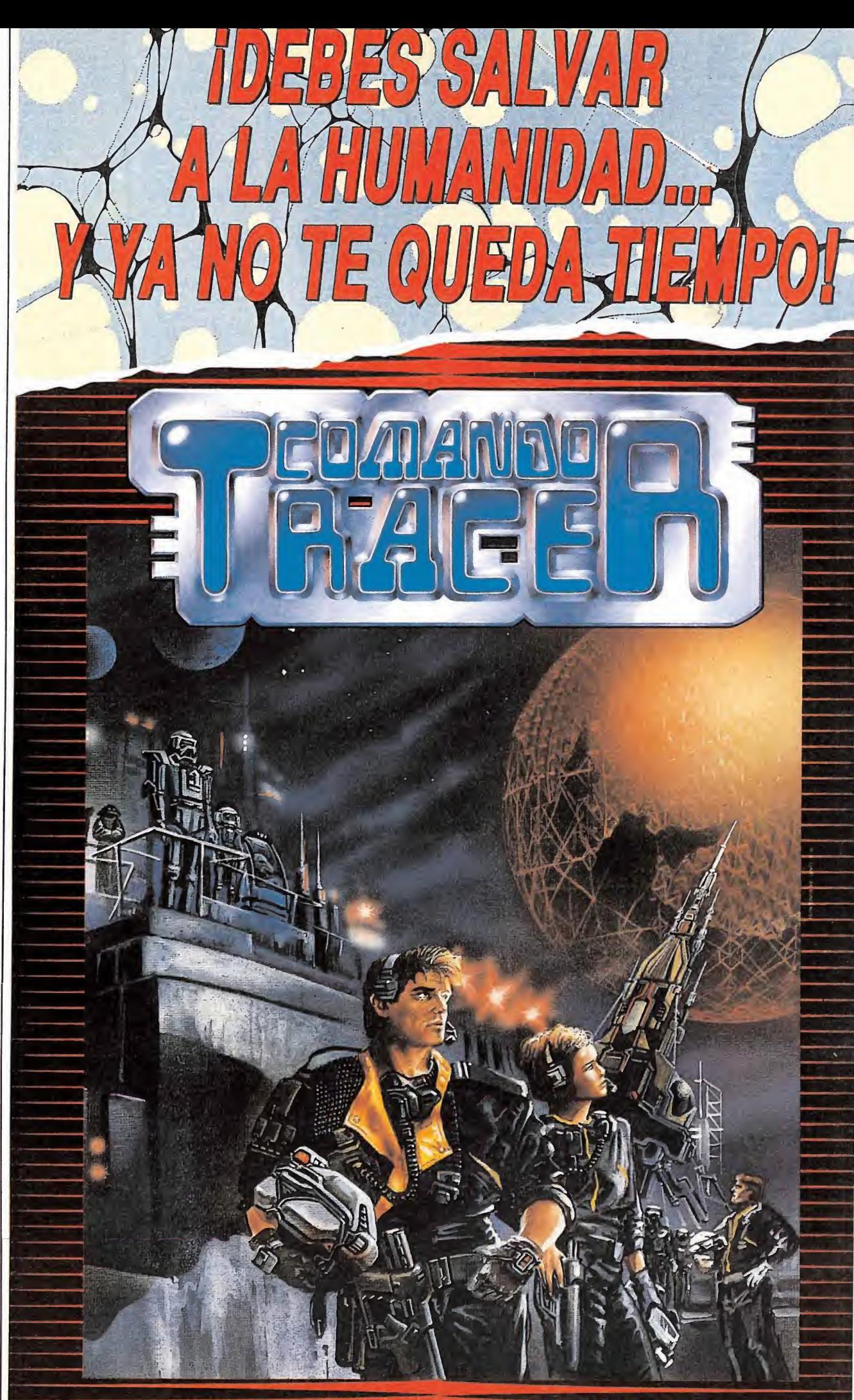

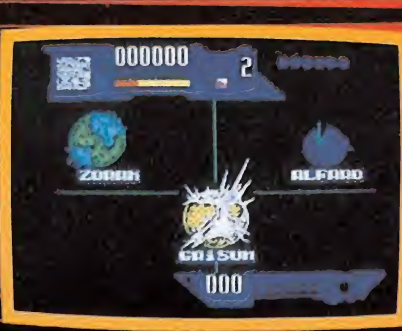

**世界通过** 

**Article** 

 $\frac{1}{2}$  with  $\frac{1}{2}$  and  $\frac{1}{2}$  and  $\frac{1}{2}$ 

學

La única forma de acabar con los MOXAT-2046, es destruir los planetas donde se encuentran. La única forma de salvar a la humanidad es destruir a los MOXAT-2406.

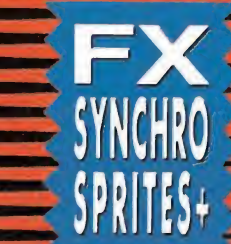

COMANDO TRACER, incorpora el sistema FX-SYNCHRO SPRITES PLUS. sincroniza el movimiento de Sprites y triple Scroil con el haz de electrones de la pantalla.

oo SPECTRUM AMSTRAD COMMODORE MSX PECTRUM 3 AMSTRAD PIAFA DE ESPAÑA. 18. TORRE DE MADRID 7T-5 78008 MADRID POR CORREO CONTRAS 10 89 64 TIENDAS Y DISTRIBUIDORES: 91 411

NUEVO TELEFONO

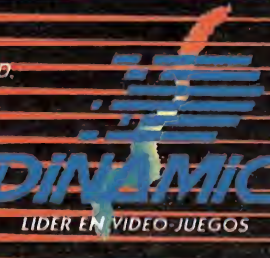

Feroc se felicitaba por su increíble suerte: en el universo había varios billones de personas y a él, sólo a él, le había sonreído la fortuna. Sería el encargado de acabar con Bydo, el ser más perverso de todos los tiempos; un ser, cuya única ambición era destruir el universo, ayudado por su peligroso ejército

e misión era acabar con ^^ Bydo, ser de naturaleza desconocida que amena zaba acabar con el universo. Se había rodeado de un ejército de seres biomecánicos monstruosos que guardaban su guarida y le ayudaban en su insaciable expansión por el cosmos.

El camino hacia el refugio del malvado ente pasaba por diversos planetas de diversas formas y con variados e igualmente letales habitantes. En cada planeta había, un guardián, una de las mascotas de Bydo, que no cede ría el paso a cualquier viandante, si no era aquel que fuera capaz de destruirlo.

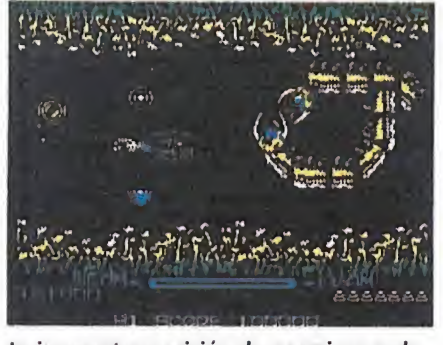

La incesante aparición de enemigos reducen nuestra misión a una espectacular cacería espacial.

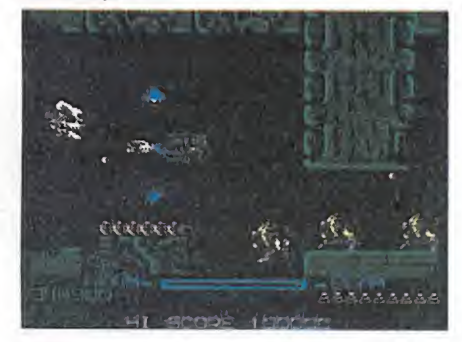

«R-Type» es una conversión de un conocí dísimo juego caracterizado por su gran di ficultad.

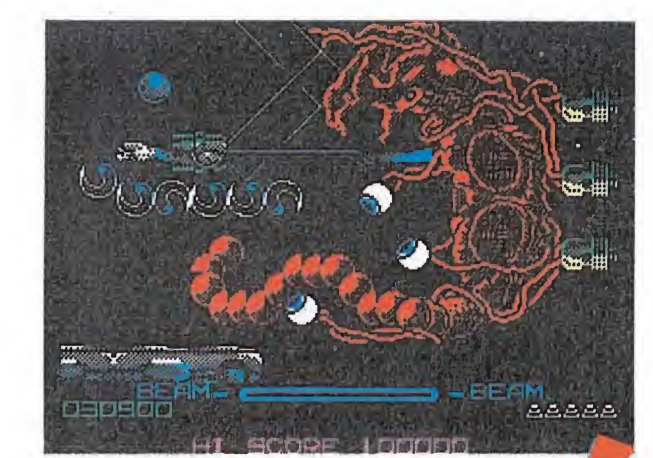

Pese al desalentador panorama, Feroc tenía madera de héroe; no lo neguemos. Cualquier otro, hubiera huido a la mañana siguiente. Sin embargo, Feroc acudió a por su nave, acompañado amablemente por una escolta de diez tíos como columnas. Su nuevo utilitario era una nave tipo R-9 muy sofisticada. Como armamento tenía un cañón láser de potencia regulable. Al ser informado de esto, a Feroc se le movieron las piernas en dirección a la puerta más cercana, pero rápidamente fue ayudado por dos de sus complacientes escoltas a recuperar el control.

Feroc se quejó de la escasez de su potencial armamentístico, ante lo cual se le comunicó la presencia de espías en el ejército enemigo que le facilitarían nuevas armas. Dichos espías, sin embargo, sólo mostrarían su contenido una vez muertos. Es más, intentarían matar a Feroc como un enemigo más. Así

pues, no debería ser clemente: todo lo que se moviera debería ser destruido. Feroc se desmayó...

#### El juego

Como no nos atrevemos a dejar solo a Feroc en su cometido hemos decidido que le ayude cualquier persona, previa compra de este juego. Se trata de una conversión de un conocidísimo juego caracterizado por su gran dificultad y su sobresaliente calidad gráfica.

Si te atreves a enfrentarte con el reto debes saber que has de recorrer ocho zonas por los dominios de Bydo en las que todo va a ser adverso a ti. Encontrarás en tu camino los más absurdos y grotescos monstruos y dispositivos armamentísticos con la única misión en la vida de acabar con tu humilde nave, lo que conseguirán en numerosas ocasiones; no lo dudes.

Como suele ocurrir en estos

juegos, durante tu camino podrás recoger algunas armas adi cionales que te ayuden en tu tarea. Algunas de ellas son incom patibles, por lo que tendrás que escoger la más adecuada en cada momento de la misión. Ya te puedes imaginar que, si tu nave es destruida, también lo será su armamento que tendrás que montar desde el principio. Por ello, es conveniente que no te maten.

#### Armamento adicional

Lo transportan los espías, que tienen forma de bola y saltan y andan por la pantalla. Encontra rás con suerte:

— Velocidad: es la cápsula blanca. Incrementa la facilidad de movimiento del vehículo. No siempre conviene cogerla.

- Misiles: es la cápsula morada. Dispararás sendos proyectiles que se dirigirán al enemigo más cercano.

— Defensas: cápsulas verdes.

Se pueden coger dos y tienen forma de bola.

Una se coloca arriba de la nave y la otra debajo. La prote gen de balas por ambos blancos y colaboran a la matanza mediante el contacto y algunos disparos.

Los otros tres tipos de cápsulas son diferentes formas de láser, pero la primera que cojas te otorgará control sobre un utilísimo ingenio esférico que puedes colocar delante o detrás de tu aparato, que mata a los enemigos con el contacto y que dispara. Además es inmune a las balas y te protegerá de ellas si lo colocas en la nave. Como quiera que lo puedes soltar y colocar a tu gusto en la parte delantera o trasera de la nave, es vital para culminar el juego que manejes este cacharrito a la perfección, pues en algunas fases del juego necesitarás moverlo para sobrevivir. Para darle el mayor poder de disparo es necesario coger otras dos de las cápsulas que a

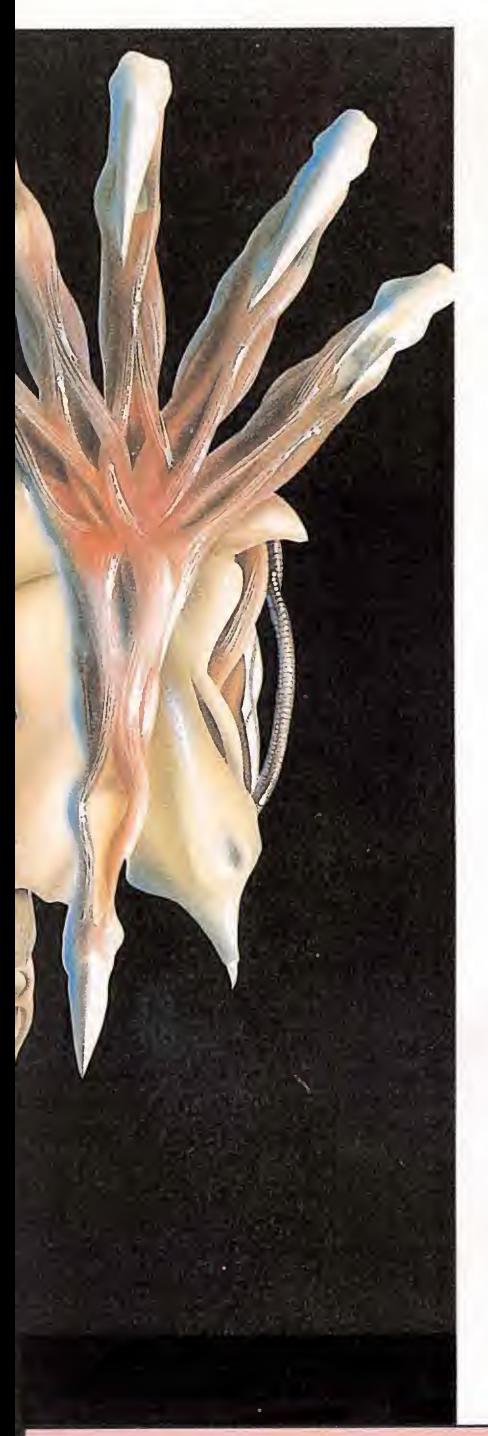

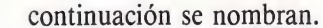

Cápsula azul: te da un láser reflector que rebota en el suelo y paredes y que puede llegar a sitios complicados de alcanzar con suma facilidad.

- Cápsula roja: te da un potente rayo en forma de lazo y de gran anchura. Es muy útil cuando hay muchos enemigos juntos o a la hora de despejar zonas como en el cuarto nivel.

- Cápsula amarilla: te refuerza con un rayo reptante. Al usarlo salen dos rayos, hacia arriba y hacia abajo, que se deslizan por la superficie hasta encontrar su objetivo. Muy útiles si el enemigo ataca moviéndose por superficies, desde arriba o desde abajo. nizan por la superficie nasta encontrar su objetivo. Muy útiles<br>si el enemigo ataca moviéndose<br>por superficies, desde arriba o<br>desde abajo.<br>**Enemigos típicos**<br>Son, digamos, la infantería<br>del ejercito de Budo Bululan por

Son, digamos, la infantería del ejercito de Bydo. Pululan por todos los planetas, acompañados por los específicos habitantes de cada uno de ellos. Son tan peligrosos o más que éstos, pese a las veces que aparecen.

Naves-mosca: atacan en cuadrillas o tríos y van haciendo eses. De color rojo, no dudan en disparar y se mueven con gran rapidez. Son bastante vulnerables al disparo y tendrás tiempo de alcanzarlas antes de que estén sobre ti. - Androides: son volumino-

sos y aparecen bien por la superficie o bien saltando desde la parte superior. En este caso es cuando más peligrosos son, sobre todo por sus malintencionados disparos, que suelen ser muy certeros.

— Guardianes: son grises y atacan en grupos de dos, tres o cuatro. Van sin remilgos a por ti y disparan. Necesitarás bastante espacio para esquivarlos y gran velocidad de movimiento. Salen desde cualquier sitio, incluidas las espaldas.

— Lanzamisiles: van por el suelo y se paran cada cierto tiempo lanzando una andanada de misiles hacia arriba que luego caen por efecto de la gravedad. Si no estás próximo a su vertical son poco ligrosos y requieren varios disparos para su destrucción. Sus misiles son también destructibles.

– Cañones: emplazados y estáticos en techo y suelo, pueden llegar a ser complicados en su destrucción, que sólo requiere un disparo. Contra ellos está muy indicado el láser reflector. Es conveniente acabar con ellos antes de avanzar sobre su zona.

Kaminaves: aparecen desde arriba y forman un codo. Vienen en grupos de muchas y son fácil blanco de tus disparos. Disparan, pero con escaso peligro para tu integridad.

Fernando Herrera

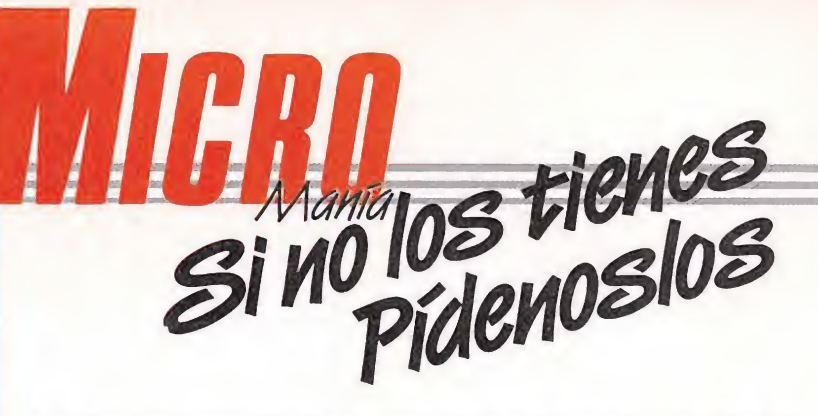

Para mayor comodidad a la hora de elegir los números que no tienes, detallamos losjuegos ampliamente comentados en cada una de ellas, de la segunda época de MICROMANIA. Puedes hacer tu pedido por teléfono llamando al (91) 734 65 00.

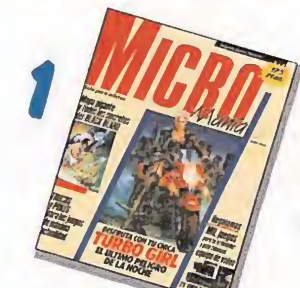

Target Renegade • La Guerra de las Vajillas • Black Beard • Garfield • Turbo Girl • Venom Strikes Back • La Pantera Rosa

Desolator • Charlie Chaplin • Mad Mix Games • Karnov • Hundra Magnetron • Mortadelo y Filemón • Gutz • Cybernoid

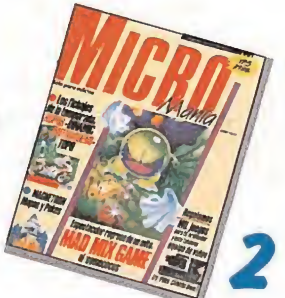

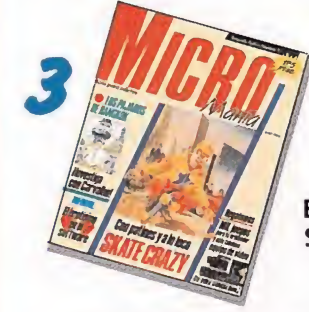

Beyond The Ice Palace • Los Pájaros de Bangkok • Gothik • Street Sports Basketball • Skate Crazy • Capitán Sevilla

Emilio Butragueño Fútbol • Hopping Mad • Terramex • Andy Capp • Tetris • Chicago's 30 • The Race Against Time • Mickey Mouse

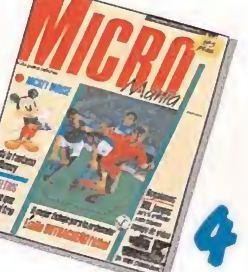

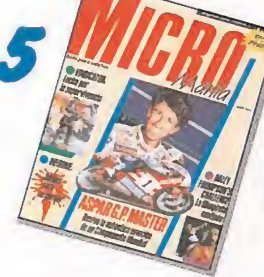

Daley Thompson • Humphrey • Overlander • Street Figther • Dark Side • Vindicator • Meganova • Aspar G.P. Master

Thypoon • Samurai Warrior • Coliseum • The Games Winter Edition • Vampire's Empire • Operation Wolf • 1943 • Road Blaster • Where Time Stood Still

> Barbarían II • Artura • Rock'n Roller • Thunder Blade • Soldier of Fortune • Live and Let Die • Intensity • Triple Comando • El Poder Oscuro Cybernoid II • Sol Negro

Afterburner • Robocop • Wells & Fargo • Barbarían • Savage • Paris-Dakar • Navy Moves.

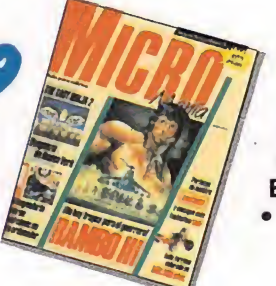

Pac-Manía • Batman, The Caped Crusader • Total Eclipse • Rambo III<br>• The Last Ninja II. **STAFFERENTS IS 2 POWERFERE CONTRAR RE** 

#### AMSTRAD

10 REM Cargador R-Type <sup>20</sup> REM Pedro José Rodriguez-88 <sup>350</sup> DATA 30 RESTORE:MEMORY &3FFF:MODE l:PRINT"Pok 360 DATA eando codlgo maquina1in=l10:dir=&40 370 DATA eando codigo maquina...":lin=110:dir=&40 370 DATA<br>00:GOSUB 90:lin=710:dir=&A000:GOSUB 90:C 380 DATA LS 390 DATA <sup>40</sup> INPUT"Vidas infinitas";a\$:IF UPPERS(a 400 DATA 40 INPUT"Vidas infinitas";a\$:lf UPPER\$(a 400 DATA<br>\$)="S"THEN POKE &A020,0 410 DATA \$)="S"THEN POKE &A020,0 410 DATA<br>50 INPUT"Creditos infinitos";a\$:IF UPPER 420 DATA<br>\$(a\$)="S"THEN POKE &A025,0 430 DATA 60 INPUT"Inmunidad total";a\$:IF UPPER\$(a 440 DATA<br>\$)="S"THEN POKE &A02A,&C9 450 DATA % = "S"THEN POKE &A02A, &C9 450 DATA<br>| PRINT:PRINT"Inserta cinta original... 460 DATA 70 PRINT:PRINT"Inserta cinta original... 460 DATA<br>"FOR n=1 TO 1000:NEXT 470 DATA ":FOR n=l TO 1000:NEXT 470 DATA 80 MODE 1:CALL &BD37:LOAD"!",&6000:MODE 480 DATA OrBORDER 0:FOR n=0 TO 15:READ a:INK n,a: 490 DATA 0:BORDER 0:FOR n=0 TO 15:READ  $a:INK \nA: 490$  DATA NEXT:FOR n=1 TO 200:NEXT:CALL &A000 500 DATA 90 READ a\$: IF a\$="\*"THEN RETURN <sup>100</sup> READ con:sum=0:FOR n=l TO <sup>20</sup> STEP 2: 520 DATA byte=VAL("&"+MID\$(a\$,n,2)):POKE dir,byte 530 DATA :sum=sum+byte:dir-dir+l:NEXT:IF sum=con 540 DATA THEN 1in=1in+10:GOTO 90 ELSE PRINT"Error 550 DATA<br>en la linea"lin:END 560 DATA en la linea"lin:END 560 DATA<br>10 DATA C7D108FE01067F3E10ED,1119 570 DATA DATA C7D108FE01067F3E10ED,1119 120 DATA 793E54ED79D9E1D9D818,1524 580 DATA 130 DATA E03D20FDA724C806F5ED, 1461 590 DATA 140 DATA 78A9E68028F5067F3E10,1143 600<br>150 DATA ED79792F4FD97D3CE60F,1252 610 150 DATA ED79792F4FD97D3CE60F,1252 610<br>160 DATA 6FF620D917ED7937C93D,1304 620 160 DATA 6FF620D917ED7937C93D,1304 170 DATA 20FDA724C806F5ED78A9,1465 630 DATA 180 DATA E68028F5067F3E10ED79,1212 640 DATA 190 DATA 792F4F1F3E2A173DED79,824 650 DATA 200 DATA 37C906F63E10ED79D9E5,1390 210 DATA 2E00D9216AA5E506F5ED, 1284 220 DATA 78E6804FCD7AA530FB21,1381 230 DATA 150410FE2B7CB520F93E,986 690 DATA<br>240 DATA 0ACD7AA530EA26C43E1C,1108 700 DATA 240 DATA 0ACD7AA530EA26C43E1C.1108 250 DATA CD7AA530E13EDABC38F2,1531 260 DATA 26C43E1CCD7AA530D33E,1137 270 DATA DABC38E4FD21ACA7FD6E, 1678 280 DATA 0026C43E1CCD7AA530BE, 1054 290 DATA 3ED7BC30DD2C20EF2670,1199 750 DATA 300 DATA 3E1CCD7AA530AD3E1CCD,1098 760 DATA

320 DATA 9C30CFFD23FD7DFEB020,1539 330 DATA CB18C53E0B26802E083E,779

310 DATA 7AA530A67CFECD300EFE, 1400 770 DAT<br>320 DATA 9C30CFFD23FD7DFEB020.1539 9.8.4.7 340 DATA 0B18023E09CDA0A5D03E,908 350 DATA 0BCDA0A5D03E9FBCCB15,1382 2680D24EA63E1DBDC25A,1184 A500AF0826A12E01FD21,880 00AC3E0418173EB7ADC6,901 6ADD7700DD231B26A12E,974 DATA 012E013E0118023E09CD, 413 A0A5D03E0BCDA0A5D03E,1406 420 DATA COBCCB1526A1D28EA608,1329 AD087AB320CEC366A53E,1244 B7ADC66ADD7700DD231B,1283 2E023E0426B3CD2BA7D0,954 FD7E04B7285A6901007F,929 000000FD4E00FD4601DD,876 210000DD094D3E012E02,451 26B3CD2BA7D03E7FBD28,1258 0332ABA72E023E0826B3,726 510 DATA CD2BA7D0FD5E02FD5603,1314 69010500FD094D7BB226,789 A12E013E01C290A61166,894 A5ED53ACA61193A6D5ED,1603 DATA 5BCEA7C3A4A53E060000,1056 18B63E0DCDA0A53E10CD,1094 A0A5D03EDBBCCB1526B3,1443 580 DATA D229A7C9CDC1A5210080,1343 590 DATA 06FFC51E004B16FF06F5,1091 ED78E680A928501C792F,1200 E6804F15C24DA77323C1,1239 DATA 10E22100001132800632,526 630 DATA C51A06004F0913C110F6,791 E521000011CD800632C5,865 650 DATA 1A06004F0913C110F6C1,787 660 DATA 7CB72013A7ED42013200,879 670 DATA A7ED42D80901CDFFA7ED, 1560 42D03C32ABA7C90000C3,1118 690 DATA 5CA7001E2A2822000000,405 \* 710 DATA F32100401165A5014B02,701 EDB0DD21B0A711AB00CD.1403 3FA7211FA02259A8C3DA,1158 740 DATA A73E353210353E3D329E,732 353ECD320435C3007A00.744 \* 770 DATA 0, 26, 13, 24, 15, 3, 6, 16, 1, 2, 11, 20,

## AMSTRAD PRESENTA EL VIDEO MAS FACIL DE MANEJAR QUE EXISTE

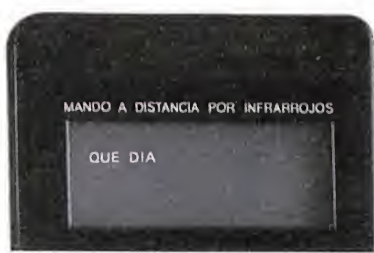

inDexer/BARCODE/Easy Programmer

STAND BY

HQ.

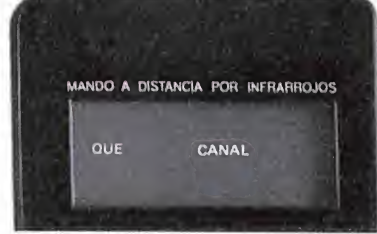

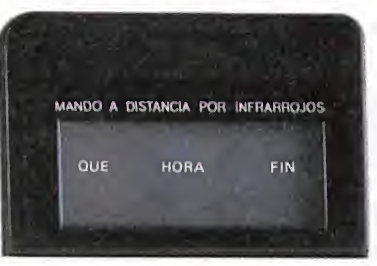

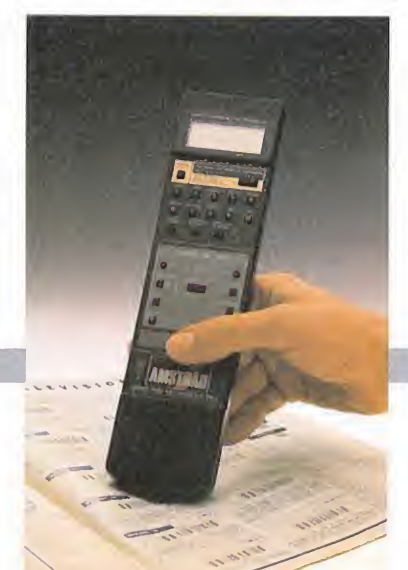

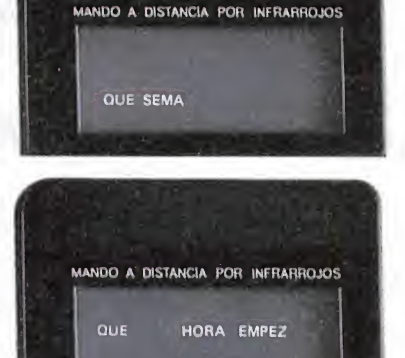

**VHS** 

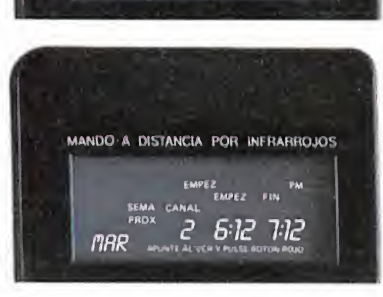

El mando del modelo VCR 6100 está equipado con lector de Código de Barras. Para programar, pasa el scanner (extremo del mando), por el Código de Barras que las revistas tienen al lado de cada programa. Así de sencillo.

Los nuevos vídeos Amstrad son para quedarse sentado. Ahora con su mando "inteligente", podrás controlar todas sus funciones cómodamente desde tu sillón. Sí, por ejemplo, quieres programar, sólo tienes que ir siguiendo las instrucciones, que —en castellano— van apareciendo en la pantalla del mando, apretando las teclas correspondientes al día, la hora, el canal, el programa, etc. Una vez hecho ésto, pulsas la tecla roja y ya está. También en vídeo, lo fácil es Amstrad.

**CLOCK CURRER** 

0.00.00

**AMS** 

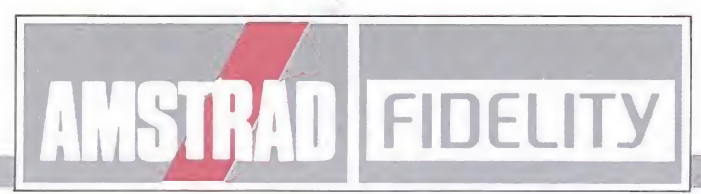

AMSTRAO ESPAÑA: ARAVACA, 22. 28040 MADRID. TELEFONO 459 30 01. TELEX 47660 INSC E. FAX 459 22 92 CATALUÑA Y BALEARES: TARRAGONA, 110. 08015 BARCELONA. TELEFONO 425 <sup>1</sup> <sup>1</sup> <sup>1</sup> 1. TELEX 93133 ACE E. FAX 241 8194 LEVANTE-MURCIA: COLON, 4-3°. B. 46004 VALENCIA. TELEFONOS 351 45 52 /351 45 04. FAX 351 45 69 NORTE-CENTRO: DR. AREILZA, 31.48013 BILBAO. TELEFONOS 444 35 08 /444 35 12. FAX 432 08 72 DELEGACIONES CENTRO: ARAVACA, 22. 28040 MADRID. TELEFONO 459 30 01. TELEX 47660 INSC E. FAX 459 22 92 CANARIAS: ALCALDE RAMIREZ BETHENCOURT, 17.35004 LAS PALMAS DE GRAN CANARIA. TELEFONO 23 <sup>1</sup> <sup>1</sup> 33. TELEX 96496 TEIC <sup>E</sup> NOROESTE: JUAN FLOREZ, 18-1°, LOCAL 2. 15004 LA CORUÑA. TELEFONOS 25 52 16 /25 50 22 /25 53 78 SUR: ALAMEDA DE COLON. 9-2°. 29001 MALAGA. TELEFONO 21 37 40. FAX 21 69 94

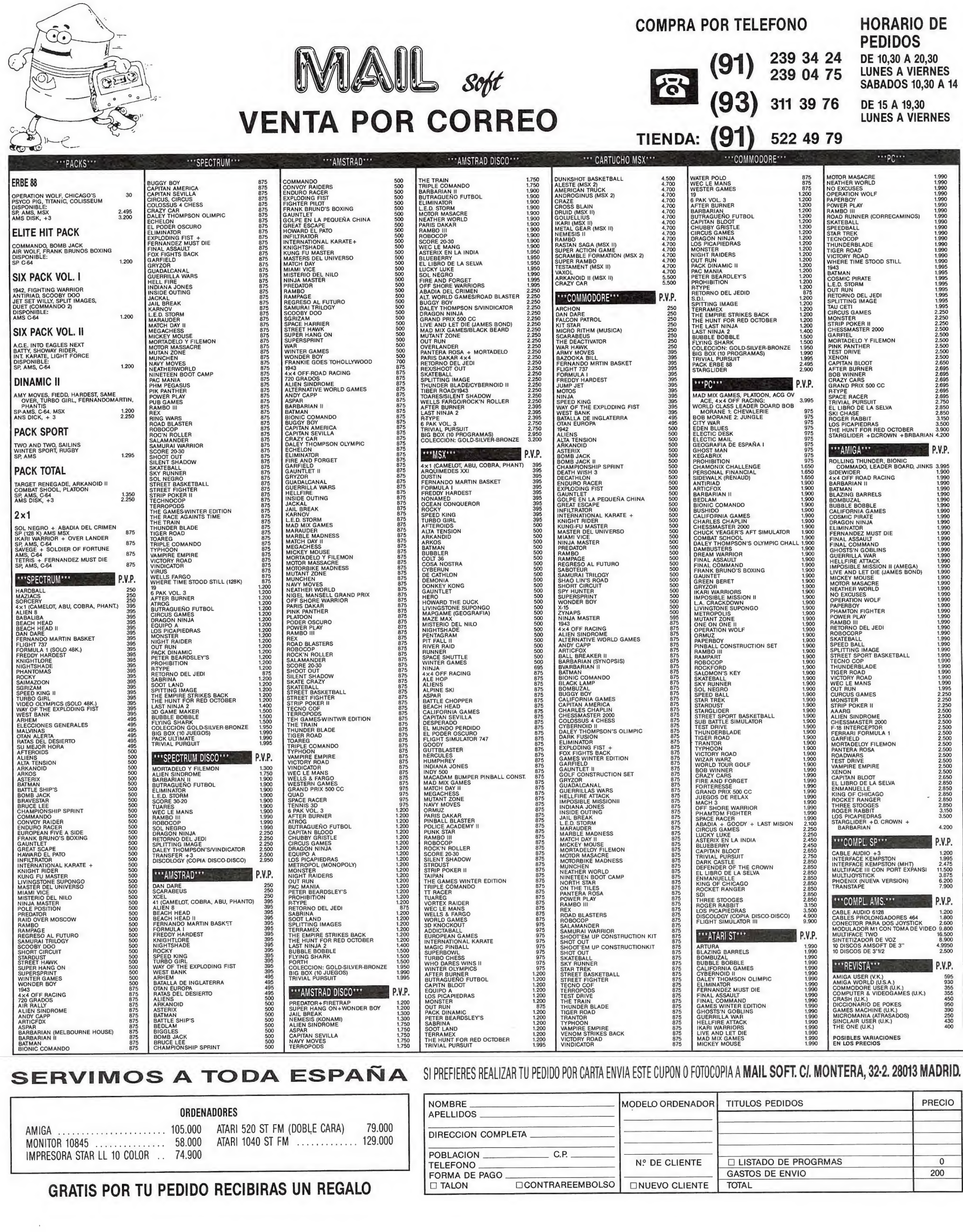

#### SERVIMOS A TODA ESPAÑA

 $\left\langle \widehat{\star}\right\rangle$ 

#### SI PREFIERES REALIZAR TU PEDIDO POR CARTA ENVIA ESTE COPON O FOTOCOPIA A **MAIL SOFT. CI. MONTERA, 32-2. 20013 MADRID.**

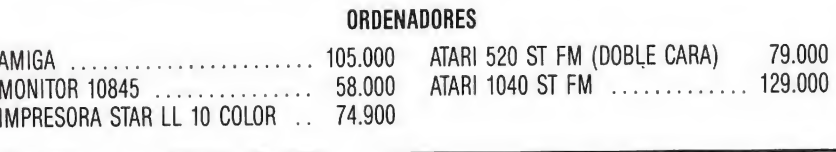

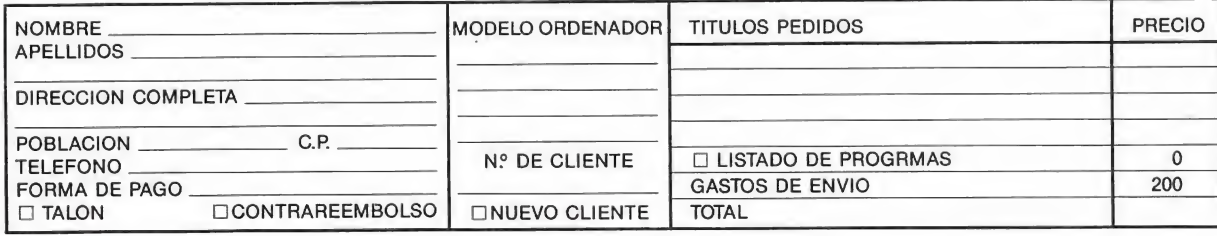

GRATIS POR TU PEDIDO RECIBIRAS UN REGALO

## CÓDIGO SECRETO Arkanoid II\_

#### -AMSTRAD-

(Barcelona)

Cuando la pelota vaya muy rápida, apretáis /MAYS /y/INTRO, para recuperar la velocidad inicial. José Fabana 'Romeo Lupizen

#### Navy Moves

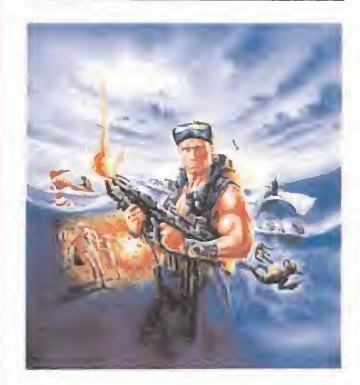

La clave de este difícil juego es la siguiente: /28750/. Juan José García Chaves (Madrid)

#### Bedlam\_

1.º Redefinimos teclas, las del primer jugador al joystick, y las del segundo las teclas del cursor, copy disparo.

2.º jugamos con un jugador, cuando nos maten y salga el menú, con las teclas del cursor moveremos el punto hasta redefinir teclas, pulsamos copy y apareceremos en la fase que nos ma taron. punto hasta redefinir teclas,<br>pulsamos copy y aparecere-<br>mos en la fase que nos mataron.<br>*Fidel Olmo Rubio*<br>(Cádiz)<br>**Meganova**<br>Los códigos de este juego<br>son los siguientes: /26719/

Fidel Olmo Rubio (Cádiz)

Los códigos de este juego son los siguientes: /26719/ y /16640/.

Roberto C. Fernández Gerhardt (Valladolid)

#### Street Fighter

Cuando te matan si sigues disparando repetidamente, por arte de magia te verás jugando otra vez en la misma pantalla, sin tener que volver a cargar la primera fase.

David Rodríguez Marce (Barcelona).

#### Operation Wolf

Nada más encender el ordenador y con el disco del juego en la unidad teclearemos: OPENOUT«D»: ME-MORY 383: CLOSEOUT: LOAD«DISC.BIN».

Cuando el ordenador in dique «READY» le ordenaremos: POKE 11332,201: cali 27136. Con lo que el juego comenzará teniendo energía y balas infinitas.

Luis M. Pérez Viera (Barcelona)

#### Abadía del crimen

Para poder ver el final, que en realidad viene escrito en el pergamino de Adso, cuando lleguemos a la habitación secreta, nos situaremos en la escalera de la izquierda, lo más cerca posible del espejo, y pulsamos Q y R. Si nos situamos en las escaleras del centro o de la derecha, caeremos en una trampa. Entraremos y nos apoderaremos del libro. Después de que el anciano nos cuente la historia del libro, huirá, debemos seguirle inmediatamente, terminará el juego y aparecerá el pergamino, que es el final. Juan Pedro Mattheus Molina (Valencia)

#### **Afteroids**

INMUNIDAD. Pulsamos las teclas E,L,I,S en cualquier momento del juego. Juan Pedro Mattheus Molina

(Valencia)

#### Humphrey

VIDAS INFINITAS. Pulsamos en cualquier momento del juego: E,A,S,Y. Juan Pedro Mattheus Molina

(Valencia)

#### Chicago's 30

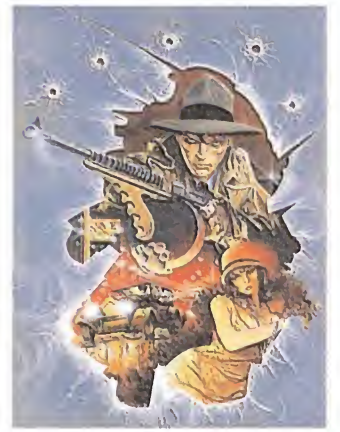

Pulsamos H y V, obteniendo vidas infinitas. Juan Pedro Mattheus Molina (Valencia)

#### Mad Mix Game

Cuando aparezca el nom bre del programador pulsamos ESC y CRL y obtendremos vidas infinitas. Juan Pedro Mattheus Molina Cuando aparezca el nom-<br>
ore del programador pulsa-<br>
mos ESC y CRL y obtendre-<br>
mos vidas infinitas.<br> *Juan Pedro Mattheus Molina*<br> *(Valencia)*<br> **Arkanoid II**<br>
Antes de empezar la partida pulsar simultáneamen-

(Valencia)

Antes de empezar la partida pulsar simultáneamente las teclas B, F1,F2, F7, F8. Más tarde ya en la partida, pulsando ESC se te abrirán las puertas para pasar de pantalla. Puedes pasar de pantalla tantas veces como quieras.

Juan Manuel Sánchez Lorca (Madrid)

Son tiempos difíciles para los amantes de la libertad. El malvado Emperador controla toda la galaxia y un oscuro halo de miedo y terror se extiende a lo largo de la gran esfera celeste, cual inmensa tela de araña capaz de atrapar y someter cualquier estructura material que albergue el más mínimo resquicio de vida.

> Miles son los colaborador, muchos y poderosos sus medios; pero también somos muchos los que anhelamos acabar con la tiranía del malvado Imperio. Pero... mejor será dejar, para otro momento, los discursos políticos y comenzar con las presentaciones. Mi nombre es Luke Skywalker... ¡el más valeroso y aguerrido Comandante rebelde!. Y no es que quiera pecar de vanidoso, pero la verdad es que mi espada láser y yo formamos mejor equipo que Mortadelo y Filemón. A mi lado combaten hombres y mujeres bravos y valerosos tales como Han Solo, Leia Organa (Princesa de curvas sutiles pero no por ello carente de ingenio y coraje), y otros mu chos que no nombro por no querer aburrir al personal con listas de macrogaláctica longitud. El

**• Miles son** los colaboradores del del Emperador, muchos y poderosos sus medios; pero también somos muchos los que anhelamos acabar con la tiranía de su Imperio.

## ELRETORNO

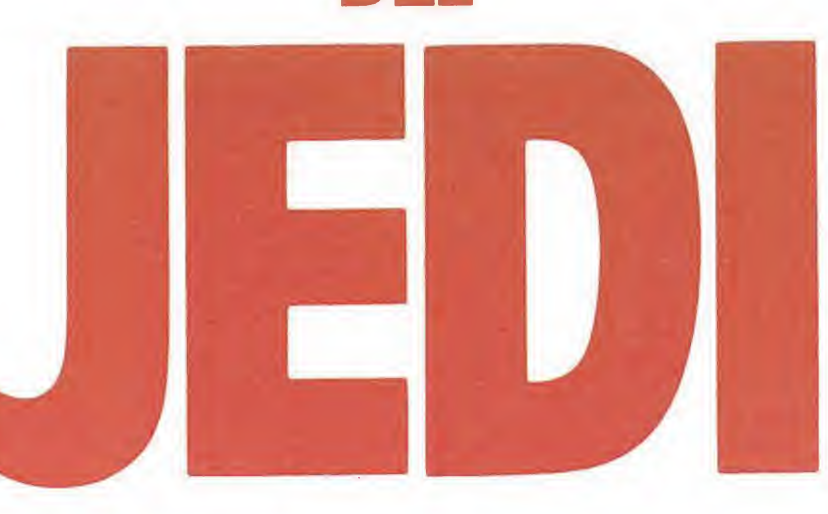

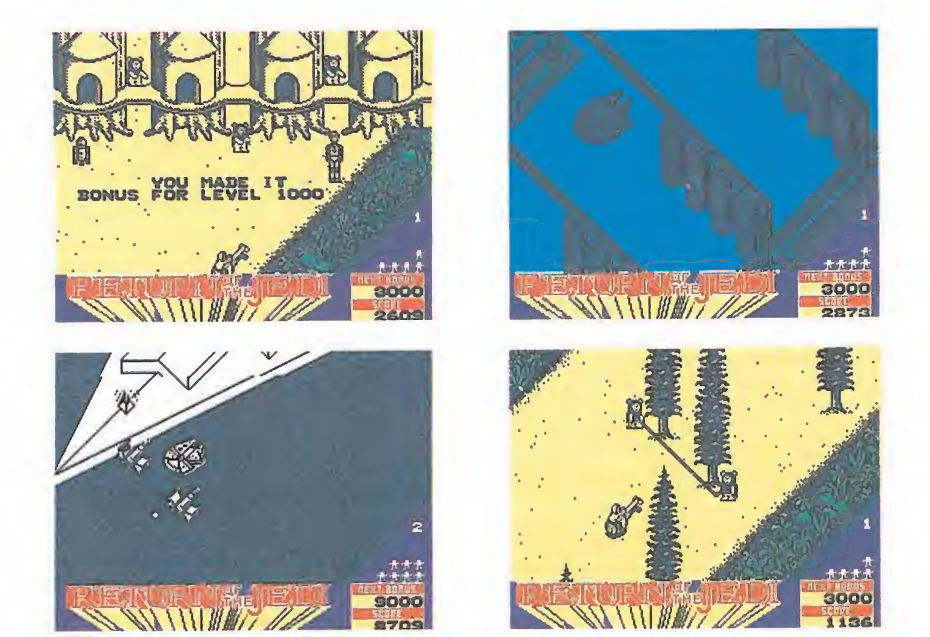

El programa nos brinda la posibilidad de elegir uno entre tres niveles de dificul tad, cada uno de los cuales está dividido en varios subniveles.

caso es que todos estamos unidos por un propósito común: ¡Acabar con el tirano por la fuerza!.

Después de años de espera el momento parece haber llegado. Espías rebeldes han informado de la visita del emperador a la Death Star (estrella de la muerte para los amantes del castellano), una base de operaciones protegida con los últimos avan ces en el campo de la desintegración molecular. Junto a él se encuentra el que fuera mi padre hace ha muchas lunas, Darth Vader; Caballero Jedi que aban donó el buen camino para poder experimentar en sus carnes el poder del lado oscuro de la fuerza. Pero no he llegado a comandante gracias a sentimentalismos. Soy consciente de la necesidad de acabar con el poder oscuro, por lo que no dude ni un segundo cuando me propusieron dirigir la ofensiva.

#### Entrando en detalles

Death Star es un gigantesco satélite artificial poseedor de complejos mecanismos de defensa y ataque. El más peligroso de ellos es sin lugar a dudas el inmenso campo energético que rodea al satélite, capaz de reducir a polvo cualquier cuerpo espacial que ose penetrar en la gigantesca estructura metálica sin antes suministrar la clave de acceso. La gran cantidad de energía necesaria para generarlo conlleva la necesidad de utilizar un generador de proporciones desmesuradas, lo que hace imposible su instalación en el interior de la estación espacial. Es por ello que se optó por situarlo en la superficie de Endor, pequeña luna adyacente a la estación espacial y no demasiado protegida. Como ya habréis adivinado el primer objetivo no puede ser otro que el de destruir este generador. Una vez conseguido, los cazas rebeldes podrán aproximarse a la estrella y, penetrando por los túneles de liberación de partículas, atacar el reactor principal, sito en el mismísimo corazón del satélite. Si todo sale según lo planeado la estrella de la muerte (y todos sus moradores) dejarán de existir en medio de una espectacular ex-

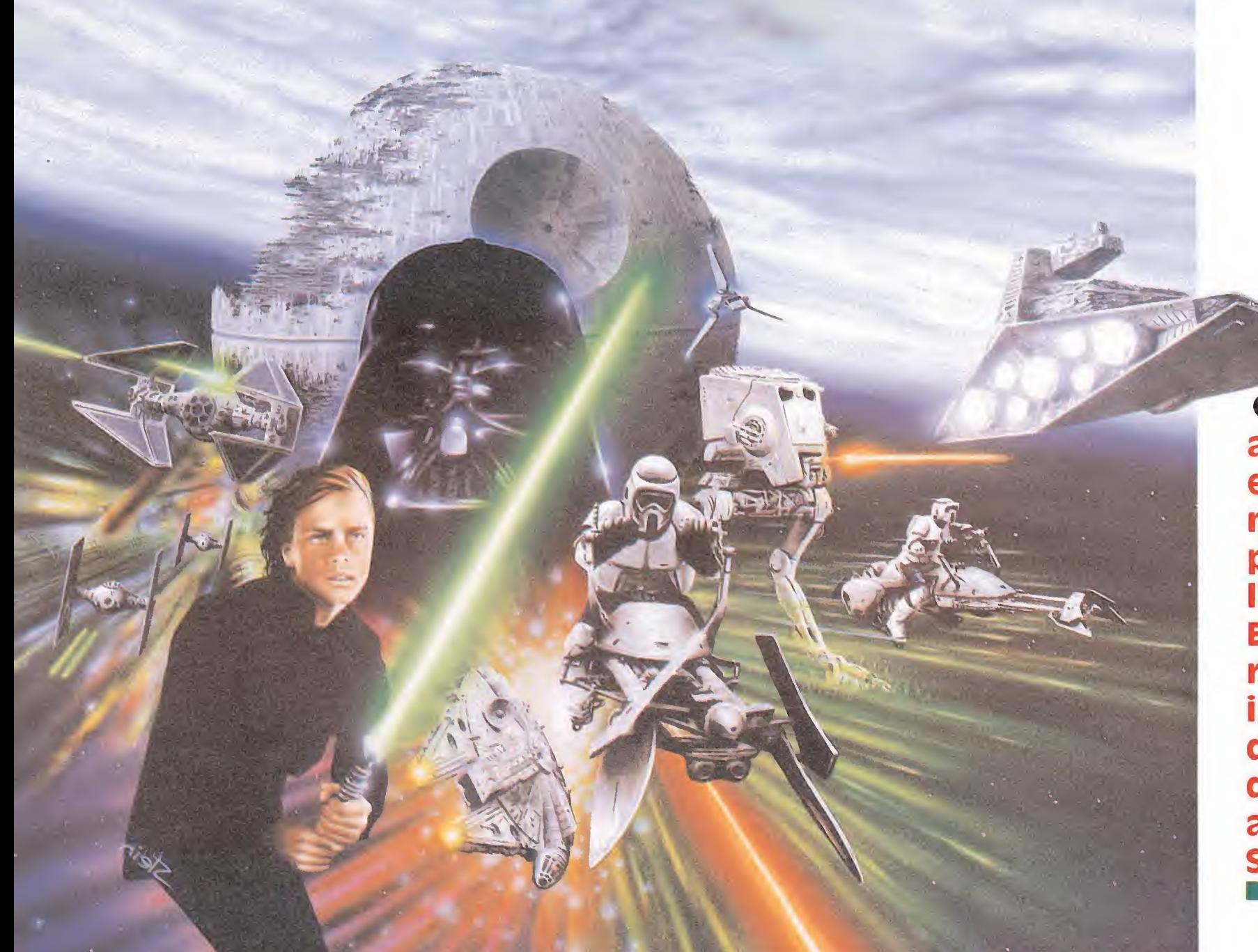

• Después de años de espera el momento parece haber llegado. Espías rebeldes han informado de la visita del Emperador a la Death Star.

El poder de la fuerza

plosión multicolor que servirá para anunciar el comienzo de una nueva era.

#### Empezando a jugar

El programa nos brinda la posibilidad de elegir 1 entre 3 niveles de dificultad, cada uno de los cuales está dividido en varios subniveles. La diferencia entre elegir uno u otro estriba en la duración de las distintas fases a completar, así como en los pasos que deberás ejecutar para lograr destruir el objetivo principal. Si eliges el nivel medio (medium) o el difícil (hard) deberás seguir todas las indicaciones an teriores, mientras que si optas por el fácil (easy) puedes olvidarte del campo energético y, por tanto, no tendrás que preocuparte de volar el generador principal.

#### Las zonas

—El bosque de Endor: En este escenario comienzan todos los niveles. Conduciendo una moto-yet intentas aproximarte a la montaña que alberga el generador. En tu deambular

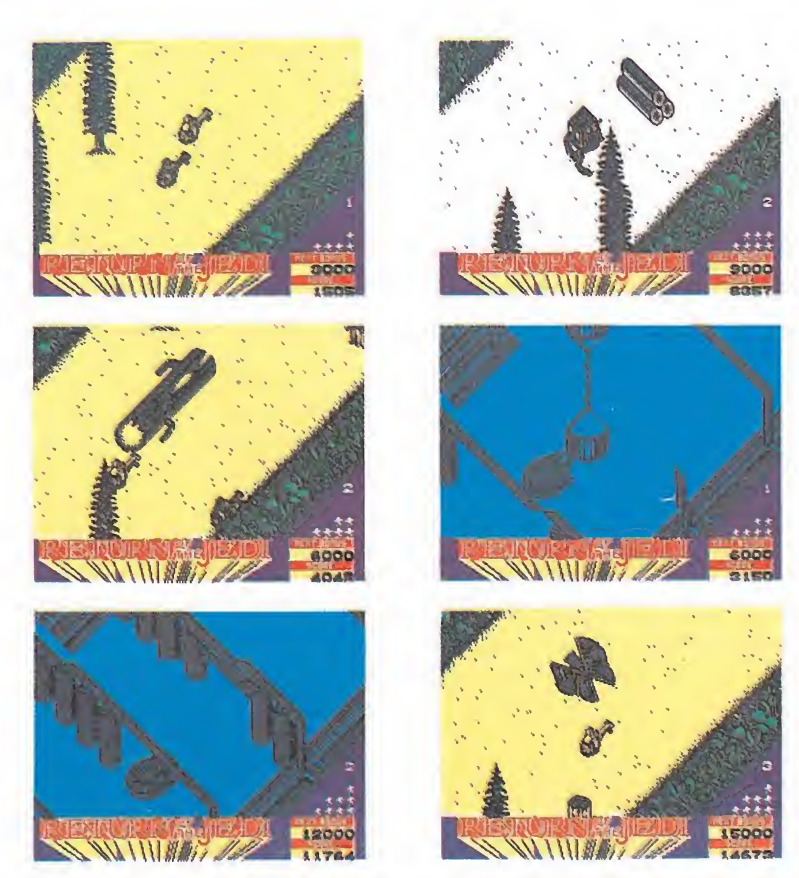

La diferencia entre los niveles estriba en su duración y en los pasos que deberás ejecutar para lograr destruir el objetivo principal.

por el bosque serás interceptado por cientos de soldados imperiales motorizados, los que, al igual que tú, disponen de lanzadores fotónicos para su defensa. Pero no es este el único peligro. La in creíble velocidad desarrollada por tu vehículo hace mortal cualquier choque, de forma que, a la vez que esquivas los ataques enemigos, debes permanecer alerta para no chocar con pinos, árboles muertos o cualquier otro obstáculo. En el camino hacia el generador existen trampas y ob jetos que puedes aprovechar para librarte de tus perseguidores y obtener además alguna bonificación extra. Son:

—Trampas Ewok de cuerda. Consisten en una pareja de Ewok sosteniendo una cuerda que tensarán en el momento en que algún motorista pase entre ellos. Permitirán el paso de un sólo vehículo, aquellos que pasen detrás caerán al suelo irremisiblemente. Procura ser el primero y podrás contemplar como todos tus perseguidores caen en la trampa.

—Trampas Ewok de madera. Son similares a la anterior, pe-

ro sustituyen la cuerda por 2 troncos de madera que unirán a modo de puerta en cuanto el primer vehículo pase entre ellos.

—Troncos huecos de madera (a partir del subnivel 2). Son grandes troncos de árboles muertos que permiten el paso por su interior. Si no entras de la forma correcta (situándote en frente mismo del tronco) perecerás en el intento.

A partir del subnivel 2 deberás cuidarte de no chocar contra las minas sembradas desde el aire por aeronaves enemigas. La mejor forma de evitarlas consiste en'situarte en la parte superior de la pantalla cuando la aeronave aparezca por el lado derecho; de esta forma conseguirás haber atravesado la zona de caida antes de que las minas lleguen al suelo.

Una vez atravesado el bosque llegarás al poblado Ewok, donde además de recibir los aplausos y felicitaciones de sus habitantes serás recompensado con una vida extra y 1.000 puntos de bonificación.

—Aproximación al generador (sólo a partir del subnivel 2).

La moto-yet es sustituida en este caso por una torre de combate desplazable que deberás guiar hacia lo alto de la montaña hasta dar con la entrada del generador. En este caso el peligro adquiere la forma de grandes troncos rodântes que aplastarán tu vehículo con tan sólo rozarlo. La mejor forma de evi- ^

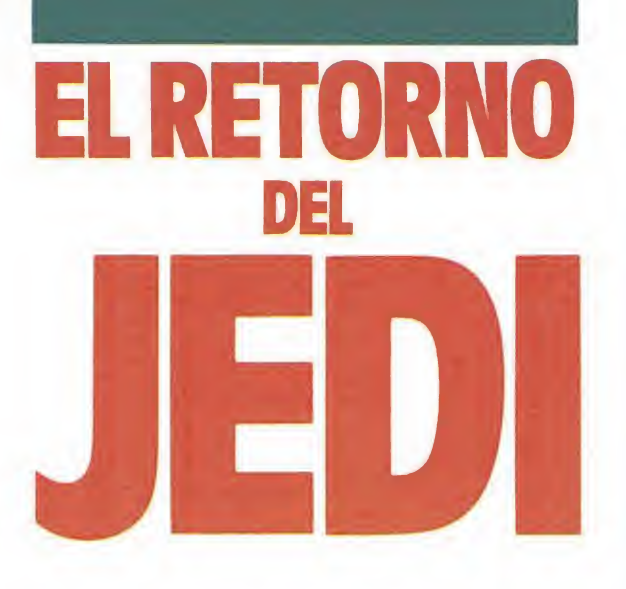

tarlo consiste en situarte en la parte centro-inferior de la pantalla y disparar en el momento en que aparezcan, echándote rápidamente a un lado por si alguno de ellos sobrevive al im pacto (caen en grupos de 3). También debes cuidarte de no tropezar con las barreras de troncos desperdigadas por el camino; si bien puedes utilizarlas como protección contra los troncos rodantes (con precaución, ya que aunque no se mueven son igual de peligrosas si se te ocurre pasar por encima, o simplemente tocarlas). Mantente alerta de posibles ataques aéreos similares a los de la zona anterior. En determinados puntos del camino observarás que el escenario cambia por completo, encontrándote de repente en el espacio exterior, a bordo del Halcón Milenario y rodeado de peligrosos cruceros de guerra imperiales. No temas, el juego funciona perfectamente. Lo que ocurre es que mientras intentas destruir el generador tus amigos aliados se aproximan a las inme diaciones del satélite, para penetrar en él una vez que el campo de enegía haya sido desactivado. Esquiva la munición enemiga y destruye las escuadrillas de ataque antes de que se acerquen a tí, ya que un disparo certero bastará para acabar con el Halcón.

Después de cambiar varias veces de escenario llegarás a la en trada del generador, momento en el que Luke bajará de la torre y conseguirá hacerlo saltar por los aires.

, —Aproximación al reactor. Última fase de nuestra misión, y quizás la más difícil de todas. El Halcón ha conseguido penetrar en la estrella y se dirige a toda velocidad hacia el centro del coloso, lugar donde se encuentra el reactor. Para conseguir llegar debes guiar la nave con extremo cuidado a través de los huecos abiertos en las paredes del túnel. Los cazas enemigos también han penetrado en el conducto, con el propósito de impedir que lleves a cabo tu misión. En los primeros niveles no constituyen gran problema, pero a partir del subnivel 5 pueden complicar bastante la misión. Una vez que llegues al reactor bastará un disparo para inutilizarlo por completo; en este momento deberás abandonar la estrella de la muerte lo más rápido posible, ya que la explosión del reactor ha generado una lengua de fuego que avanza a lo

48 MICROMANÍA

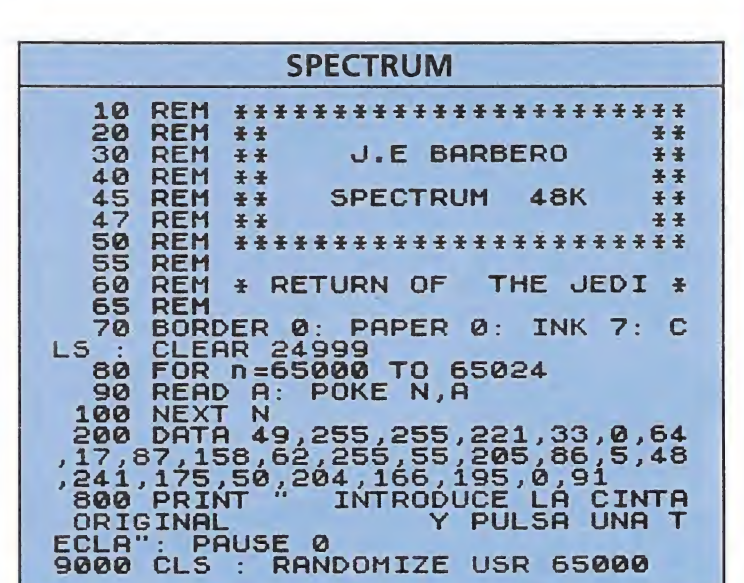

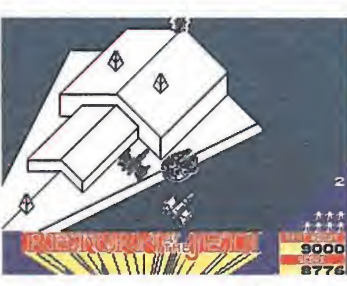

La fase del generador se alterna con un episodio espacial a bordo del Halcón Milenario.

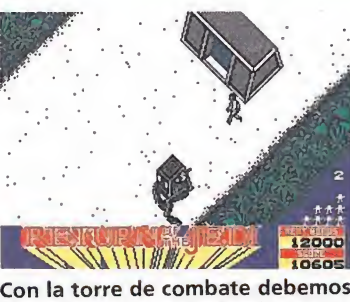

llegar hasta la entrada al generador.

#### AMSTRAD

10 REM Cargador Return of the Jedi 20 REM Pedro José Rodriguez-89 30 MODE l:sum=0:FOR n=&8400 TO &8438:REA <sup>D</sup> a\$:byte-VAL("&"+a\$):POKE n,byte:sum=su m+byte:NEXT:IF sum<>5925 THEN PRINT"Erro r en los data...":END 100 PRINT"Inserta cinta original...":FOR n=l TO 1000:NEXT

50 MODE 1: CALL &BD37-.MEMORY &7FFF : LOAD"! " , &.8000 : CALL &8400

60 DATA f3,21,Ib,80,11,0,80,1,f0,1,7d,ed ,4f,ed,5f,ae,eb,ae,eb,77,23,13,b,78,bl,2 0,f2,3e,c3,32,fe,80,21,29,84,22,ff,80,c3 .2c,80»21,18,1,22,63,8,22,55,28,dd,21,0, 90,c3,2,81

largo del tunel destrozando todo a su alrededor. Si tienes la mala suerte de estrellarte en este preciso momento habrás fracasado tu misión y sucumbirás pasto de las llamas. Si, por el contrario, todo ha salido bien podrás contemplar con tus propios ojos como la fatídica estrella se consume en un gigantesco mar de llamas. En ambos casos el juego no finaliza, sino que automáticamente pasarás al siguiente subnivel de dificultad.

#### Notas, trucos y otras historias

En la 1.ª zona (Endor) sitúate en la parte inferior-derecha de la pantalla. De esta forma serás invulnerable al ataque de los motoristas. Pero mantente alerta, ya que los árboles siguen constituyendo un auténtico pelibro.

En la 2.ª zona (Aproximación a la estrella de la muerte) colócate también en la parte inferior derecha y no pares de disparar (de esta forma nunca conseguirán acertarte). Para que este truco funcione es fundamental llevarlo a la práctica desde el primer momento, ya que si resultas muerto una sóla vez será difícil que resulte.

En la 3.ª zona (sólo en los subniveles inferiores) sitúate en el centro inferior. Con ello conseguirás que los cazas enemigos no aparezcan a tus espaldas, con lo que el peligro de una muerte precoz disminuye sensiblemente.

Si deseas que la estrella de la muerte comience a arder antes de atacar el reactor, prueba a disparar repetidamente contra las paredes. De esta forma conseguirás que no aparezcan cazas enemigos, pero recuerda que si te estrellas la explosión final no tendrá lugar.

En la zona  $3<sup>a</sup>$  y a partir del subnivel 3 aparecerán pequeños lanzadores de cargas explosivas. Son difíciles de eliminar, pues aún en el caso de que aciertes el tiro es bastante posible que no logres destruirlos. Limítate a esquivar sus proyectiles, ya que su escasa cadencia de disparo hace fácil la labor.

**COMMODORE** Kettle **Barbarian II** 

Si señalamos con la flecha de la presentación sobre las letras grandes de colorines estas se vuelven blancas. Pulsamos disparo en el joystick y veremos una original presentación. Jesús de la Torre

#### (Jaén)

#### Chicago's 30

Nota: Si una vez metidos los pokes y el sys, hay problemas de sonido es por jugar con joystck. Probar con teclas.

N.° de Vidas: POKE 8471,(0-255) Vidas Infinitas: POKE 8821,234 POKE 8822,234 POKE 8823,234 Inmunidad: POKE 8742,234 POKE 8743,234 SYS 2 0064

Francisco Loren (Zaragoza)

Turbo Girl

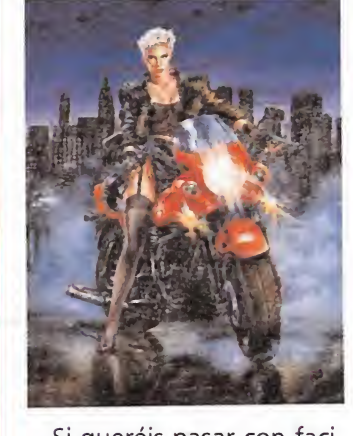

Si queréis pasar con facilidad el primer Eider debéis hacer lo siguiente: poneros en el centro y cuando salga el Eider mover de derecha a izquierda muy rápidamente todo el tiempo hasta matarlo.

#### Masters of the Universe

Vidas infinitas: POKE 12651,44 Tiempo ilimitado: POKE 12638,234 POKE 12639,234 POKE 12640,234 SYS 17408 POKE 12639,234<br>
POKE 12640,234<br>
SYS 17408<br>
David Villanueva<br>
C. Real)<br> **Arkanoid II**<br>
Para conseguir vidas infi-

David Villanueva (C. Real)

Para conseguir vidas infinitas al lograr poner nombre en la lista poner en ella (con espacio incluido): DEBBIE S. El borde se pondrá azul y tendrás vidas infinitas.

Rafael Nieto Abadía

CÓDIGO SECRETO

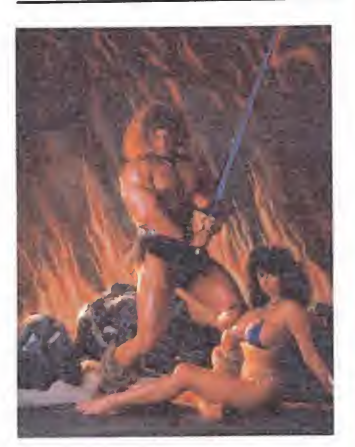

Existe un truco que consiste en pulsar la tecla «COMMODORE» cuando te vaya a matar algún monstruo, así no tendrás que ma tar ningún bicho.

> Óscar y Santi (Sevilla)

#### Silent Shadow\_

Da buenos resultados ir siempre al máximo de velocidad, es decir, pegados al borde derecho de la pantalla, excepto cuando hay que esquivar proyectiles o naves enemigas. No hay que preocuparse si el bombardero queda atrás. Al empezar una nueva fase estará intacto.

Códigos de la 2.ª y 3.ª fase: HOLLAND y 42319. Francisco Loren (Zaragoza)

#### Whopper Chase

Hacer un reset. SYS 4121, Vidas Infinitas. SYS 6262, Para ver el final del juego directamente. Jesús de la Torre Cobo (Jaén)

Una vez cargado pedimos la opción de teclado y ponemos ZORBA, luego pulsamos el 4 ó 5 para joystick y al jugar tendremos vidas in finitas.

> Daniel Pérez (Canarias)

#### **Frightmare**

- POKE 2512 0, N.° de Vidas.
- POKE 21839,44. Vidas In finitas.
- POKE 25115, (0-79). Pantalla de inicio.
- POKE 20782,44. Balas blancas infinitas.
- POKE 20833,44. Balas Amarillas infinitas.

Debemos coger alguna bala. SYS 16384.

David Villanueva

(Cádiz)

(C. Real)

Gonzalo Gómez (Burgos)

## Exolon\_

# CQUE NO TE LO CREES?

#### **COMPRATE UNO DE ESTOS Y...**

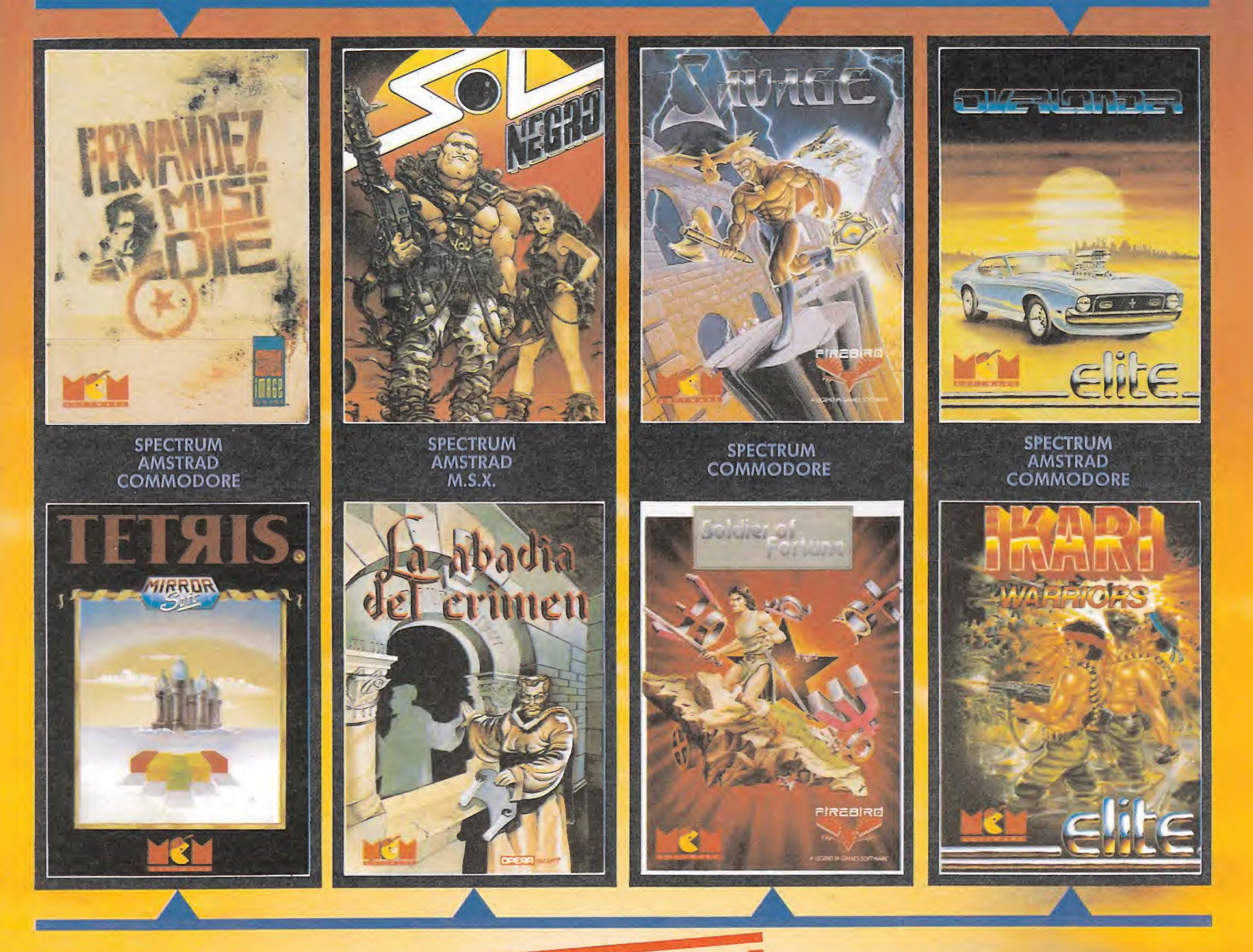

### GRATIS!

FERNANDEZ MUST DIE + TETRIS SOL NEGRO + LA ABADIA DEL CRIMEN SAVAGE + SOLDIER OF FORTUNE OVERLANDER + IKARI WARRIORS

#### DISTRIBUIDOR EXCLUSIVO PARA ESPAÑA

C/. SERRANO, 240 28016 MADRID TELEF. (91)457 50 58

C/. TAMARIT, 115 08015 BARCELONA TELEF. (93) 424 35 05

KONIG RECORDS AVDA. MESA Y LOPEZ, 17, 1, A 35007 LAS PALMAS TELEF. (928) 23 26 22

MCM DELEGACION CATALUÑA DISTRIBUIDOR EN CANARIAS DISTRIBUIDOR EN BALEARES DISTRIBUIDOR EN ASTURIAS EXCLUSIVAS FILMS BALEARES C/. LA RAMBLA, 3 07003 PALMA DE MALLORCA TELEF. (971) 71 69 00

SOLO DURANTE EL MES DE MARZO

> MUSICAL NORTE C/. SAAVEDRA, 22 BAJO 32208 GIJON TELEF. (985) 15 13 13

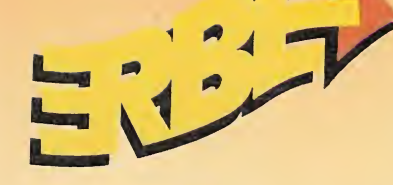

C/ SERRANO, 240 28016 MADRID TELEF. (91)458 16 58\* FAX 563 46 41

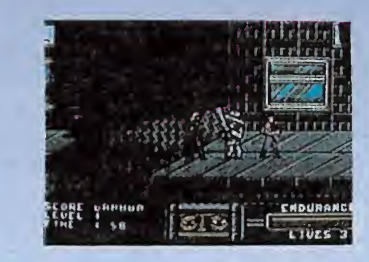

#### TARGET: RENEGADE

Ellos vigilan cada paso, cada movimiento. ¿Eres capaz de atravesar los oscuros callejones y los aparcamientos donde mil peligros te acechan? En esta noche húmeda y calurosa, esto es sólo la punta del iceberg de tu escalofriante intento de enfrentarte a MR. BIG.

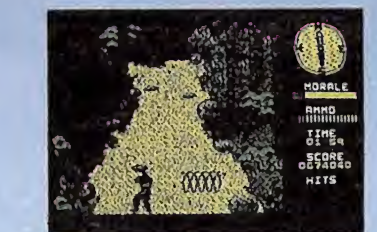

#### PLATOON

La tensión es insoportable mientras conduces a tus hombres por las selvas de VIETNAM intentando eludir las trampas y emboscadas. Camina en silencio mientras te aproximas a la aldea, donde con toda seguridad esperan tu llegada para darle la bienvenida. PLATOON, un juego con sorprendentes efectos e impresionantes gráficos.

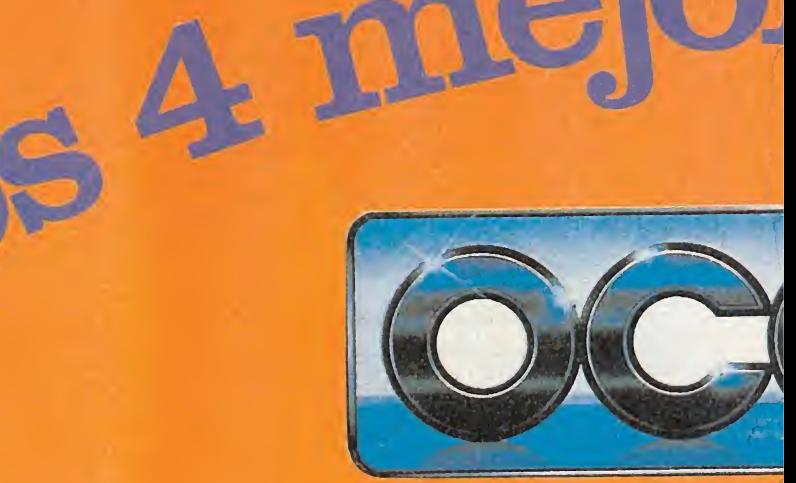

**COMBAT SCHOOL** 

PLATOON

### en una re

TARGET: RENEGADE

DELEGACION CATALUNA C/ TAMARIT. 115 08015 BARCELONA TELEF. (93) 424 35 05

DISTRIBUIDOR EN CANARIAS KONIG RECORDS AVDA. MESA Y LOPEZ, 17, 1, A 35007 LAS PALMAS TELEF. (928) 23 26 22

DISTRIBUIDOR EN BALEARES EXCLUSIVAS FILMS BALEARES C/ LA RAMBLA, 3 07003 PALMA DE MALLORCA TELEF. (971) 71 69 00

DISTRIBUIDOR EN ASTURIAS MUSICAL NORTE C/ SAAVEDRA, 22 BAJO 32208 GIJON TELEF. (985) 15 13 13

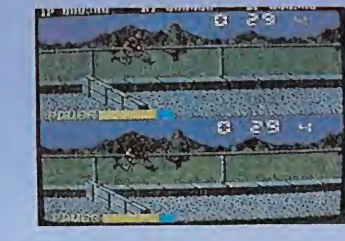

mK

m

ptas.

Cassette

cassed ptas.

**ES 7** 

WAJEN

 $30_{\circ}$ 

∍

 $\lambda$ 

**Konami** 

#### **COMBAT SCHOOL**

Entrénate para el combate en la escuela donde se forman los héroes. El enfrentamiento es duro, la disciplina férrea, los ejercicios difíciles, pero si superas el curso todos tus sacrificios se verán recompensados, pues formarás parte de ese grupo de élite al que muy pocos pueden pertenecer.

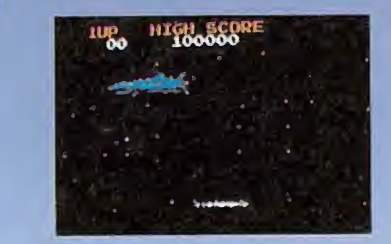

#### ARKANOID II

Si ARKANOID fue un juego histórico, esta segunda parte será leyenda. Más pantallas, gráficos superiores y, sobre todo, muchos más efectos que hacen que este juego duplique en entretenimiento y diversión a su predecesor. ¡...No te lo pierdas!

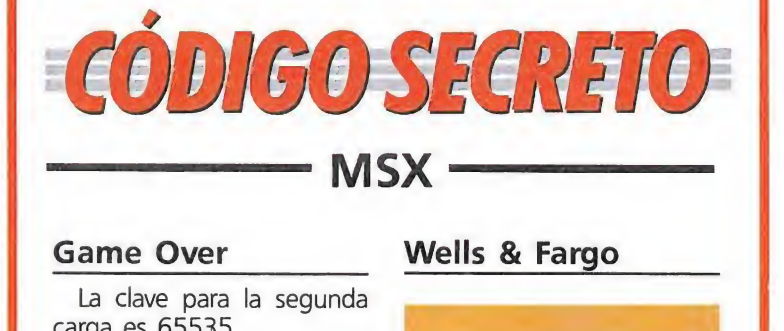

La clave para la segunda carga es 65535. Demetrio Arnau (Palma de Mallorca) **Value 18**<br>
para la segunda<br>
5535.<br>
Demetrio Arnau<br>
(Palma de Mallorca)<br>
y escribir la pala-<br>
y pulsar ENTER.

#### Némesis

Pulsar F1 y escribir la palabra HYPER y pulsar ENTER. Cuando nos destruyan Pulsamos otra vez F1 y escribir LA¬ SER y de nuevo pulsamos EN-TER.

Con HYPER obtendremos todas las armas y con LASER tendremos laser. Lorenzo Vázquez

(Huelva)

#### Capitán Sevilla

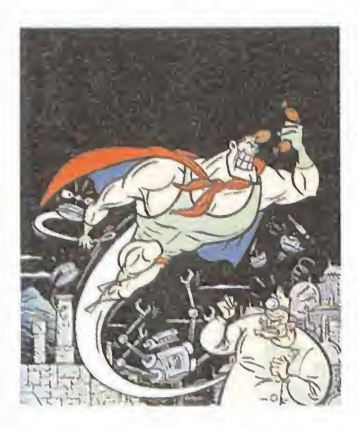

El código de acceso a la segunda parte es 335495. Félix Muñoz (Cádiz)

#### Black Beard

Pulsando Z-X-Y-U obtendrás vidas infinitas. José César

(Jaén)

#### Titanic

La clave de la 2.ª parte del Titanic es: SUSIE. Lucas Fernández (León)

#### Mad Mix Game

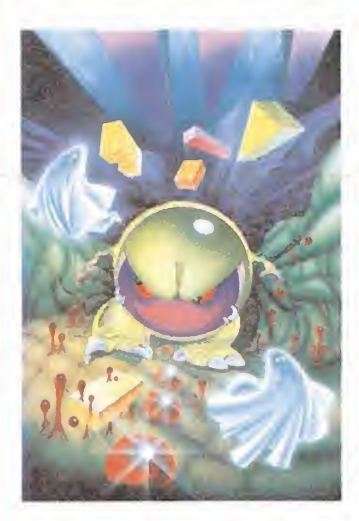

Si cuando aparecen los nombres de los programadores pulsamos simultáneamente las teclas: ESC y STOP, conseguiremos vidas infinitas. Jordi Camacho (Barcelona)

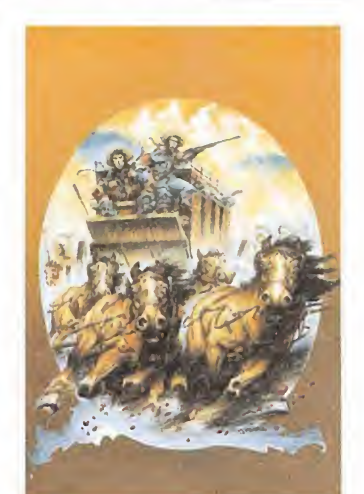

Wells & Fargo

Un buen truco para llegar al final es el siguiente: 1. Jugar con 2 jugadores.

2. Dejar que el jugador que maneja la diligencia se le agoten todas las vidas.

3. Situar la diligencia en el ángulo izquierdo abajo del todo con el jugador que queda. 4. Mantener la tecla de

disparo pulsada, y así el jugador que dispara se agachará, y aunque pasemos por encima de los baches, estos no dañarán a nuestra diligencia, ni nuestro hombre caerá abatido por las balas enemigas.

5. Este truco también es posible jugando con 1 sólo jugador. Nota: Pisando los baches, dan 7 puntos. También dan 7 puntos las balas que nos pa¬

san muy cerca. Salvador Sanz (Valencia)

#### Operation Wolf

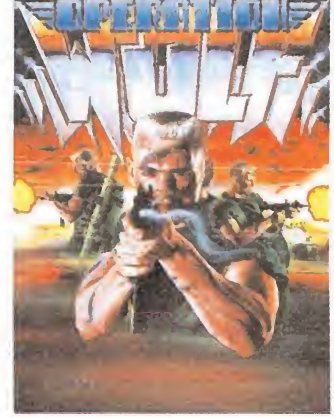

Nada más empezar el juego, dais a la tecla «0» y acto seguido os bonificarán 10.000 puntos y pasaréis al nivel siguiente.

Esto se podrá hacer siempre que queráis y en cualquier momento del juego. Raúl Palacios Esto se podrá hacer siem-<br>pre que queráis y en cual-<br>quier momento del juego.<br>*Raúl Palacios*<br>(*León*)<br>**Navy Moves**<br>La clave de acceso a la se-

(León)

La clave de acceso a la segunda parte es 53817. Roberto Camcizón (Madrid)

Fantásticos mundos, plagados de personajes y objetos imposibles, ambientan en muchas ocasiones aventuras espaciales; pero sin embargo, una inmensa mayoría de programas, diseñados por «maquiavélicos» cerebros, transforman estos paradisíacos escenarios en auténticas pesadillas, que sólo los más expertos jugadores son capaces de afrontar.

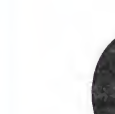

omo seguramente ya habréis deducido «Netherworld» pertenece al grupo de las «pesadillas» y a ello contribuye también el ambiente macabro que envuelve a toda la aventura. Los diez niveles del juego, la innumerable cantidad de enemigos, el tiempo límite de que disponemos, y el elevado número de diamantes dispuestos en cada nivel, son sin duda los ingredientes que en mayor medida contribuyen a crear este di vertido insomnio informático.

Una de las principales ventajas del juego es la posibilidad de escoger el nivel de comienzo; los jugadores menos avezados, lógicamente, deberán empezar por el primero, los más expertos por el quinto, y los suicidas por el noveno.

Nuestro objetivo es recoger un determinado número de dia mantes en cada nivel, lo que nos permitirá el acceso a otras zonas mediante el empleo de una «telepuerta». La tarea, no demasiado compleja a priori, se complicará hasta lo imposible si unimos al enrevesado laberinto el acoso de los enemigos y el mínimo tiempo disponible.

Los diez niveles de juego, la innumerable cantidad de enemigos y el tiempo limitado, son los elementos claves de este complejo arcade

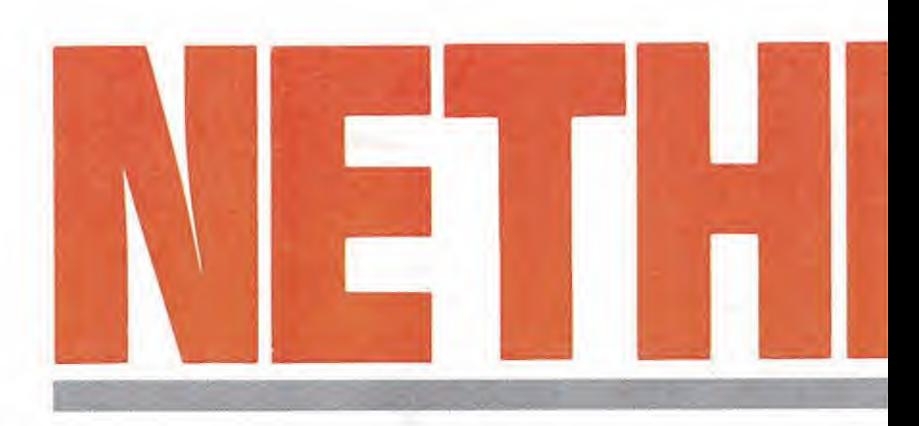

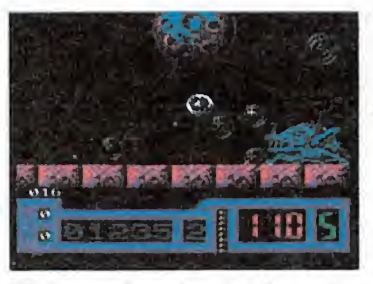

Mediante el empleo de telepuertas accedemos a zonas de otro modo incomunicadas.

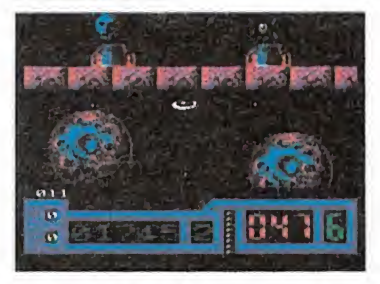

terminado número de diamantes.

**B&&F GIST ASIS. EL** 

Los completos marcadores señalan en pantalla nuestra situación.

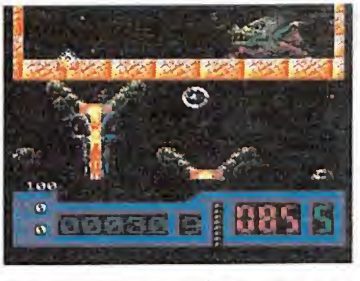

Nuestro objetivo es recoger un de- El tiempo descenderá a medida que

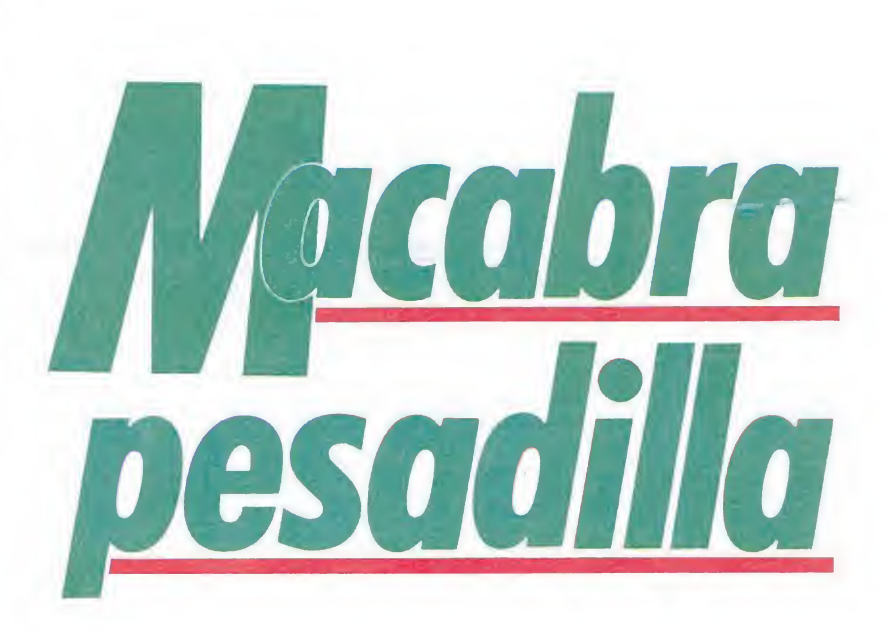

#### Indicadores

Tu nave tiene un sofisticado panel de mandos de información (no de control, tranquilos). De izquierda a derecha y de arriba a abajo estos son los datos que te proporciona:

Número de diamantes que te quedan por recoger. Podrás comprobar que su número es siempre más alto que el que tu creías. En particular, cuando pienses que hay un cero, seguro que es un cinco.

Número de matademonios. Está al lado de una calavera. Número de aplasta-ladrillos disponibles. Al lado de un icono en forma de ladrillo con unas flechillas. **Puntuación.** 

Nivel en el que te encuentras. Raras veces sube por encima de dos.

Barra de energía. Ya sabes, si no la hay, estás muerto.

**Tiempo restante.** Es curioso, con este indicador pasa lo contrario que con el primero, siempre hay menos de lo que tu pen sabas.

Número de vidas.

#### Ayudas en ambiente enemigo

Como de costumbre, los malos no van a ser todo lo abusones que desearían y, cuando matemos a alguno, quizá nos deje algo útil. Por ejemplo: **Puntos: 100, 250, 500.** 

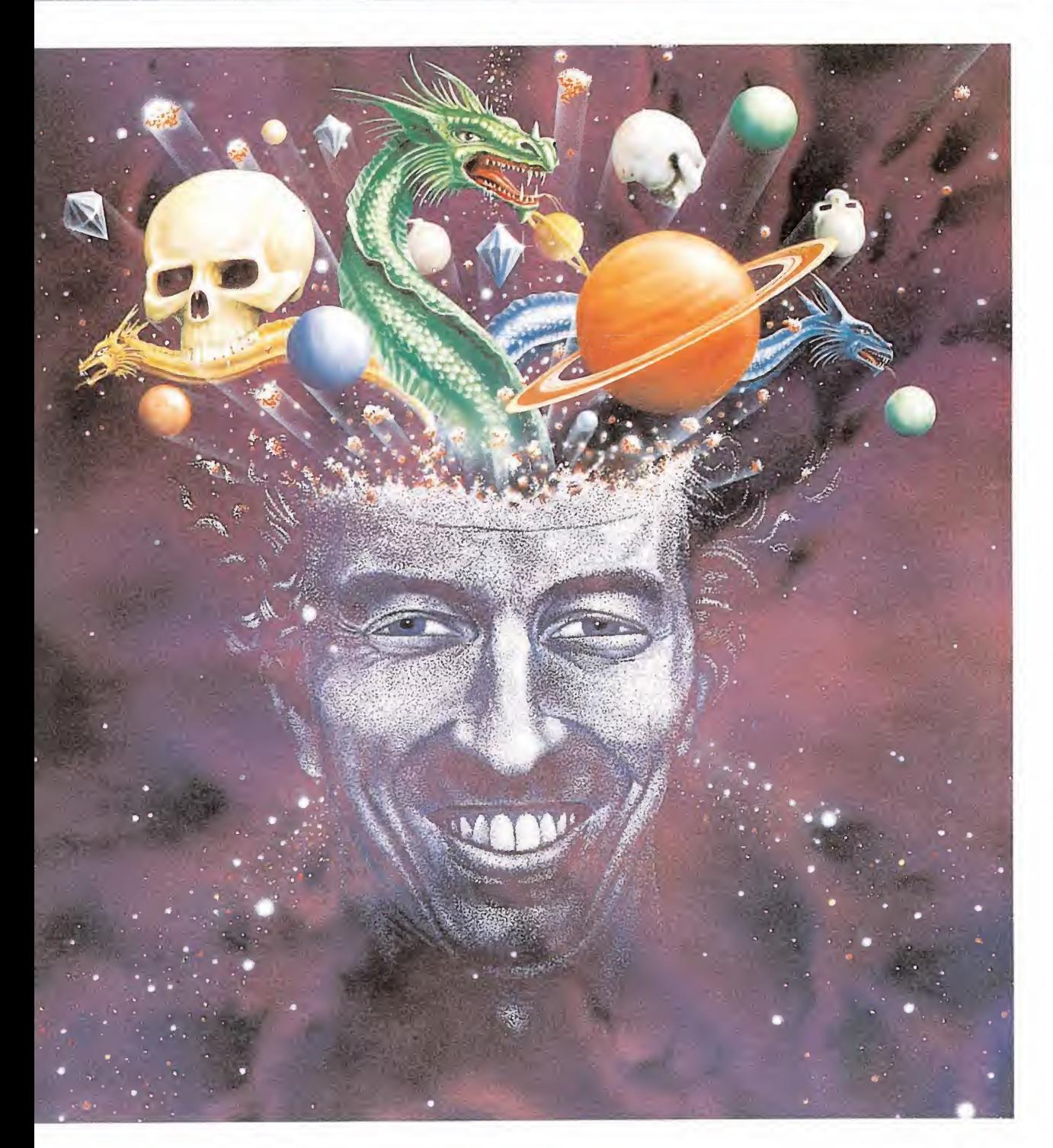

Velocidad extra: simbolizada por tres flechitas. Aumentará nuestra velocidad hasta tres ve ces. Si la tomas otra vez, habrás perdido este efecto y estarás como al principio.

**Matademonios:** son calaveras. Se acumulan. Al tocar a uno de los generadores de monstruos lo destruirá, aunque no totalmente.

Aplasta-ladrillos: también se acumulan. Sirven para destruir piezas de la pared y poder acceder a sitios aparentemente cerrados.

Sorpresita: son, como no, unos interrogantes. Al cogerlos te puede pasar una de estas cosas:

• Vida extra. Así podrás morir una vez más.

• Invulnerabilidad: no pierdes energía hagas lo que hagas (la nave cambia de color mientras la tienes).

• Descontrol general: se acabo, tu nave se pone a hacer virguerías por su cuenta y riesgo. Tápate los ojos y espera a que todo pase.

• Inversión de control: ahora el joystick responde al contrario de lo que respondía antes

Aparte de los presentes de nuestros enemigos hay otra cla se de objetos en el escenario, que no se los has de agradecer a ellos:

Diamantes: El objetivo de tu nave.

Relojes de arena:incrementan tu tiempo.

Rocas móviles: su propio

nombre lo dice todo. Con ellas puedes tapar los nidos de los enemigos y evitar su salida. También puedes, con su inestimable ayuda, desviar las trayectorias de las minas y encerrarlas. Finalmente, se pueden transformar en diamantes si las metes en...

**Triturador de diamantes: con** forma de puente, ya sabes para que valen.

Ladrillos: obstruyen el camino y encierran diamantes. Algunos son falsos y se pueden atravesar. Se distinguen de los otros por la forma del dibujo, que es sutilmente distinta.

Huevos extraños: se dedican a estar en medio, a molestar y a proporcionar puntos cuando los destruyes.

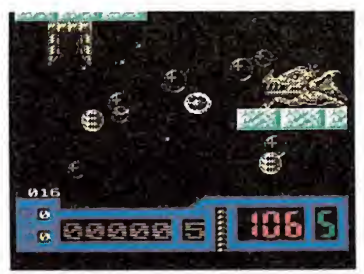

Los demonios emiten burbujas, que al tocarnos decrementan nuestra energía.

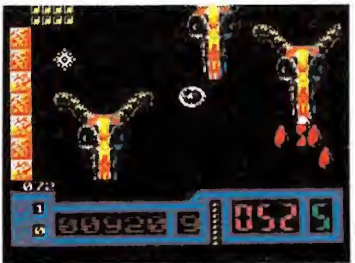

EL recorrido de una mina explora dora puede ser modificado con bastantes dificultades.

**Paredes diamantinas:** con forma de rejilla. Si consigues que una mina incida en ellas se transformarán en cuatro dia mantes listos para el saco.

Telepuerta: al meterte en ella y disparar serás trasladado velozmente a algún otro sitio del nivel. Son vitales en algunos de ellos y comunican zonas a las que, de otro modo, no se puede acceder (y que suelen contener cantidades ingentes de cierto mineral).

#### Los enemigos

Son muy abundantes y acostumbran a ocupar la mayor parte de la pantalla, incluyendo los sitios por los que tú vas.

Burbujas, huesos y otros es pecímenes provenientes de ni dos. Salen en grandes cantidades de sus generadores correspondientes. Al destruirlos pueden dejar alguno de los iconos vistos en el apartado anterior. Excepto los huesos, todos disparan grandes cantidades de balas ha cia nuestra pacífica nave.

**Demonios:** emiten burbujas cuando están sanos. Si los tocamos con un matademonios pa san a emitir huesos, con la gran ventaja de que estos no dispa-

• Netherworld aporta como novedad la posibilidad de escoger el nivel de comienzo, en función de la habilidad de cada jugador

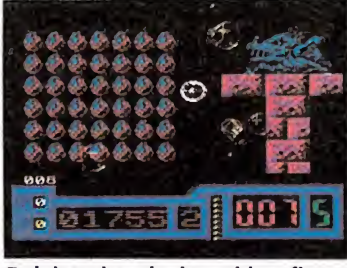

Del interior de los nidos fluyen constantemente cientos de enemigos.

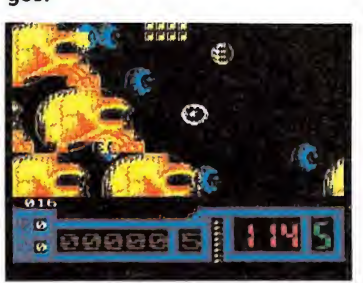

Las cabezas de cabra escupen gotitas de ácido, letales en grandes cantidades.

ran, cosa que sí hacían las burbujas.

Nidos: de su interior fluyen grandes dosis de bichos de diversas formas con facilidad de disparo. Al poner una roca móvil sobre ellos quedan encerrados con lo que el citado flujo desaparece, pudiéndose mover la roca sin que vuelvan a salir.

**Minas flotantes:** se mueven verticalmente. La única forma de cortar su camino es con una roca móvil.

**Mina exploradora:** siguen el perímetro de cualquier plataforma. Su recorrido puede ser modificado con rocas astutamente colocadas para que choquen con las paredes «diamantinas».

Mina móvil: se mueve en línea recta hasta chocar con un obstáculo, momento que aprovecha para variar su dirección 90° a la derecha. También podremos alterar su recorrido con rocas móviles y con picardía para que alcancen nuestro objetivo.

Cabezas de cabra: quizá no las reconozcáis si tenéis los ojos cerrados. Escupen gotitas de ácido y son mortales (quitan energía se entiende), al contacto.

#### Obtención de diamantes

Aparte de la recogida directa de los diamantes, hay otras dos formas de obtenerlos, que se han mencionado ya a lo largo de este artículo: desviar una mina hacia una pared diamantina o transformar una roca móvil en diamante usando el propio triturador.

La estrategia que yo recomiendo es la siguiente. Primero, buscar los diamantes que haya en el nivel y recogerlos todos, contando al tiempo el número de rocas móviles que encontréis. A éstas procurar nó tocarlas; no tengas en cuenta las que están pegadas a los extremos del ma pa, pues no se pueden separar de los citados límites.

Una vez recogidos los dia mantes, vemos el número que nos queda por obtener. Si nos basta con transformar las rocas

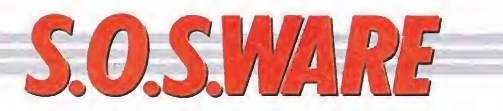

#### Pokes milagrosos MSX

Tengo un MSX-2 SONY HB-F700S y hay muchos programas que se me quedan "colgados" y me gustaría que me proporcionasen unos pokes "milagrosos" para que me funcionasen dichos juegos.

> Fernando Sánchez Cebellán (Valencia)

Siento desilusionarte pero no existen tales pokes milagrosos, ya que esos juegos que no funcionan en los MSX-2, y creo que hay que aclararlo de una vez por todas, no lo hacen por estar mal programados. En efecto, algunos programadores desconocen por completo el sistema MSX y no respetan las normas que la misma Microsoft ha dado para el tratamiento de los ports de entrada-salida, que son los que transfieren o reciben información de la pantalla, del teclado, etc.

De manera que la única forma de hacerlos funcionar es completando nosotros el programa, lo que habrá que realizar para cada caso particular. (Como anécdota, te puedo contar que he encontrado programas en los que había que poner SCREEN 2 antes de cargarlos, porque no eran capaces de arrancar desde SCREEN 0 en 80 columnas).

No obstante también es verdad que hay una serie de errores que se producen con mucha frecuencia. A continuación te doy una lista de ellos y la manera más fácil de solucionarlos.

1. El programa no encuentra RAM porque sólo utiliza el registro de selección primario. Solución: POKE-1,255.

2. El programa interfiere la zona de trabajo del disco. Hay dos soluciones:

Solución 1: Desconectar el disco pulsando la tecla SHIFT al encender el ordenador o teclear: CLEAR 200,58510.

Solución 2: Acortar la zona de trabajo del disco desconectando la parte que correspondería a la segunda unidad. Se consigue pulsando CTRL al encender o tecleando: CLEAR 200,62336.

3. El programa interfiere las variables del sistema. Solución: CLEAR 0.

4. Existe un poke para el Sony que aumenta 2 y 3 veces la velocidad del disco, es POKE-609,201. Lo que hacemos con esto realmente es parchear un gancho del sistema de disco, no obstante hay programas, (muy pocos), que no funcionan con él.

#### Rolling Thunder Amstrad\_

El cargador del Rolling Thunder que publicaron en la sección «Cargadores» para la versión Amstrad no se ejecuta, sólo me sale TIPE MISMACH IN 110 y lo he revisado por completo y no encuentro ningún error, ¿a qué se debe?

> Jonás Gómez (Granada)

Hemos revisado el cargador de Rolling Thunder y no hemos encontrado ningún error, te recomendamos que revises la línea 110 y también las líneas DATA, pues lo más probable es que te ha yas equivocado en ellas.

#### Batman Amstrad\_

Al conseguir los cuatro objetos del Batman, ¿qué debo hacer? ¿Para qué sirven los propulsores? ¿Cómo se utilizan? ¿Cuál es el objetivo del Batman? ¿Cómo se utiliza un cargador y cuál es el cargador del Batman para la versión Amstrad?

> Jaime Marijuán Castro (Madrid)

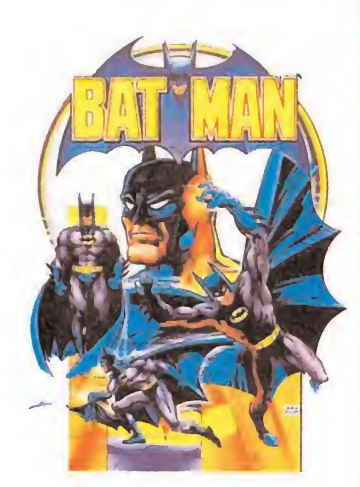

Una vez completado el equipo de Batman: botas, cestas, propulsor y cinturón, nuestro héroe debe encontrar las siete piezas de su Batimóvil para poder escapar del castillo de Arlequín.

Los propulsores aumentan la potencia de salto de Batman y le permiten planear, funcionan automáticamente cuando saltamos, y no es necesario hacer nada especial para usarlos.

El objetivo, como ya hemos indicado, es recomponer el coche de Batman, descompuesto en siete partes que están escondidas en la guarida del malvado Arlequín.

El cargador de Batman para Amstrad lo encontrarás en el número 17 de la revista y para utilizarlo no tienes más que teclearlo y seguir sus instrucciones.

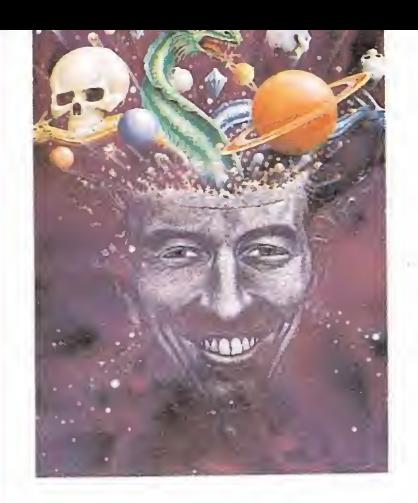

móviles (y hay algún triturador, claro está), esto es lo que haremos. Por el contrario, si aún fal tan diamantes deberemos acudir al plan secreto número tres, que consiste en desviar una mina de forma que choque con una pa red diamantina, cosa que puede ser bastante engorrosa, sobre todo con el tiempo disminuyendo constantemente.

Si, a pesar de todo, nos queda algún diamante, podemos poner en marcha el plan número cuatro consistente en tirarse de los pelos, emitir toda clase de improperios (con la puerta bien cerrada) y recorrer de nuevo el nivel cuidadosamente (opcionalmente, se puede pegar un puñetazo a la mesa).

Para recorrer el nivel rápidamente se pueden emplear las telepuertas, con lo que te trasladarás más rápido y podrás explorar más zonas en menos tiempo (cuando te teletrasladas vas viendo por donde pasas). He de decir, no obstante, que llegar al plan número tres es altamente improbable por la escasez de tiempo.

## NETHERWORLD  $m_{\rm max}$ MSTRAD<br>
10 REM Cargador Netherworld<br>
20 REM Pedro Jose Rodriguez-89<br>
30 MODE 1 :sum-0:FOR n=880 TO &AF:READ a\$<br>
:byte=VAL("&"+a\$):POKE n.byte:sum=sum+by

#### AMSTRAD

10 REM Cargador Netherworld

20 REM Pedro José Rodriguez-89 30 MODE 1:sum=0:FOR n=&80 TO &AF:READ a\$

:byte=VAL("&"+a\$):POKE n,byte:sum=sum+by te:NEXT:IF sum<>3479 THEN PRINT"Error en

los data...":END 40 INPUT"Vidas Infinitas";a\$:IF UPPER\$(a

\$) = "S"THEN POKE &81,0 50 INPUT"Inmunidad";a\$:IF UPPER\$(a\$)»"S"

THEN POKE &86,0:POKE &8B,0:POKE &90,&C9 <sup>60</sup> INPUT"Tiempo infinito";a\$:IF UPPER\$(a \$)\*"S"THEN POKE &95,0:POKE &9A,&3E:POKE &9F,9:POKE &A4,&A7

70 INPUT"Cualquier numero de diamantes"; a\$:IF UPPER\$(a\$)="S"THEN POKE &A9,&AF <sup>80</sup> PRINT:PRINT"Inserta cinta original...

":FOR n=l TO 1000:NEXT

90 CALL &BD37:MEMORY &3FBF:MODE 1:LOAD"! " , &.3FC0 : POKE &415B, &80 : POKE &415C,0:CALL &3FC0

100 DATA 3E,1,32,BF,27,3E,3D,32,CF,25,3E ,3D,32,D8,26,3E,2A,32,8F,27,3E,32,32,14, 18,3E,65,32,16,18.3E,7E,32,17,18,3E,3D,3 2,C1,64,3E,B4, 32,E3, 19,C3,0,1

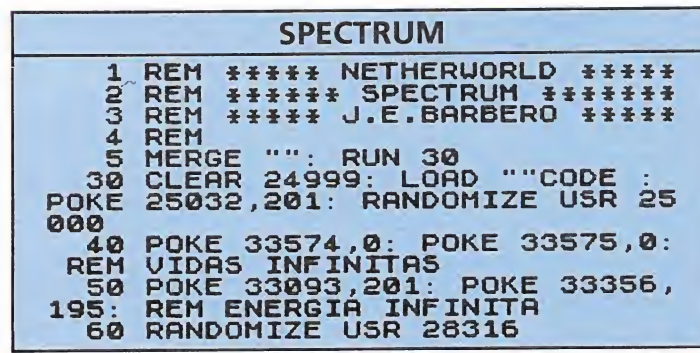

Para obtener vidas infinitas en las tres versiones, teclea el cargador corres pondiente a tu ordena dor, grábalo en una cinta y ejecúta lo con Run. Con testa a las preguntas y carga la cinta original del juego.

#### **COMMODORE**

 REM NETHERWORLD 2 REM JOSE DOS SANTOS<br>3 FORN=0TO45:READA:PO FORN-0TO45:READA:POKE288+N,A:S=S+A:NEXT 4 IFS<>4071THENPRINT"ERROR EN DATAS":STOP<br>5 INPUT" VIDAS INFINITAS (S/N)";A\$:IFA\$=" 5 INPUT" VIDAS INFINITAS (S/N)";A\$:IFA\$="N"THENPOKE322,44 INPUT" INMUNIDAD (S/N)";A\$:IFA\$="N"THENPOKE325.44 PRINT"PREPARA LA CINTA Y PULSA UNA TECLA" GETA\$:IFA\$=""THEN8 POKE816,32:POKE817,1:POKE2050,0:LOAD DATA32,165.244,169.46,141,187.4,169,1,141,188,4,96,169,76,141 DATA16,2,169,64,141,17,2,169,1,141,18,2,76,0,2,169,173 DATA141.47.47,141,204,31.76,16,8,74,68,83

#### Algunos consejos

— Consejo increíble n.° I: dispara todo el rato. Si tienes opción de autodisparo, ponía en marcha, pero vigila las telepuertas, no sea que te introduzcas en una accidentalmente.

— Consejo increíble n.° 2: no te entretengas en nada, no tapes nidos, no mates demonios... sólo busca diamantes y relojes. Recuerda: el tiempo es tu peor enemigo.

— Consejo increíble n.° 3: si ves una mina cerca de una pared diamantina, no lo dudes: son cuatro diamantes.

— Consejo increíble n.° 4: en los niveles como el segundo, que están llenos de telepuertas comunicando zonas aisladas busca los ladrillos falsos. Aunque te lleve más tiempo al principio, en la siguiente partida ya sabrás dónde están y ahorrarás tiempo y posibilidades de morir.

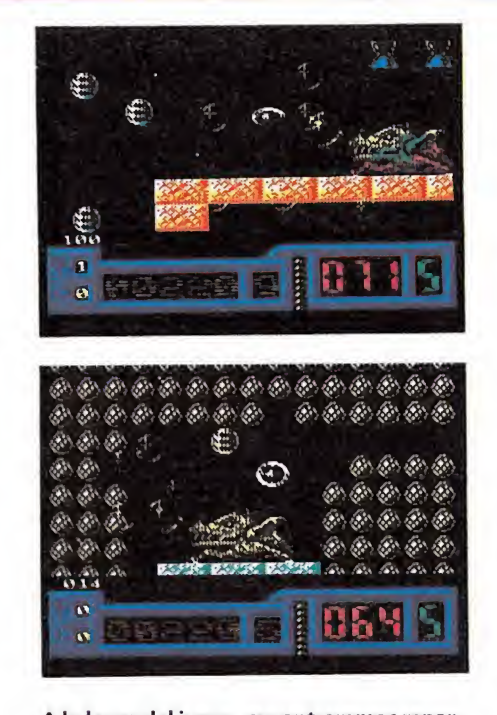

A lo largo del juego, encontraremos repar tidos por el escenario objetos de inestimable ayuda, como relojes o rocas que fací litarán nuestro cometido.

— Consejo increíble n.° 5: no sigas ningún consejo.

#### Improbable final\_

Lo cierto es que a pesar de recoger grandes cantidades de dia mantes, nuestro héroe no se hizo millonario tras escapar de esta aventura. Es más, toda la vida se la pasó huyendo de cristales y, en general, cosas que brillaran. Al parecer, asociaba la piedra preciosa con cabezas de cabra, enormes calaveras y seres burburjeantes. Ni psicólogos, ni médiums, ni expertos científicos consiguieron establecer el nexo de esta asociación de ideas.

Al cabo de unos años se le en contró muerto en su ópaca casa con la cabeza en la televisión. Según algún vecino, sólo había oido el crujido de los cristales y anteriormente una frase: «Un diamante es para siempre».  $\blacksquare$ F. H. GONZÁLEZ

## an a ser legendarios

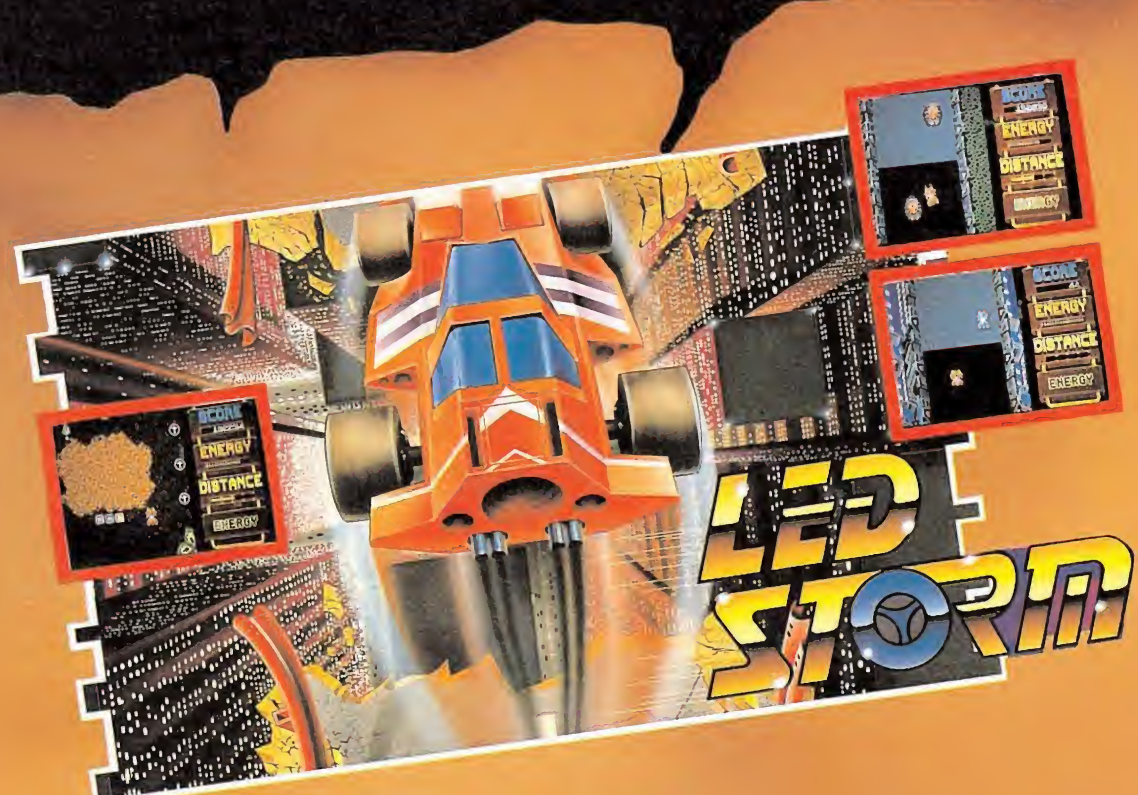

### L. E. D. STORM

L. E. D. STORM<br>intergalácional en una autopista intergalácional<br>intergalácional en un coche supersónico, saltando,<br>intergalácional en un coche el asfalto y un polonio las nubes. L. E. D. 5101.<br>  $\sum E_i$ . D. 5101.<br>  $\sum E_i$  imaginas un rally en una autopista intergalactica? Tu, en tu coche supersónico, saltando,<br>
tica? Tu, en tu coche el asfalto y abajo las nubes...<br>
tieralmente, sobre el asfalto y ab Let  $\sum$  imaginas un rally en una attopped. saltando.<br>
ica? Tú, en tu coche supersónico, saltando.<br>
ica? Tú, en tu coche salto y abajo las nubes...<br>
literalmente, sobre el asfalto y abajo las nubes... tica? Tú, en tu el asfalto y a<br>literalmente, sobre el asfalto y a<br><sub>i</sub>Nuevo y absolutamente genial!

#### **TIGER ROAD**

TIGER ROAD<br>Juna aventura de artes marciales Si reúnes las<br>Longiciones exigidas para ser un huen Karateca Juna aventura de artes marcialesi Si reúnes las<br>de de artes marcialesi Si reúnes las<br>condiciones exigidas para ser un huem Karateca<br>de los participantes en jUna aventura de artes maiores huen Karateca<br>condiciones exigidas para ser un huen Karateca<br>condiciones exigidas para ser un demuestra que<br>(concentración, fuerza, habilidad), de norticipantes en to condiciones exigidas para ser al terminal), de intestra que<br>condiciones exigidas para ser al terminal), de intestra en<br>puedes vencer al resto de los participantes en<br>puedes vencer al resto de los participantes en puedes vencer and

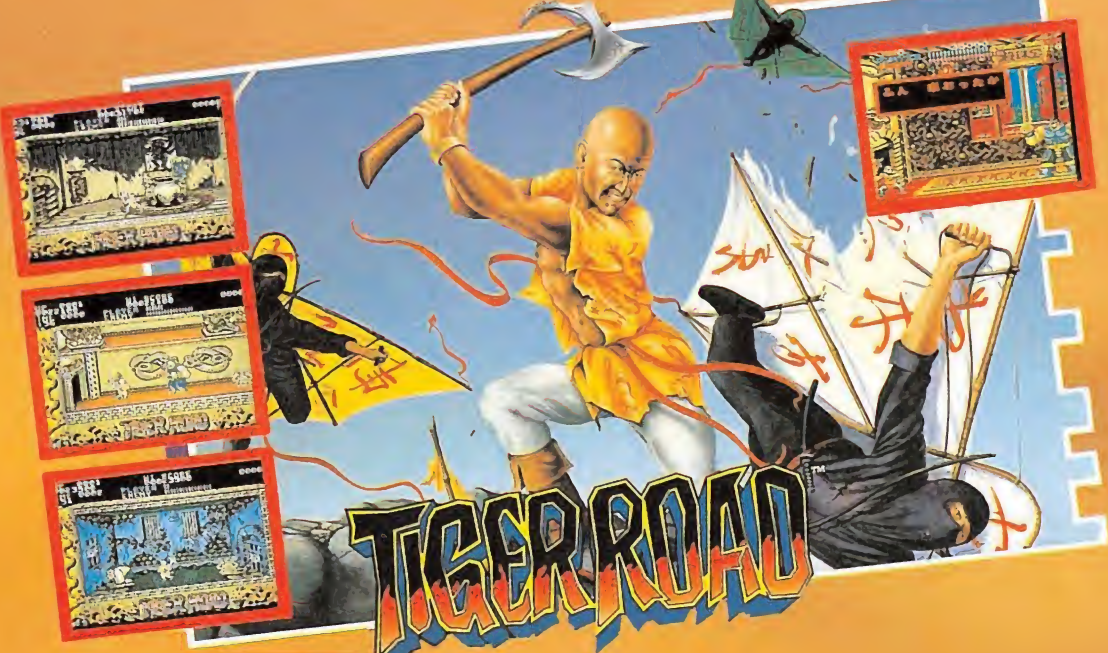

W

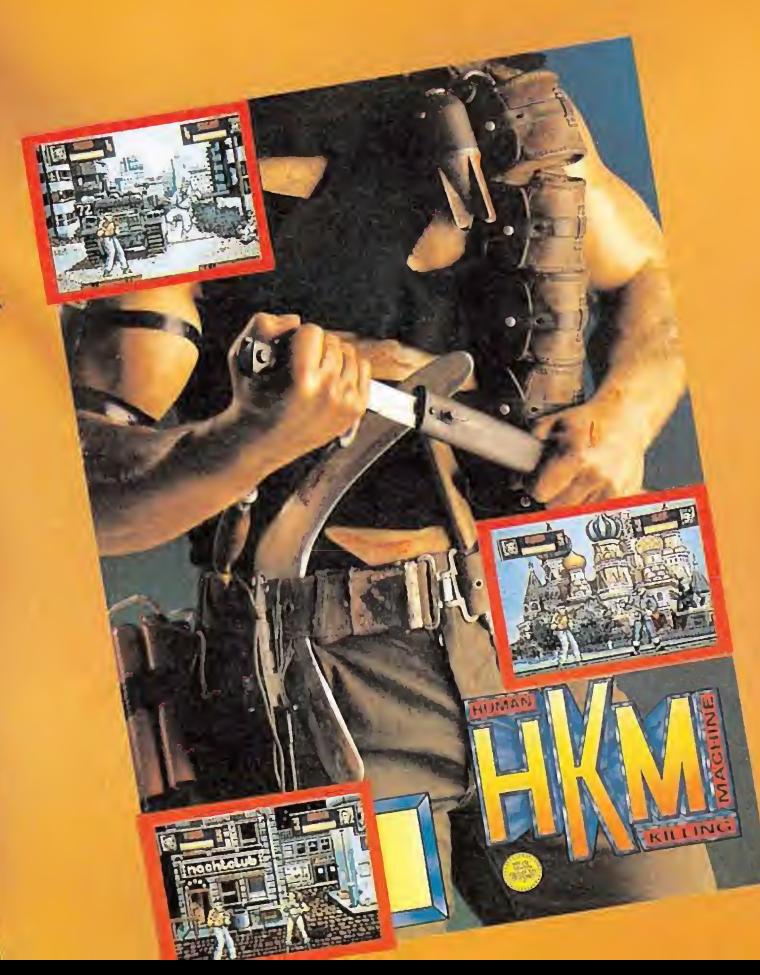

HUMAN KILLING MACHINE<br>
i<sup>Es la máquina de matarl La acción se desarrolla<br>
en cuatro ciudades distintas (Amsterdam, Barce-</sup> en cuatro cituades distintas (Amsterdam, barce-<br>Tona, Hessen y Beirut), donde te enfrentarás a<br>Jona, Hessen y Beirut), donde te enfrentarás a<br>Jona, Hessen y dispares compesinos y terrenderl<br>personajes tan dispares campesin

Dark Fusión es un programa sin final, un programa sin argumento, un programa que sólo pretende algo tan sencillo e imprescindible como entretener, perfeccionando y respetando todos los elementos claves que han dado vida a los mejores arcades espaciales.

a acción comienza en el escenario principal denominado zona de combate (combat zone), que aunque se encuentre estructurado de forma diferente para cada una de las cuatro fases se caracteriza siem pre porque ha de ser recorrido linealmente de izquierda a derecha, pues nuestro personaje inicia su camino en el extremo izquierdo. A lo largo de la zona de combate encontraremos tres cabinas teletransportadoras. Las dos primeras, de localización variable, conducen a sendas pan tallas pertenecientes a la segunda zona, la zona alien (alien zone), mientras que la tercera cabina, situada siempre al final de la zona de combate, solamente podrá ser accedida cuando hayamos completado las dos pantallas de zona alien, momento en el que dicha cabina nos transportará a la tercera zona, la zona de vuelo (flight zone).

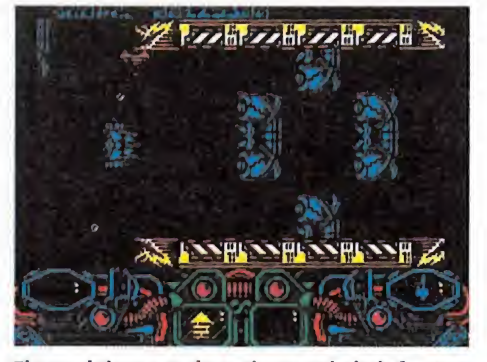

El panel de control contiene toda la información precisa para acabar el juego.

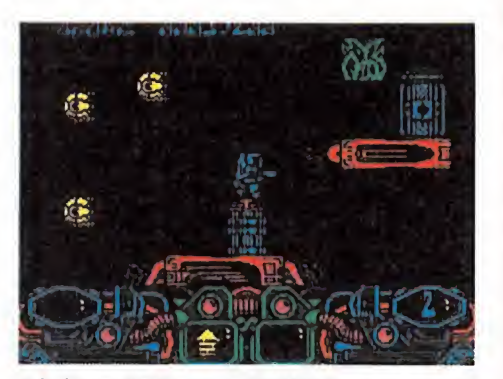

A lo largo del juego es posible incrementar el poder del arma que llevemos en ese momento.

En la zona de combate controlamos a un astronauta equipado con el inevitable jet-pac y un láser de largo alcance que, gracias a su munición inagotable, podrá ser empleado en todo momento. La pantalla se desliza ante nuestros ojos gracias a un suave scroll lateral y nuestro protagonista puede moverse con en tera libertad por el escenario, siendo incluso posible retroceder a posiciones ya visitadas.

En la zona alien la acción se reduce a una pantalla fija sin scroll. En este momento controlamos una nave de reducida movilidad, pues únicamente puede desplazarse por las zonas libres de la pantalla evitando chocar con todo tipo de obstáculos. En esta zona nuestra misión es destruir a la gran criatura alien que ocupa la pantalla, ya que no se nos permitirá regresar a la fase de combate sin conseguirlo. Para cada fase cambian los seres a eliminar y las técnicas necesarias para destruirlos, las cuales serán explicadas con detalle más adelante. Al eliminar completamente a la criatura en cuestión se retorna a la fase de combate en la misma cabina utilizada para el teletransporte, la cual quedará desde entonces inutilizada.

Completadas las dos zonas alien podemos utilizar la cabina que conduce a la fase de vuelo. Aquí controlamos de nuevo a la misma nave que utilizábamos en la fase alien, pero en este caso la pantalla realiza un scroll automático hacia la derecha que nos impide permanecer inmóviles o retroceder. Ante las continuas oleadas de peligros que nos asediarán, nuestro único objetivo debe ser sobrevivir hasta el final de la zona, lugar en el que el scroll se detendrá y podremos in troducirnos en una nueva y de finitiva cabina que nos trasladará a la siguiente fase. Completada la cuarta fase se nos recom pensará con una bonificación especial de 20.000 puntos, comenzando el juego desde el principio. Al perder una vida el juego se reanuda en un punto generalmente cercado al lugar

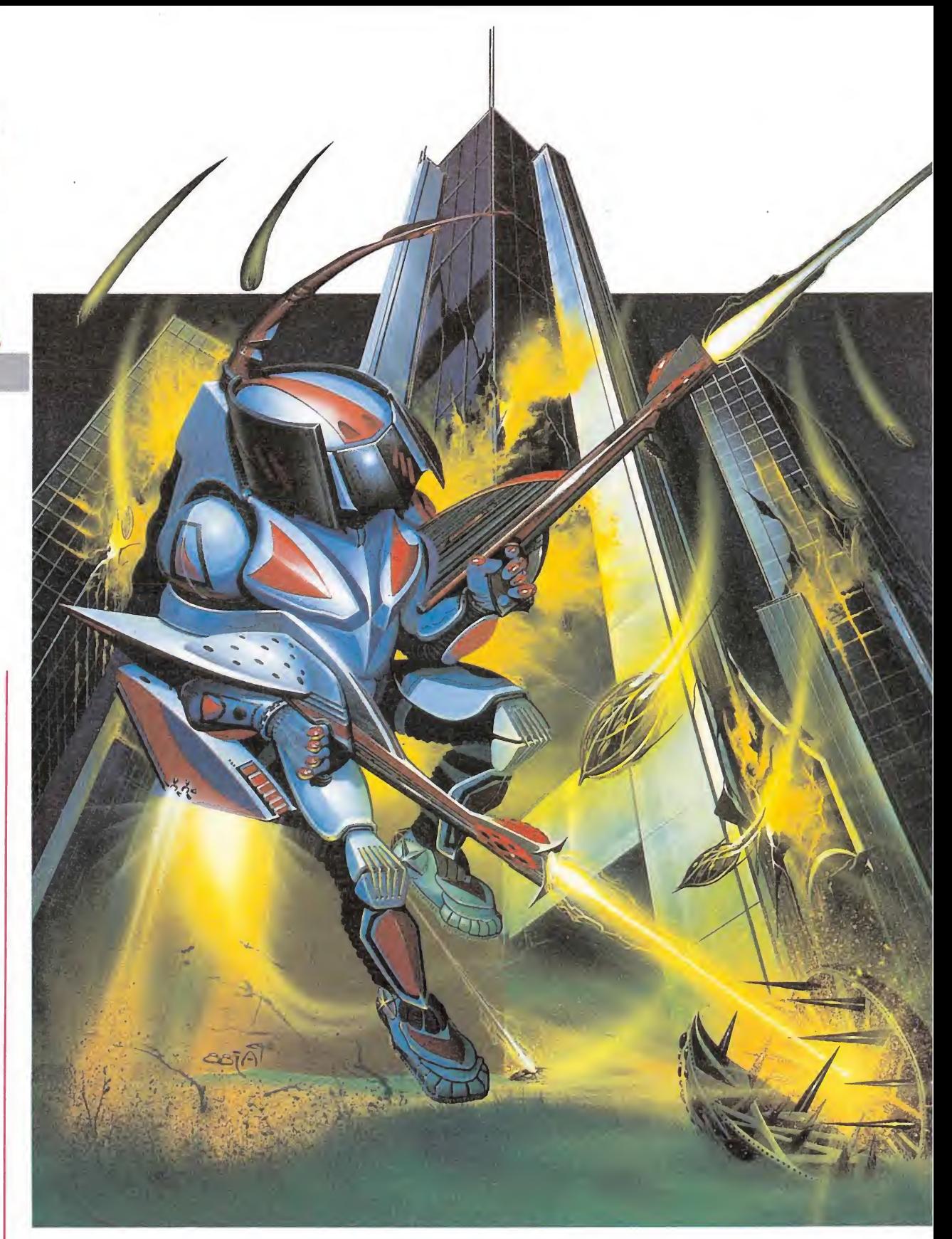

donde murió nuestro personaje, aunque si la distancia recorrida es muy corta tendremos que volver al principio de la fase. En la cuarta y última fase toda pérdida de una vida nos obligará a comenzar desde el principio de la misma. Estas indicaciones sirven tanto para la fase de combate como para la de vuelo. io de la fase. En la<br>
a fase toda pérdida<br>
nos obligará a co-<br>
el principio de la<br>
indicaciones sirven<br>
fase de combate<br>
de vuelo.<br>
control se encuen-<br>
inferior de la pan-<br>
e toda la informa-

#### Marcadores

El panel de control se encuentra en la parte inferior de la pantalla y contiene toda la información necesaria para el desarrollo de la misión. Aunque se encuentre bastante recargado podemos observar en él seis zonas realmente importantes.

La cantidad de vidas restantes queda siempre reflejada en la parte superior derecha del panel. Comenzamos el juego con tres, por lo que dicho marcador contiene inicialmente el número dos. Es posible conseguir vidas extras superando determinadas puntuaciones.

Debajo de este marcador se encuentra la barra de energía.

Inicialmente llena, se irá gastando comenzando por la izquierda a medida que recibimos impactos enemigos.

El agotamiento total de la energía, al igual que el choque con un obstáculo o la caída al abismo, supone la pérdida de una vida completa.

Las dos ventanas centrales guardan estrecha relación con el armamento de nuestro protagonista.

Aunque contemos siempre con el láser antes descrito, es posible mejorar nuestra capacidad de fuego recogiendo unas estrellas que, aunque nunca colocadas libremente en nuestro camino, pueden ser recogidas tras destruir los enemigos que las poseían. Cada estrella incrementa el poder del arma recogida previamente, comenzando desde la primera si no existía ninguna an teriormente.

Existen siete armas que explicaremos más adelante, y en todo momento el arma disponible se encuentra reflejada en la ventana izquierda.

Si un arma temporal es seleccionada su gráfico desaparecerá

• Dark Fusión es un arcade espacial dividido en cuatro fases que se repiten cíclicamente, una vez concluido el juego.

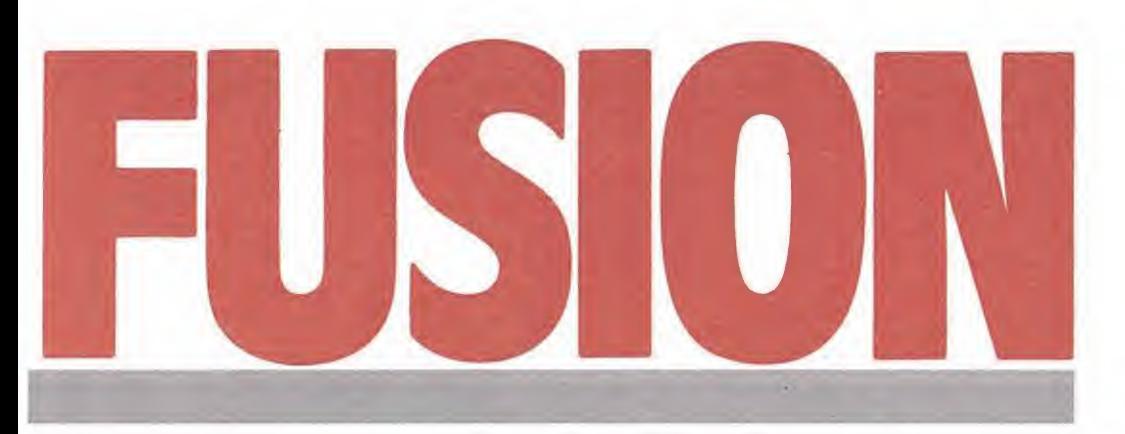

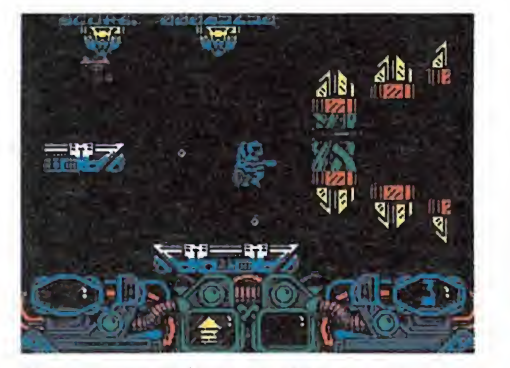

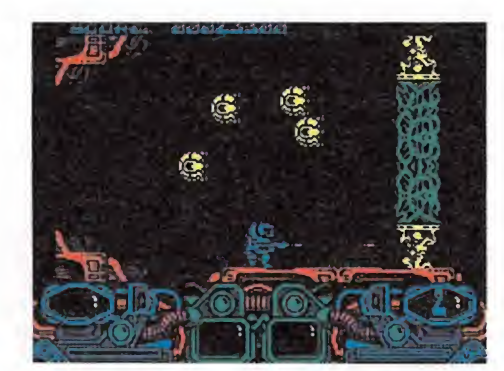

Al comienzo de la tercera fase encontramos La segunda fase se caracteriza por el elevado una curiosa trampa en forma de columna.  $m$  número de columnas que nos obstaculizan. número de columnas que nos obstaculizan.

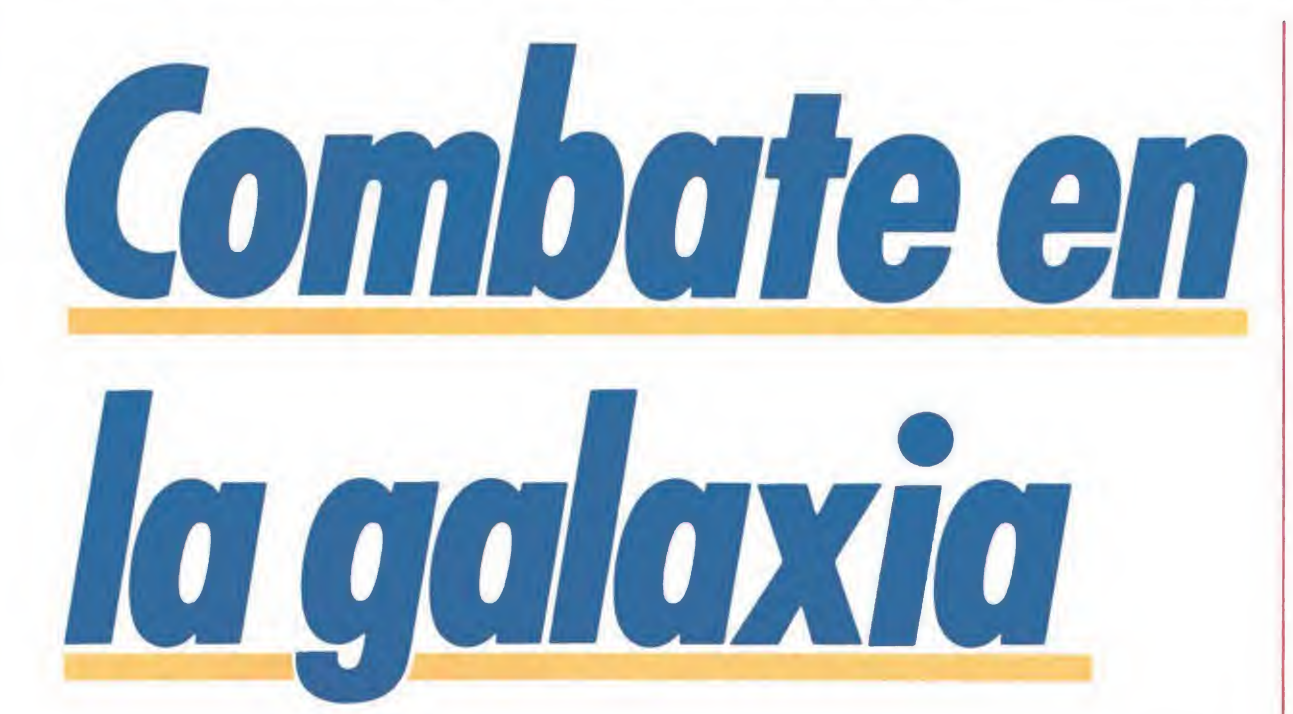

de la ventana izquierda para pasar a la derecha, lugar en el que permanecerá mientras dure el efecto temporal de la misma. Si el gráfico izquierdo aparece rayado o tachado significa que dicha arma no debería ser seleccionada por resultar inútil o encontrarse ya en acción, resultando generalmente más interesante esperar una nueva estrella para conseguir un arma mejor.

La barra de la parte inferior izquierda señala la intensidad del láser, intensidad que puede ser incrementada manteniendo pulsado el botón de disparo para soltarlo cuando la barra haya alcanzado la longitud deseada. Los disparos rápidos son los de intensidad mínima, de forma que un disparo potente es gene ralmente equivalente a varios de estos disparos cortos. Finalmente, y encima de la barra recién comentada, nos encontramos con un marcador que sólo tiene utilidad cuando haya sido seleccionado el escudo, momento en que dicha ventana iniciará una cuenta atrás que indica el tiempo de inmunidad restante.

#### Los enemigos

Navecillas. Aparecen en oleadas de tres o cuatro elementos, generalmente por la parte alta de la pantalla y, una vez en el centro, comienzan a describir líneas variables para luego desaparecer. No disparan, por lo que pueden ser generalmente evitadas sin mayor problema, pero hemos de tener en cuenta que para cada fase varían los gráficos e incluso las tácticas de este tipo de enemigos. Son sin duda los más numerosos y necesitan varios disparos certeros para ser destruidos, a no ser que estemos utilizando un láser con mayor potencia de lo habitual o bien un arma especial. La mayoría de estas na ves dejan caer unas esferas que, una vez recogidas, proporciona 1.000 puntos de bonificación, mientras que otras (pocas, por desgracia) desprenden estrellas que, una vez recogidas, incrementarán el poder de nuestra arma. Todos estos objetos se perderán si caen al vacío, no siendo posible entonces disfrutar de sus ventajas.

Contenedores. Son unos ele-

mentos extraordinariamente útiles pues se convierten en nuestros mayores suministradores de estrellas de armamento. Aunque los hayamos englobado en este nombre genérico adquieren for mas distintas para cada fase, te niendo siempre en común el he cho de disparar sus proyectiles desde una abertura en su centro. Pueden encontrarse fijos sobre el suelo, en cuyo caso disparan hacia arriba y resultan prácticamente inofensivos, o bien fijos o deslizantes colgando del techo, momento en el que lanzan sus disparos hacia el punto donde se encuentre nuestro protagonista. Necesitan tres disparos breves o un arma más potente para desvanecerse dejando en su lugar la estrella que poseían.

Astronauta. Incordiante personajillo que solamente aparece cuando nuestro protagonista permanece cierto tiempo inmóvil o inactivo. Tras el efecto acústico que lo precede el astronauta se sitúa en un punto fijo y comienza a oscilar verticalmente sobre el mismo, disparando a todo meter. Sin embargo su mo-

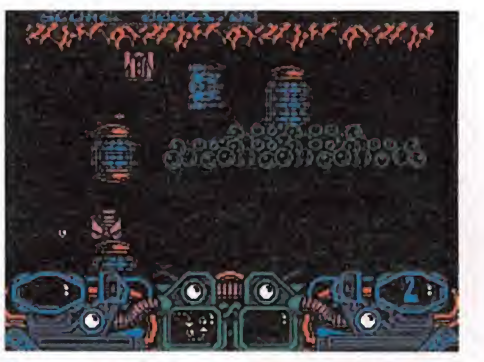

Disponemos de siete armas especiales, siendo aconsejable emplear cada una de ellas contra un determinado enemigo.

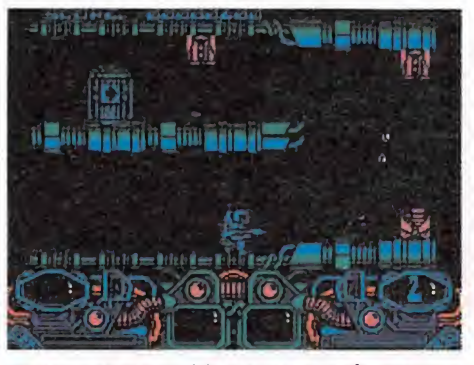

El poder de ingravidez representado por una flecha nos permite dar gigantescos saltos.

vimiento no es inteligente, por lo que podemos optar por destruirle o pasar de largo, ya que podemos estar seguros de que no tratará de perseguirnos.

Monstruos saltarines. Muy peligrosos, adquieren distintas formas a lo largo de las cuatro fases, pero en todas sus apariciones se caracterizan por dar cortos y pesados saltos por el terreno y, ante la imposibilidad de esquivarles, debemos intentar destruirlos con un arma especial o prepararnos a sufrir la enorme pérdida de energía que supone el contacto con ellos. Si conseguimos destruirlos obtendremos a cambio de la hazaña tres o cuatro estrellas de armamento.

Monstruos pegajosos. Deben su nombre al extraordinario afecto que sienten por nuestro personaje, lo que les conduce a

• En la zona de combate nuestro protagonista puede moverse con entera libertad por el escenario, siendo posible incluso retroceder.

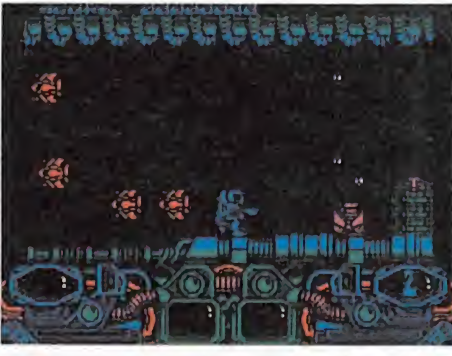

Los monstruos pegajosos liberan al morir cuatro pequeñas réplicas igual de peligrosas.

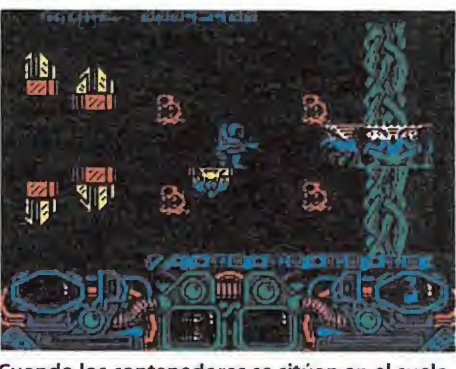

Cuando los contenedores se sitúan en el suelo sus disparos pueden ser esquivados.

dirigirse directamente hacia el protagonista y mantenerse sobre él, siguiéndole a todas partes. Nuestra única posibilidad de lu cha es destruirlos antes de que lleguen a alcanzarnos, lo que solamente será posible con varios impactos de armamento especial. Al destruir uno de estos monstruos se liberan cuatro pe queñas réplicas que comenzarán a revolotear por la pantalla, cada una de las cuales dejará caer la estrella que poseen si conseguimos destruirlos. á posible con varios<br>le armamento espe-<br>struir uno de estos<br>se liberan cuatro pe-<br>icas que comenzarán<br>por la pantalla, cada<br>cuales dejará caer la<br>poseen si consegui-<br>irlos.<br>armamento especial<br>cer algunas conside-<br>n primer

#### Las armas

Sobre el armamento especial hay que hacer algunas consideraciones. En primer lugar el láser normal sigue siempre activo aunque tengamos un arma especial seleccionada, y la barra de intensidad solamente afecta a la potencia del láser, no a la del arma especial. Además es necesario tener en cuenta que el ciclo de las siete armas es continuo, por lo que puede suceder que si recogemos una estrella teniendo la séptima arma recogida pero no seleccionada obtengamos de nuevo la primera, con el consiguiente desperdicio. La duración de las armas temporales no depende del uso que hagamos de ellas sino exclusivamente del tiempo transcurrido. Para que el arma contenida en la ventana izquierda quede realmente seleccionada basta con pulsar la barra espaciadora, momento en el que el gráfico correspondiente desaparecerá de la ventana izquierda, pasando a la derecha si se trata de un arma temporal. Si un gráfico se encuentra rayado o tachado el programa intenta advertirnos de que no es recomendable seleccionar dicha arma sino que conviene mantenernos en espera de conseguir una mejor. Finalmente indicar que las armas conseguidas no se conservan al morir.

Ingravidez. Representado por una flecha, es en realidad más

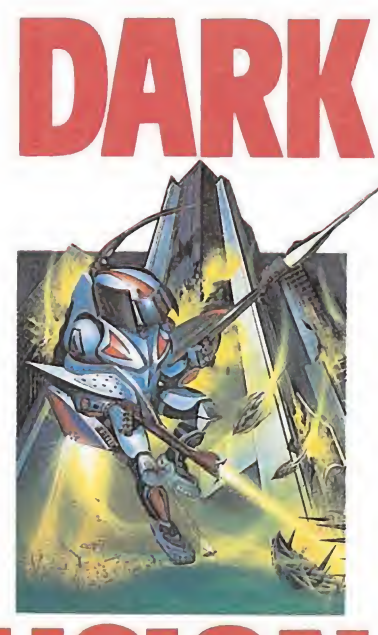

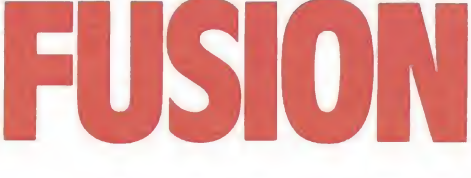

un superpoder que un arma y nos permite dar saltos algo más largos que lo normal, lo que resultará a veces imprescindible para alcanzar lugares muy altos en la primera fase.

Proyectiles de respulsión. Se trata de dos balas que surgen en principio paralelas para luego dispersarse tomando direcciones contrarias. Al igual que las cuatro armas siguientes su efecto es temporal y dura mientras se mantenga el gráfico correspon diente en la ventana derecha.

Proyectiles multidireccionales. Al realizar un disparo con este arma seleccionada surgen cuatro proyectiles en otras tantas diagonales.

Torpedos. Arma muy eficaz que nos permite disparar dos pequeños misiles de alta velocidad, especialmente indicados contra enemigos peligrosos. Su efecto es también temporal.

Escudo circular. Al activarlo aparecerán dos pequeñas esferas orbitando en círculos en torno al protagonista, defendiéndole del contacto con los enemigos que choquen contra ellas.

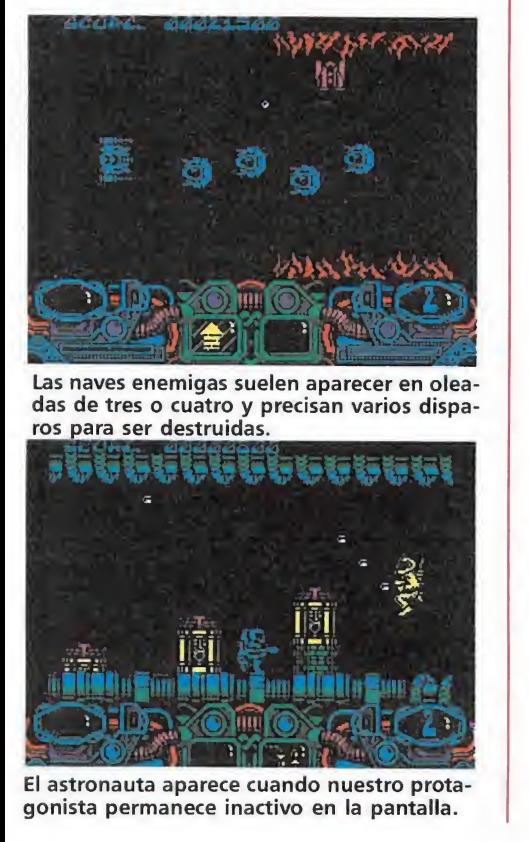

#### AMSTRAD

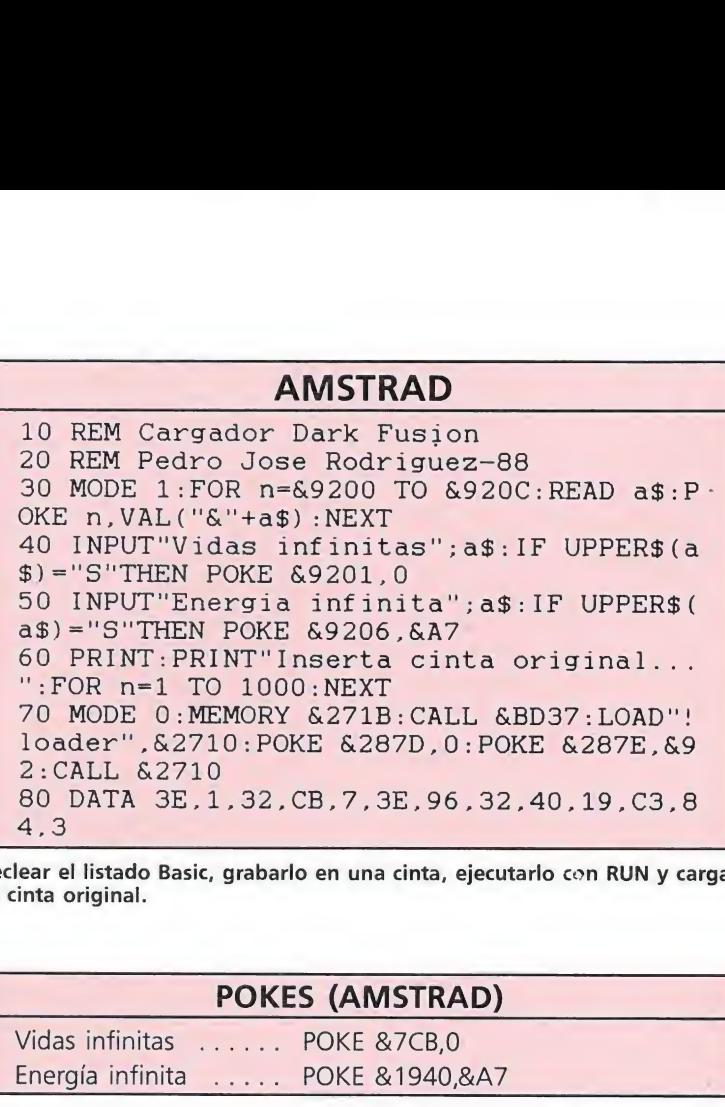

Teclear el listado Basic, grabarlo en una cinta, ejecutarlo con RUN y cargar la cinta original.

## 4, 3<br>
lear el listado Basic, grabarlo en una cinta, ejecu<br>
inta original.<br>
Vidas infinitas ...... POKE &7CB,0<br>
Energía infinita ..... POKE &1940,&A7

Escudo de protección. Nos proporciona inmunidad a los enemigos y sus disparos mientras dure la cuenta atrás del extremo superior izquierdo del pa nel de control, momento en el que el protagonista comenzará a parpadear para indicar su estado.

Energía (power). Restituye completamente la barra de energía.

#### Primera fase

Nada más comenzar esta fase deberemos ignorar la primera oleada de enemigos para destruir el contenedor y recoger la estrella que contiene, activando el poder de ingravidez que nos permitirá sobrepasar una columna algo más alta que las demás. Ante la imposibilidad de subir a la zona donde se encuentra la primera cabina del teletransporte debemos continuar hacia la derecha y obtener otro superpoder de ingravidez a costa de otro contenedor, activándolo.

Ahora disponemos, por fin, de la máxima altura de salto y no será necesario utilizar más poderes de ingravidez, cuyo gráfico quedará rayado o tachado a partir de entonces. Retrocede y alcanza la columna que antes no podías superar, entrando en el transportador que te trasladará a la primera zona alien.

En esta fase el objetivo de la zona alien es destruir el extraño complejo generador que se en cuentra en el centro de la pantalla, disparando repetidamente a la parte superior de la columna central únicamente cuando dicho generador se encuentre en posición inferior. Esquivando los gusanos que surgen de la parte derecha del generador o in tentado reducir su longitud dis parándoles. Debes concentrar tu atención en el generador central, el cual caerá abatido cuando hayas conseguido un considerable número de impactos. Cuando el generador ascienda resulta in mune a nuestros disparos, resultando aconsejable recargar el láser a su máxima potencia para

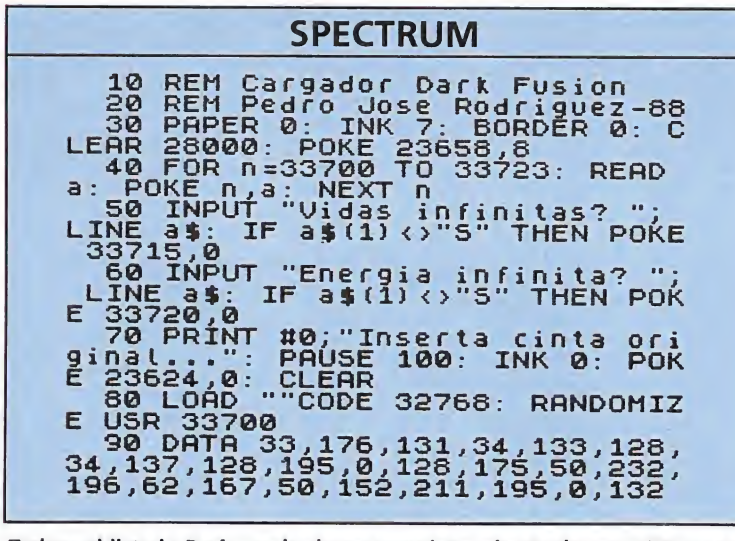

Teclear el listado Basic, grabarlo en una cinta, ejecutarlo con RUN y cargar la cinta original.

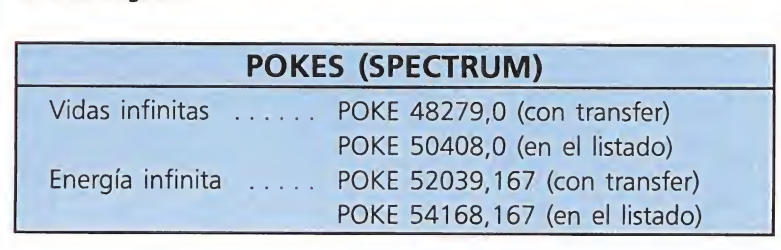

• Cada fase contiene un número determinado de enemigos, contra los que deberemos emplear diferentes tácticas de ataque.

liberarlo cuando el monstruo resulte de nuevo vulnerable. De vuelta a la zona de com bate encontrarás el segundo transporter tras una zona de contenedores sobre unas estructuras que, con apariencia de cabinas, carecen de toda utilidad. Tras superar la segunda zona alien de la misma manera que la primera puedes entrar en la última cabina, la cual hubiera permanecido inactiva si hubieras in tentado entrar en ella sin com pletar previamente las dos zonas

La zona de vuelo se caracteriza por una afluencia de enemigos aún mayor que lo habitual. Aparecen torres en el centro de la pantalla que deben ser esquivadas volando en zig-zag pues en esta zona de vuelo, como en las siguientes, hay que evitar todo tipo de choques contra paredes u obstáculos. Antes de la última cabina aparece un monstruo saltarín que puede ser eludido to-

Esta fase se caracteriza por la

aparición de una serie de colum nas que nos obstaculizan el paso, siendo por tanto necesario destruirlas por secciones hasta tener el camino libre. Una de estas columnas se encuentra nada más comenzar este nivel, el cual contiene además numerosos agujeros en la estructura del suelo que deben ser evitados calculando adecuadamente la longitud de los saltos. Precisamente el primer transportador se encuentra protegido por una pequeña columna que deberemos destruir

En las dos zonas alien de esta fase nuestro objetivo es destruir una gigantesca serpiente situada a la derecha de la pantalla. Pero

que evitar todo<br>contra paredes<br>ntes de la última<br>n monstruo sal-<br>ser eludido to-<br>tura.<br>aracteriza por la

mando cierta altura.

Segunda Fase

previamente.

alien.

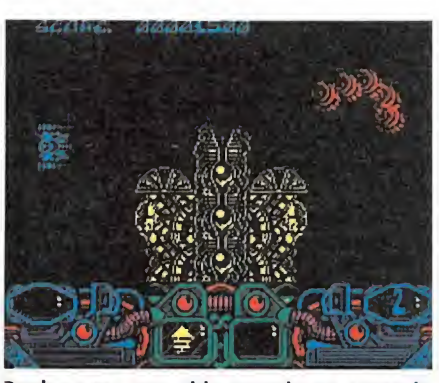

Perderemos una vida cuando se agote la energía o choquemos contra los obstáculos.

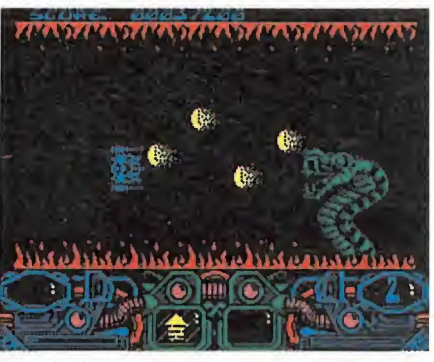

En principio contamos con tres vidas para completar la misión, pero conseguiremos más al superar determinadas puntuaciones.

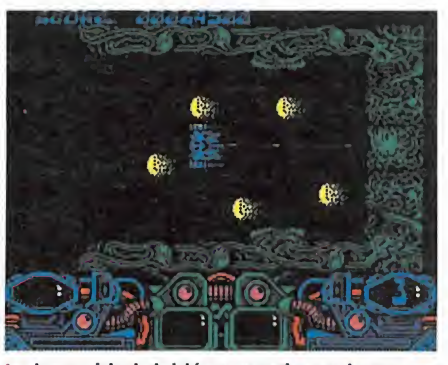

La intensidad del láser puede ser incremetada cuando lo consideremos oportuno.

tal labor no va a ser cosa fácil, pues la serpiente es inmune a nuestros disparos cuando coloca su cabeza contra el lateral opuesto y comienza a agitarse. Además en el momento de ponerse de frente y ser por tanto vulnerable a nuestros disparos comienza a lanzar una furiosa andanada de bolas de fuego que deberemos esquivar a la vez que intentamos obtener el mayor nú mero posible de impactos en las fauces abiertas del gigantesco ofidio.

La última cabina está precedida por el primer monstruo pegajoso de nuestra odisea, el cual pondrá a prueba toda nuestra habilidad para abatirle antes de que nos alcance. La zona de vuelo de esta segunda fase se caracteriza por la presencia de unas estructuras verticales que tienden a ocupar el centro de la pantalla y parte de los extremos y que, aunque pueden ser parcialmente destruidas para permitirnos pasar, es preferible esquivar para evitar males mayores.

#### Tercera Fase

Al comienzo de esta fase hay una curiosa trampa pues nos encontramos con una columna cuya sección más alta parece en contrarse fuera del alcance de nuestra arma. La solución es destruir este segmento superior desde el extremo derecho de la plataforma que precede a esta columna y no dejarnos caer

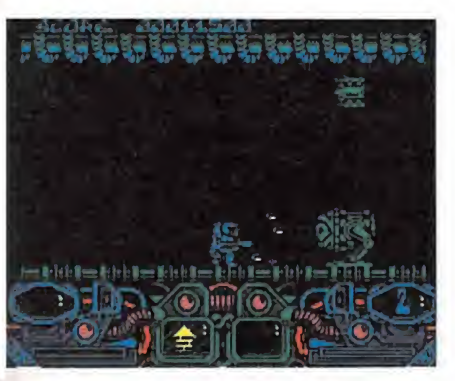

Los monstruos saltarines adquieren diversas formas en cada fase.

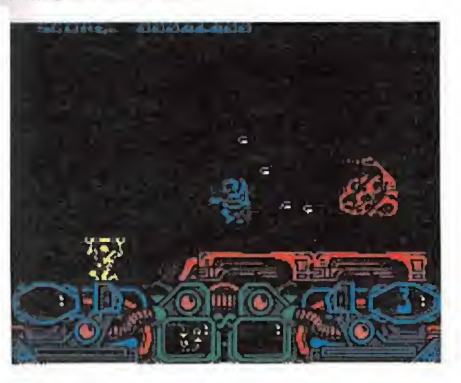

La duración de las armastemporales no dependede su uso,sino del tiempotranscurrido

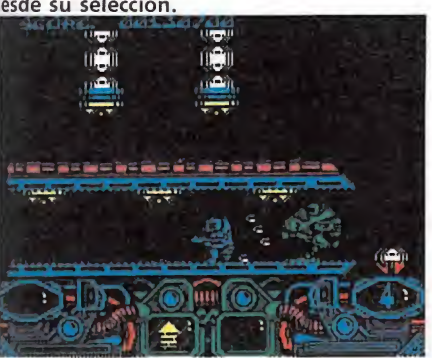

Los proyectiles multidireccionales nos permiten destruir un número bastante elevado de enemigos.

hasta comprobar que dicha sección ha sido destruida. En caso contrario tendremos que dejarnos caer al vacío y perder una vida para comenzar la fase de nuevo.

En la zona alien el espectáculo es casi vomitivo. Nuestra nave debe esquivar los disparos de dos cañones situados a la izquierda de la pantalla mientras intenta destruir una extraña criatura protoplasmática situada en el extremo derecho. Para ello es necesario ametrallar el apéndice que dicha criatura posee en el exterior, quedando entonces al descubierto la superficie del monstruo que deberemos destruir rápidamente para evitar el contacto de los disparos enemigos.

Una vez de vuelta debemos continuar hacia la derecha y tomar el camino superior cuando observemos una bifurcación. Aparece un monstruo pegajoso y a continuación dos zonas idénticas flanqueadas por sendas columnas, al extremo de las cuales se encuentran las dos cabinas restantes. Debemos tomar el camino superior que conduce a la segunda zona alien para luego retroceder y tomar el camino in ferior hacia la cabina que conduce a la zona de vuelo. Esta última zona no tiene mayor com plicación que unas estructuras verticales multicolores compuestas de varios segmentos, siendo necesario abrirse camino entre ellas ante la imposibilidad de esquivarlas completamente.

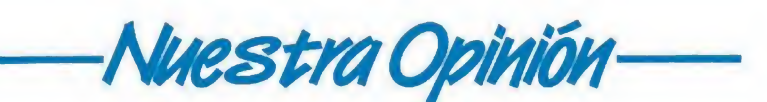

ark Fusion es un nuevo arcade espacial dividido en cuatro fases que se cargan por separado y se repiten cíclicamente, pues una vez completada la cuarta fase el programa solicitará que volvamos a cargar la primera. Los aspectos técnicos referidos al movimiento de los decorados y la animación de los personajes están realizados con una intachable perfección que no tiene nada que envidiar a los mejores arcades del género, contando además con unos aspectos sonoros francamente sobresalientes que dan cuerpo a un producto agradable, aunque totalmente desprovisto de esa ansiada originalidad que tan difícil resulta encontrar hoy en día.

Cada fase se desarrolla en tres fuentes diferentes, aunque no sea correcto afirmar que se trate de

• En la zona Alien controlamos una pequeña nave que debe intentar evitar todos los obstáculos.

#### Cuarta Fase

Nada más empezar nos en empezar nos en-<br>e bruces con un<br>ltarín totalmente contramos de bruces con un monstruo saltarín totalmente imposible de esquivar, como si se tratara de un preludio de los peligros que aún están por llegar. Observarás un transportador situado en una zona alta y en apariencia inalcanzable. Sin em bargo es posible alcanzar la cabina colocándose en el extremo del piso inferior y saltando con habilidad.

En la zona alien nos espera un monstruo que parece extraído de las más calenturientas películas de ciencia-ficción. Se trata de una especie de híbrido entre caracol y calamar que posee una serie de asquerosos tentáculos que se agitan constantemente, mientras que en el otro extremo de su cuerpo un enorme ojo ocupa el lugar de lo que debería ser una boca. Este engendro dispara gran cantidad de proyectisubniveles dentro de la fase en curso.

Hay algo en este programa que debería hacernos reflexionar al menos unos instantes sobre el futuro no muy lejano de la industria de los vídeojuegos. Hemos llegado a un punto en el que las variaciones entre programas teóricamente nuevos y títulos de similares características son tan escasas que resulta francamente difícil realizar un comentario sobre estos nuevos productos sin repetir gran parte de los elementos que dieron cuerpo a éxitos anteriores. Jugar con Dark Fusión es sencillo pues sentirás los retos de muchos otros juegos vividos con anterioridad.

<sup>1</sup> 2 3 4 5 6 7 8 9 10 Adicción: ■■ Gráficos: Originalidad: **| | | | | | |** 

#### • Cuando completemos la cuarta fase se nos recompensará con una bonificación de 20.000 puntos, comenzando de nuevo el juego.

les y solamente es vulnerable durante el corto espacio de tiempo en el que extiende el ojo, momento que debemos aprovechar para disparar rápidamente antes de que vuelva a retraerse, siendo entonces inmune hasta que el ciclo vuelva a repetirse.

De vuelta a la zona de combate encontraremos una bifurcación. Es necesario tomar la parte inferior y tomar esta vez el camino superior. A continuación observaremos un hueco más an cho de lo normal que sólo puede ser superado colocándose en la parte inclinada del último escalón. Tras dos monstruos saltarines consecutivos llegamos al extremo derecho del mapeado, siendo necesario saltar hacia la zona superior y caminar hacia la izquierda para alcanzar la cabina que conduce a la zona de vuelo. Aquí se combinan los pasajes más tortuosos y estrechos, difíciles de esquivar, con la aparición de un monstruo pegajoso entre dos columnas que enlazan verticalmente las dos zonas de la pantalla y que deben ser destruidas al menos parcialmente para permitirnos el paso.

Pedro José Rodríguez Larrañaga

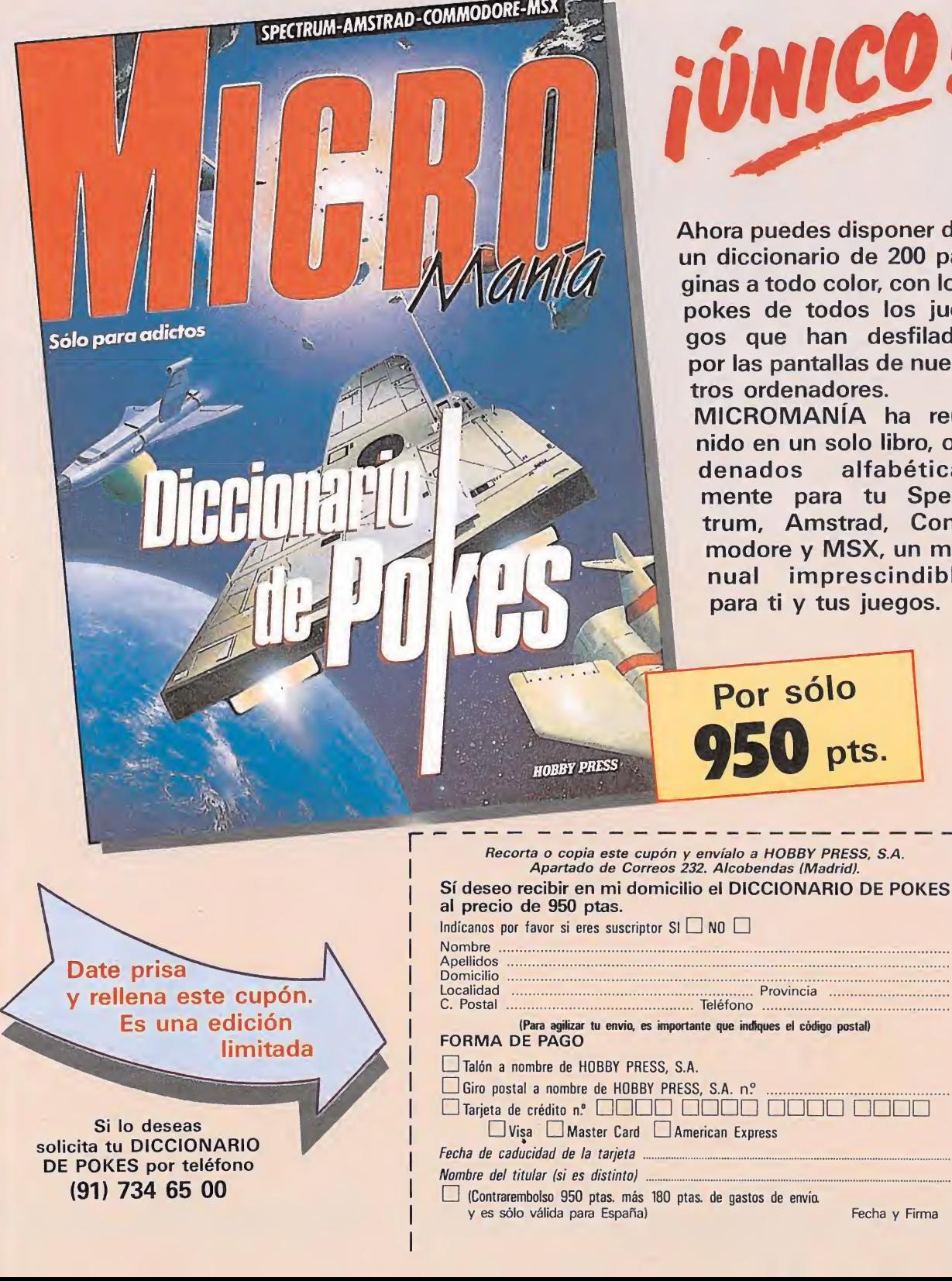

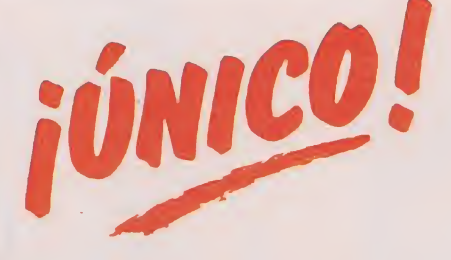

Ahora puedes disponer de un diccionario de 200 páginas a todo color, con los pokes de todos los juegos que han desfilado por las pantallas de nuestros ordenadores.

MICROMANÍA ha reunido en un solo libro, ordenados alfabéticamente para tu Spectrum, Amstrad, Commodore y MSX, un manual imprescindible para ti y tus juegos.

pts.

), es importante que indiques el código postal)

Fecha y Firma

## SINCL

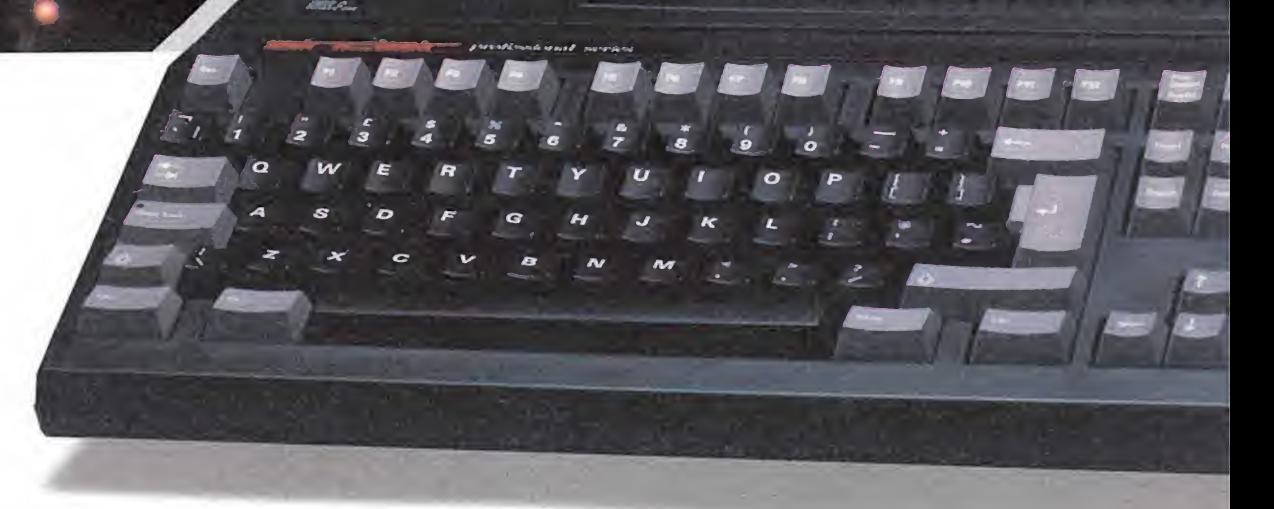

#### \* Monitor Opcional

AMSTRAD ESPAÑA: ARAVACA, 22. 28040 MADRIO. TELEFONO 459 30 01.TELEX 47660 INSC E. FAX 459 22 92 CATALUÑA Y BALEARES: TARRAGONA, 110. 08015 BARCELONA. TELEFONO 425 11 11. TELEX 93133 ACE E. FAX 241 8194 LEVANTE-MURCIA: COLON.4-3°. B. 46004 VALENCIA. TELEFONOS 351 45 52 /351 45 04. FAX 351 45 69 NORTE-CENTRO: DR. AREILZA, 31. 48013 BILBAO. TELEFONOS 444 35 08 /444 35 12. FAX 432 08 72 DELEGACIONES CENTRO: ARAVACA, 22. 28040 MADRID. TELEFONO 459 30 01. TELEX 47660 INSC E. FAX 459 22 92 CANARIAS: ALCALDE RAMIREZ BETHENCOURT, 17. 35004 LAS PALMAS DE GRAN CANARIA. TELEFONO 23 11 33. TELEX 96496 TEIC NOROESTE: JUAN FLOREZ, 18-1°, LOCAL 2. 15004 LA CORUÑA. TELEFONOS 25 52 16 /25 50 22 / 25 53 78 SUR: ALAMEDA DE COLON, 9-2°. 29001 MALAGA. TELEFONO 21 37 40. FAX 21 69 94

## **IR-PC**

PC200

Más de 1.000.000 de usuarios Sinclair en España nos han animado a hacer la Revolución: el nuevo Sinclair PC. Un fantástico equipo que, a la vez, es un potente ordenador profesional compatible y un alucinante ordenador de juegos de 16 bits. Un auténtico bombazo que abre las puertas de la informática profesional a los usuarios Sinclair, por sólo 79.900 pesetas: un precio tan increíble como sus características:

- Memoria de 512 Kbs. ampliable. Adaptador en Pantalla totalmente compatible con CGA (TV-Monitor) y MDA (sólo el monitor).
- Puerto de Impresora paralelo centronics. Teclado de 102/101 teclas Tipo AT. Disquetera sencilla de 31/2 y 720 Kbs.
- Conector de expansión para disquetera externa de 51 /2 y 320 Kbs. Ratón de dos pulsadores con puerto dedicado.
- Conector para co-procesador 8087 matemático. Dos conectores de expansión compatibles IBM.
	- Y además incluye los siguientes programas:
		- Software operativo MS-DOS 3.3. Lenguaje de programación GW-Basic.
		- Gem 3 Desktop, calculadora y reloj y Manuales del usuario de gran sencillez.

sinclair-PC

## S.OSWARE  $S. O.S. WARRE$ <br>
Druid<br>
en publicar un  $\frac{Commodore}{1.2Cómo puede passar}$ <br>
Prisión Spectrum) los POKES de hexadecimal a

#### 1943 Spectrum

1. ¿Pueden publicar un cargador (versión Spectrum) de los juegos Olimpic Challenge y Silent Shadow?

2. El juego «1943», ¿cuándo termina? Llego al final destruyo el avión y vuelvo al principio. ¿Es cíclico?

> Óscar Gómez Monasterio (Ceuta)

1. Dado el pequeño espacio destinado a esta sección no nos es posible publicar cargadores de ella, no obtante tomamos nota de tu petición para que sea atendida en un plazo breve en la sección Patas Arriba.

2. El juego 1943 es efectivamente un juego sin final en el que se vuelve al principio cada vez que se com pleta un ciclo.

1. ¿Cuáles son las claves del programa HACKER II? 2. ¿Habéis publicado el cargador del BUGGY BOY?

> Jordi Martínez (Barcelona)

Hacker II **Commodore** 

> Las claves son: Cámara  $31 = B L U E$  1 Cámara 37=RED 7 Cámara  $33 = WH$ ITE 50 Cámara  $35 = WH$ ITE 6 Caja fuerte = 07041776 2. Si, apareció en el nú-

mero 34.

CPC 464?

TION?

to.

Salamander Amstrad

1. ¿Existe el juego SALA¬

2. ¿Habéis dedicado algún Patas Arriba al juego ABU SIMBEL PROFANA-

1. Que nosotros sepamos el SALAMANDER no está disponible para el CPC 464, al menos de momen-

2. Respecto a tu segunda pregunta te diremos que el ABU SIMBEL PROFANTION se puso «patas arriba» hace bastante tiempo, exactamente en el número 16 de la revista, en él encontrarás un cargador de vidas y pan talla inicial y artículo con el comentario del juego.

Luis y Pablo de Naverán

(Vizcaya)

MANDER para el AMSTRAD

31 = BLUE 1<br>37 = RED 7<br>33 = WHITE 50<br>35 = WHITE 6<br>rte = 0 70 41776<br>pareció en el nú-<br>**nder**<br>te el juego SALA-

### **Druid**<br>Commodore

1. ¿Cómo puedo pasar los POKES de hexadecimal a decimal y si hay que utilizar el cargador universal, qué variantes tengo que introducir a este programa para que los acepte mi ordenador?

2. Tengo la cinta original del DRUID. Cuando realizo el RESET para introducir los POKES de la revista se bloquea el programa y no puedo desbloquearlo. ¿Por qué ocurre eso y qué debo hacer?

3. Podríais decirme en qué número de Micromanía publicasteis cargadores o pokes de los siguientes juegos: Green Beret, Army Moves.

> Carlos Zucva Tenado (Zaragoza)

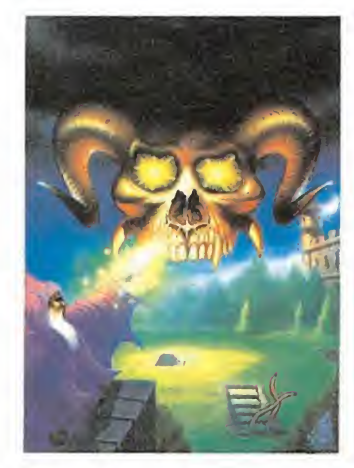

1. Escribiremos: PRINT  $((A * 16) + B) +$  $((C*16)+D)*256$ Siendo A = Tercer número  $B =$ Cuarto número  $C = Primer$  número D=Segundo número Alsustituir, hay que tener

en cuenta la siguiente tabla:<br>**N.º N.º en el PRINT:** N.º en el PRINT:

1 2 3 4 5 6 7 8 9 A B C D E F

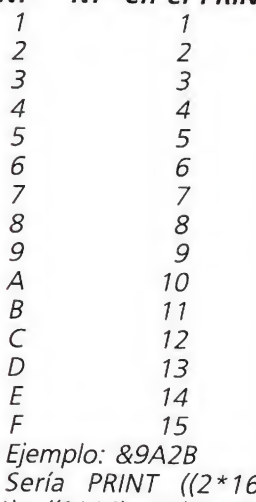

 $11)+( (9*16)+10)*256$ <br>2 lo que ocurre es Lo que ocurre es que el programa debe de estar protegido contra el RESET

(el ya famoso CBM80), y al intentar hacer RESET se te cuelga como castigo. 3. El cargador del GREEN

BERET fue publicado en el número 18, y el cargador del ARMY MOVES en el número 28.

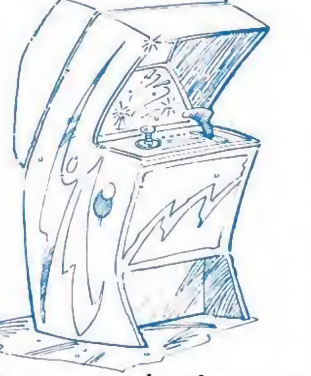

«Toobin'» y «Bowling» son dos casos bastante atípicos dentro del mundo de los recreativos: no están basados en

ninguna máquina anterior, no tienen nada que ver con las artes marciales ni con los masacra-marcianos, no han sido concebidos a partir de ninguna película de éxito, ni siquiera están realizados con un espectacular diseño para atraer nuestra atención...

• uál es entonces su principal atractivo? Él lograr el máximo de diversión y adicción a partir de lo que fue ya el emblema de otras máquinas de éxito como «Arkanoid» o «Gyroscope», estamos hablando de la sencillez. No sólo en cuanto al propio planteamiento, sino también en cuanto al manejo e incluso al nivel de dificultad.

«Toobin'», de Atari Games, es un original arcade inspirado en una de las típicas atracciones de los parques acuáticos, el descenso con flotador. Sentado en uno de estos artefactos deberemos atravesar diferentes recorridos acuáticos plagados de enemigos y trampas.

En cuanto a «Bowling», de Capcom, poco que decir, excepto que como su propio nom bre indica, es un simulador de

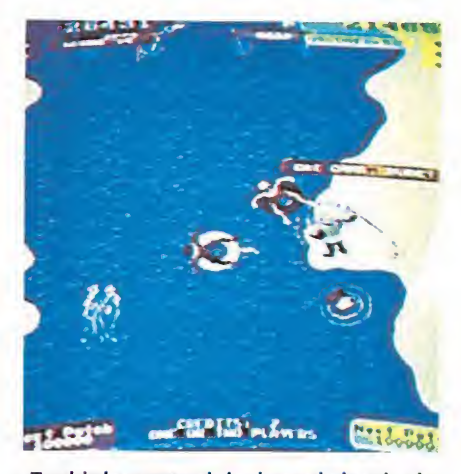

«Toobin'» es un original arcade inspirado en una de las típicas atracciones de los parques acuáticos.

un deporte tan minoritario en nuestro país como son los bolos.

#### TOOBIN'

#### LA ÚLTIMA BOMBA DE ATARI

Una de las máquinas recreativas que más éxito ha cosechado últimamente más allá de nuestras fronteras —y muy especialmente por tierras anglosajonas— es «Toobin'», una refres cante producción de Atari Games, que nos invita a participar en un peculiar desafío deportivo: el slalom acuático con flotador.

Nuestra misión consiste en surcar una serie de recorridos descendentes en los que encontraremos distintos obstáculos, pescadores que pinchan nuestro flotador con sus anzuelos, hipopótamos, cocodrilos, troncos flotantes, rocas, corrientes, etc...

A lo largo del recorrido en contraremos diferentes puertas que podremos atravesar para conseguir puntos extra, si bien no es imprescindible pasar por todas ellas.

La forma de controlar a nuestros participantes es bastante sencilla; disponemos de cuatro controles, dos que sirven para remar con uno y otro brazo, y otros dos que sirven para frenar. Es decir, que en cierta manera deberemos utilizar nuestros brazos a modo de remos, ya sea para avanzar en las zonas en que el río esté tranquilo, ya sea para frenar en los lugares en los que las corrientes nos arrastren peligrosamente.

Como viene siendo habitual últimamente, «Toobin'» cuenta con una opción para que dos jugadores participen simultáneamente en la partida, así como con una opción de continuar mediante la introducción de monedas en el mismo lugar en que

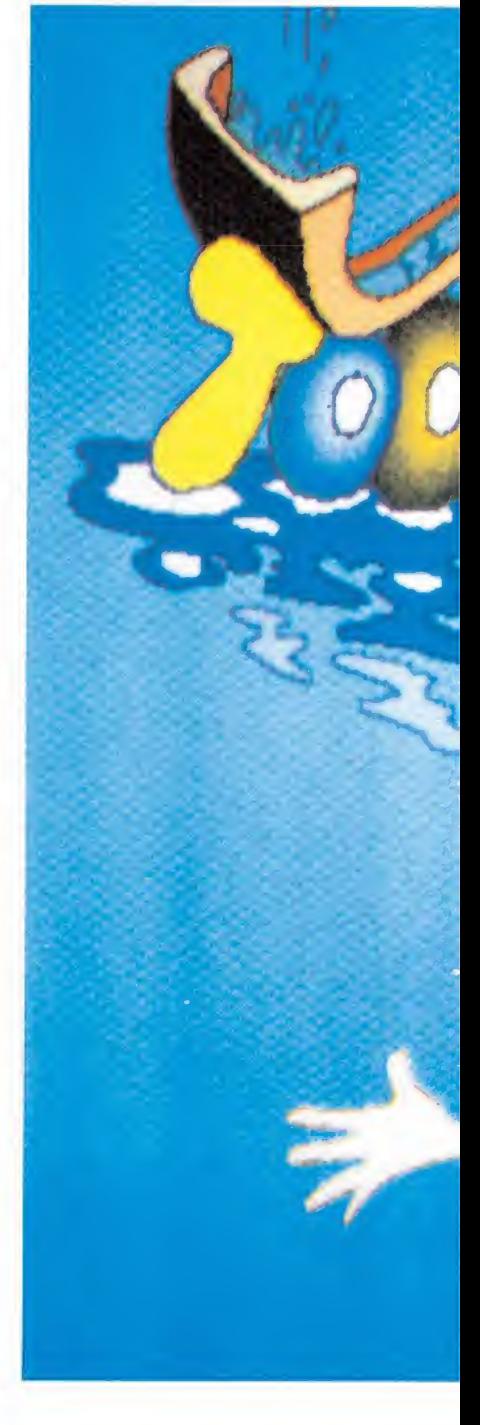

hubiéramos quedado al perder nuestra última vida.

A pesar de la aparente sencillez del juego, éste logra crear un increíble grado de adicción y de diversión —muy especialmente en la opción de dos jugadores—, y tiene algunos efectos realmente cómicos, por lo que si bien en conjunto no se puede decir que «Toobin'» sea una de las máquinas espectaculares que hayamos podido contemplar en esta sección, sí es una de las más originales y llamativas...

BOWLING

#### LA EFICACIA DE LA SENCILLEZ

Los bolos, además de ser el juego favorito del entrañable Pedro Picapiedra, es un deporte que por tradición se ha ganado uno de los primeros puestos en las listas de preferencias deportivas de los norteamericanos. No ocurre así en nuestro país, donde

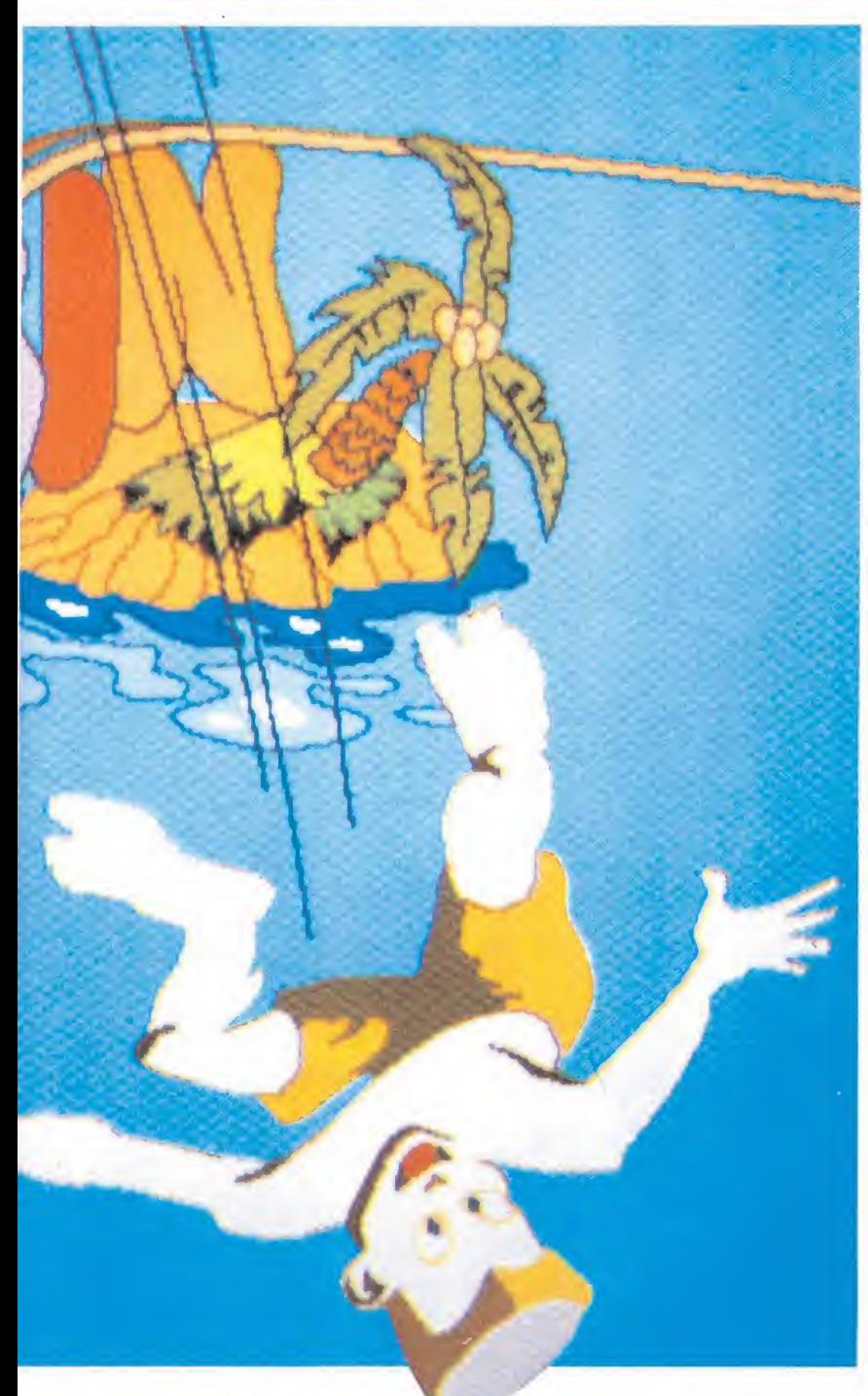

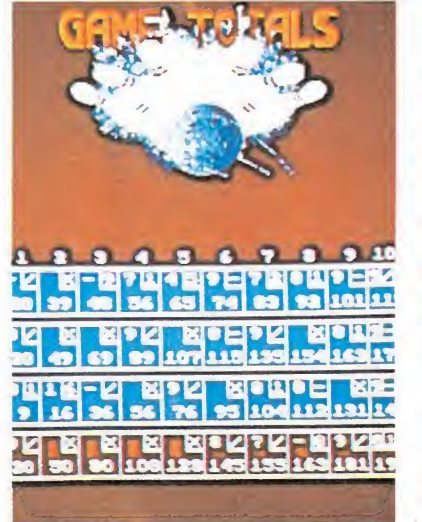

 $\frac{1}{2}$ **SST Links REPEATE** EMOOTH

forma de los porcentajes de cada jugador.

Existe un marcador en el que se in- «Bowling» de Capcom es una máquina

apenas si son practicados por una pequeña minoría, por lo que existen pocas boleras donde los aficionados puedan practicar.

Esto ha empezado, sin em bargo, a cambiar desde que a nuestro país llegaran las miniboleras, hecho que acercó este divertido deporte a todos aquellos que por los factores antes comentados no habían tenido oportunidad de hacerlo.

El nuevo paso en este sentido nos llega de la mano de Capcom, y no es ni más ni menos que una máquina recreativa que responde al nombre de «Bowling» y que como su propio nombre indica reproduce en su pantalla el habitual desarrollo de una partida de bolos en la que pueden participar desde uno a cuatro jugadores.

Cada uno de ellos dispone de diez intentos por partida, que se compondrán de una tirada si el jugador realiza un pleno (tira todos los bolos), o de. dos tiradas si en la primera no tira ninguno o sólo algunos bolos. Cada uno de los bolos tiene su valor en puntos, por lo que nuestra puntuación por intento dependerá de la suma de los puntos de los bolos que hayamos derribado. Se pueden alcanzar puntuaciones especiales consiguiendo más de un pleno consecutivo, también se pueden conseguir plenos en la segunda tirada de un intento, pero éstos puntúan menos.

Los controles de la máquina están divididos entre aquellos que podemos utilizar para im primirle efectos a la bola, y otro esférico que al ser girado hace lo propio con la bola, es decir, que dependiendo de la fuerza y dirección con que movamos este control esférico la bola se desplazará de una u otra manera. En general, se tarda apenas un par de tiradas en hacerse con el manejo de la máquina, y en un par de partidas nuestros primeros plenos no tardarán en ser toda una realidad.

«Bowling» es en realidad una máquina tremendamente sencilla y en realidad bastante modesta, comparada con grandes «super-producciones» tipo «Afterburner» o «Galaxy forcé», pero cuenta con un atractivo tan grande como es su gran facilidad de manejo y comprensión.

Tal vez el mayor atractivo de la máquina sea disputar pequeños torneos entre varios participantes para jugarse el aperitivo o las cervezas con los «amiguetes», lo cual hará sin duda que la emoción suba por todo lo alto.

## S.O.S.WARE  $\frac{\mathbf{S} \cdot \mathbf{O} \cdot \mathbf{S}}{\mathbf{S} \cdot \mathbf{S} \cdot \mathbf{S}}$ <br>
as el código pa-<br>
la segunda par-

#### Segundas partes Spectrum

1. ¿Cuál es el código pa ra entrar en la segunda parte del juego Army moves?

2. ¿Cuál es la clave para la segunda parte del juego GAME OVER? 3. Al empezar la partida

en el Don Quijote ¿Qué de bo hacer para encontrar la llave?

> Carlos Navarro (Barcelona)

1. Las tantas veces publicada clave de la segunda parte del juego Army Moves es: 27351.

2. La clave de acceso a la segunda parte de GAME OVER es 18024.

3. Para acertar con la llave en Don Quijote sigue las siguientes instrucciones: LEER LIBRO; SUR; BAJAR; NORTE; EXAMINAR EL BAUL; COGER Y PONER LA ARMADURA; SUR; ABRIR LA ALACENA; EXAMINAR LA ALACENA; COGER LA LLAVE; una vez conseguida ésta, vete al ESTE y con sólo ABRIR LA PUERTA estarás libre o en Argamasilla de Alba. sta, vete al ESTE y con so-<br>o ABRIR LA PUERTA estarás<br>ibre o en Argamasilla de Al-<br>pa.<br>**Aliens**<br>Commodore<br>1. ¿Cuál es el número de<br>la sala de control en el jue-

#### **Aliens**<br>Commodore

la sala de control en el juego Aliens?

2. ¿Es la 174 la sala del generador?

3. En el mismo juego, ¿qué hay que hacer cuando se apagan las luces? 4. ¿Qué hay que hacer

para acabar el juego?

Jorge Ventosa Trillo (Pontevedra)

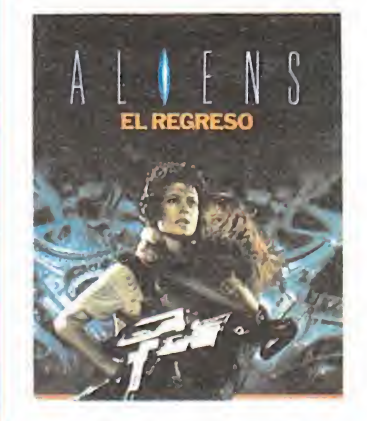

1. Es la habitación marcada con el número 78. 2. Sí.

3. Lo mejor es prevenir ésto colocando a un hombre en el centro de control (78) y otro en el generador  $(174)$ .

4. Hay dos objetivos básicos sobrevivir y mantener el control de la base. Además, has de enfrentarte con la reina, que se halla en la habitación 248, con el número mayor de hombres posibles.

#### Army Moves MSX\_

1. ¿Cuál es la clave de acceso a la segunda fase del Army Moves?

2. ¿Pueden decirme algunos pokes de vidas infinitas para el Livingstone Supongo?

> Iván García Alarcón (Valencia)

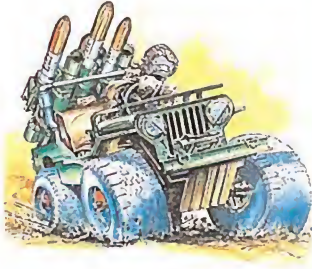

1. La clave de acceso a la segunda fase del Army Moves es 37215.

2. Para obtener vidas infinitas en el Livingstone Supongo no tienes más que pulsar simultáneamente las teclas de la palabra «OPE-RA» antes de iniciar la partida.

#### Ball Breaker Amstrad\_

1. ¿Podríais darme algún cargador para vidas infinitas y misiles para el BALL BREA¬ KER?

¿Podéis darme algún cargador para el EXOLON (vidas infinitas)?

¿Me pueden dar el cargador del ZYNAPS?

¿Me pueden dar el cargador del STAINLESS STEEL? ¿Me pueden dar otro car-

gador para el SIDE ARMS? 2. Y para finalizar decirles que en la revista n.° 2 de

la segunda época, al hablar sobre como conseguir vidas infinitas en MAD MIX GA-ME, ustedes hablan de la tecla CTRL, pero mi ordenador no la tiene. Por si acaso era un error de escritura pulse la tecla CLR, pero no funciona. ¿Podrían decirme a que es debido ésto y qué tecla es la que hay que utilizar?

> Santiago Alvarez Hernández (Toledo)

1. Por problemas de espacio no podemos publicar aquí todos los cargadores que nos pides pero algunos de ellos ya han aparecido en la revista como el del ZYNAPS, que venía en el nú mero 27, otra cosa que te puede interesar es que en el EXOLON no se necesita un cargador sino que basta seleccionar las letras de la palabra ZOBRA como controles del juego y obtendremos vidas infinitas.

2 CTRL es, en el lenguaje informático la abreviatura de CONTROL, seguro que esta tecla te resulta mucho más conocida.

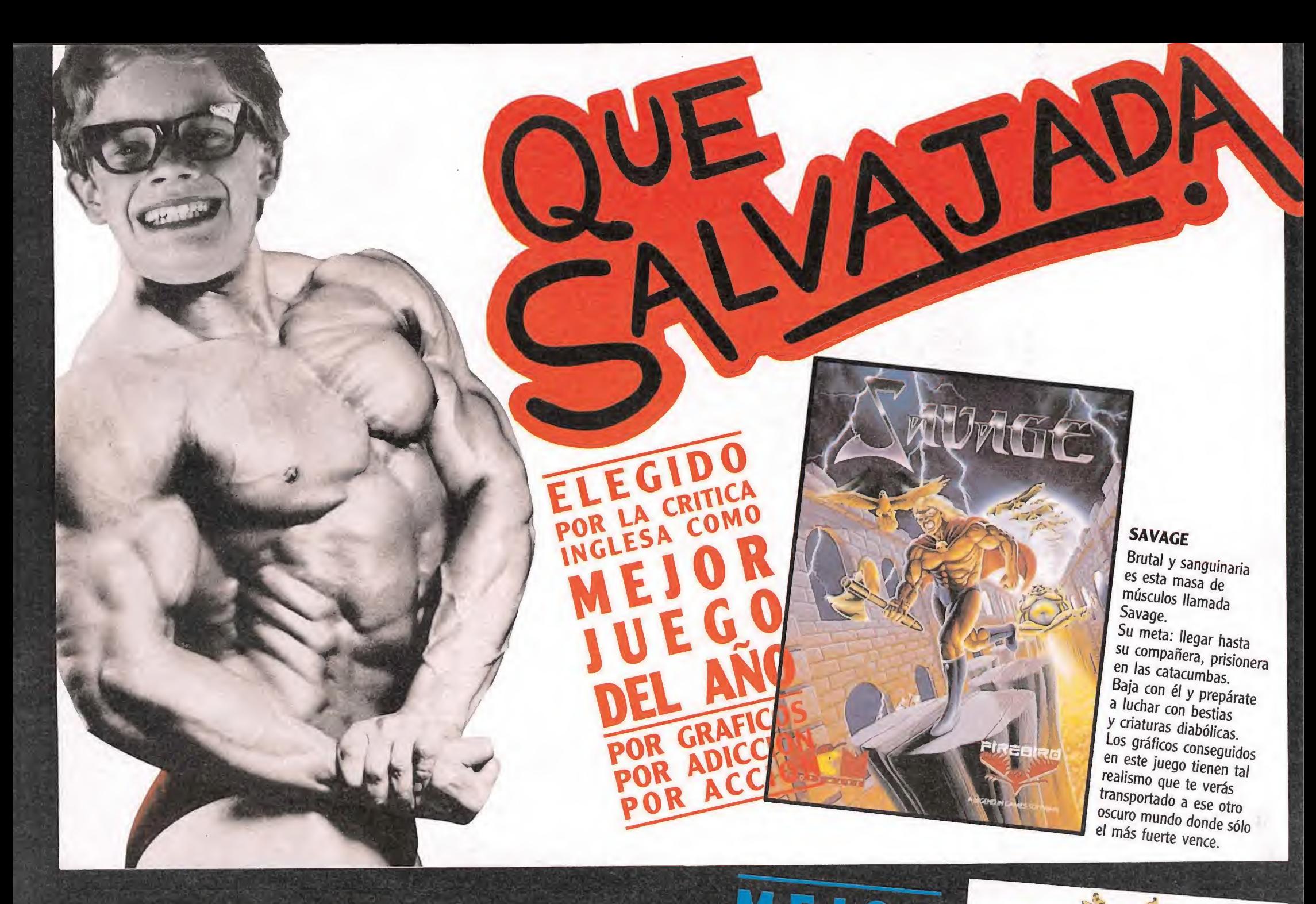

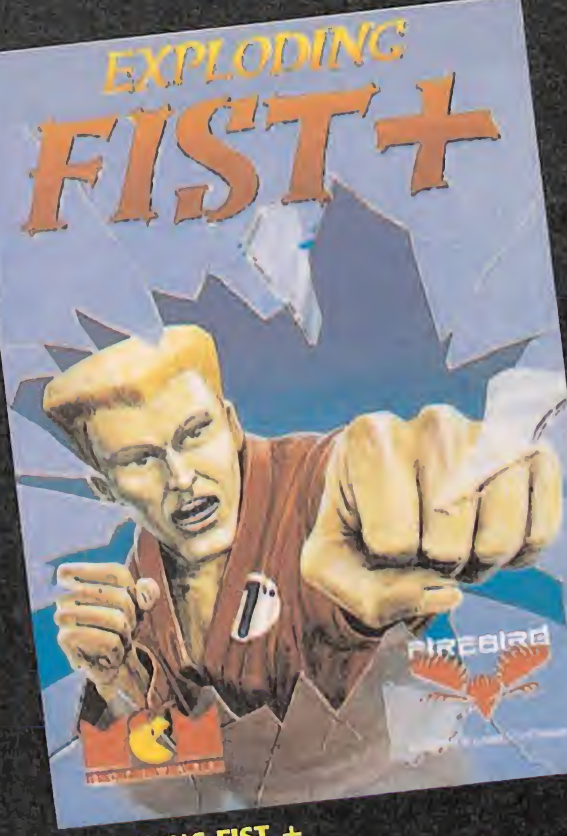

**EXPLODING FIST +**<br>Por los programadores de WAY OF THE<br>Por los programadores de WAY OF THE<br>EXPLODING FIST y SAMURAI WARRIOR,<br>nos llega ahora lo último en artes marciales.<br>Tetarás en constante comba existan las artes EXPLODING FIST y SAMON en artes marciales.<br>
nos llega ahora lo último en artes marciales.<br>
Estarás en constante combate con los grandes<br>
Estarás en constante combate con los grandes<br>
expertos de KUN FU. Si te gustan las ar

市城古白成凤 M

FIREBIRD HO: "VIRUP MICROMANIA HA<br>MICROMANIA HA<br>de los juegos mi<br>y realista de la reiblemente

**ARATI** 

- Un clasico ... in sta state en e<br>Combate en e
- tridimensione

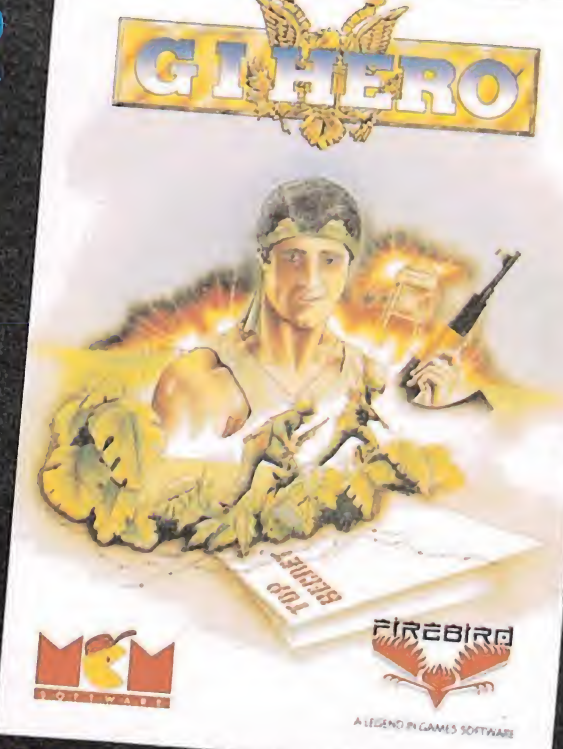

#### **G.I. HERO**

NIBLE

PECTRUM

puede ejecutar. Tiene veinticuatro horas para<br>lanzarse en paracaídas detrás de las líneas<br>enemigas. Infiltrarse en el cuartel enemigo salvajemente custodiado y apoderarse<br>de los documento G.I. HERO, un juego esse de la NATO. G.I. HERO, un juego acongojante.

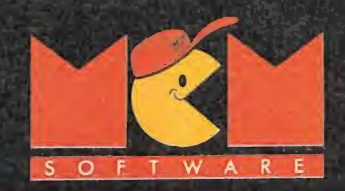

DISTRIBUIDOR EXCLUSIVO PARA ESPAÑA C/. SERRANO, <sup>240</sup> • <sup>28016</sup> MADRID • Teléf. (91) <sup>457</sup> <sup>50</sup> 5: <sup>A</sup> LEGEND IN GAME5 SOFTWARE

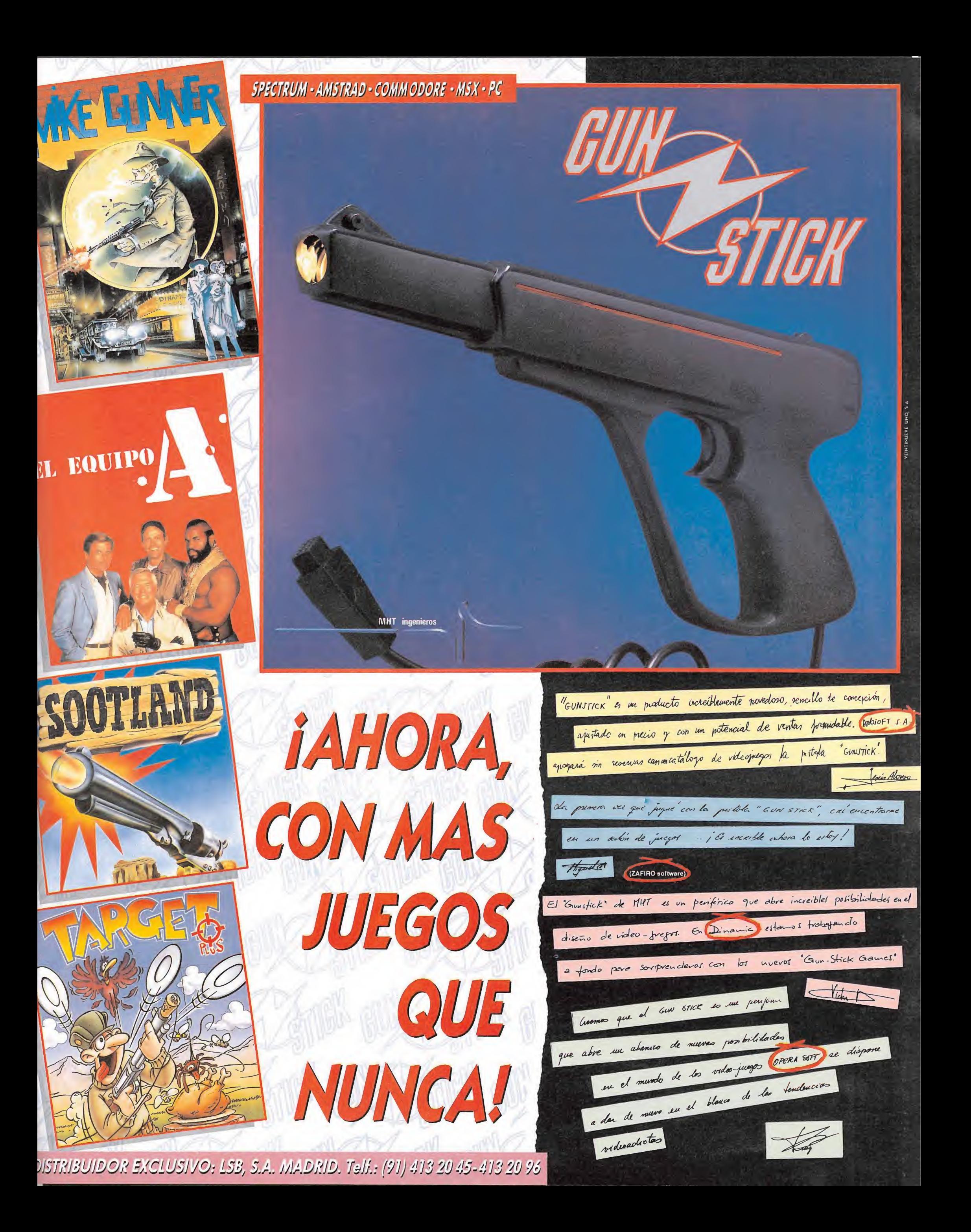

### CARGADORES

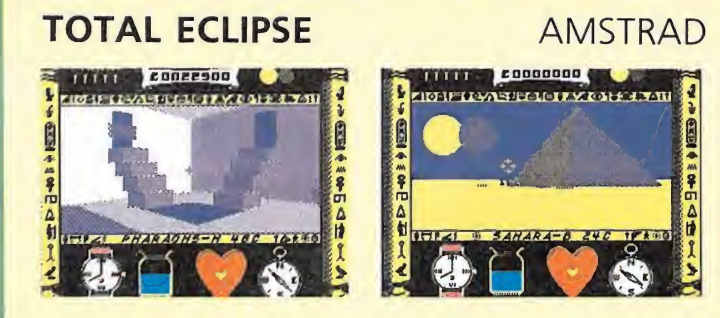

10 REM Cargador Total Eclipse 20 REM Pedro José Rodriguez-89

30 MODE 1:FOR n-&BF00 TO &BF49:READ a\$:P

OKE n,VAL("&"+a\$):NEXT 40 INPUT"No pasa el tiempo";a\$:IF UPPER\$  $(a$) = "S"THEN POKE \&BF1D,0$ 

50 INPUT"No gastar agua";a\$:IF UPPER\$(a\$ )-"S"THEN POKE &BF22,0

60 INPUT"No cansarse nunca";a\$:IF UPPERS (a\$)-"S"THEN POKE &BF27,0:POKE &BF2C,0:P OKE &BF31,0:POKE &BF36.&3A

70 INPUT"Tener siempre <sup>5</sup> ankhs";a\$:IF UP PER\$(a\$) = "S"THEN POKE &BF3B, &21: POKE &BF 40,&36:POKE &BF45,0

<sup>80</sup> PRINT:PRINT"Inserta cinta original... ":FOR n=l TO 1000:NEXT

90 CALL &BD37:MEMORY &3FFF:MODE l:LOAD"! ",&4000:CALL &BF00

100 DATA 21,0.40,11,A0,F,1,95,0,ED,B0,3E ,C3,32,6,10,21,19,BF,22,7,10,C3,A0,F,CD, CE,BC,3E,34,32,1,6A,3E,3D,32,59,6A,3E,77 ,32,FE,62,3E,35,32,4C,6A,3E,35,32,AC,6B, 3E,32,32,18,76,3E,3A,32,EE,67,3E,FE,32,F 1,67,3E,2,32,F4,67,C9 3E, 32, 32, 18, 76<br>1, 67, 3E, 2, 32, F<br>1, 67, 3E, 2, 32, F

A

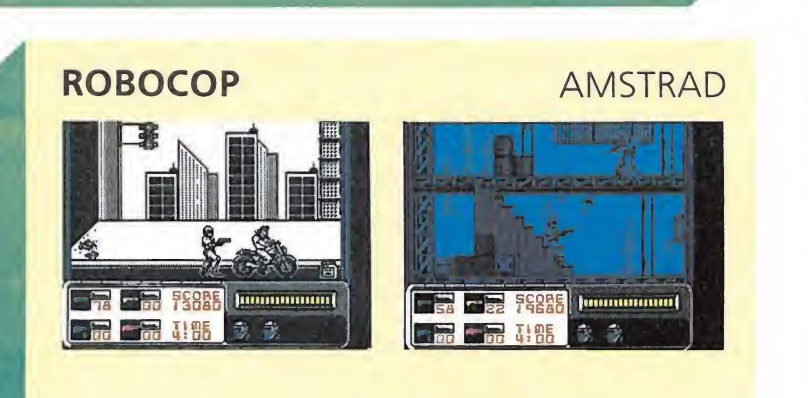

10 REM Cargador Robocop

20 REM Pedro José Rodriguez-89

30 MODE 1:sum=0:FOR n=&BF00 TO &BF3A:REA D a\$:byte=VAL("&"+a\$):POKE n,byte:sum=su m+byte:NEXT:IF sum<>5475 THEN PRINT"Erro r en los data":END

- 40 INPUT"Vidas infinitas";a\$:IF UPPER\$(a  $$) = "S"$  THEN POKE &BF25, &B6
- <sup>50</sup> INPUT"Energia infinita";a\$:IF UPPER\$( a\$) = "S"THEN POKE &BF2A, 0
- <sup>60</sup> INPUT"Tiempo infinito";a\$:IF UPPER\$(a \$)-"S"THEN POKE &BF2F,&A7
- 70 INPUT"Reponer munición";a\$:IF UPPERS( a\$) = "S"THEN POKE & BF34, & 11
- <sup>80</sup> PRINT:PRINT"Inserta cinta original... ":FOR n=1 TO 1000:NEXT
- 90 MODE 1: CALL &BD37: MEMORY &7FFF: LOAD"! ",&8000:CALL &BF00

100 DATA F3,21,IB,80,1,4E, 1,11,0,80,7D,E D,4F,ED,5F,AE,EB,AE,EB,77,23,13,B,78,B1, 20,F2,21,24,BF,22,51,80,C3,2C,80,3E,35,3 2, A5, 4, 3E, 3D, 32, 22, 3F, 3E, 90, 32, A5, 4C, 3E, 1,32,12,B,C3,66,3F

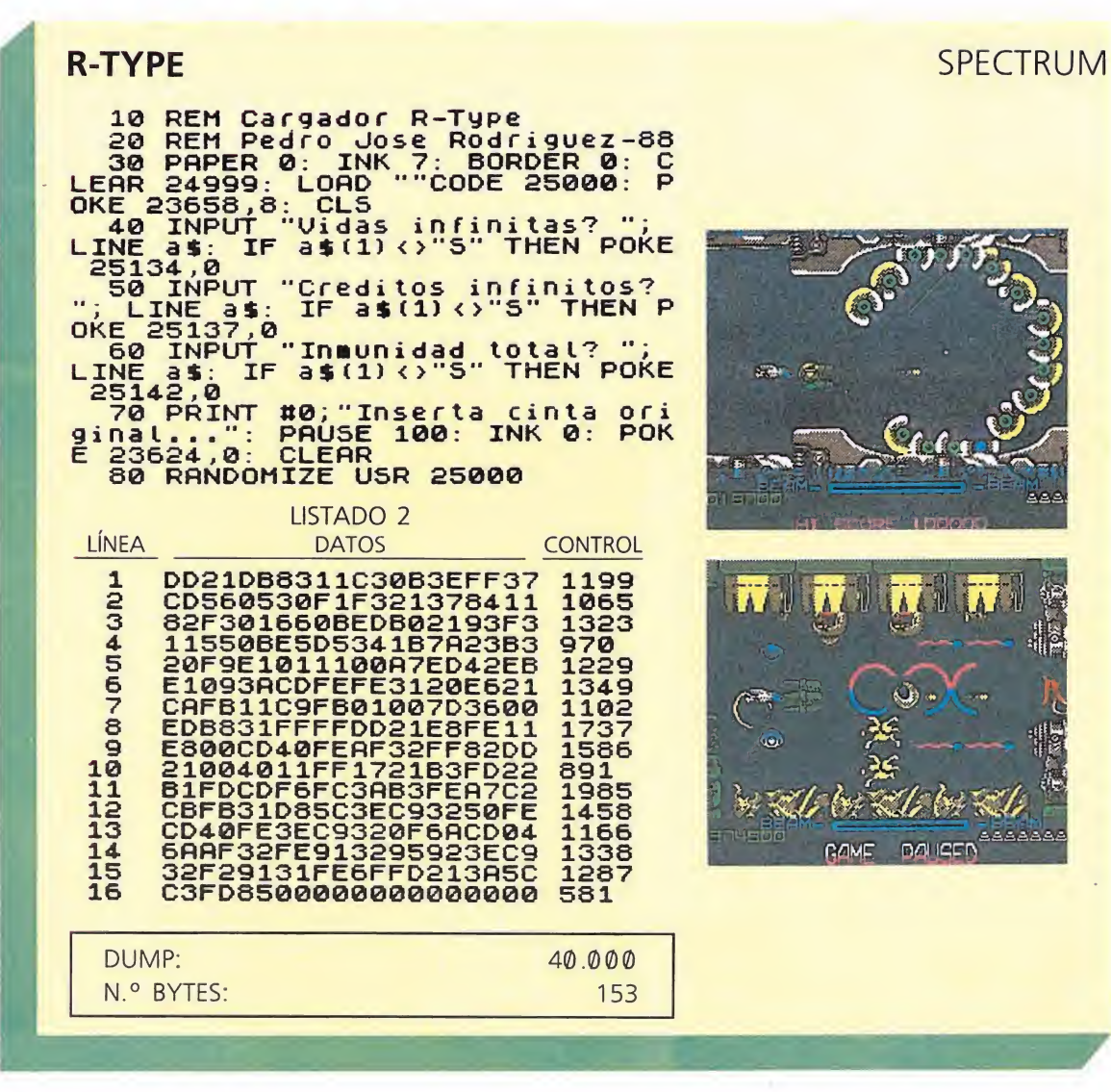

#### TIGER ROAD SPECTRUM 48 <sup>K</sup> 60 REM \*\*\*\*\* TIGER ROAD \*\*\*\*\*<br>65 REM<br>85 REMOTO 8 ROAFD 8 TW 3 8 **비포 주도인용등** 70 BORDER 0: PAPER 0: INK 7: <sup>C</sup> LS : CLERR 24999: POKE 23658,8 75 LOAD "TODE 65383,60<br>100 INPUT " QUIERES VIDAS INFI<br>NITAS (S/N) ";A\$: IF A\$="N" THEN<br>POKE 65439,0<br>110 INPUT " QUIERES ENERGIA INF<br>INITA(S/N) ";A\$: IF A\$="N" THEN<br>POKE 65435,0<br>POKE 65435,0<br>800 PRINT " INTRODUCE LA CINTA<br>8 AT. SOO PRINT" INTRODUCE LA CINTA<br>ORIGINAL<br>ECLA": PAUSE 0 PLAYER fat I GER ROAD a.<sup>0 :</sup> 9000 CLS : RflNDOMIZE USR 65383 LISTADO 2 HI FCORE LÍNEA\_DATOS CONTROL **SHE** <sup>1</sup> 31B35F2178FF11B45F01 1024. 2 64.00EDB0C3B4.5F31B45F 1307 3 DD21004011001B3EFF37 734- 4. CD560530F1DD219B6011 1107 5 649F3EFF37CD56053EC3 1184. 6 3283CBRF3270C6C37EC4. 14.36 DUMP: 50.000 PLAYEF<br>ENEMY N.° BYTES: 60 **TGER ROAD®®**

#### JINKS COMMODORE

**TIME** 

TIME

**E** UP

 $\sim$ 

r

- 10 REM \*\* CARGADOR JINKS (COMMODORE)
- 12 REM \*\* POR F.V.C.
- 20 FORT-272TO301:READA:POKET,A:S-S+A:NEXT
- 22 IFS< >3396THENPRINT"ERRASTE EN LOS DATAS...":STOP 30 INPUT"RAQUETA INMUNE A TODO (S/N)";R\$:IFR\$="N"THENPOKE288,44
- 40 INPUT"BOLA INMUNE <sup>A</sup> MANDIBULA (S/N)";B\$:IFB\$-"N"THENPOKE293,44
- 80 PRINT"PREPARA LA CINTA DE JINKS <sup>Y</sup> PULSA SHIFT":WAIT653,1
- 90 POKE816,16:POKE817,1:LOAD
- 100 DATA 32,165,244,162,38,160,57,142,208,8,140,209,8,96,169,44,141,130 110 DATA 199,169,96,141,60,242,76,0,37,70,86,67

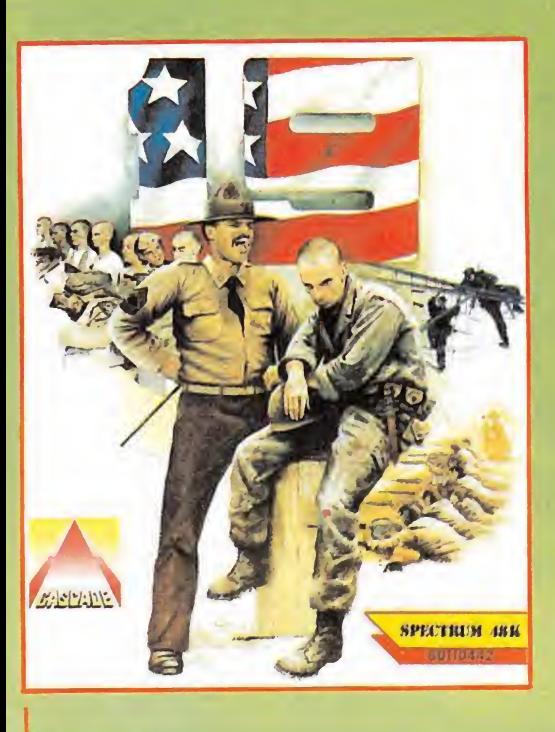

COMM, SPC

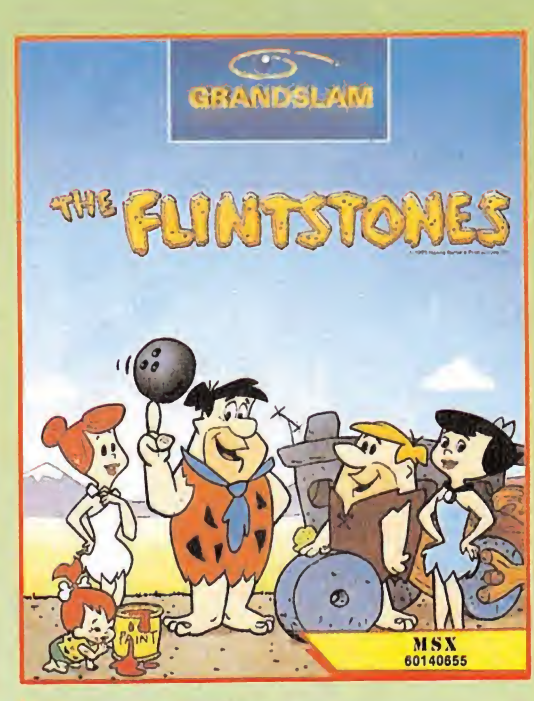

SPC, SPC +, AMS, AMS DISC COMM, MSX, ATARI ST, AMIGA

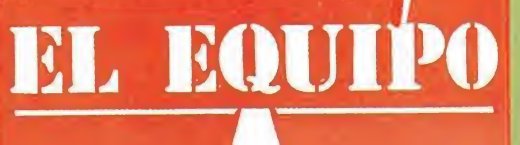

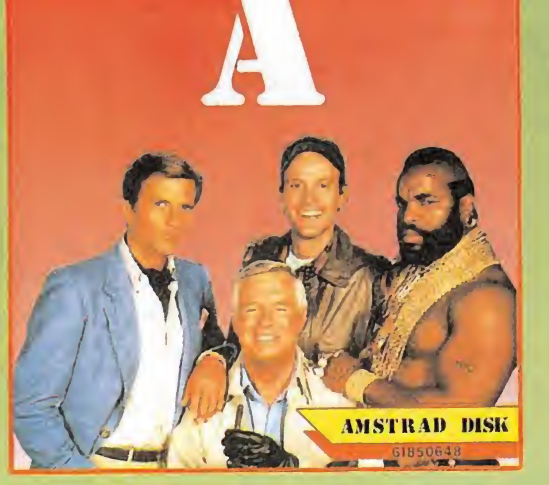

SPC. AMS. MSX, PC

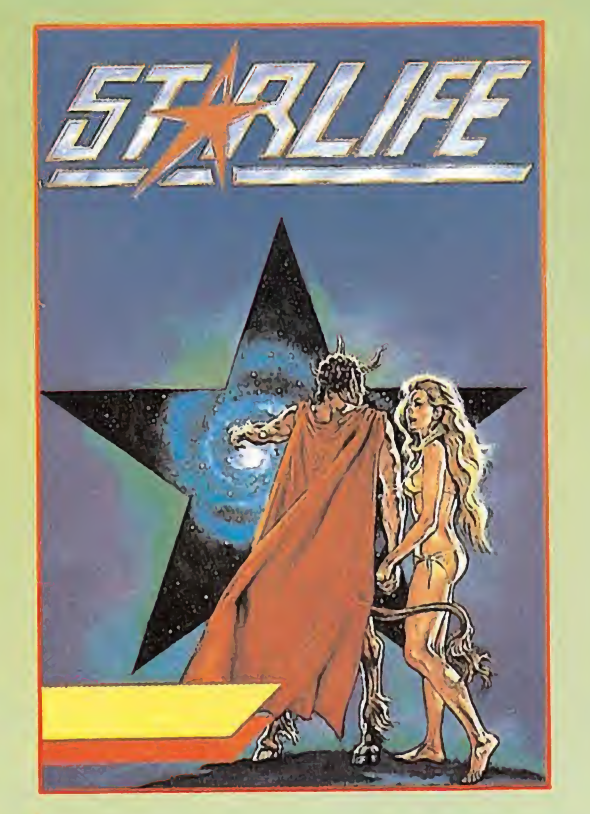

SPC, AMS, <sub>I</sub>PC

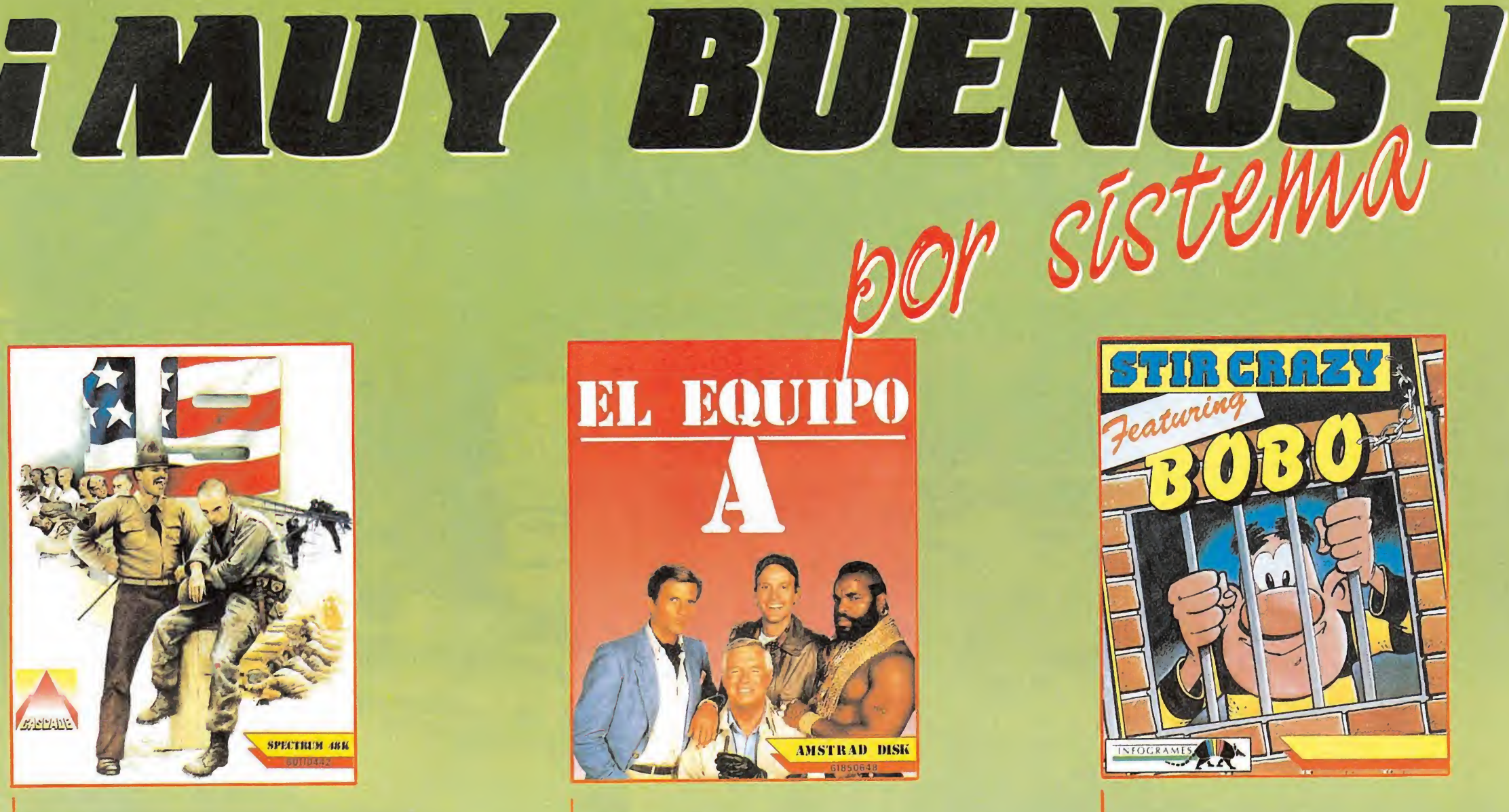

AMS, AMS DISC

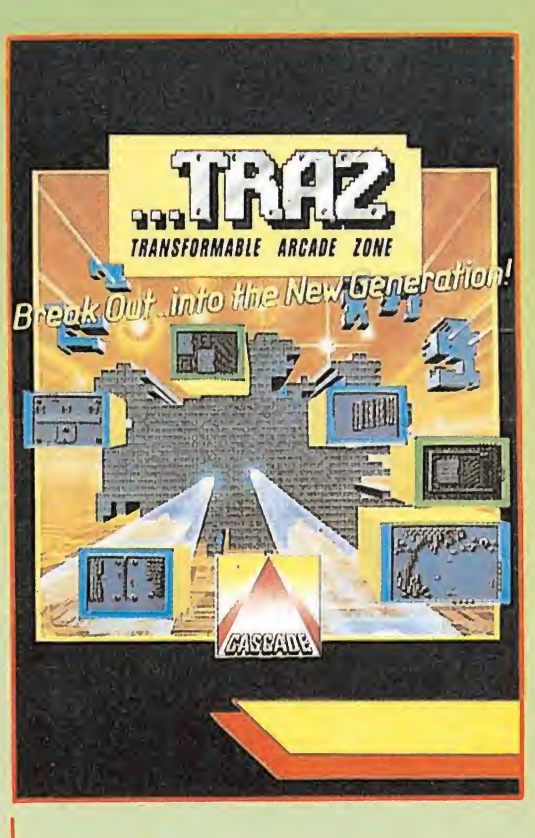

SPC, COMM, PC

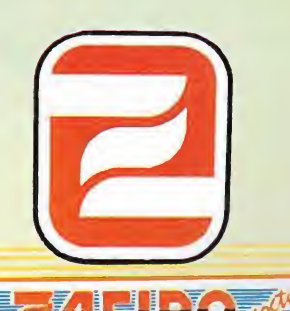

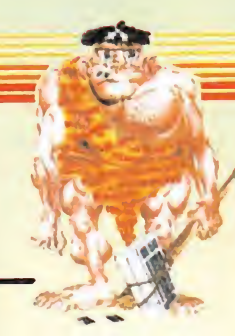

ZAFIRO SOFTWARE DIVISION Silva, 6 - 28013 Madrid Tinos. 241 94 24 - 241 96 25 Télex: 22690 ZAFIR E<br>Fax: 542 14 10 ZAFIRO SOFTWARE DIVISION<br>Silva, 6 - 28013 Madrid<br>Tínos. 241 94 24 - 241 96 25<br>Télex: 22690 ZAFIR E<br>Fax: 542 14 10

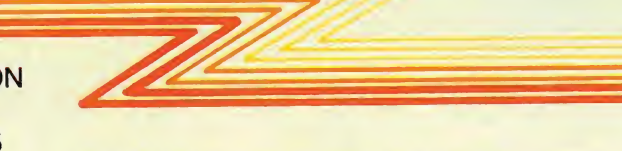

PEDIDOS AL TELF: (91) 542 89 84 - LOLA

DELEGACIÓN BARCELONA C/ FERRÁN AGULLÓ, 24 Telfs: 209 33 65 - 209 37 33 Fax: 209 39 79

ATARI 520 STFM, el pequeño gigante de la gama ST. Un ordenador para vivir la acción a 16 bits, tú que estás listo para ir más allá de lo común.

El 520 STFM es el ordenador de 16 bits más asequible del mercado y el único que incorpora un modulador de televisión, con lo que puedes disfrutar inmediatamente de su potencia y colorido. Y, si lo que deseas es la máxima calidad, puedes conectarle un monitor ATARI (opcional) a color o monocromo.

NUMERO UNO COMUNICACION

A ATARI

Option

Las más prestigiosas casas de software conocen <sup>y</sup> aprecian la potencia <sup>y</sup> posibilidades del ATARI 520 STFM,de ahí que sea el ordenador de 16 bits para el que más juegos se comercializan. Pero hay muchas más cosas que puedes hacer con él. Por eso, y para que te vayas haciendo una idea,hemos incluído un procesador de textos y un programa para generar gráficos en color en cada paquete. Sin lugar a dudas el ATARI 520 STFM es un ordenador que seguirás utilizando cuando te canses de jugar. MIDI & MAZ No te prives, te lo mereces.

> **AHORA CON DISQUETERA DE DOBLE CARA**

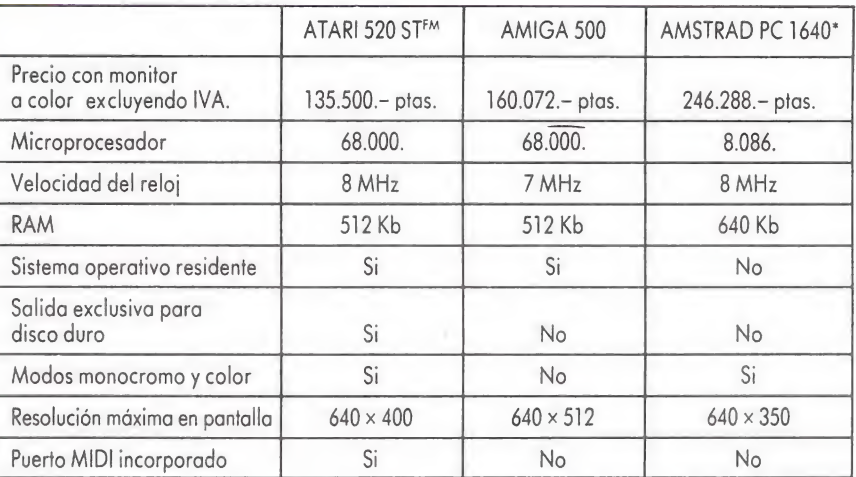

Configuración con monitor EGA <sup>y</sup> una unidad de disco.

ATARI-ST

Muchas mas posibilidades

**ATARI** 

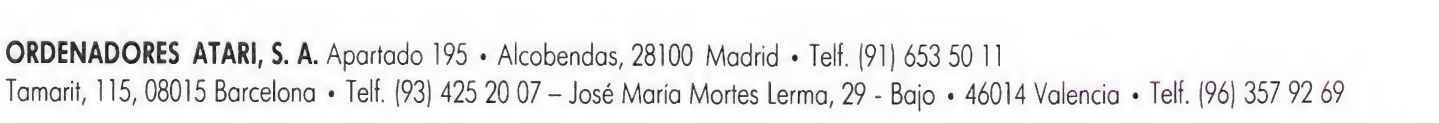

**ATARI** 

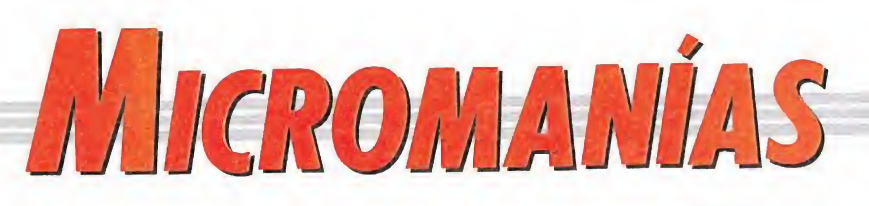

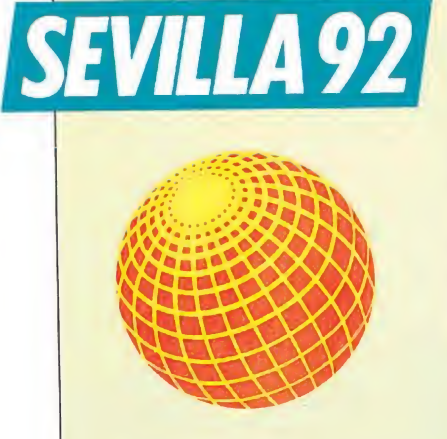

 $\blacksquare$  uentes muy, pero que muy bien informadas, nos han confirmado que allá por el año 92, en Sevilla va a celebrarse una Exposición Universal. ¡Oh, sorpresa!. ¿Y qué tiene que ver eso con Micromanía?, —os estaréis preguntando—. Pues mucho, ya veréis, ya. Hace unos días Domingo Gómez, nuestro director, —o al menos, eso es lo que él se cree—, responsable también de nuestra revista hermana «Microhobby», fue invitado a formar parte de la comisión de expertos que ha elegido la mascota de la Expo, que todavía no se ha hecho pública, de entre los 23 proyectos presentados. De todos ellos resultaron finalistas los creados por Heinz Edelman (el célebre autor de la película «Yellow submarine» de los Beatles), Miguel Calatayud y Antonio Mingote . Junto a él se desplazaron a Sevilla, el dibujante Peridis, el presidente de Animática Javier Berenguer, Olegario Bernabéu, representando a la Federación de Jugueteros de Va-

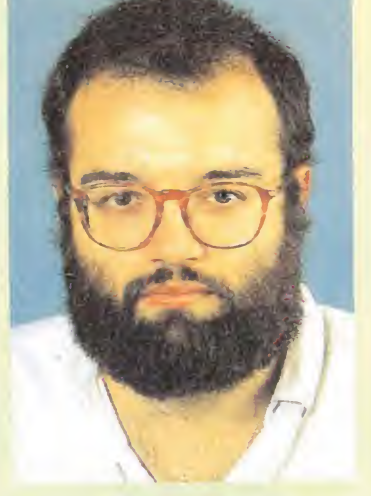

lencia y Etienne Delessert experto en dibujos animados.

Después de mucho pensar, hemos llegado a la conclusión de que su elección se debe a sus conocimientos, —¡je, je, je!—, en el sector de los videojuegos, conseguidos tras pasar cinco años pegado a las pantallas de los ordenadores, —eso dicen-, ya que estos le cualifican para averiguar cuál de las mascotas presentadas puede convertirse en protagonista de un juego de ordenador. Nosotros no vamos a decir cuál es nuestra opinión, pero de todos modos estamos encantados, de tener un director tan conocido.... Ahora solo falta que tras haberse convertido en un V.l.P. ( o sea en una Persona «Very Important» o en un miembro activo del club «Viaje, deje que le Inviten y Promociónese»), descienda del pedestal y decida de nuevo dirigirnos la palabra a los simples mortales de la redacción.

### TOPO cadavez más cerca de las estrellas.

E<sup>n</sup> el mundo del software español parece haberse desatado una locura similar a la que desde hace ya tiempo ataca a los los clubs deportivos españoles: la fiebre de los fichajes. Así bajo el lema —suponemos— de «busque, compare, y se encuentra algo con más renombre fíchelo», las principales compañías nacionales andan detrás de los más afamados nom bres del panorama deportivo de

a fueron buena prueba de ello, en su momento, los por todos conocidos «Fernando Martín Basket Master», «Emilio Butragueño Fútbol» o «Aspar Gp Master», y ya tenemos en vistas lo que sin duda será el nuevo bombazo de la temporada, y que aunque aún no tenga un nombre definitivo, si os podemos ya adelantar que incluirá el nombre y apellido de uno de los deportistas que de mayor fama y fervor popular gozan en nuestro país, el mismí-<br>simo Pedro Delgado.

simo Pedro Delgado.<br>
sí es, Topo lanzará allá<br>
cuando la Vuelta Ciclista a España llegue a sus últimas etapas un simulador ba sado en el deporte que después del fútbol y el baloncesto más pasiones despierta en nuestro país. Con este motivo, y con el objeto de rubricar el contrato entre ambas partes, el campeón segoviano visitó la capital ma drileña, circunstancia que aprovechamos para entablar una animada conversación en la que Pedro nos desveló interesantes detalles tanto del juego que llevará su nombre como algunas anécdotas y curiosidades del de¬

porte que le ha convertido en un ídolo. Perico se mostró en todo momento entusiasmado por el proyecto, el cual por cierto in tentará supervisar de cerca de modo que resulte tan realista co-<br>mo sea posible.

ás tarde fue Gabriel Nieto, director de Topo Soft, quien se encargó de ampliarnos algunos detalles acerca del desarrollo del programa entre los que destacan el hecho de que el juego está dividido en cuatro niveles: el llano, la montaña, el descenso y el sprint final; cada uno de los cuales presenta una aspecto totalmente distinto, pero todos con una característica en común: la fiel reproducción de una auténtica etapa ciclística.

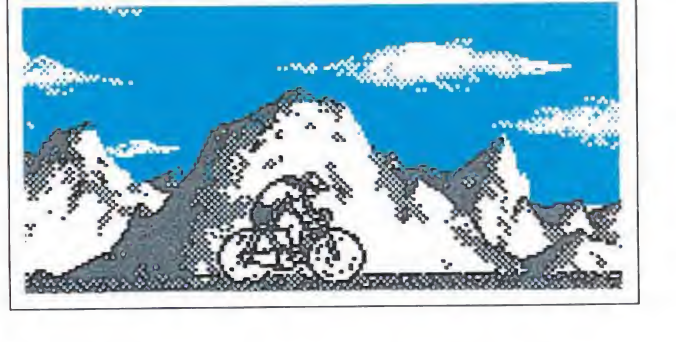

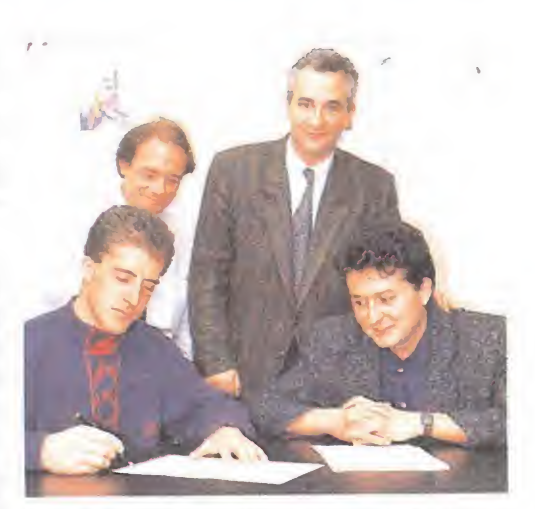

En la firma del contrato, se encontraban junto a Perico Delgado, Gabriel Nieto, director de Topo, Andy Bagney, director de Erbe y Paco Pastor.

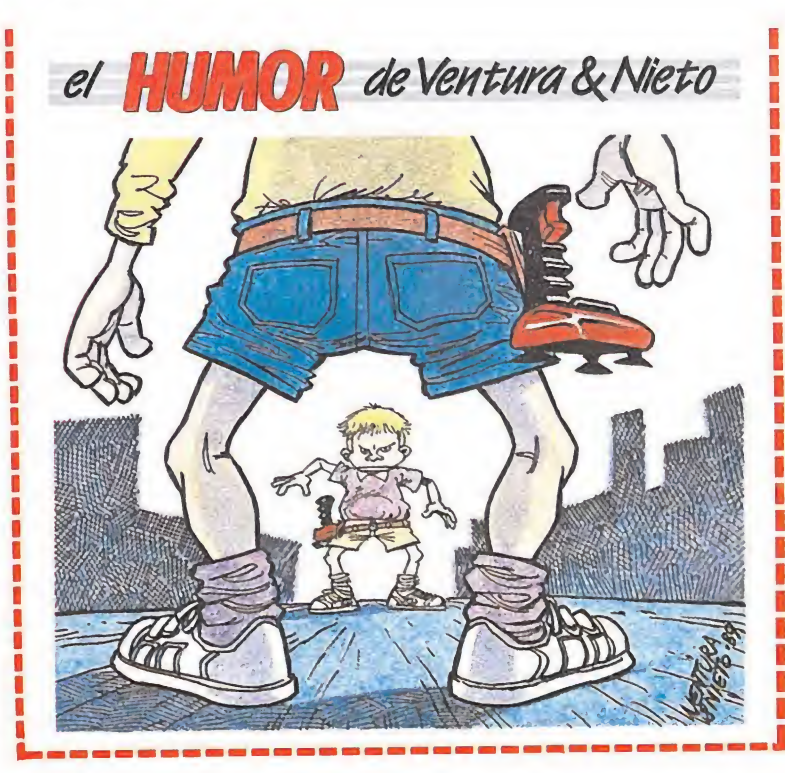

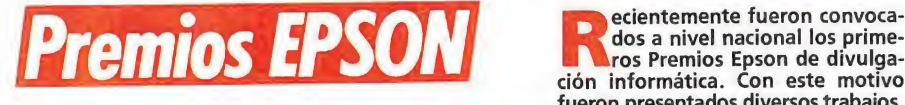

dos a nivel nacional los prime-**El Maros Premios Epson de divulga-**<br>ción informática. Con este motivo fueron presentados diversos trabajos,

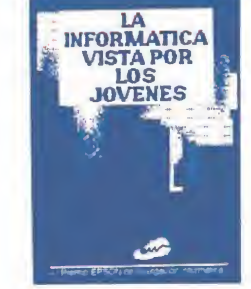

que englobados dentro de diferentes categorías, recogían el modo de pensar de la juventud española acerca de la Informática y su repercusión en la empresa, la escuela y el hogar. Como resumen final de la iniciativa ha sido recientemente publicada, por la editorial Marcombo, una obra, «La Informática<br>vista por los jóvenes», que recoge los diez trabajos más destacables.

Si todo esto os ha parecido interesante seguramente os lo parecerá más el hecho de que ya este convocada la segunda edición de los Premios, cuyas bases podréis encontrar en la men cionada obra, y cuyo primer premio —para cada una de las tres categorías existentes— asciende a la nada despreciable cifra de un millón de pesetas, sin duda todo un estímulo para exprimir la imaginación...

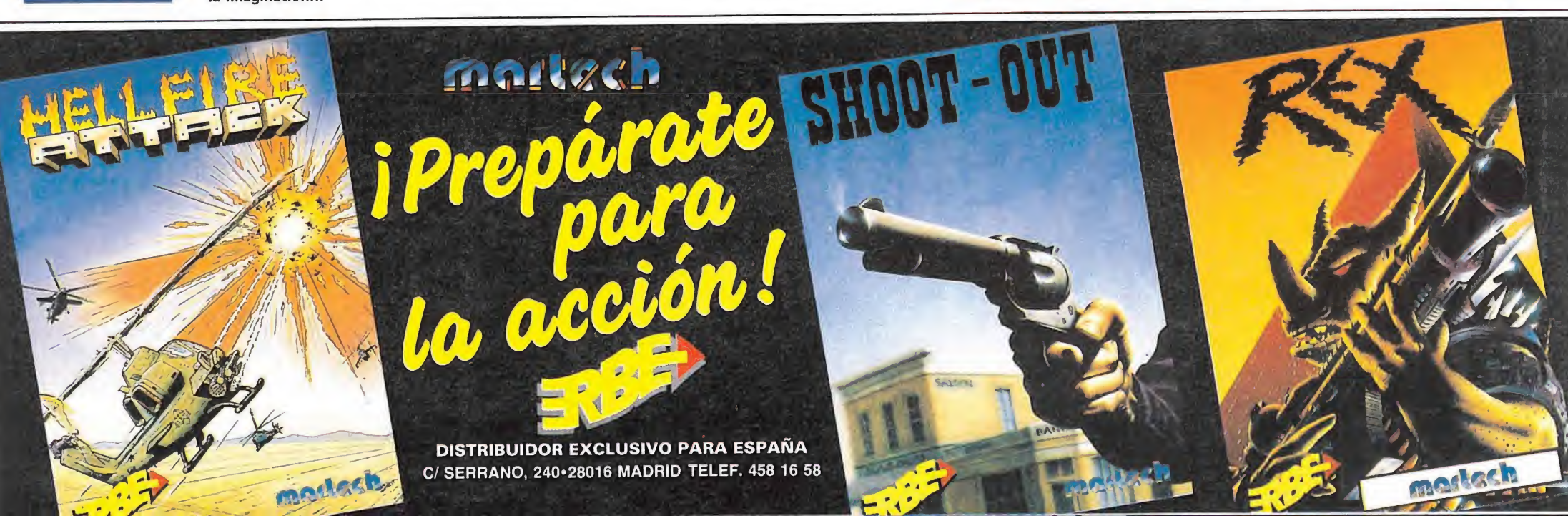

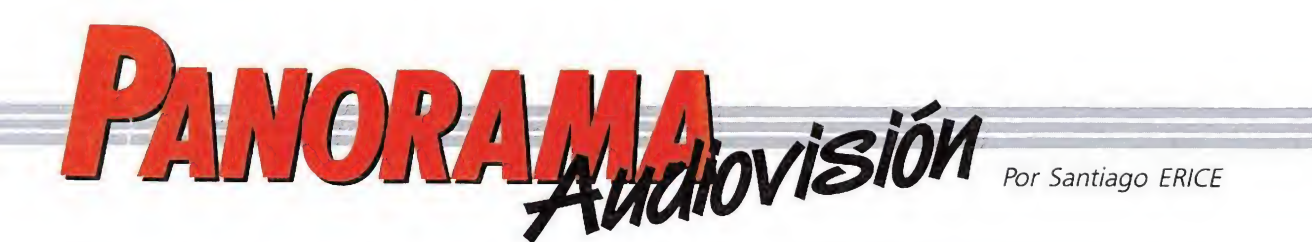

#### CONTRA EL EXTERMINIO DE LOS «GORILAS EN LA NIEBLA»

#### UN FILM DE ACCIÓN Y AVENTURA

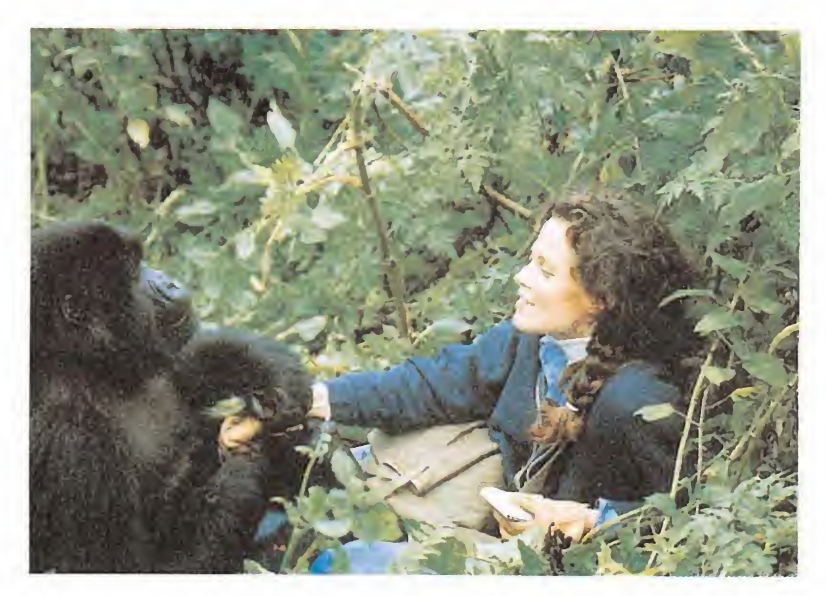

Gorilas en la niebla es uno de los últimos éxitos de taquilla en Estados Unidos que nos llegan a España. Entre sus avales, se encuentra también el «Globo» por la interpretación que hace en el film Sigourney Weaver, una actriz que ya demostró sus cualidades en la apasiónate «Alien», y que también ha trabajado en películas como «El año que vivimos peligrosamente» o «Los

cazafantasmas». Ella es la primera protagonista humana, encarnando el personaje de Dian Fossey, una científica que, en los años sesenta, dejó su acomodada vida para viajar a Ruanda con un objetivo, salvar a los gorilas, una especie animal que ya entonces estaba en peligro de extinción.

En un paraje tan exótico, Dian Fossey no paró de meterse en lios y aventuras.

Con métodos no excesivamente ortodoxos, y desde luego nada pacíficos, se enfrentó con el hombre blanco y el negro, empeñados por razones distintas en enviar a criar malvas a los peludos animalillos de los que descendemos más o menos.

Además de Sigourney Weaver, actúan en la película una buena tanda de gorilas. El director es Michael Apted (el mismo de «El ídolo» y «Quiero ser libre») y entre los extras y personajes secundarios se incluyen bastantes nativos del lugar. «Gorilas en la niebla» es mucho más que una película de bichitos monos (nunca mejor dicho) y encantadores, lo que constituye un alivio teniendo en cuenta la invasión que sufrimos en los últimos tiempos. Es además la historia de una mujer apasionante, es un film de acción y aventuras, es una biografía más o menos novelada, y es un panfleto ecologista, en el buen

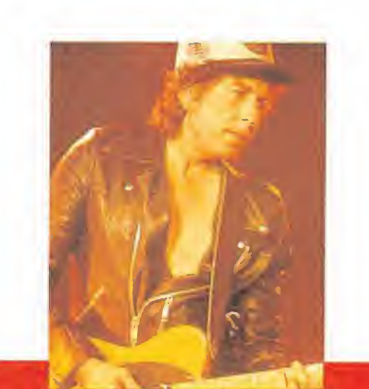

sentido de la palabra

panfleto.

#### BOB DYLAN

En Bob Dylan hay multitud de historias en torno a su persona que, por lo menos, provocan ardor de estómago. La habilidad para modificar sus ideas políticas, sus transformismos, sus formas y maneras... difícilmente harían de él un espécimen merecedor de un monumento de la plaza

mayor del pueblo. Es un tipo discutido y con toda la razón del mundo. No obstante, resulta que

Bob Dylan es también un músico y un poeta. Y aquí hay que quitarse el sombrero tantas veces como él cambia

#### **iAL FIN!, EN DIRECTO** RADIO FUTURA

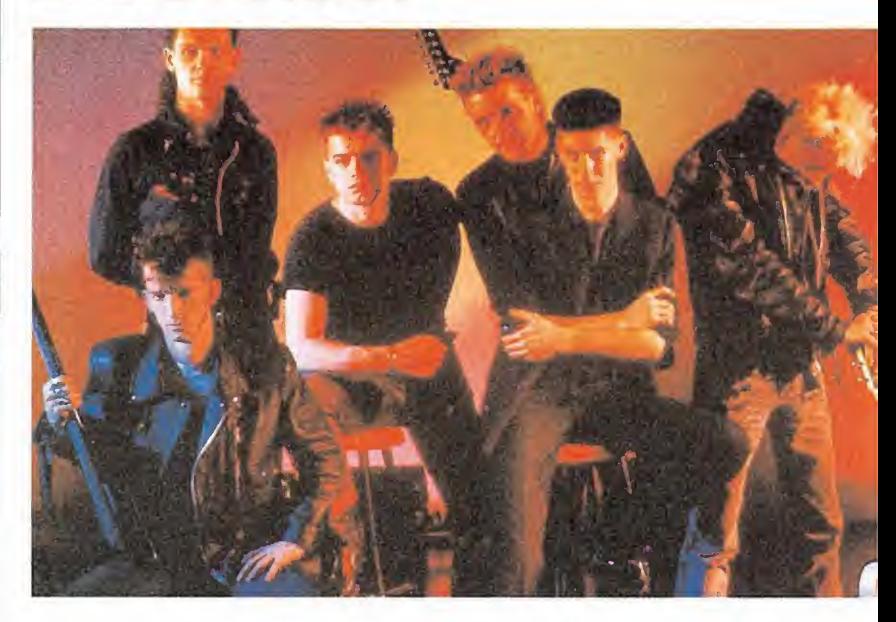

Y<sup>a</sup> cansa oir decir que Radio Futura son la mejor banda española de pop-rock. Ya cansa oir tanto elogio sobre su profesionalidad. ¡Y no digamos nada cuando una voz femenina habla de los encantos de Santiago Auserón! Es cansado, y sin embargo, resulta que es verdad. Pocos músicos del país se pueden codear con «el grupo más intelectualizado de la movida madrileña».

Ahora, después de bastante tiempo sin grabar, y tras deshojar la margarita sobre su nuevo trabajo discográfico con muchas dudas e indecisiones, se han decidido por editar un doble Lp grabado en directo. Por el número de canciones que incluye bien podría haber sido un sólo vinilo, pero estos chicos son muy

#### perfeccionistas y han querido que la calidad de la reproducción fuera super, de ahí el doble-plástico. Radio Futura, desde sus inicios como grupo de fans, han cambiado mucho. Han cambiado de estilo y subido y bajado mas que el Guadina. Han modificado sus temas una y otra vez para no encasillarse y sorprender, en permanente búsqueda por descubrir nuevos caminos expresivos. Han metido sus manos en el reggae, en el rap, en el blues... con desigual fortuna, pero siempre con grandes aportaciones. Han cambiado de músicos (sobre todo de batería), pero siempre con personalidad. Resulta curioso el fenómeno Radio Futura, sobre todo en un mercado discográfico tan convencional y establecido como el que pulula por estos lares.

#### EL MÚSICO ERRANTE

de chaqueta. Independientemente de bastantes y sonoros bodrios con los que ha distorsionado nuestros oidos, hay que reconocer que nos encontramos ante un clásico. Pocos como él han influido tanto en la música del siglo XX, y pocos como él han escrito tantas páginas dignas de figurar en las enciclopedias del rock.

En los últimos tiempos, dejando aparte las innumerables reediciones de sus trabajos, han aparecido unos cuantos ejemplos en forma de disco, que demuestran que su guitarra es vieja pero no desafinada. Uno es el plástico sin

nombre junto a George Harrison, Ton Petty, Jeff Lyne y el recientemente fallecido Roy Orbison. Otro es una grabación en directo, «Dylan & The Dean», producto de una gira con componentes de Grateful Dead. En ambos casos, y salvando las distancias, se puede hablar de un cierto retorno a las raíces de Dylan. No es de lo más innovador del americano, pero por unos momentos permite olvidar la imagen de vejestorio caduco y trasnochado que, desgraciadamente, había prodigado en exceso. Tal vez es que los genios deben convivir necesariamente como lunáticos.

#### UNA COMEDIA DE RISAS Y COSTUMBRES

#### EL VUELO DE LA PALOMA

Todo «El vuelo de la paloma» es conocido. Empezando por el director, José Luis García Sánchez («La corte del faraón», «Divinas Palabras», «Pasodoble»), siguiendo por los actores (Ana Belén, José Sacristán, Juan Luis Galiardo, Juan Echanove, Antonio Resines,

#### **EL TERROR EN TVE**

#### SE LLAMA R. CORMAN

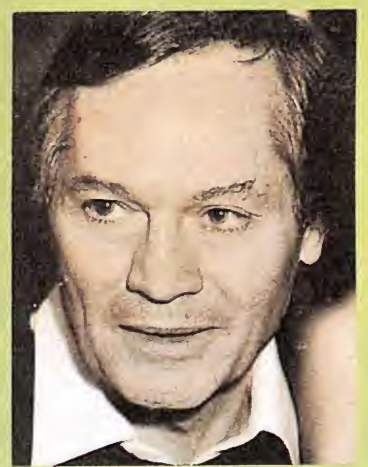

Y<sup>a</sup> ha empezado <sup>a</sup> emitirse por televisión (domingo por la tarde, primera cadena) un ciclo de películas dedicado al director Roger Corman. Durante febrero se han programado «la caída de la casa Usher» e «Historias de terror». En marzo seguirán «El cuervo», «El palacio de los espíritus», «El hombre con rayos X en los ojos» y «La tumba de Liegia»: Y finalizará el ciclo en abril con «La máscara de la muerte roja».

Todas las películas emitidas fueron realizadas a principios de los años 60, con bajísimo presupuesto y escasos efectos especiales. Son, en definitiva, films de género, bautizadas como de serie «B» por los especialistas, que acaparan los estantes de las videotecas y han sabido envejecer por el paso del tiempo con bastante más mérito que el simple decoro.

Son historias fantásticas y de terror con actores inolvidables como Peter Lorre, Ray Milland, Vincent Price... Son, en la mayoría de los films programados en el ciclo, guiones basados en los cuentos de Edgar A. Poe, obra del propio Roger Corman.

Miguel Relian) y los guionistas (el propio José Luis García Sánchez y Rafael Azcona) y terminando por la historia que nos cuenta la película.

Aquí los personajes no libran grandes aventuras como Indiana Jones, simplemente se enamoran, se divorcian, se pelean, se insultan, se ríen... Las pistolas no son desenfundadas como en el Oeste de John Wayne, pero hay que reconocer que las relaciones entre los personajes echan chispas. Y es que... «El vuelo de la paloma» es una historia de la vida cotidiana, contada en clave de humor y con ternura, una comedia de costumbres, sainetesca y zarzuelera que invita al relajo, a la sonrisa y a pasar un rato agradable. ■

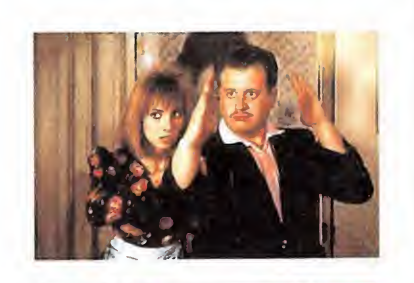

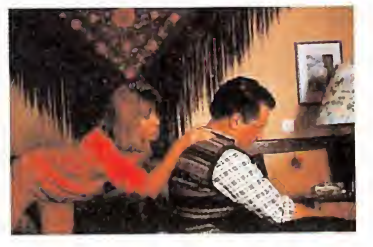

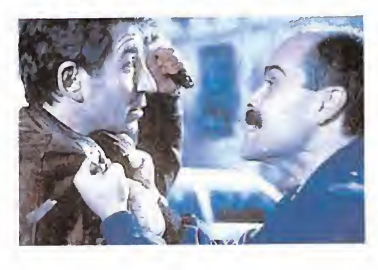

#### VUELVEN LOS ELEGANTES NUEVO LP EN EL MERCADO

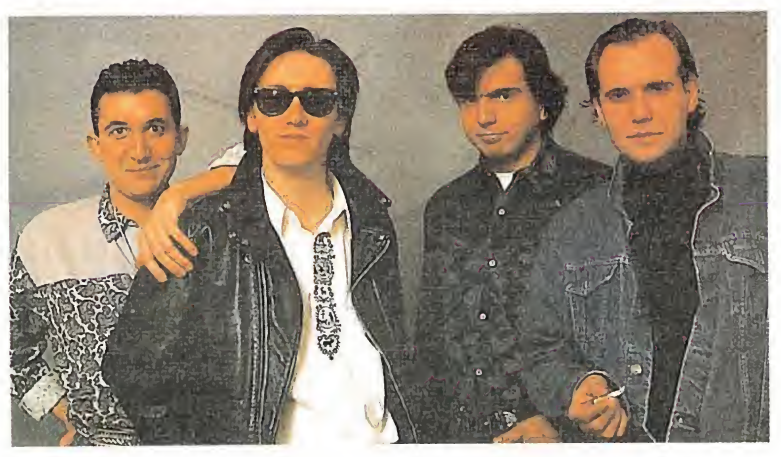

Tres <sup>o</sup> cuatro días antes de que este número de «Micromanía» se encuentre en los quioscos, se habrá puesto a la venta «Perder o ganar», el nuevo Lp de Los Elegantes. Este trabajo de la banda de rock and roll con mejor directo del país, contiene canciones como la que da el título al Lp, «Vientos de invierno», «No llores por mí», «Los buenos tiempos donde están», «Detrás de ti», «Ana», «Calle luna», «Déjame entrar» «Magia». El cassette incluye también «Un mal día», que no aparece en el vinilo.

«Perder o ganar» es un álbum variado, con todas las claves que han hecho de Los Elegantes una banda de culto por sus fieles y furibundos seguidores. En el disco hay bastantes vientos,

coros de niñas, guitarras con marcha, baladas tiernas... Estos chicos que todavía no pueden vivir de la música, que hicieron furor hace unos añitos entre los escasos «mods» hispanos, que tienen una rara habilidad para escribir canciones y para versionear en directo a los clásicos del R&R y el R&B, son un caso injusto del pop español. Dotados de un aura de perdedores, rozando siempre el éxito con la punta de los dedos pero sin llegar a agarrarlo, entre sus mayores méritos está el descaro. Descaro para el directo, para el plagio, para la imitación..., pero siempre con simpatía, buen humor teñido de melancolía y una forma de hacer las cosas que convence. ¡Larga vida a Los Elegantes!

. -  $\lambda$ 

## MEGA GA

51 UNIYERSO DE LOS YIDEO-JUEGOS

• ASOMATE AL UNIVERSO, DATE UNA VUELTA POR EL ESPACIÓ. **A PARTIB DE ESTE NUMERO,** ESTE SERA EL ESPACIO DEMEGAGAME& LA MEJOR TIENDA DE SOFTWÂRE DE LA GALAXIA.'

4

4

¿COMO, QUE TODAVIA NO CONOCES MEGAGAMES? OYE, CHICO, ¿EN QUE GALAXIA VIVES? EN MEGAGAMES .PUEDES ENCONTRAR DE TODO, LO ULTIMO EN SOFTWARE: LO MAS DELOS MAS GRANDES. LOS MEJORES PERIFERICOS DEL MERCADO: ... JOYSTICKS, CONSOLAS, ETC. YLAS MAS PRESTIGIOSAS REVISTAS **NACIONALES E INTERNACIONALES.** 

Y SI LO PREFIERES, UEDES DISFRUTAR DE TODO ESTO SIN MOVERTE DE TU CASA GRACIASA SU SERVICIO DE VENTA POR CORREO.

> DE PUERTA A PUERTA, A LA VELOCIDAD DE RAYO.  $\bullet$  .  $\bullet$   $\bullet$

ADEMAS PUEDES HACERTE SOCIO Y CONSEGUIR LA TARJETA MEGAGAMES, 'QUE TE RESERVA . UN MONTON DE SORPRESAS.\*

ESTE ES EL ESPACIO MEGAGAMES YENEL • m MUCHAS COSAS INTERESANTES: <sup>o</sup> VAS A ENCONTRAR **CONCURSOS, OFERTAS, JUEGOS, ETC.** 

¡NO FALTES A TU CITA CON EL ESPACIO!

Ferraz, 59. 28008 MADRID. Tel

presenta

## *ii***EL PIN-BALL MAS ALUCINANTE!!**

SCORE

23020

CREDIT CO

GAIVUE

 $\overline{y}$ 

 $\mathcal{D}\mathbb{Y}$ 

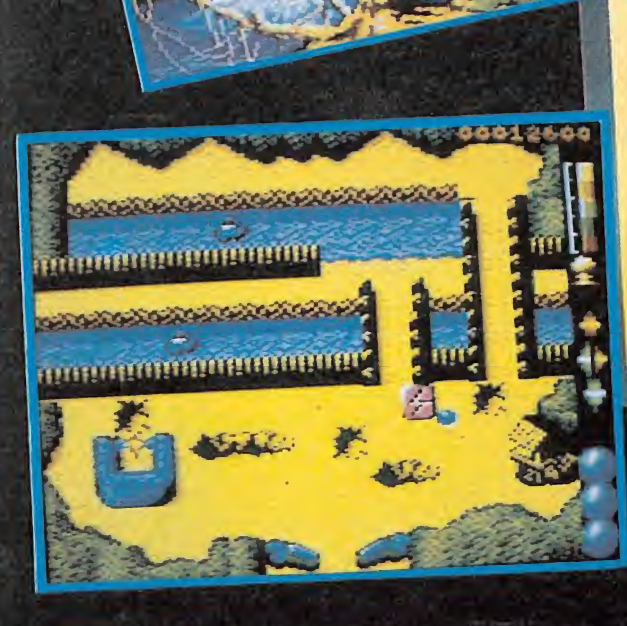

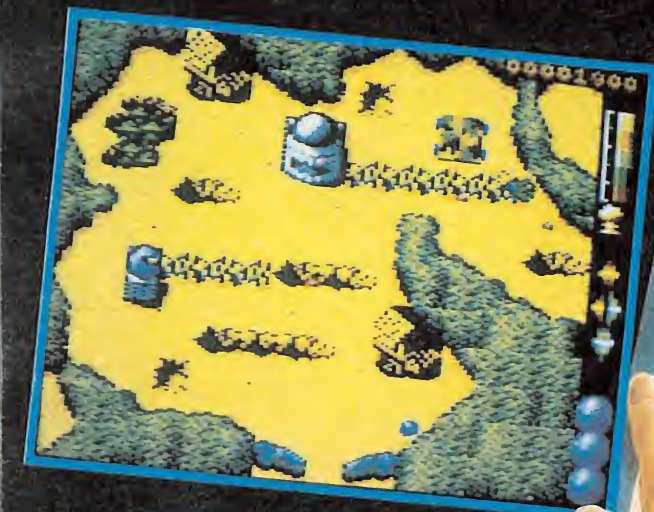

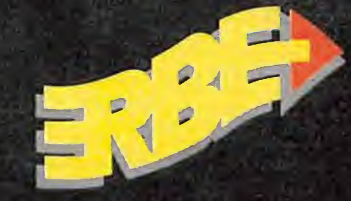

DISTRIBUIDOR EXCLUSIVO C/ Serrano, 240 28016 MADRID . Tel. 458 16 58

U éU.

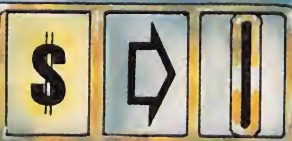

nevera.

#### BALL BONE EN TH PONE EN TU **ORDENADOR** EL PIN-BALL DEL FUTURO!!

Prepárate para llevar la bola a través de los paisajes más alucinantes. Condúcela sobre los puentes, cruza los ríos, esquiva lagunas, y rebot **MAT CH** contra los árboles hasta llegar a otro de los 20 niveles donde quizás te espere el ejérci

enemigo que con tanques y aviones tratará de frenar tu imparable avance. Sólo si eres lo suficientemente hábil, podrás utilizar los "energy charger" para conseguir eliminarlos.

Y así a golpe de flipper llegarás al último desafío el ¡¡Master-Pinball!! donde tendrás que demostrar que eres el mejor.